HARDWARE....SOFTWARE....AT HOME....IN BUSINESS

FOR THE BUSINESS OF MICROCOMPUTING

**OCTOBER 1980 ISSN 0142-7210 60p** 

**CALCASSICAL STATE** 

 $\sqrt{a}$ 

# **SPACE WAR-THE FINAL PROGRAM? Fleet action with tactics**

k - 2

 $O/N<sub>n</sub>$ 

**All About Benchmarks** 

**Superbrain - Compact Business Power?** 

**Foxes, Hounds And Excellent Graphics!** 

**User Definable Keys For Tandy** 

**VDUs 4U? Extensive Buyers** Guide

# SK ON BOARD MEMORY!<br>SELECTABLE SUPPROCESSORS<br>Selectable). Kit supplied with 3K RAM, 3K ROM. The MMS7109 number of the 8080, controls the MM57109 number of<br>all 78 of the 8080, controls the MM57109 number 5K RAM. 3K ROM or 4K RAM, 4K ROM (link  $280$  the powerful CPU with 158 instruction, including System expandable for up to 32K memory - - cruncher Functions include +, —, \*, /. squares, roots, logs, exponentials, trig functions, inverses etc.<br>Range 10<sup>-99</sup> to 9 x 19<sup>99</sup> to 8 figures plus 2 exponent 56 Key alphanumeric keyboard for entering high level digits and the state of the state of the state of the state of the state of the state of the state of the state of the state of the state of the state of the state of th machine code Why waste valuable memory on sub routines for numeric processing? The number cruncher handles **GRAPHICS!** 64 character graphics option — includes everything internally!<br>transistor symbols! Only £18.20 extra!  $\frac{0}{2}$ **MEMORY MAPPED RESIDENT BASIC** high resolution VDU circuitry using discrete TTL for extra flexibility. Has its own 2K memory to give 32 lines for 64 characters with extended mathematical capability Only 2K memory used but more powerful than most 8K Basics! **KANSAS CITY**<br>low error rate tape interface.<br>resident in EPROM. POWERTRAN **SINGLE BOARD DESIGN** Even keyboards and power supply<br>sided plated through-hole PCB NOW COMPLETE **COMPLETE**  $\begin{array}{cc}\n\text{COMPLETE} \\
\text{KIT}\n\end{array}$   $\begin{array}{cc}\n\text{KIT}\n\end{array}$   $\begin{array}{cc}\n\text{KIT}\n\end{array}$   $\begin{array}{cc}\n\text{KIT}\n\end{array}$ Cabinet size 19.0" x 15.7" x 3.3". Television not included in price. The kit for this outstandingly practical design by John Adams published in a series of<br>articles in Wireless World really is complete! Included in the PSI COMP 80 scientific.compute<br>kit is a professionally finished cabinet, metal oxide resistors, power supply using custom designed toroidal transformer PSI Comp 80.Z80 Based powerful scientific **2° Basic and 1K** monitor in EPROMS and, of course computer Design as published in Wireless World **KIT ALSO AVAILABLE AS SEPARATE PACKS** For those customers who wish to spread their purchase or build a<br>
personalised system the kit is available as separate packs eg. PCB<br>
16" x 12.5") £43.20. Pair of keyboards £34.80. Firmware in EPROMS<br>
£30.00. Toroidal tran PSI COMP 80 Memory Expansion System<br>Expansion up to 32K all inside the computer's own cabinet!  $\sim$  . The second second  $\sim$

By carefully thought out engineering a mother board with buffers and its own power supply (powered by the computers transformer) enables up to 3 8K RAM or 8K ROM boards to be fitted neatly inside the computer cabinet. Connections to the mother board from the main board expansion socket is made via a ribbon cable.

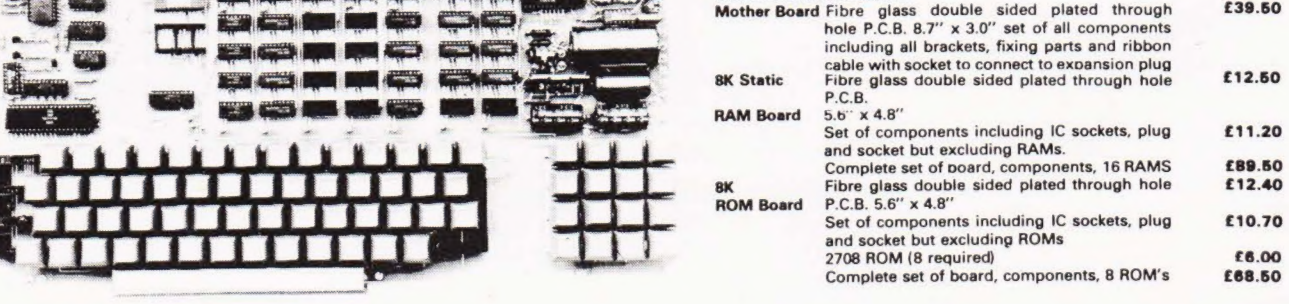

### Value Added Tax not included in prices

PRICE STABILITY: Order with confidence, Irrespective of any price changes we will honour all prices in<br>advenisament until November 30th, 1980; if this month's advertisement is mentioned with your order. E

EXCO DE BECO

**ICE** 

**PACK M EX GD MI Extends BERLOOM DIE A** 

**The Company's Company's Company's Company's Company's Company's Company's Company's Company's Company's Company** 

EXPORT ORDER: No VAT. Postage charged at actual cost plus £1.00 handling and docume U.K. ORDERS: Subject to 15%" surcharge for VAT. No charge is made for carriage. "Or current rate if **ANDOVER (0264) 64455** 

SECURICOR DELIVERY: For this optional service (U.K. mainland only) add £2.50 (VAT inclusive) per ki SALES COUNTER: If you prefer to collect your computer from the factory, call at Sales Counter: Open 9 a.m.<br>- 12 noon: 1 -- 4.30 p.m. Monday -- Thursday.

# **POWERTRAN ELECTRONICS**

PORTWAY INDUSTRIAL ESTATE<br>ANDOVER HANTS SP10 3MN

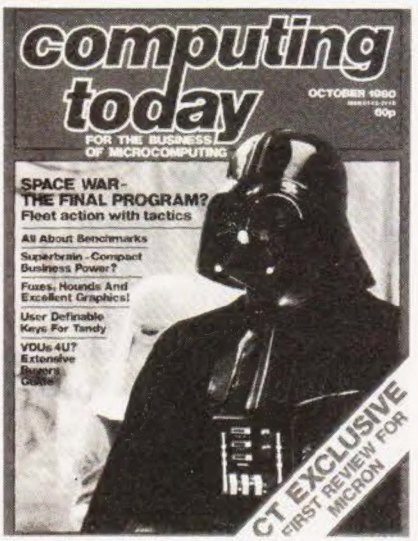

Galactic goings on. p.35

Terminal decisions p.65

al a 4 -

Words on business computers p.22

# computing CONTENTS

# ,' VOL2 Nos OCTOBER 1980

# EDITORIAL & ADVERTISEMENT OFFICE 145 Charing Cross Road, London WC2H OEE. Telephone 01-437-1002—7. Telex 8811896

Editor : Ron Harris B.Sc. Assistant Editor : Henry Budgett Editorial Assistant : Tina Boylan Creative Director : Diego Rincon Drawing Office Manager <sup>:</sup> Paul Edwards<br>Group Advertisement Manager : Christopher Surgenor<br>Advertisement Manager : Bill Delaney<br>Managing Director : T.J.Connell

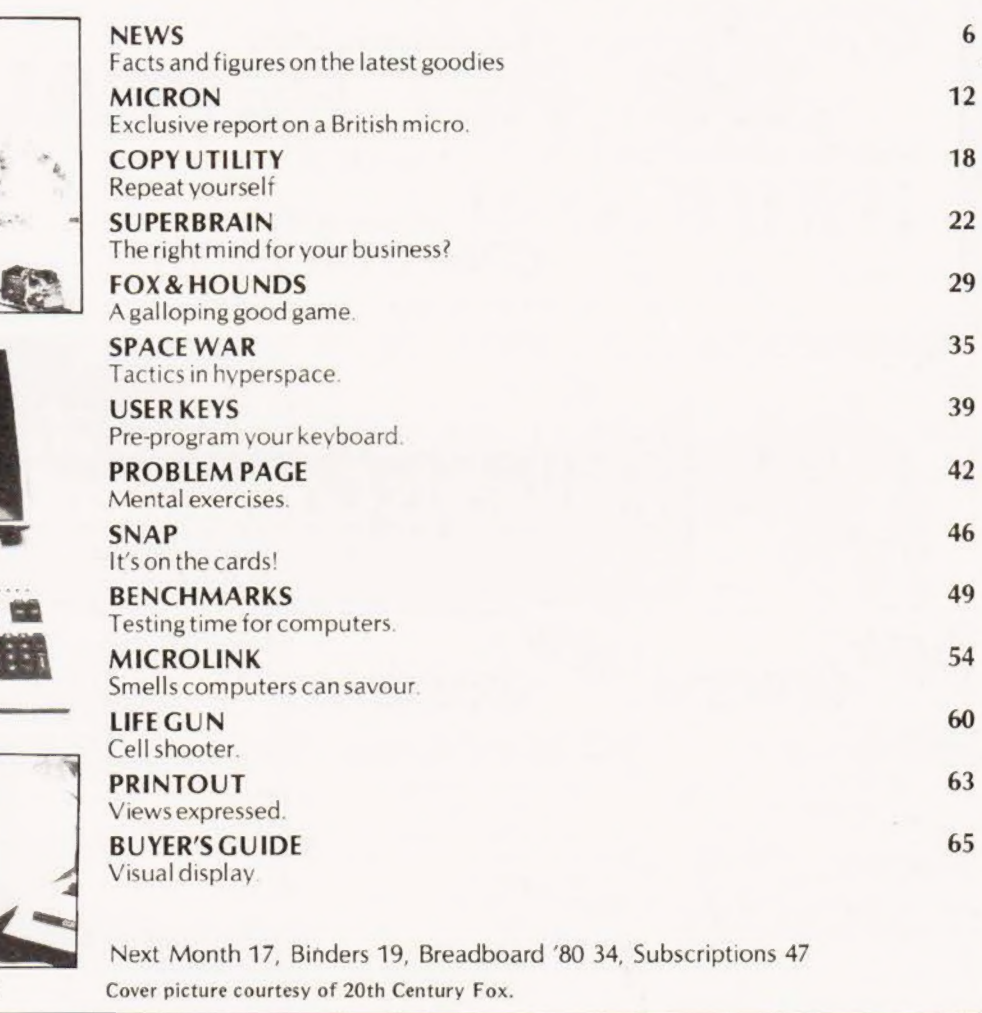

Computing Today is normally published on the second Friday in the month preceding cover date

Distributed by: Argus Distribution Ltd, 12-18 Paul Street, London. 01-247 8233.

Printed by: Alabaster Passmore & Sons Ltd, Maidstone, Kent.

 $@$ MODMAGS LTD 1980: All material is subject to worldwide copyright protection. All reasonable care is taken in the preparation of the magazine, contents, but the publishers cannot be held responsible for errors legally. Where mistakes do occur, a correction will normally be published as soon as possible afterwards All prices and data contained in advertisements are accepted by us in good faith as correct at time of going to press. Neither the advertisers nor the publishers can be held responsible, however, for any variations affecting price or availability which may occur after the publication has closed for press

Subscription Rates : UK £10 including postage. Airmail and other rates upon application to CT Subscriptions Service, MAP Publications, PO Box 35, Bridge Street, Hemel Hempstead, Herts

# Write better programs for your pet using THE PET SUBROUTIN DORE'

Containing a collection of over 60 useful subroutines, some in machine code, for readers to incorporate into their own programs.

Input/output routines incorporating error checking and validation – high density graphs and barplots - date input and validation - high speed machine code array sort (100 element array of any variable name sorted in a few seconds) - search routines - linked lists - utility programs - check digits double density graphics  $-$  random access files  $-$  large sequential file sort  $-$  disk file access by machine  $code$  – program chaining and menus – disk file utilities and displays – plus many others.

Price book only £10.00 or

Book plus 3040 format diskette of all subroutines £20.00

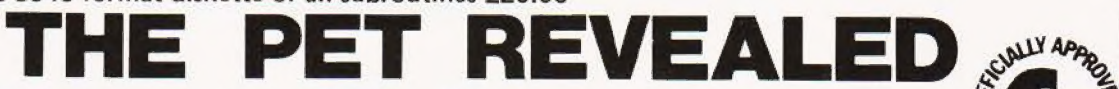

Best selling reference book for the PET. Price £10.00

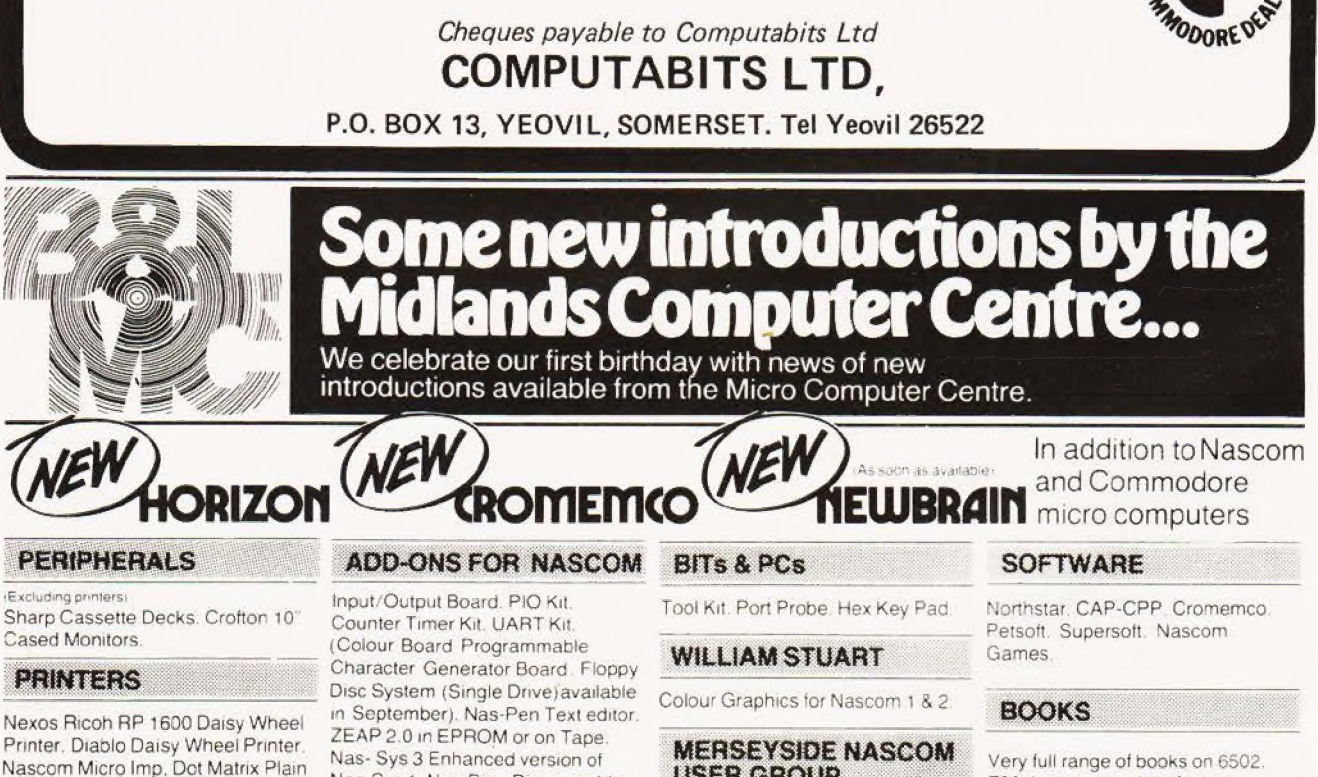

Nascom Micro Imp, Dot Matrix Plain Paper Printer. Centronics Dot Matrix. Anadex Dot Matrix. Newbury Laboratories Dot Matrix Impact Printer

THE KENILWORTH CASE

The "Kenilworth" Case.

Microtype Case. Veroframe.

 $THHH$ 

**TITTLE ASK ABOUT** 

Nas-Sys 1. Nas-Dis-Disassembler. Debug - Dynamic Debugger

**BUSINESS & LEISURE** 

**MICROCOMPUTERS** 

Castle Interface

**USER GROUP** 

ROM/EPROM Board for Nasbus.

Soldering Irons & Bits.

**EXTRAS**  $HHH +$ m Henry's EPROM Burner, Antex Z80. Languages. Interfacing. Introductory books and games and General Programs

# **MAGAZINES**

Personal Computer World. Computing Today, Practical Computing, Educational Computing. Liverpool Software Gazette. Printout.

ess & L te Mici **40 M TOX** 16 The Square, Kenilworth, Warwickshire CV8 1EB. Tel: (0926) 512127

 $\mathbf{H}$ 

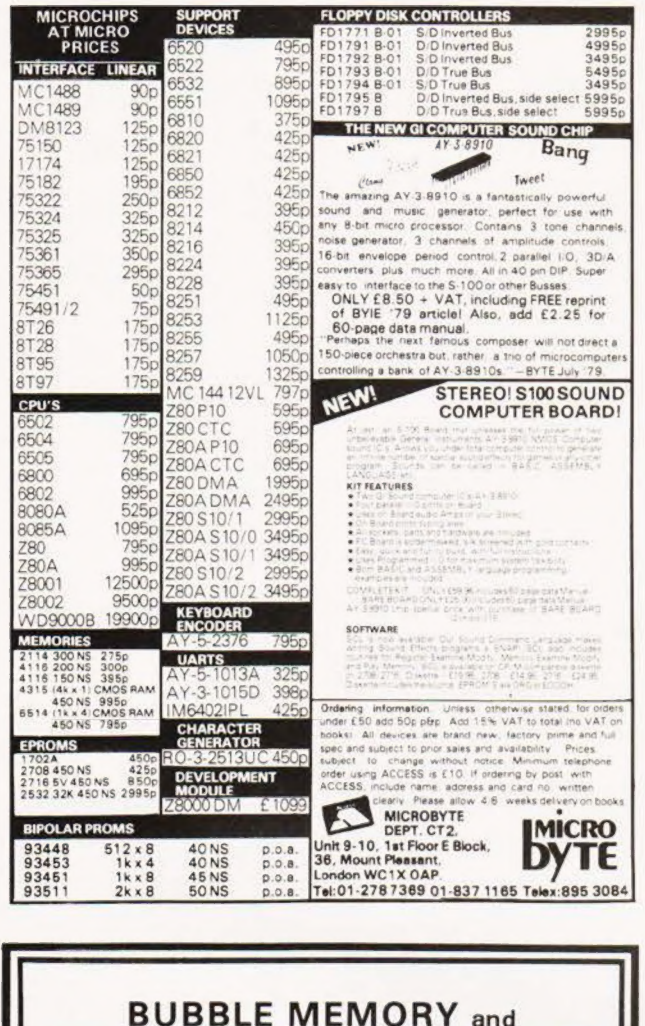

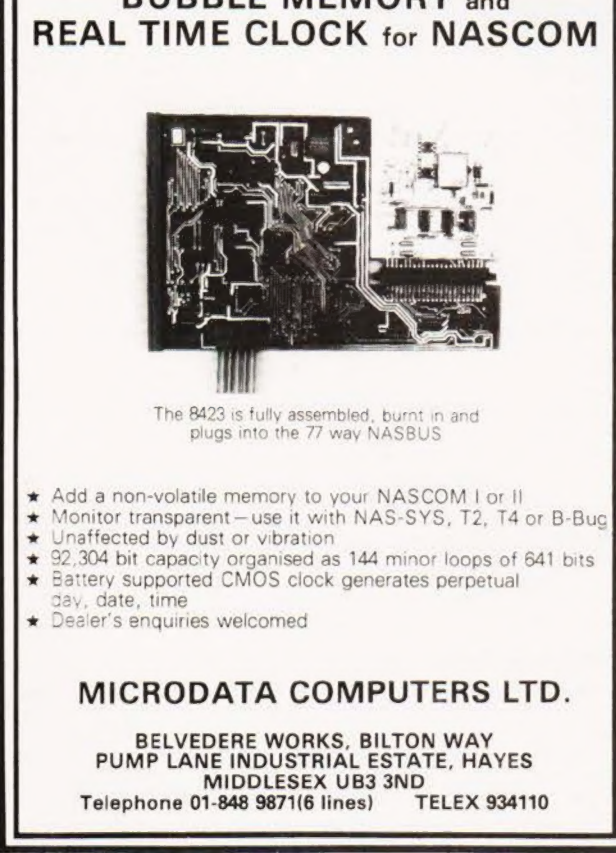

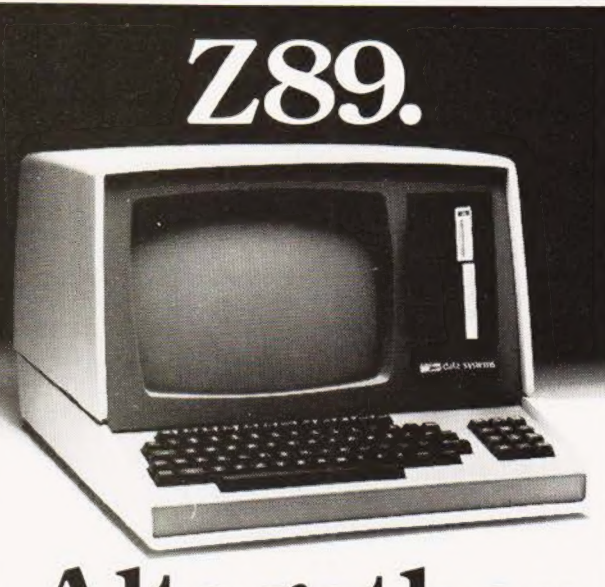

# **Altogether**<br>abetter ompu

All the power and built-in peripherals for business and educational computing in one compact, desk top unit.

The Z89 Series Microcomputer.

Designed and built to the highest specification, the Z89 combines reliability and efficiency with ease of operation. And is backed, of course, by our excellent after sales service.

- Features include:
- Z80 CPU
- Built-in floppy Disc with optional dual external drives
- Built-in Z19 VDU
- Up to 65K RAM
- Three serial RS-232 I/O
- Operating systems C/PM & H.DOS.

Languages: M-Basic.C-Basic.Fortran.Pascal.etc. And with generous OEM discounts available you can

see why the Z89 is a better computer.

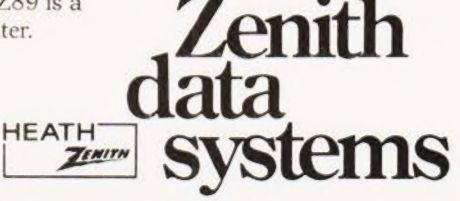

For full details about the Z89. complete this coupon and return it to:

Zenith Data Systems Division. Heath Electronics (UK) Ltd.. Dept. (CT10). Bristol Road. Gloucester. GL2 6EE.

Name

Company

**Address** 

789

**COMPUTING TODAY OCTOBER1980** 

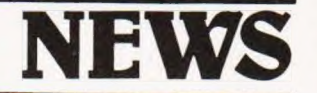

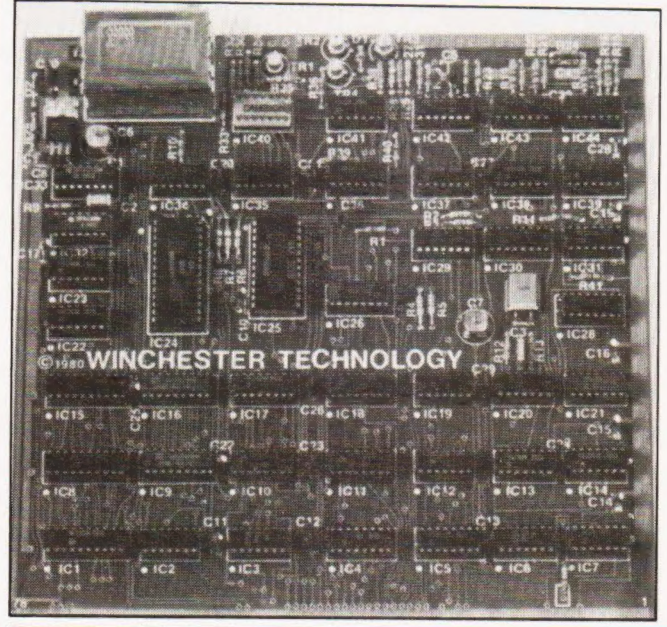

# MEGA HORSE POWER

If you use HP equipment and feel the need for floppy disc storage then 1.18 Mb per drive may be music to your ears. The newly announced HP 9895 unit is fitted with twin double sided. double density discs that offer a total of 2.36Mb. This capacity may be doubled by adding a further twin drive slave unit that hangs on the back. The unit interfaces through the HP-IB bus system and is suitable for the HP

# CASE TWO

Single board computer fans who hate the thought of their precious hardware getting dusty<br>can now box their can now box their Superboard/UK101 and NASCOM 1 and 2s, Microtype, who produced the Series 80 case, have just launched a new version for the NASCOM 2 owner with an interchangeable key cutout for Superboards. Build

fans can order the product with a blank panel. The box is made in black ABS and has room for a number of expansion boards and has a flat top for standing a monitor or TV on. The cost is £24.50 and further information can be had from Microtype at PO Box 104, Hemel Hempstead,<br>Herts HP2 7QZ.

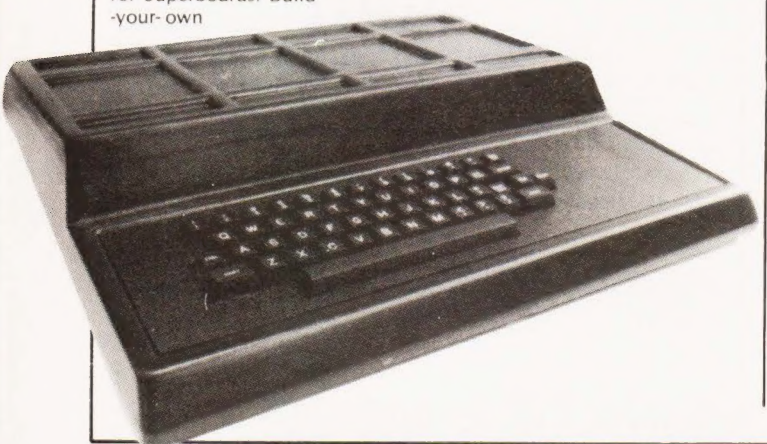

# NASTEXT?

Latest in a long line of NASBUS compatible boards from independent manufacturers is a colour, Teletext compatible graphics unit from Wintec. Supplied as a complete unit at £136 it is capable of addressing some 5760 individual cells in any one ot 13 colours. Other Teletext facilities offered include flashing and double height characters. All the necessary software to control the board is built into a 2708 and the routines may be called from machine code or BASIC programs. Because of the capability to define points by either absolute or relative addressing you can define a point once and then display it anywhere by simply changing the co-ordinates. Further information on the product is available from Winchester Technology, PO Box 26, Eastleigh, Hants SOS 5YY or ring on 04215-66916.

# FORTH FOR FREE

An unusual computer course is being started in North London at the Willesden College of Technology. The course will last for a year on Wednesday afternoons and costs about £35 The concept is to offer a syllabus around a give-away implementation of FORTH. All you need is a micro. with keyboard and VDU and about 8K of RAM, the object of the whole exercise is to get this up and running and then to learn how to program in the language. Owners of 8080, Z80, 6800, 6809 or 6502 processors will also get a full source listing for their machine. Enrolment will take place Tuesday 9th to Thursday 11th September at the college and the course will start 1st October. Contact Bill Stoddart at the Science Department, Willesden College of Technology, Denzil Road, London NW10 2XD, or ring on 01-549 0147

1000 series, the HP85 and the System 25, 35 and 45 desk-top machines, Because of an in-built intelligent controller the unit can read single sided media prepared on the HP 9885 or 9885S drive systems and exchange data with' IBM 3740 formatted discs. You can order the unit in a variety of configurations and a twin drive with controller will cost £3,810 on a ten week delivery time. For further technical information contact the Computer Systems Group at King Street Lane, Winnersh, Wokingham, Berks or ring on 0734-784774

Interested parties should contact Stan Tetlow at 3 Highbury Close, Springwell, Gateshead NE9 7PU. Owners of the ZX 80 who wish to access a national software bank can contact the ZX 80 Users Club, PO Box 159, Kingston upon Thames, Surrey KT2 5UQ. Annual membership is £6 for the UK and they hope to provide a bi-monthly newsletter. Further information is available from the above address but enclose an SAE. The final information comes from Southend where a group of enthusiasts have formed a club based around the facilities offered at the College of Technology, Further<br>
information from R Knight, 128 Lt Wakering Road, Southend on Sea, Essex

it comes complete with instructions and a free sample game on Cassette. Prices are £14.95 for the kit or £19.95 for the ready built version. For further details send an SAE to the company at PO Box 71, Norwich NR6 7JE.

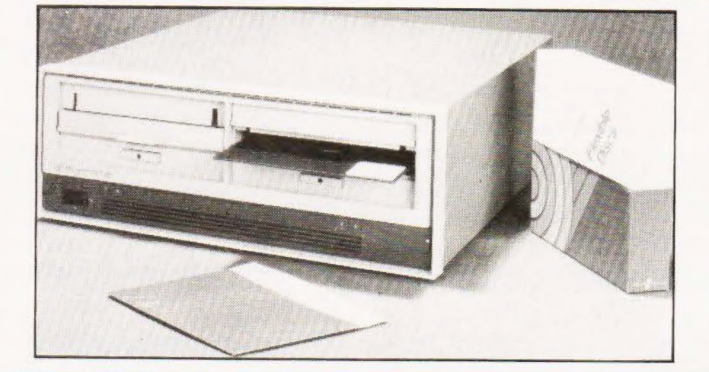

CLUB CALL

SUPER SOUNDS

Owners of the UK101 and<br>Superboard II computers with a penchant for noisy programs can now make life unbearable with a sound box unit from John Mortimer Electronics. Available as either ready built or in kit form

Computeers in the Northwest may be interested to learn of a computer club in their area. Meetings are held Wednesdays fortnightly and instead of a membership fee they charge 25p per session. They have their own homebrewed system and anyone interested should contact John Lightfoot, the Secretary, at 135 Ashton Drive, Frodsham, Warrington, Cheshire WA6 7PU. Crossing the Pennines we find the Northeast TRS-80 Users Group who are a sub-group of the Newcastle upon Tyne Personal Computer Society. They meet every third Wednesday in Room A102 at the Newcastle Poly and are interested in both hard and soft aspects of the machines.

# **MEREFIELDS** | (ELECTRONICS LTD)

We specialise in memory products — LOW POWER

SCHOTTKY — T.T.L. —C-MOS etc. Sales only to MFGs and DSTBs (including retail shops).

Please note we have moved to new premises:

Merefields Electronics Ltd White Horse Lane **Cantebury** Kent Tel: 0227/64442,/60604 Telex: 965386

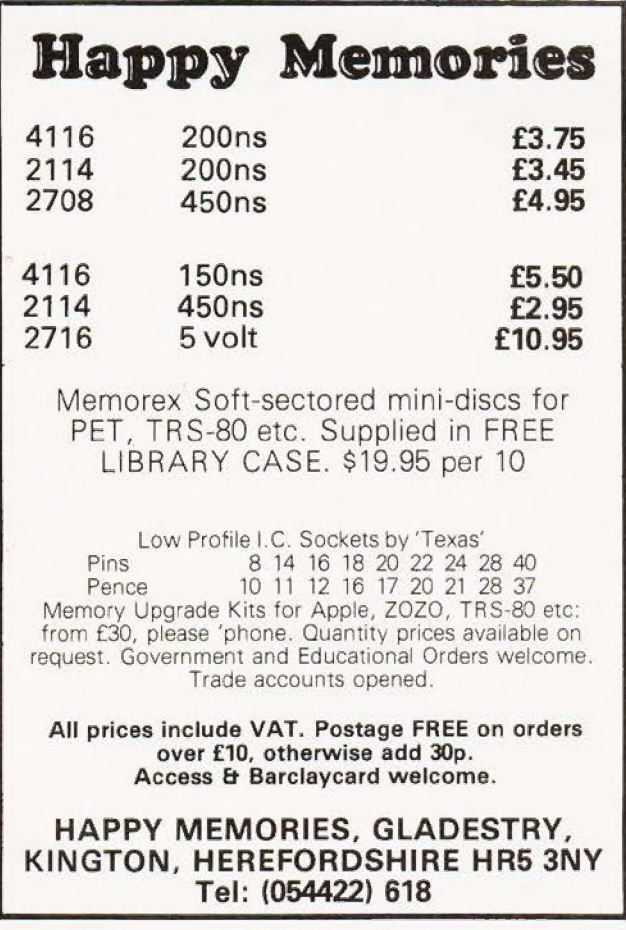

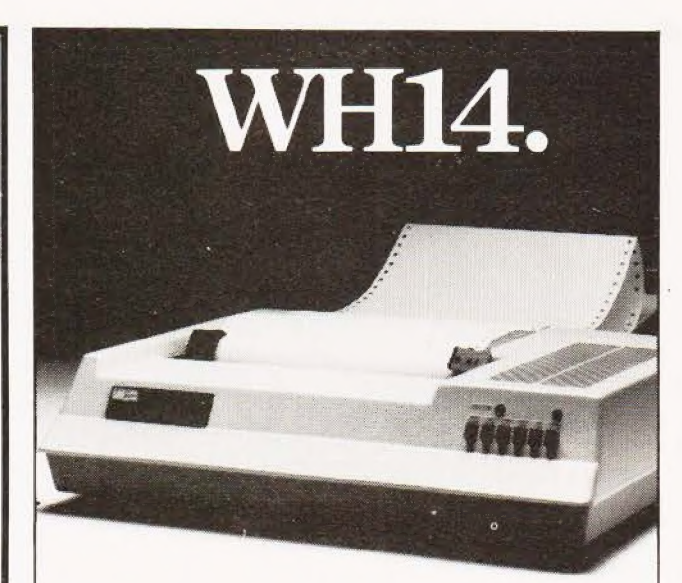

# Firstin line.

lf youre looking for an above average line printer at a lower than average price then the WH14 from Zenith Data Systems is your first choice.

Microprocessor controlled. this compact tabletop unit can be used with most computers through a standard serial interface. It provides hard-copy output of your programmes as you execute them, plus handy copies of address lines. lists and other programming data for educational or business applications.

Features include:

- $\bullet$  5 x 7 Dot matrix printing
- @ Clear easy-to-read images
- **O** Upper and lower case characters
- Operator/software selectable line width: 132, 96 and 80 characters per line.
- **•** Sprocket paper feed with adjustable spacing
- @ Stepper motor feeds allows 6 or 8 lines per inch vertical.
- @ Form feed operator/computer control

 $\bullet$  Microprocessor based electronics

And at £510. exclusive of VAT and delivery charges, the WH14 puts economy first in line too. Generous OEM

discounts are available. Zenith

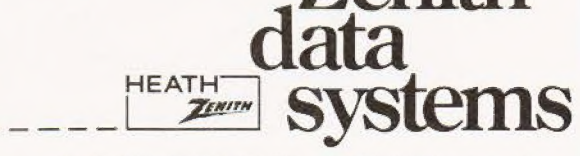

For full details of the WH14. complete this coupon and return it to:

Zenith Data Systems Division. Heath Electronics (UK) Ltd.. Dept. (CT10). Bristol Road. Gloucester. GL2 6EE.

Name\_\_

Company

Address.

WH14

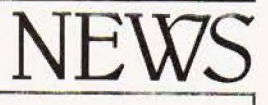

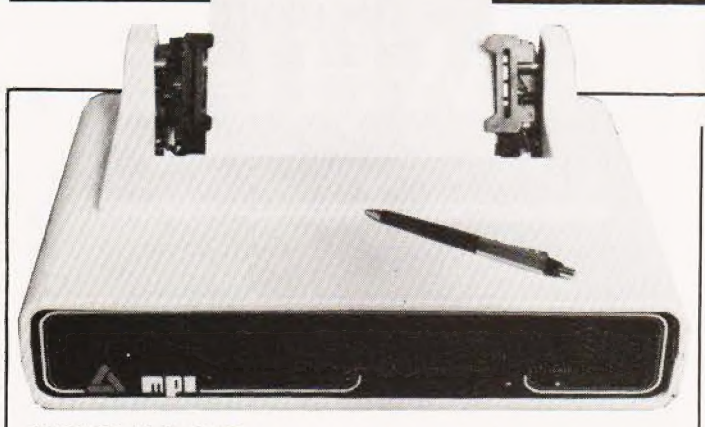

# MICRO IMPACT

Missing our mammoth printer survey by only a few hours comes the Impectron Model 88T Designed for use with small business and personal micro systems it can use fan-told or plain paper and prints at up to<br>100 CPS bi-dire There 100 CPS bi-dire are three dectable print<br>densities of 80, 96 and 132 columns and double width characters are software selectable for each of these with

the added bonus of allowing intermixing on a line. The full 96<br>character ASCII set can be printed using a  $7 \times 7$  matrix head and an easily replaceable<br>cartridge ribbon. Interfaces supplied are RS 232 or 20mA or Centronics compatible parallel with a standard two line buffer, For more details of the device and prices contact Impectron at Foundry Lane, Horsham, West<br>Sussex RH13 5PX or phone **CONSERVERTED ACCESS CONSERVED AND ACT**<br> **CONSERVERTED ACCESS**<br>
Survey by only a few hours character ASCI set can be somewhat prime<br>
survey by only a few hours character ASCI set can be<br>
Designed for use with small and an Charles King on 0403-50111

# WHAT A PICTURE

Cheap screen copies are often taken with a Polaroid camera but up till now these have been open to reflections and glare from the ambient or room lighting. GDS Graphic Display Systems have expanded the range of camera hoods to allow an Alpha \$X-70 camera to take full screen VDU pictures without any of the. previous problems. Because the camera is automatic no exposure calculations are required, just<br>press the button and four

minutes later you have your picture, The cast of the complete outfit with hood, camera and two packs of colour film is around the £150 mark depending on the size of your VDU screen Seven standard sizes are made<br>from 10" to 20" diagonal and specials will be made to order For more information and a quotation contact Polaroid (UK) Ltd, Ashley Road, St Albans,<br>Herts AL1 5PR or ring on O727-59191

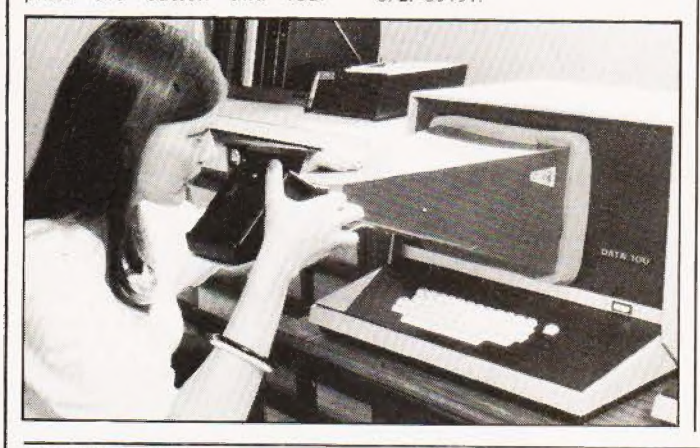

# NAME GAME

The nice thing about using a general purpose microcomputer as a word processing system is that you can still use it as a computer when you need it. The latest packaged system from Southwest Technical Products is called Autotext and allows you to do just this. Designed, for handling names, addresses and all kind of business text such as standard letters, it uses the 6809

based 5/09 computer and comprises a 56K processor with<br>the CT-82 VDU, mini floppies and a printer. The package will sell for around £5000 and other software for accounting and<br>business functions is available from stock. Storage capacity of the mini floppy is around 700 names and addresses but hard discs are available tor those with larger mailing lists. For more detailed information contact

# TOUCHABLE

Midas Computer Services have launched a hard disc business system based around the SORD M200 micro. The hardware configuration is a 280A CPU with the AMD9511 Arithmetic unit, 64K of RAM, 8K of ROM, an extended ASCII character set terminal with business graphics, a 350Kb mini floppy and an 8Mb Winchester hard disc. The software available is fairly impressive too, you can have

three versions of BASIC plus a multi-user version, FORTRAN IV and COBOL. along with a wide range of business software packages. Price for a typical system is around the £10,000 mark and maintenance contracts can be arranged. For a brochure and more technical information contact Andrew Jackson at Midas Computer Services, 2 High Street, Steyning, Sussex or ring on 0903-814523

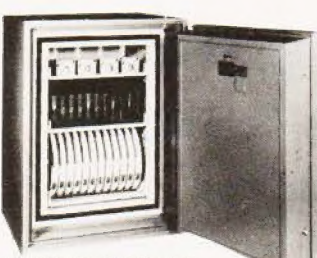

# KEEPING TABS

Computer operations require specialised equipment to process all those reams of one-part that spew from the back of line printers and news of an alternative stockist is always welcome Lawtons Ltd who are diready supplying stationery and filing systems have added the<br>Cave Tab range of computer media handling equipment to their stocks. Among the product is the series of free-standing or table-top decollators and the mint burster featured some

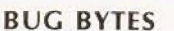

Confessional time over the August issue. Although we do not quite understand how. we suspect a typescript eating gremlin, there are a number of mistakes in the articles as published. Towers of Brahama contains several references to line 800, there is no line 800 and it you change all the reterences to line 640 your program will run In the Photographers Aid program line 270 should read<br>PRINT FNA (G\*1/((L+E)\*F))<br>"FEET". The Multipurpose Records program contains a bug in line 2540 which should read PRINT TAB  $(8 + 8)^{\circ}$ C)A\$ $(R, C)$ : The Life program dies owing to a

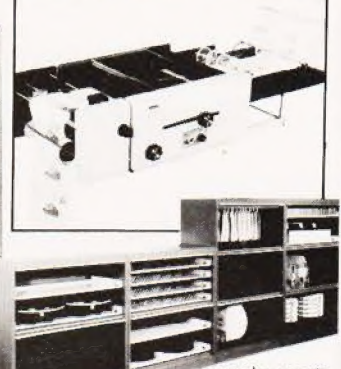

months ago in these pages, Other

specialised equipment includes tire-proot safes, security cabinets and all the usual range of binders, manual covers and magnetic media. For further information contact Lawtons Limited at 60 Vauxhall Road, Liverpool L69 3AU or ring on 051-227 1212.

trauma. Cure is effected by changing the following; Line 350,  $CS$  should = 226, Line 410 EX=1 not  $XE = 1$ , Line 490<br> $GS = STRS(G)$ ;  $L = LEN(GS)$ , Line 680 should start IF FC > 2 and in Line 990 the two X7s should be X8s. In the article on Systematic Programming Line 6110 should go to 6999 and not 69490 and in the CONLAN article Line 2320 should end  $P=J(1)-1$ . We also neglected to thank Transam for the loan of the discs for photography at their shop which illustrated the Floppy Disc article. Apologies to all who may have suffered undue brain nave surrered undue brain<br>damage through these little<br>quirks! quirks!

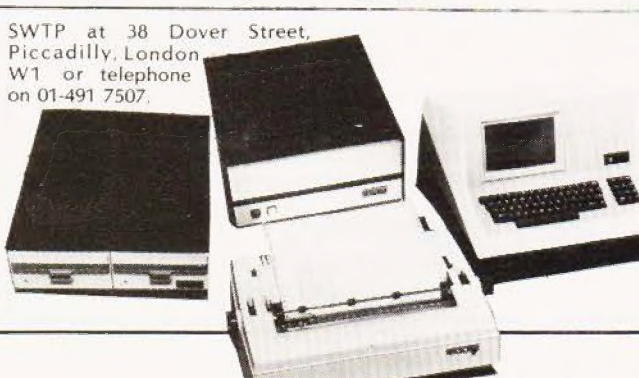

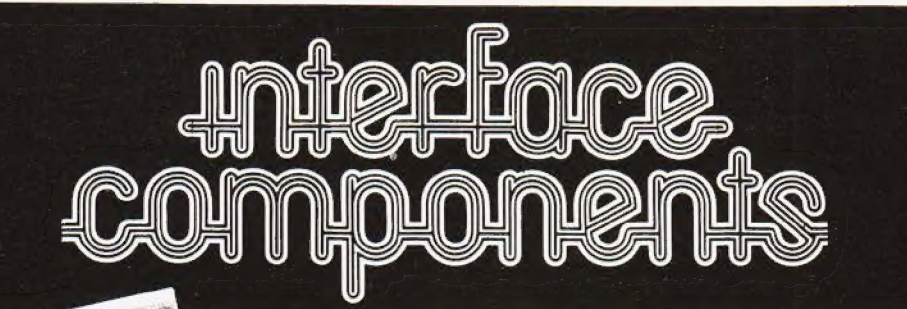

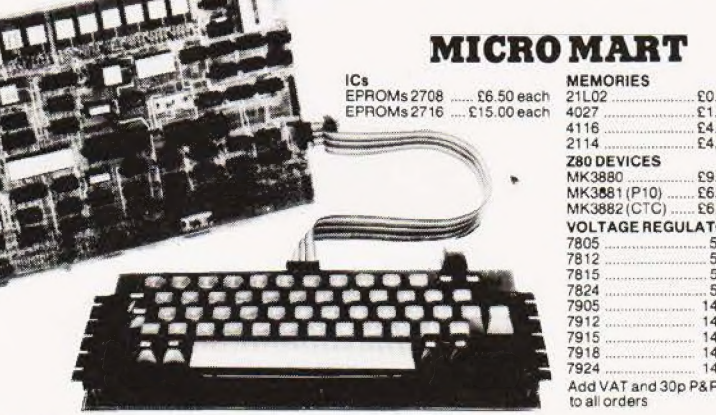

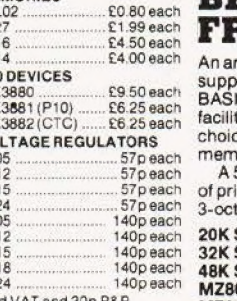

# **SHARP'S DESK-TOP BRAIN MZ-80K ROM £480 PIUS VAT**

mazing Z-80 controlled personal computer<br>Jiled with 78-key ASCII keyboard; 14K extended lieu with ro-key Aboli keyboard, 14N extended<br>IC:VDU (40 characters × 25 lines);fast cassette<br>ty:4K monitor ROM:80 × 50HR Graphics;and a ce of 20K, 32K or 48K of internal random access

lory. fory.<br>50-pin universal BUS connector allows the addition inter.floppy discribed. There is also a built-in tave music function.

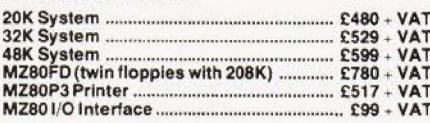

# **NASCOM-2**

MEMORY @ 8K Microsoft BASIC @ 2K NAS-SYS 1 monitor @ 1K Video RAM @ 1K Workspace/User RAM · On-board 8 sockets provided for memory expansion using standard 24-pin devices: 2708 EPROMS and MK4118 static RAM. MICROPROCESSOR @ Z80A<br>which will run at 4MHz but is selectable between 2/4 MHz.HARDWARE · Industrial standard 12" × 8 MHZ. HAHHWAHH @ Industrial stationary of the printed. All bus lines are fully buffered on-<br>printed. All bus lines are fully buffered on-<br>board. INTERFACES © Licon 57 key solid state<br>keyboard (included) © Monitor/domestic T · Kansas City cassette interface (300/1200 baud) or RS232/20mA teletype interface.

The Nascom 2 kit is supplied complete with construction article and extensive software manual for the monitor and BASIC

12 x 8" PCB carrying 5LSI MOS packages, 16 1K MOS

on-board interface for UHF or unmodulated video and on-board interface for UHF of uninformational video and<br>to the operating system and video display leaving<br>to the operating system and video display leaving<br>a 1K user RAM. The MPU is<br>the standard Z80 which is<br>Nascom-1 Kit P

**NASCOM FIRMWARE IN EPROM** 

**NASCOM SOFTWARE ON TAPE** 

memory packages and 33 TTL packages. There is

### **EXPANSION OPTIONS**

**NASCOM-1** 

capable of executing 158

NASPEN.

NAS-SYS1

NAS-DEBUG

NAS-SYS3...

NAS-DYS

 $7FAP2$ 

nstructions including all 8080

code. Built price £140 + VAT.

MK4118£10 + VATeach;<br>16K RAM A Board£140 + VAT;<br>32K RAM A Board£185 + VAT;<br>48K RAM A Board£230 + VAT; 16K RAM B Board £127.50 + VAT.

# Nascom 2 Kit Price £225 Plus VAT  $+P&PE2.00$

£125 Plus

 $£30.00 + VAT + 30p P&P$ 

£50.00 - VAT + 30p P&P E25.00 + VAT + 30p P&P<br>
E37.50 + VAT + 30p P&P<br>
E15.00 + VAT + 30p P&P

 $E40.00 + VAT + 30p P\&P$ 

 $+P8P51.50$ 

# **NASCOM IMP PLAIN PAPER PRINTER**

The Nascom IMP (Impact Matrix Printer) features: ● 60 lines per minute ● 80 characters per line ● Bi-directional printing @ 10 line print buffer @ Automatic CR/LF  $\bullet$  96 characters ASCII set (includes upper/lower<br>case, \$, £)  $\bullet$  Accepts 84" paper (pressure feed)

### **C** Accepts 9}" paper (tractor feed) **.** Tractor/pressure feed . Baud rate from

**NASCOM HARDWARE** 

Motherboard.....

3 amp PSU

FRAME

/O Board

Mini Motherboard

VERO DIP board .......

8 Amp PSU Built

Econographics ......

Buffer Board .....

110 to 9600 · External signal for optional synchronisation of baud rate · Serial RS232 interface

- · Optional TRS80 interface
- · Ribbon cartridge £9.90 VAT

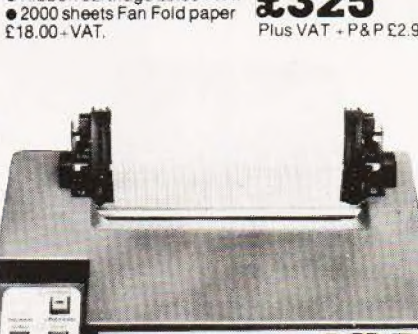

narcom micro **ISTIP** 

 $E32.50 + VAT - 50p PBP$ 

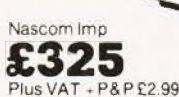

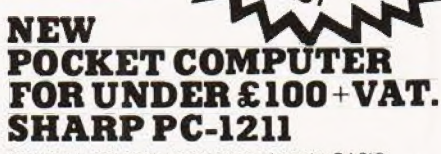

It's true! A real computer that employs the BASIC programming language and fits into a pocket!

The PC-1211 measures only 175mm wide by 70mm<br>deep by 15mm high and weighs a mere 170g (less than<br>6 ounces) yet look at its features! Up to 1424 program steps, 80 character input line with full editing features,<br>18 user definable keys, 24 character alpha-numeric<br>LCD display and built-in tone function are included.

An optional cassette interface is available for loading or dumping programs or data. The PC-1211 is battery

operated, has an auto power off function, and maintains all programs and data in its memory even after the power

**SHARF** 

+ VAT

# $.26$ £91

(cassette interface:  $£13.00 + VAT)$ 

# **VISIT OUR NEW SHOP**

has been turned off.

Just 200 yards approx. Amersham station<br>We stock PET at discount prices, Sharp MZ-80K, and extensive range of electronic components including ICs, discrete semiconductors, capacitors, resistors, VERO products, OK Tools and accessories for both professional and amateur constructors.

### $£15.00 + VAT$ 8KBASIC NEW<br>NAS-BUS EPROM Board £55.00 + VAT + 50p P&P  $£13.00 + 24T + 50p P8P$ ZEAP<sub>2</sub> **INTERFACE COMPONENTS LTD.**

OAKFIELD CORNER, SYCAMORE ROAD, AMERSHAM, BUCKS HP6 6SU TELEPHONE: 02403 22307. TELEX 837788

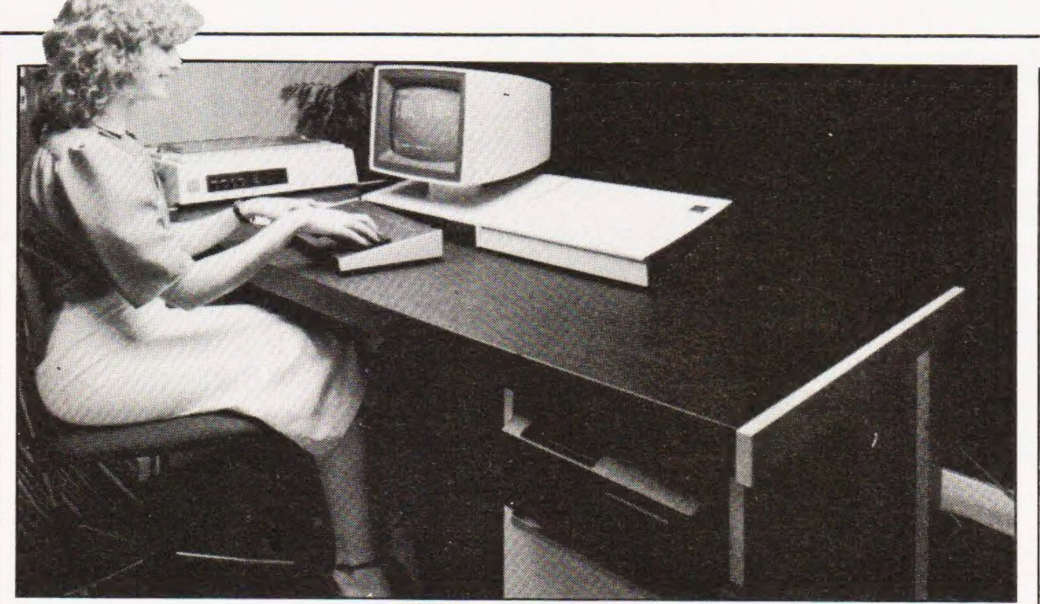

# **BRITISH BUSINESS**

Complete small business systems seem to be all the rage nowadays so it usually takes a fairly special machine to make our heads turn. This latest offering from BMG Microsystems is based around an Intel 8085A processor with a VDU and floppy disc but is expandable to a multi-user, multi-tasking system with 20Mb<br>of exchangeable disc storage.

Future plans include the use of the 8086 sixteen bit micro and yet more disc storage capacity, all within the same desk unit. The Operating system is the usual CP/M and the language range includes CIS COBOL, FORTRAN, PL/1 and BASIC. All the usual range of business and word processing software will be available plus any software that

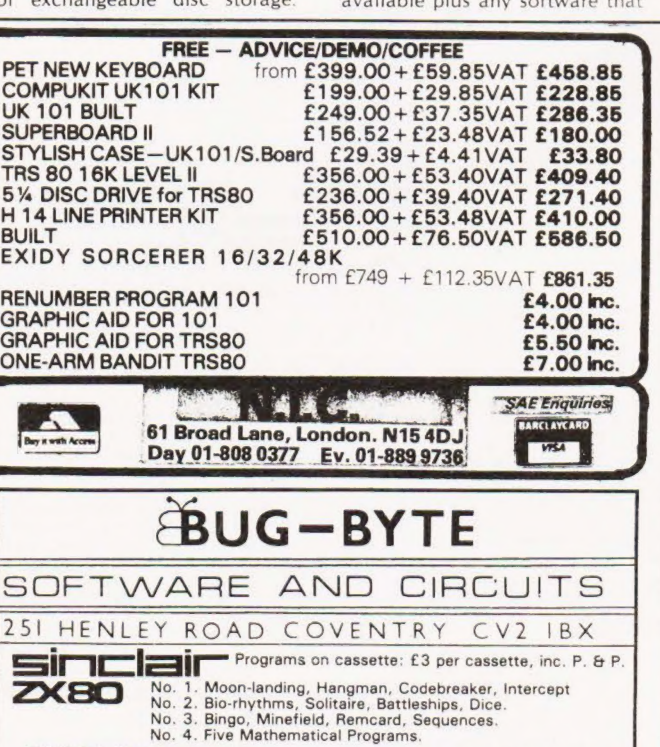

No. 4. Five Mathematical Programs. ZX80 PROGRAMMING COURSE. Includes book and cassette: Teaches you how to write your own good programs. £7.50 inc., or SAE for full details. ACORN ATOM 2K Programs and 4K Programs available on cassette £5. SAE for details.

 $\texttt{BUG} - \texttt{BOX}$  This versatile input/output unit plugs into your<br>unique hardware/software combination, can convert your departer with our<br>LOGIC PROBE, DIGITAL THERMOMETER, OSCILLOSCOPE, SIGNAL<br>GENERATOR, LIGHT PEN, and

ASR 33 TELETYPE: Good condition, with tape-punch/reader. £350

executes under CP/M. Prices tor a typical installation are around £27,000 and full hardware and software backup are offered as part of the deal. For more detailed information on this new British machine contact Tony Eldridge at BMG The address ts Micro House. Hawksworth, Swindon. Wiltshire SN2 1DZ or ring them on 0793-37813

# PROM POWER

Chiptech Ltd of Welwyn Garden City have announced an intelligent EPROM programmer system under the name Pecker 1 Based on a Z80 CPU it can blow a wide range of common memories up to 32K bits in size and allows full data entry and editing of the stored data before commitment. An optional I/O card allows downloading from a host or from paper tape and has extra sockets which allow the insertion of pre-programmed EPROMS containing assemblers, debuggers or 'even BASIC. Details from Chiptech at Unit One, Tewin Court, Welwyn Garden City, Herts AL7 1AU or ring them on 07073-33260

NEW

# KEY WORDS

Owners of the Wordstar word processing package may like to take advantage of a new keyboard unit developed specially for ease of use of the system. Produced by Elbit Data Systems it is designed to be used either on its own or with their DS 1920 and DS 2000(A) VDUs. LUntortunately we have no turther information at this stage but the address ot the company is 295 Aberdeen Avenue, Slough, Berkshire SL1 4HQ or telephone Slough 26713.

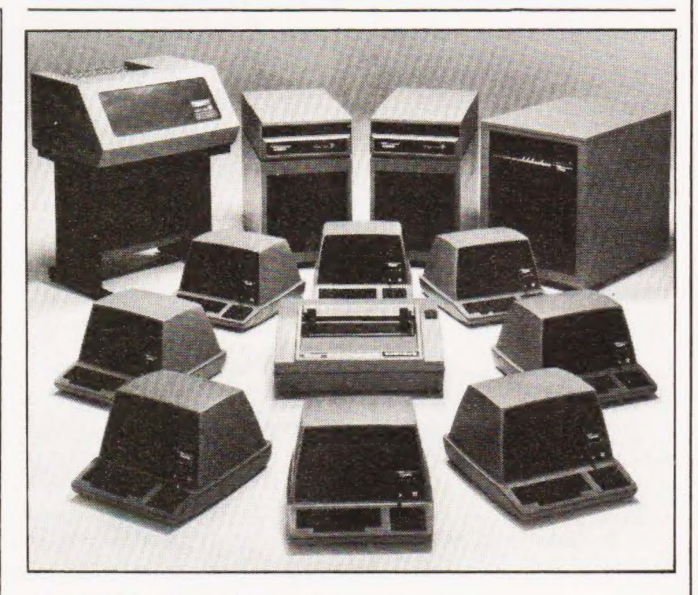

# BUSINESS EXPANSION

We often hear about 'small business' system and we all know about the giant mainframe. computers, but what about the middle of the range business whose needs stretch a conventional 'small' computer and yet isn't big enough to justify a mainframe. Well MAI, the makers of the Basic Four range have introduced a 'middle of the range' system which appears to meet these needs. The starting system has a single terminal and

40Mb of disc and a printer. The storage can expand to 300Mb and all the software used is fully compatible with the existing range, some 8000 of which are installed worldwide. Prices start at £16,500 for the bottom model 200 and go through the new System 510 at £35,500 up to the biggest at £60,000. For information on either the new 510 or the complete range contact MAI (UK) Ltd, Black Arrow House, Chandos Road, London NW10 6NF

COMPUTING TODAY OCTOBER 1980

# TUSCAN'EROM<br>TRANSAM

# Take a step up to your next Computer!

# **THE CONCEPT**

How many ways are there to build an S100 system? Not many, and all expensive. TUSCAN changes all that. Five S100 boards on one single board—just for

starters. Plus five extra slots for future expansion. What a combination! Z80 and S100 with the TRANSAM total package of system and applications software.

How do we do it? Our prices start at £195 and you can build up in easy stages to a fully CP/M compatible disc based system. Something to think about!

# **THE HARDWARE**

The first Z80 single board computer with integral S100 expansion. British designed to the new IEEE (8 BIT) S100 specification, the TUSCAN offers total system

dexibility. A flexibility available now.<br>The board holds the equivalent of a Z80 cpu card,<br>Sk ram. Sk rom video and I/O cards with 5 spare S100 expansion slots and offers a price/performance ratio which is hard to beat.

Just compare our price with a commercial S100 ten slot motherboard with this specification.

# THE SOFTWARE

TUSCAN offers the user the choice of system monitor. editor, resident 8k basic, resident Pascal compiler or full CP/M disk operating system. All options are upwards compatible and fully supported with applications<br>software. Both 5¼" and 8" drives are supported in double density.

# THE PACKAGE

TUSCAN is available in kit form or assembled. With several hardware and software options to suit your requirements and budget. Attractive desk top case also available holds  $2 \times 5\frac{1}{4}$ " Drives.

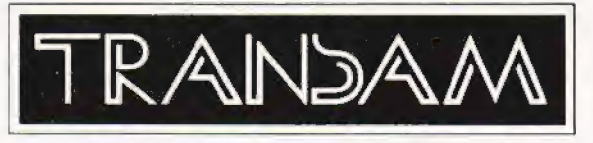

# **NOBODY DOES IT BETTER!** Send to

Transam Components Ltd., 59/61, Theobald's Road, London WC1 I am interested in the TUSCAN Z80 based single board computer

with S100 expansion and enclose a S.A.E. for further details.

**Name** 

Address

Telephone.

TRANSAM COMPONENTS LTD., 59/61, THEOBALD'S ROAD, LONDON WC1. TEL. 01-402-8137/405-5240. TELEX: 444198

# We take a look at the first machine with the 10K Microsoft BASIC, and examine its suitability for business and home.

ICRON they called it. Lord only knows why Nowhere at all in the copious documentation I received with the system does the word MICRON even appear. I looked long and hard, but tono avail, C'est la guerre | suppose

Having decided that this fluorescently packaged piece of citrus computational machinery was not, after all, aMICRON itonly remained to be decided exactly what Tangerine(in their infinite wisdom) had supplied

A Microtan 65, Tanex board with latest X-BUG, 7K of user RAM, ASCII keyboard, 10K Microsoft BASIC, PSU and 32<br>parallel I/O lines! ...(cassette interface and an RS232C  $\therefore$  (cassette interface and an RS $232C$ serial port too!)

At this point I realised that they had to call it something and as PET, NASCOM and TANDY have all been used betore MICRON is as good as anything else

The basic concept behind Tangerine's system is of nonredundant expandability. A good phrase that — and one which puts across the idea. You can start with either a MICRON, or the even more basic MICROTAN 65 and continue adding onto your system, up to a possible full disc/tape (and bank selectable RAM) business capable monster! | (TANRAM is the next board to come and will hold some 40 (decimal) K of mixed static/dynamic RAM).

Along the way nought will be wasted, save maybe an outmoded monitor or two. The MICRON is the system complete to date and is meant to represent Tangerine's entry into the complete home system market. At £395 it is considerably cheaper than its possible competitors.

The aim of this review is to examine the MICRON system for its suitability as a home computer, giving some indication ot the power of its IOK BASIC in the process

### On The Inside

A machine like this will stand or fall in the end upon the strength of its language, if you'll pardon the expression. After all, thatis all most users will be directly using

Switch it on - GE2ED: RETURN - and into Microsoft BASIC. End of story really. Ashame

Even though I would never be classed as a machine code fan myself, I can appreciate the elegance of the monitor present in MICRON, Loading programs in code is made very easy indeed and deserves a mention here

There is a command to call up the contents of a given location, ie M100 opens, and displays contents of, location 100. You can now modify if you so desire, or a "LINE FEED" command will close the location and OPEN and DISPLAY the next location ready for modification

eg M100, OE, FF <LF>

M101, FF, awaiting next data! Anyway, on to higher levels

»

### Speak To Me Only With Thine BASIC

With Microtan powered up, your keyboard GE2ED'ed and TV suitably monopolised, BASIC will ask you to specity MEMORY SIZE and TERMINAL WIDTH. A Carriage return to both will set up all available continuous memory upwards from the start of RAM, and determine the line width for PRINT statements as 72 characters. You can limit BASIC's use ot memory — to allow

machine code subroutines tor example — by typing in the highest address you wish it to have access to, instead of the carriage return. The Microsoft manual is very well presented,

containing just about all you ever needed to know about BASIC but were afraid to ask There is even alittle section on converting programs between dialects of BASIC. Nice touch that **and the end of the end of the end of the end** 

Left: Tangerine's keyboard unit for MICRON. The two untitled keys are Alpha Lock (top right) and Shift Lock (centre left). The former makes program entry much smoother, as the number pad on the right remains numerical in operation, thereby providing all the symbols 'on key' with no shitt operations required.

# MICRON REVIEW

What can I say about a 10K BASIC that has not been said before? It is powerful and flexible, possessed of versatile string handling capability and does everything bar make the tea!

This is definitely the place to teach yourself BASIC! Forget the PETs and NASCOMs et al, — you may as well start with the best implementation around  $-$  and this is it, Experienced operators of the RUN key will appreciate the sense of ease that such a beast engenders too. For the price this is good value indeed,

# Outside Chance

Now for the moan. Well, life would be boring if all was sweetness, light and 10K BASICs would it not?

Having been suitably eulogising about the Microtan, Tanex, etc for the last few pages, I must slip the knife between the ribs ever so slightly here, hidden beneath the smile of praise I hope.

Tangerine have produced an excellent system here, but they have gone out of their way to stop anyone using it!

Firstly there is no mains switch. You could spend many a happy hour searching the acres of metal in vain.

Secondly both the keyboard and UHF output leads connect to sockets on the PCBs inside the box. No front panel connection.

# Board : Microtan 65

Features : 6502, 1K RAM, 1K ROM;61/O ports

Options : Pixcel graphics, lower case alphas, address bus buffers.

Need to run: TV, Hexkeypad, 5 V PSU @ 1 A

# Soard: Tanex

- Features : 1K RAM, 16 parallel I/O, TTL serial I/O, cassette |/O, 2 by 16 bit counter timers, full memory map, data bus buffers.
- Cotioans : 6K RAM, 4K ROM, X-BUG Monitor, 10K Microsoft B8ASIC, double above |/O plus RS232/20mA serial with 'ull modem control.

Need to run: ASCII keyboard,  $\pm$  12 volts.

Board Tanram

Features - 40/decimal)K mixed static and dynamic RAM

Board: Tandisc Features : contro! of four drives

Extras : Motherboard, case, power supply, Hex keypad, ASCII keyboard.

Table 1. The various system configurations for Microtan, MICRON is a Microtan  $65 + \text{full Tanex} + \text{power supply}$  and ASCII keyboard.

The UHF lead is virtually impossible to get on and off without seriously straining the PCB and will not fit with a stan $d$  dard plug  $-$  it is too near the panel.

\_ The keyboard lead is about a foot long. Yep. Twelve in ches. Not thirteen, or even twelve anda half. Twelve.

Which means that you have to keep the box and the keyboard that close together.

Fine in an office, or on the kitchen table maybe, but in a living room? I would have though the most civilised way of using the MICRON would be enthroned(!)in an armchair in front

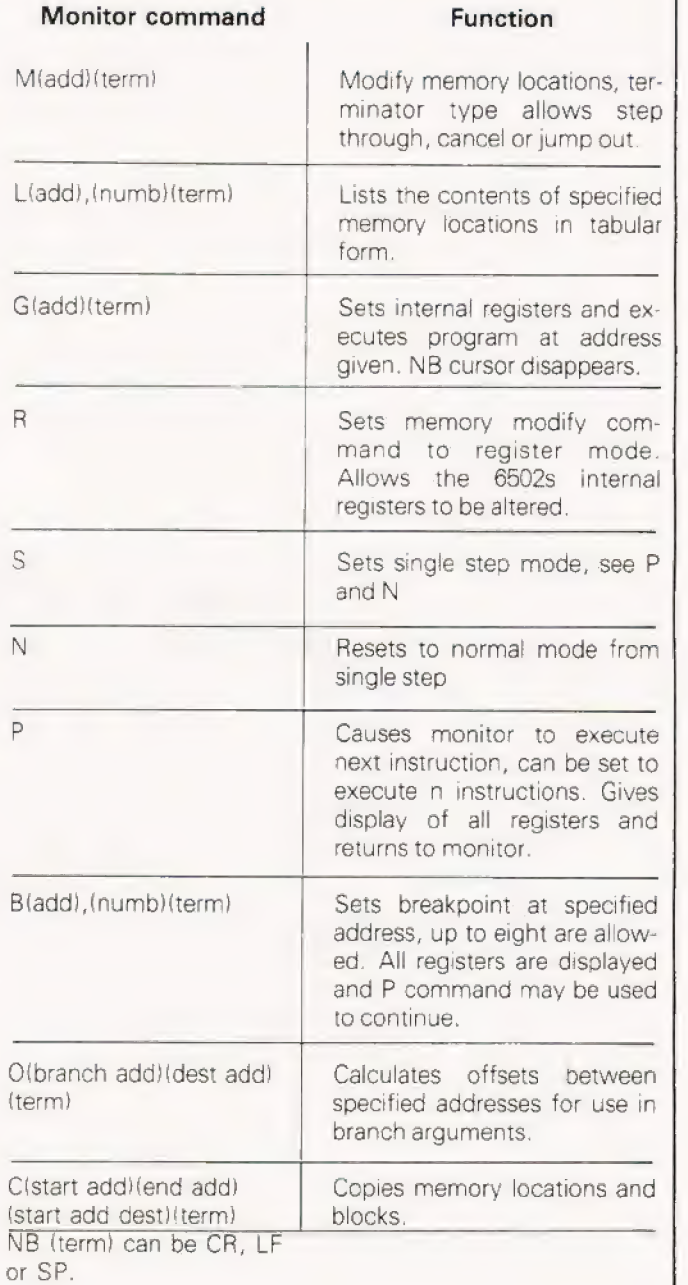

Table 2. The available monitor commands on Tanbug, X-BUG offers cassette file handling and gives a line-by-line assembler and a line-by-line disassembler. of the TV, with the keyboard sat sitting on your knee and the orange weight on the floor next to your chair. After all it is supposed to be aHOME computer.

Come on, ye men of Ely, let's have a screened connector betwixt keys and CPU — at least a yard or so in length and some front panel connectors. OK, so it will put a few bob on the price, but it will make the machine infinitely easier to use. Money well spent.

# Summary

A well thought out system overall — minor quibble on the case notwithstanding — and one which will answer a great many people's needs. Personally I would have liked to see a video take-off point to allow a dedicated video monitor to be employed but accept that, fora home system, using the TV is a more sensible answer.

Frankly I can't see how they can fail with this one at all and we await the expansion boards with interest.

Any users out there who would care to submit programs for Micron for CT — now is the hour. With the system being new we have had virtually none yet, but will run the best as and when we receive it. Meanwhile owners and potential area club secretaries can contact the International Tangerine Users Group c/o Bob Green, 3/22 Donoughmore Road, Boscombe, Bournemouth, Dorset, who has undertaken the monumental task of arranging discounts, etc and is currently preparing a regular newsletter.

# FOR

VDU very steady

Keyboard 'Alpha-Lock' means easy program entry.

Expandability

Excellent documentation

10K Microsoft BASIC good string handling, etc.

Memory mapped display

Excellent value for money

Good technical back-up

Cassette file handling with named programs, etc at a choice of 2400 or 300 baud.

Versatile 1/O including real time clock and full RS232

Good monitor

Table 3: MICRON summary. Overall a definite 'yes' to a well thought out and well executed system.

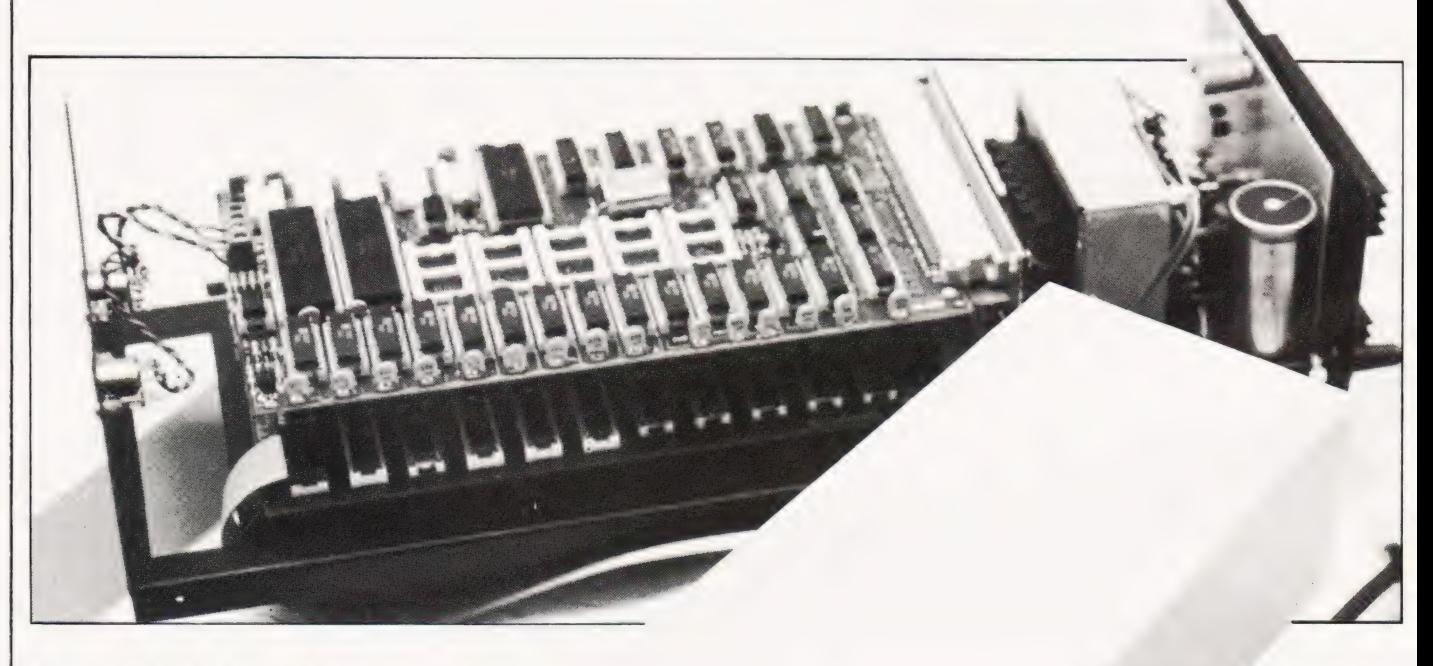

crotan ey

The main unit, both clothed and un-clothed. The front panel has plenty of space to spare as you can see so why did they not mount the UHF and keyboard outputs on there somewhere — and save all the death-defying feats of compression within the case engendered by the prevent system. The empty sockets visible on the TANEX board are for X-BUG and the BASIC. The lead snaking away bottom left is the keyboard connection.

# AGAINST

Keyboard — main unit interconnection impossibly short

No mains on/off switch

Impossible positioning of UHF output

Pixel graphics ("chunky" indeed! Huh!)

No graphics characters "on-key" for games use

No video take-off point to run dedicated monitor

# $\sqrt{ }$

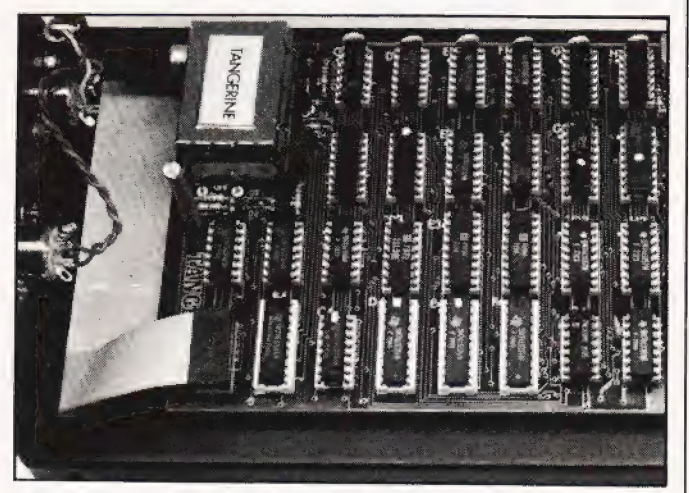

Close up of the Microtan board, with Tanex removed. You can see clearly how close the modulator output is to the panel. Note the keyboard DIL connector.

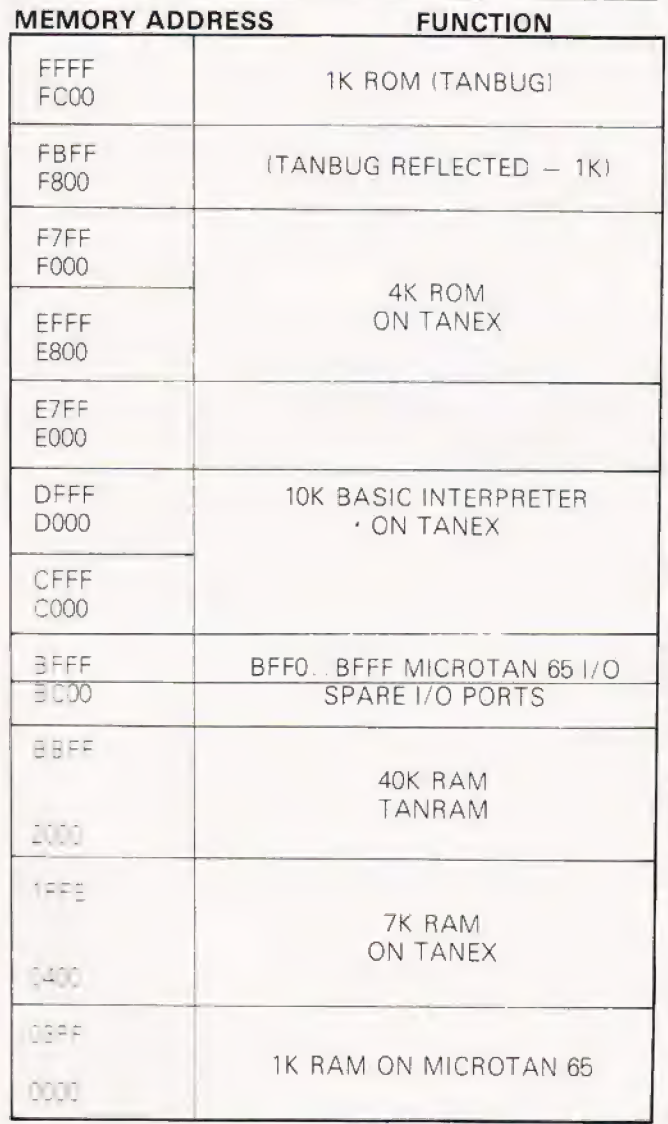

Table Four: The full memory map given when the Tanex does the address decoding. The 40K of Tanram is decimel, 39K of normal.

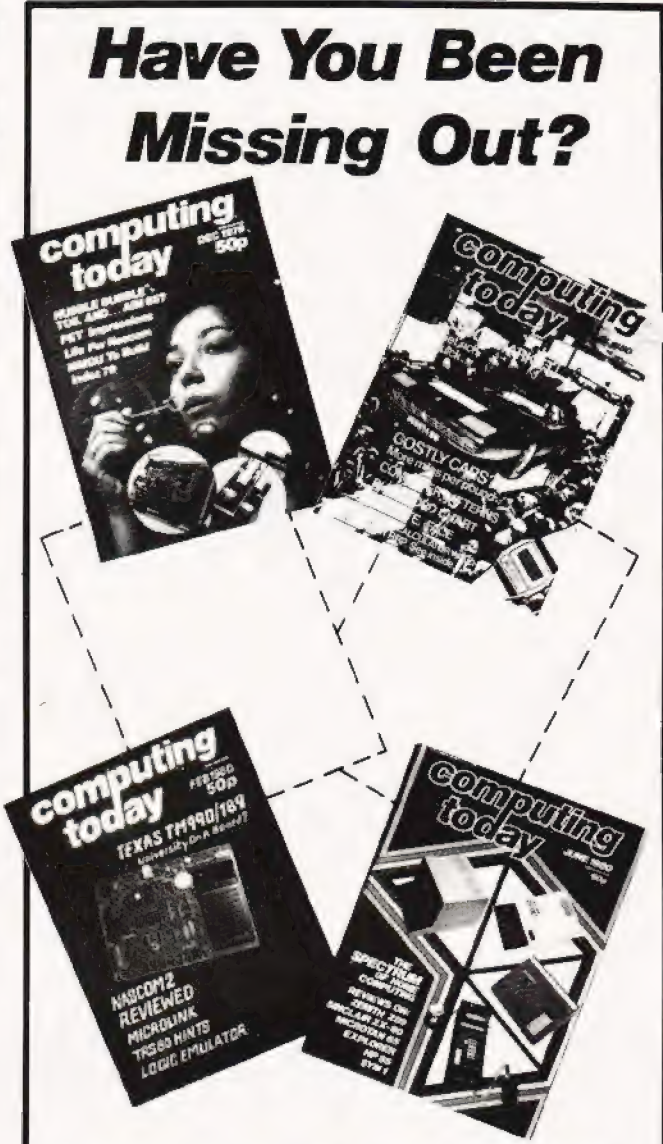

Is your collection of Computing Today looking less well ordered than it did last time you saw it? Has the other half in your life been using your precious back copies for swatting flies? Have you lent a copy to one of your friends and never<br>had it back? If the answer to any of these questions is 'yes' then you need our backnumbers service. We have stocks of the following issues available at £1 each, inclusive of postage. DECEMBER'79 to MARCH '80

MAY '80 to the current issue.

Owing to heavy demand there are no issues available prior to the December '79 copy. We also run a photocopying service for all the issues that we have printed, the cost for each article is £1 inclusive and your order must state which article is required. We publish an annual index that lists all the published articles and this last appeared in the December '79 issue.

To order your backnumbers or photocopies write, enclosing your cheque or postal order for the appropriate amount to: -**Backnumbers Department,** Computing Today, 145 Charing Cross Road, **LONDON WC2H OEE** 

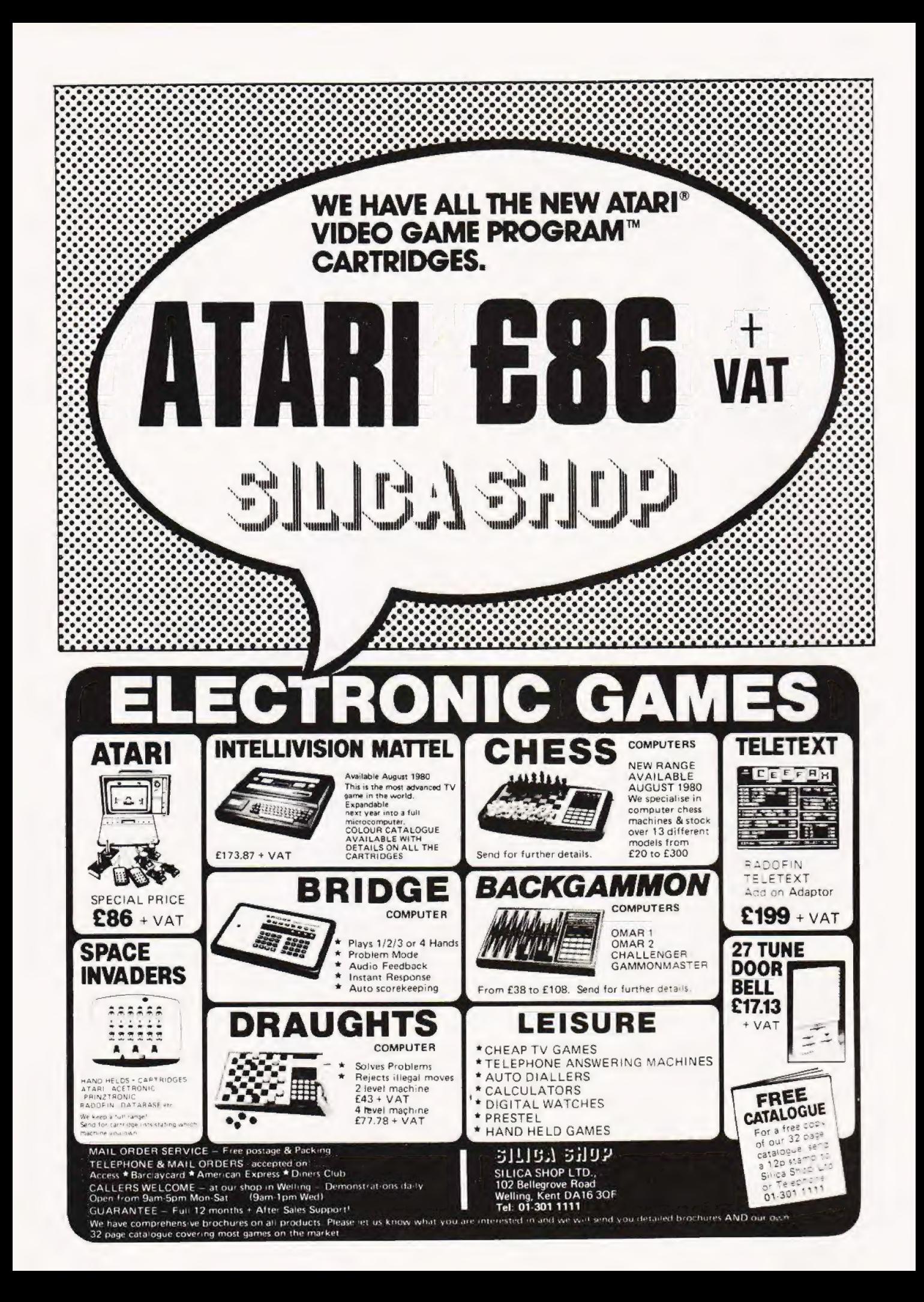

What to look for in the November issue on sale October 10th.

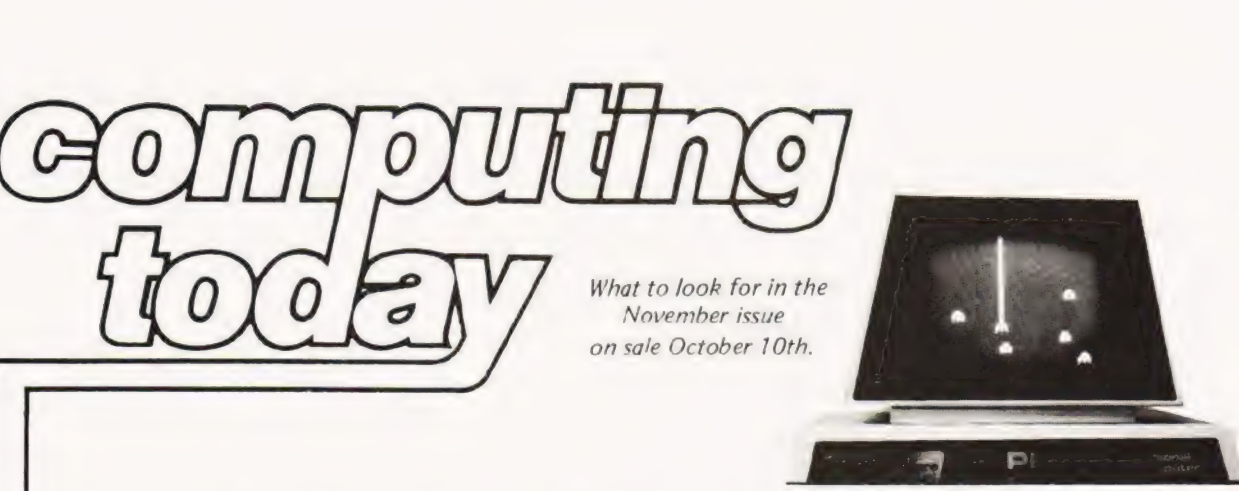

We present the definitive article on just how all those INTERACTIVE GRAPHICS graphics games make things move around. All the programs given are specially designed to allow their use as examples on any memory mapped system provided you know a couple of details. How do you find these details? Read our companion article of course. . . . . .

 $O(OE)$ 

GRAPHICDETAILS CT starts an ongoing situation with a set of standard graphics maps for many popular machines together with vital details as to their screen layouts etc., so you can change games from system to system by looking up a simple code. Couldn't be easier, could it?

We present a general purpose plotting program for GRAPHPLOTTER Apple owners. Display your functions using this powerful and adaptable piece of software. Owners of other systems that allow high resolution plotting such as the 380 Z might pick up a trick or two as well.

THE ULTIMATE GAME Yes, it's a game that depends on graphics. Yes, it's a game that everyone wants but no-one has! Until next month's CT that is! Buy next month's CT and make sure you don't miss out on this, the ultimate, games implementation on a micro!

As a companion to our series on interfacing techni- THE REAL WORLD ques we present a high quality analogue to digital converter suitable for connection to any system with an eight bit parallel port. Sample programs for the PET are given along with full circuit and functional descriptions.

# lan Powell

# 'Users of disc based systems will be well aware of the vital need to copy their valuable programs for security - this utility program under CP/M makes the job that much easier.

he program 'FCOPY' was designed to copy files from one disk to another on a TRITON computer supporting a CP/M operating system with only one disk drive. It can copy a file larger than the available computer memory. This is done by copying the file in blocks — the largest that can fit into the current computer memory. Each block is transferred by prompting the user to insert the source and destination disks alternately in the drive, the return key being pressed to indicate the completion of ech action.

# Operation Requirement

The program is written for a 16K CP/M system and uses the maximum possible block size for the transfer. However, the program can be changed easily for other sizes of CP/M system, see program text. It should also be reasonably easy to alter the program to run on other computers based on an 8080 or Z80 microprocessor and supporting CP/M.

To implement the program, the listing given in here should be entered on to the CP/M disk, assembled and loaded. The program is run by typing 'FCOPY FILENAME' and following the program prompts. If a large file requiring several insertions of the source and destination disks is copied, it is wise to write protect the source disk in case it is accidentally inserted at the wrong time and thus corrupted.

(CP/M is a Digital Research trade mark.)

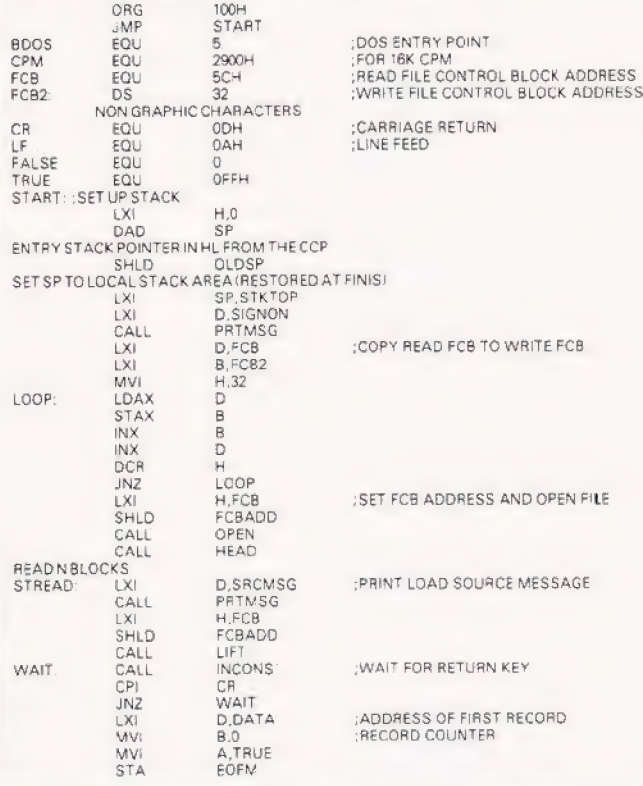

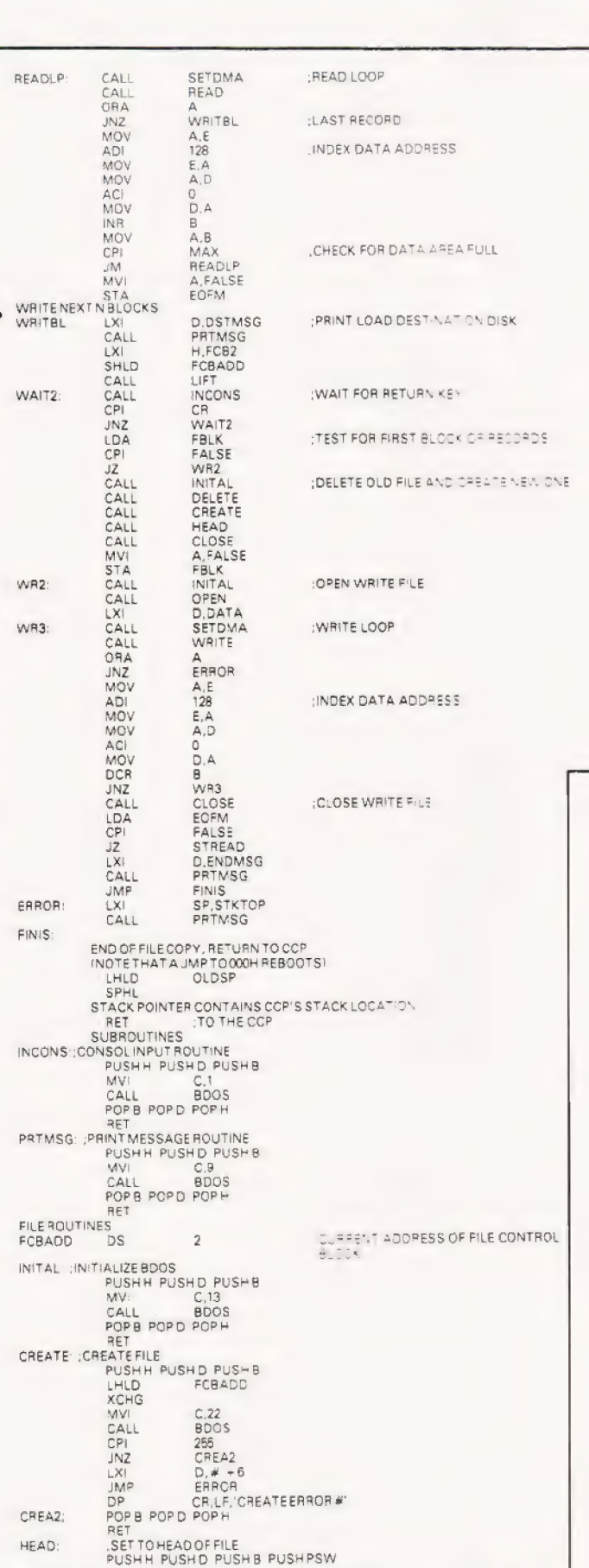

# COPY UTILITY

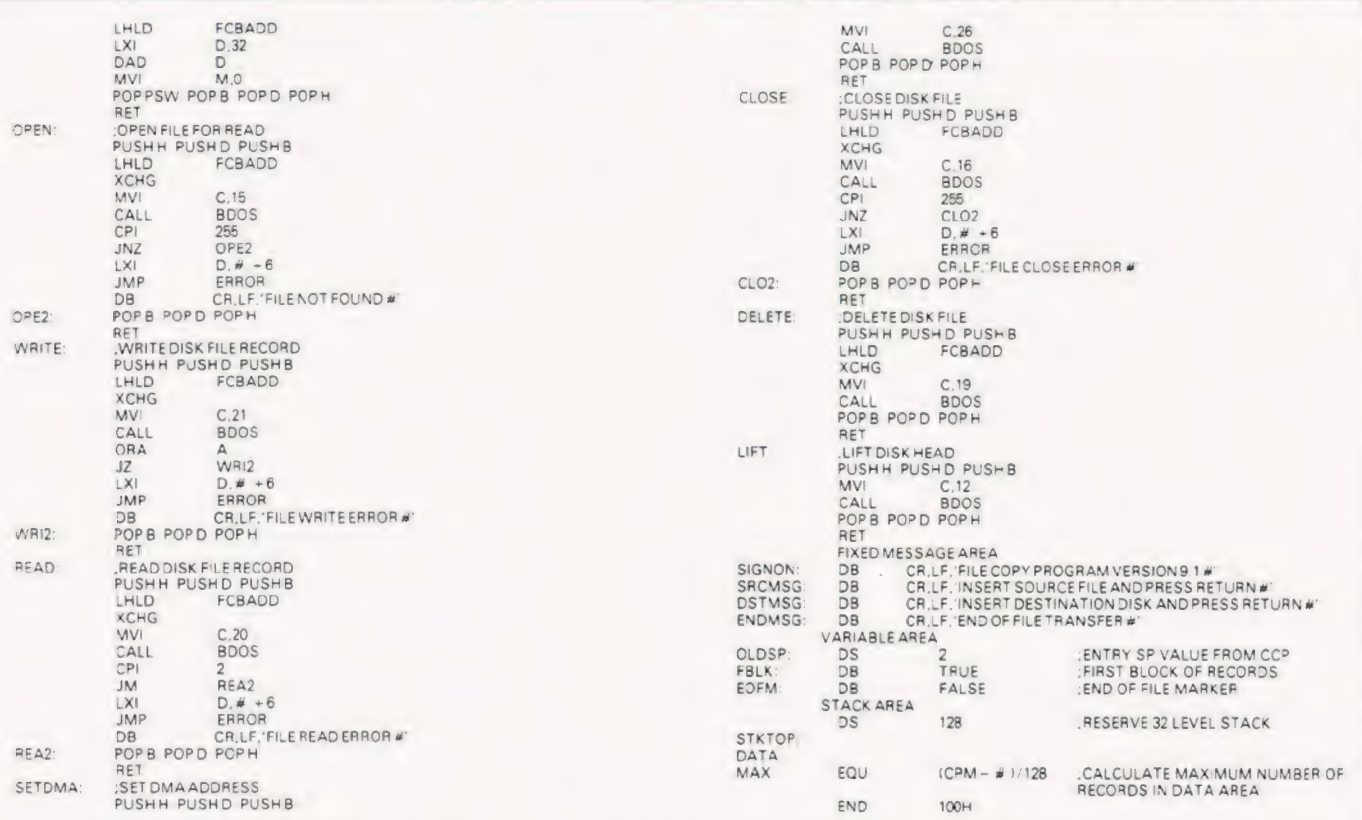

# **A real bin**

Its so easy and tidy with the Easibind binder to file your copies away. Each binder is designed to hold approximately twelve issues and is attractively bound and blocked with the COMPUTING TODAY logo.

Price UK £3.95 including postage, packing and V.A.T., overseas orders add 30p. Why not place your order now and send the completed coupon below with remittance to:-

EASIBIND LTD., 4 UXBRIDGE STREET, LONDON W8 7SZ Tel. 01-727 0686

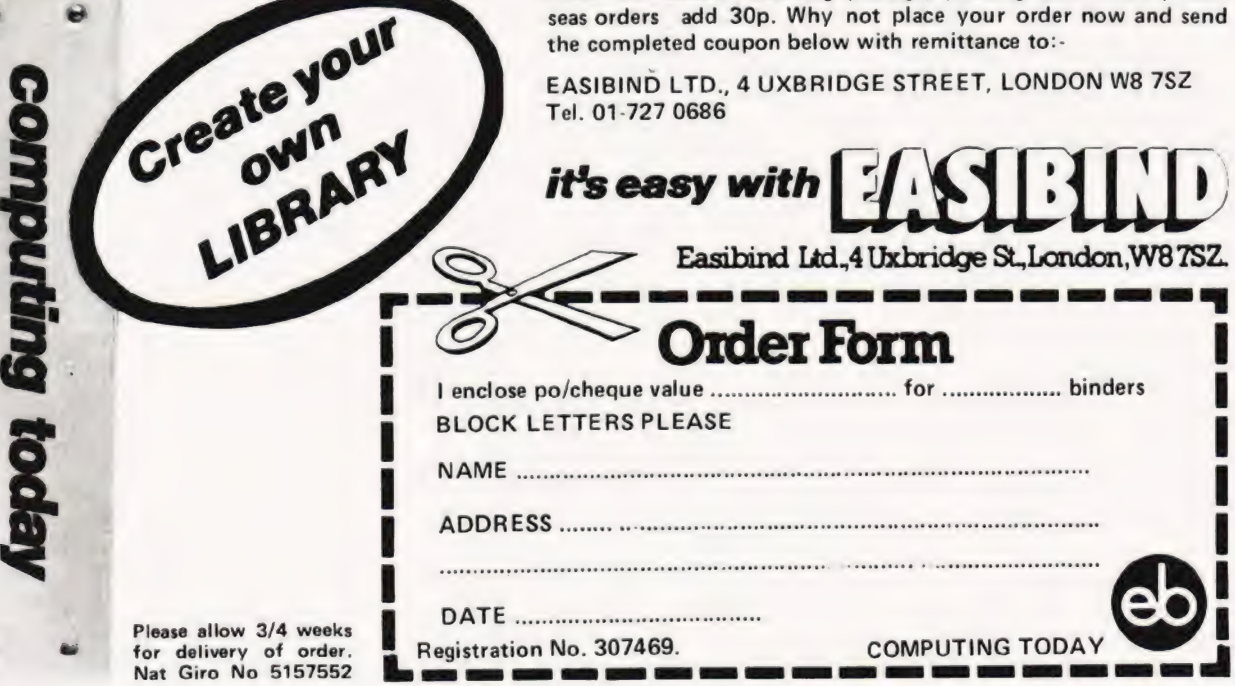

 $^{\circ}$ 

0

# Unique in concept—the home computer that grows as you do!

Special features include \* FULL SIZED **KEYBOARD**  $*$  ASSEMBLER AND BASIC<br>\* TOP QUALITY MOULDED CASE  $*$  HIGH **RESOLUTION** COLOUR GRAPHICS\*

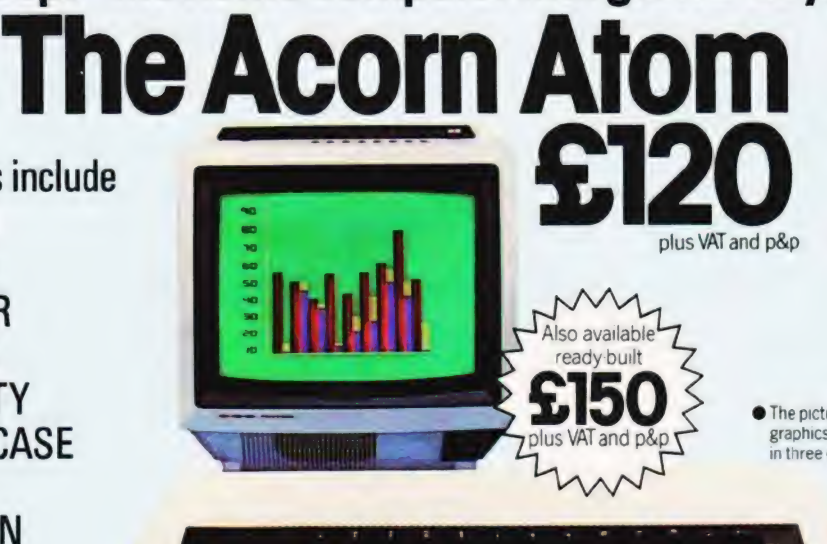

● The picture shows mixed graphics and characters in three colours

\* ontional

The Acorn Atom is a definitive personal computer. Simple to build, simple to operate. A powertul, full facility computer with all the features you would expect.

Just connect the assembled computer to any domestic TV and power source and you are ready to begin. (Power requirement: 8V at 800mA). There is an ATOM power unit available **.** Full-sized QWERTY keyboard **.** 6502

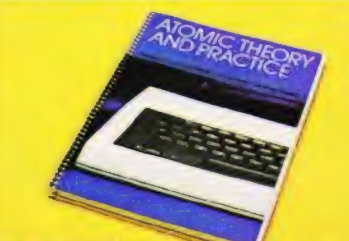

# **FREE MANUAL**

Free with every ATOM, kit or built, is a computer manual. The first section explains and teaches you BASIC, the language that most personal computers and the ATOM operate in. The instructions are simple and learning quickly becomes a pleasure. You'll soon be writing your own programs. The second section is a reference

manual giving a full description of the ATOM's facilities and how to use them. Both sections are fully illustrated with example programs.

The standard ATOM includes: **HARDWARE** 

<u>immillill</u>

— see the coupon below Microprocessor @ Rugged injection-moulded case <sup>2</sup> 2K RAM <sup>2</sup> 8K HYPER-ROM

● 23 integrated circuits and sockets ● Audio cassette interface @ UHF TV output @ Full assembly instructions **SOFTWARE** 

 $\bullet$  32-bit anthmetic ( $\pm 2,000,000,000$ )  $\bullet$  High speed execution <sup>o</sup> 43 standard/extended BASIC commands **•** Variable length strings (up to 256 characters) ® String manipulation functions ® 27 x 32 bit integer variables

● 27 additional arrays ● Random number function  $\bullet$  PUT and GET byte  $\bullet$  WAIT command for timing  $\bullet$  DO-UNTIL construction machine – code routines ● PLOT commands, DRAW and MOVE ● Logical operators (AND, OR, EX-OR) ● Link to

# The ATOM modular concept

The ATOM has been designed to grow with you As you build confidence and knowledge you can add more components. For instance the next stage might be to increase the ROM and RAM on the basic ATOM from  $8K + 2K$  to  $12K + 12K$ respectively. This will give you a direct printer drive, floating point mathematics, scientific and trigonometric functions, high resolution graphics.

From there you can expand indefinitely. Acorn have produced an enormous range of compatible PCB's which can be added to your original computer. For instance:

A module to give red, green and blue collour signals Teletext VDU card (for Prestel and Ceefax information) An in-board connector for a communications loop interface - any number of ATOMs may be linked to each other or to a master system with mass storage/hard

copy facility Floppy disk controller card. For details of these and other additions write to the address below.

# 4a Market Hill, **ACORN**<br>**COMPUTER** CAMBRIDGE CB2 3NJ

Your ACORN ATOM may qualify as a business expense. To order complete the coupon below and post to Acorn Computer for celivery within 28 days. Return as received within 14 days for full money refund if not completely satisfied. All components are guaranteed with full service/repair facility available.

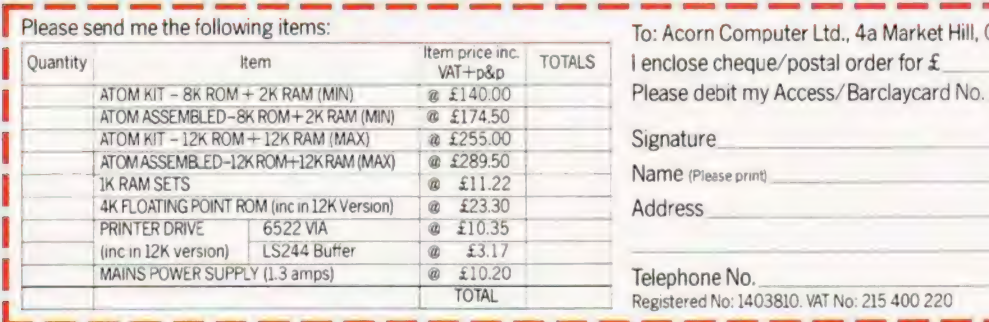

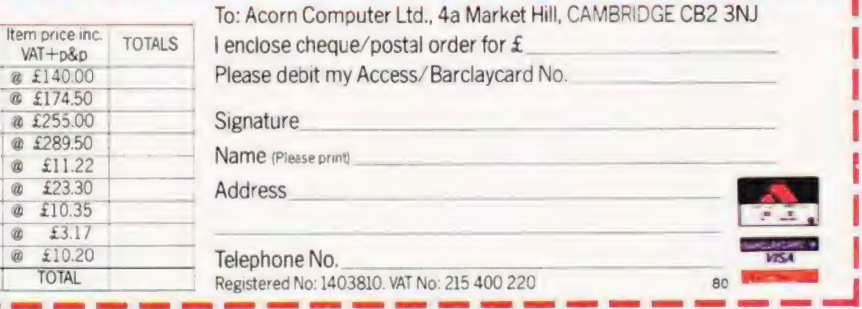

# SUPERBRAIN from SUN

THE GROUP WITH OVER 100 YRS CUMULATIVE HARDWARE AND SOFTWARE EXPERIENCE IN THE COMPUTER INDUSTRY

NOW WITH

# = TWO QUAD DENSITY FLOPPIES (788K)

OR TWO DOUBLE DENSITY FLOPPIES (320K

# TWIN Z80A MICROPROCESSORS

64K RAM

m CP/M OPERATING SYSTEM

RECOMMENDED PRICES £1950 (320k) £2550 (788k)

Remember, as major distributors of Intertec Products we provide our dealers with:

**EXTENDED "NO QUIBBLE" WARRANTY FULL SUPPORT SERVICE** 

Competitive Maintenance Agreements Repair Service In House Software Division Business Packages

# SUN COMPUTING SERVICES LTD

Dealers Enquiries Welcome

Write or phone for the name and address

138 Chalmers Way, North Feltham Trading Estate,<br>Feltham, Middlesex, Tel: 01-751 6695 of your nearest dealer

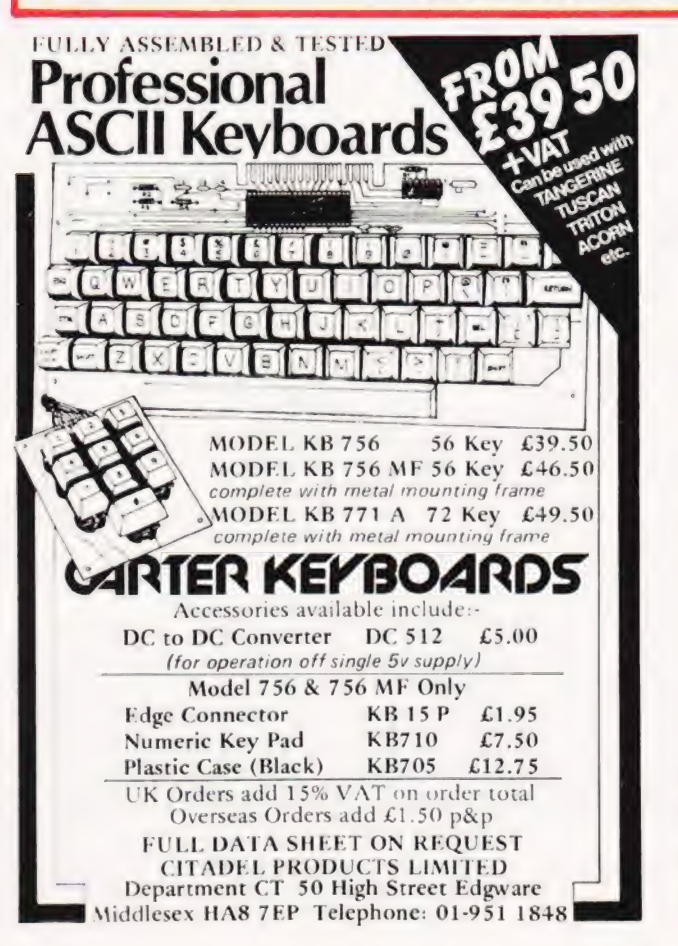

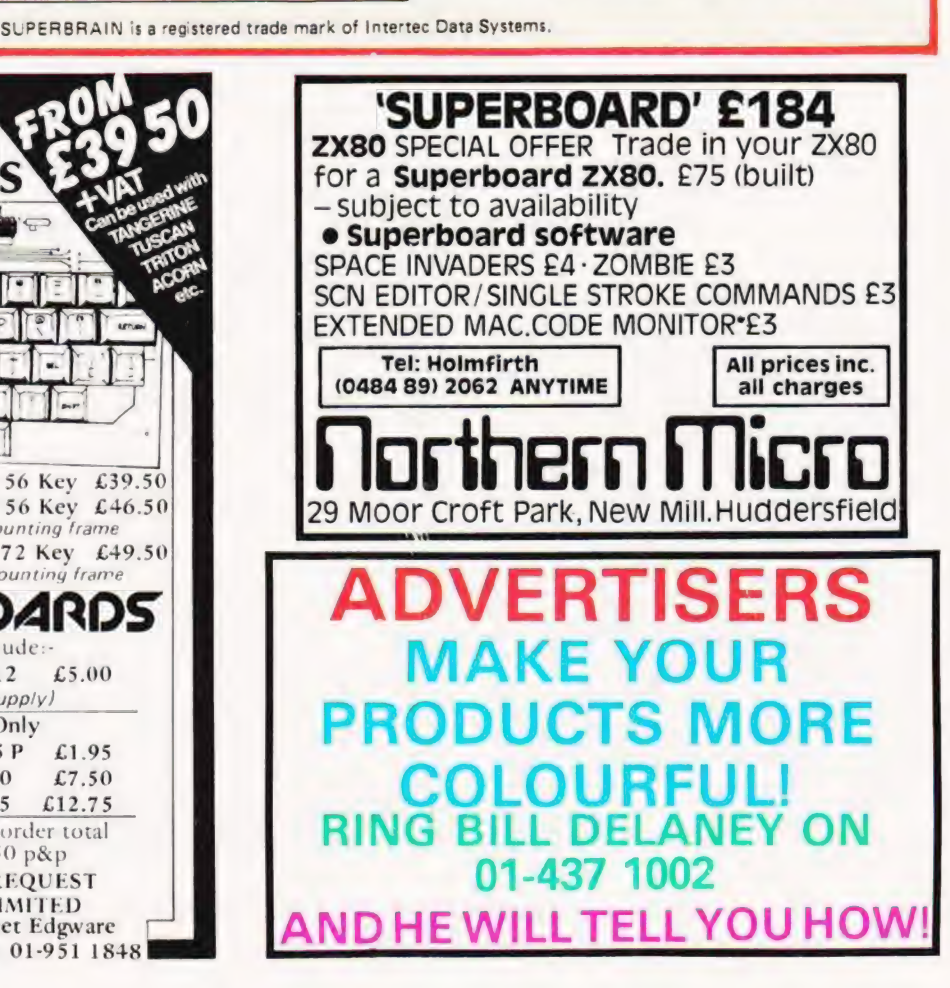

# Henry Budgett

Super-intelligent VDU or full- blown desktop computer? We test the Superbrain, one of a rapidly growing breed of business oriented systems.

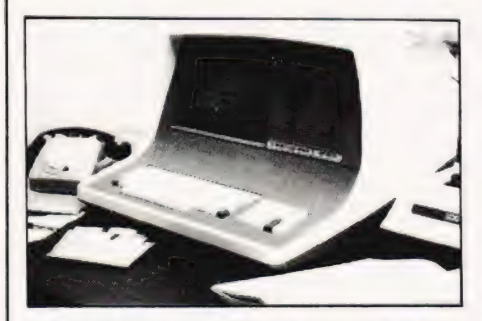

At home on the office desk with our article being prepared under Wordstar.

### Superbrain Report by Henry Budgett

- Set Copy 0 10 M 21 picas J<br>S/H 0 10 B Init Caps Para indents 1 1/2 picas, 3 line drop cap start.
- **E** list of anyone thinking of buying a small business computer in this day and age. The power emanating from small boxes is computer moressive to a degree. And comparing the price against that of a better deal but considerably more flexibility to boot.
- A classic example of the kind of system that a businessman<br>might be offered is the subject of this report. The Superbrain is currently available in this country through many distributors who<br>offer a wide range of deals and packages. Our review machine was borrowed from a relatively new distributor, Sun Corsuting Services of Feltham, to whom we are exceedingly grateful.

### System Concept

eeu st

 $\bullet$ 

The Superbrain is a logical extension of the intelligent VDU manufactured by Interec Data Systems, the Intertube. There are<br>two configurations available, the DD which offers standard double<br>density 5 1/4" drives and the QD which offers quad density<br>drives. There is also a variant of only 32K of memory but this is only likely to be available on request as the standard 64K is more than a little useful

- The idea of packing as much intelligence into a VDU type of console is by no means new, indeed we reviewed the Zenith Data<br>Systems 289 not so very long ago, but there is a limit to which you can realistically stretch this process using the current generation of processors. I say currently because i: you make
	- the jump to the 16 bit processors one is faced with neacnines like the DEC VT103 which packs an LSI 11. This is réther like comparing the Dreadnought with the Bismark in that one is the ultimate extension of the other.
- Quite apart from the hardware considerations there is a good and currently expanding range of business oriented scitware<br>available. We tested the Wordstar text processinc system and were fortunate enough to obtain a high quality printer as part of the package. This meant that all our text could be presered using this printer and as such this article is a demonstration of the<br>power that the system posseses.
- An often quoted phrase in the jargon of computer<br>salespeople is 'User Friendly'. What this means in real terms is<br>that the machine can prevent to some extent mistakes made by an operator. Take as an example the first thing that happens when the machine is turned on. On the screen appears the cent 'INSERT DISKETTE INTO DRIVE A'. The operetor wiil then,
- presumably, get it right. At this point let me say that there is no visible marking. to tell the operator which is DRIVE A (apart from a glowing LED) so perhaps a little more thought could have been used. The other trap, which I fell straight into, is that all the diskettes go in 'upside down' (to my way of thinking).
- After several minutes of frustration I resorted to the manual and solved that little problem but I'm still convincec that it's wrong. Ident labels are provided so you can quickly see just what is on the disc, you would expect them to be visible as soon as you open the drive gate but unless your head is mounted on a very long and flexible neck you get a severe crick trying to look at them.

### What You Get

Stn een is

- Inside the box, which is nice and easy to get into, you find a Superbly laid out set of component parts. All the individual areas are clearly set out and it must be one of the few machines<br>that servicemen can enjoy working on. Full marks to the designer<br>for layout. The design of the internal hardware (as opposed to<br>the circuitry which I can't r
- transformers and video circuits are well shielded and physically separated, a very slight wobble appears on the VDU at turn on but as soon as the system is 'booted' and running the display is rock steady.

# **SUPERBRAIN REPOR**

- Along with the basic system disc which runs under CP/M, more of which later, comes a manual of terrifying weight. Whoever decided to put all the language manuals into the same book as the operating system manual really ought to have been shot, it makes
- the whole thing very unwieldly. There is rather less than expected in the book, probably because the volume leads one to<br>expected in the book, probably because the volume leads one to<br>expect more, but there are no really glaring errors that I could<br>find despite the ominous warnin
- the book split into separate volumes for each of the languages<br>and the CP/M and the addition of a 'Get You Going' booklet for quick and easy reference. The latter section as contained in the manual is not aimed at the naive or business user who, generally(?), knows little about the twiddly bits. As an
- generaally of he process of copying one's system diskette could be<br>example, the process of copying one's system diskette could be<br>explained far better in layman's language and one might need a expression computer Technology to unravel the section on system<br>configuration, although this is obviously going to be done for<br>configuration, although this is obviously going to be done for<br>you by the engineer who conmissi
- of systems analysts and programmers or field engineers but to Joe Public it might make little sense.
	- Ware Of The Soft

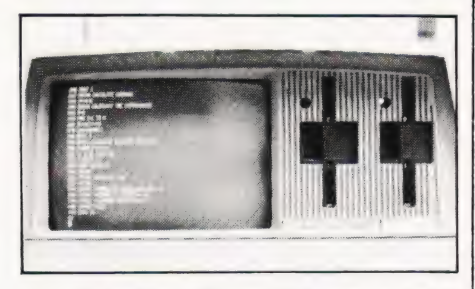

A good crisp display which was remarkably steady was only marred by the lack of true descenders on the lower case letters.

- Ware Of The Soft<br>bias, I am not very fond of the CP/II operating system. The<br>reasons for this are many and of the CP/II operating system. The<br>using DEC minicomputers and a subsequent attraction to the<br>various DOSs based ar supplied with the Superbrain was 2.2, considerably better than
- supplies with the buyers with the same that I have had the misfortune to blunder around in but I some that I have had the mail. still have one severe complaint. The whole idea of providing an allegedly standard DOS is that the user will be able to transfer his or her previously cained knowledge will be able to transfer
- allegedly standard DOS is that the user will be able to transfer<br>his or her previously gained knowledge to the new system. With<br>CP/M however one tends to find that although one keeps the same<br>basic names for the various fu Is carried rommatou. Scupio little quirks like this can cause a<br>large amount of frustration and instill unreasoned hatred. The<br>simple solution is to quietly re-name all the files so that they<br>correspond to the names given
- 
- One of the very well thought out concepts behind the<br>set up the various interface specifications to suit whatever<br>equipment you have purchased. In the case of this review it<br>allowed us to connect the line printer directly re-configure the port to comply and re-boot the system. re-conrigure the port to comply and re-boot the system. The<br>drivers for the various I/O devices can also be teet to the user's<br>specific requirements in a similar manner. One tiny problem
- specific requirements in a similar manner. One tiny prosiem<br>arose when we tried the Wordstar package in that we couldn't get<br>the printer to work. The reason was ludicrously simple, we had<br>been using the main RS 232 port, l output driver was happily sending all the text to the auxiliary
- Overall the operating system is perfectly adequate and has<br>arguments may be sent on the back of twenty pound notes to offices. The strongest suggestions I have to make to any owner<br>is that when they copy their precious sys  $\bullet$
- generally a matter of removing the spurious digits stuck on the

# Parlez Vous

If you want a comprehensive version of BASIC then the

If you want a comprehensive version of BASIC then the<br>'standard' is probably as good as many annufacturers have adopted as a<br>than most. The only two functions that I missed were DATE and<br>TIME, useful to those who are serio printout caused a little trouble in that the system was using the Arthur caused a fittie trouble in that the system was using the<br>AUX port again but once re-configured all worked exceedingly<br>well. I give the results of the various Benchmark tests a little later but there are no apparently serious deficiencies to note.

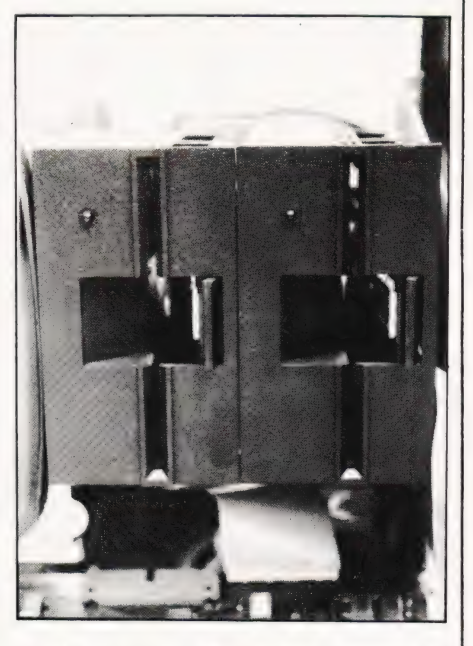

A quick close-up of the drive gates, it's a pity that they are fitted in upside-down.

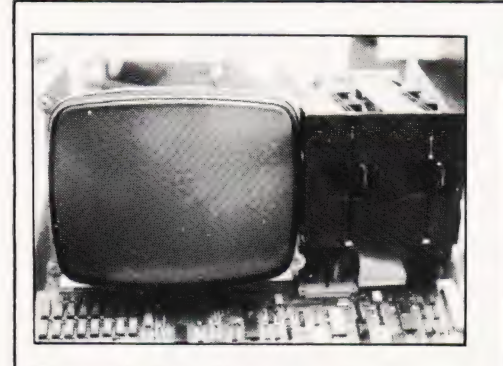

The naked truth about how you need to screen your discs from your monitor.

### Words On Words

The draft of this report was prepared as a document file on<br>the Wordstar textprocesing system and then transferred to the

the wordstar textprocesing system and then transferred to the<br>high quality Spinwriter printer for setting. It was then merely<br>dumped straight onto the page as a fully justified, typeset<br>document! One of the most impressive committing it to print.

If the rest of the business software available for the Superbrain is up to the quality of this then that will be an excellent selling point in its favour.

 $\bullet$ 

### Expansion

Expansion<br>As mentioned a little earlier one can expand the system as<br>supplied in a number of ways. There are the QD discs and a<br>variety of hard disc units will arrive in the not too distant<br>future but the most exciting arr processing system which allows either (modified) Superbrains or the standard terminals to access a common data base.

This, together with the advent of good software supplies,<br>will probably make the future of the system secure. All that is<br>needed is good technical support and service facilities in the UK<br>and then you're really talking in market.

a m

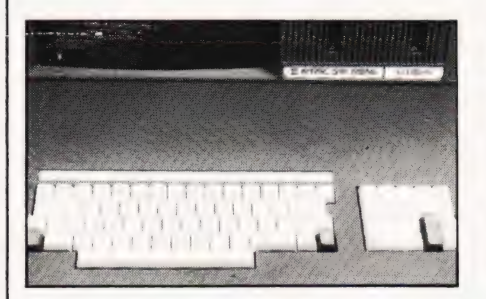

Close up on the keyboard. Pity there is no repeat or auto-repeat function. We never really fathomed out the function keys either.

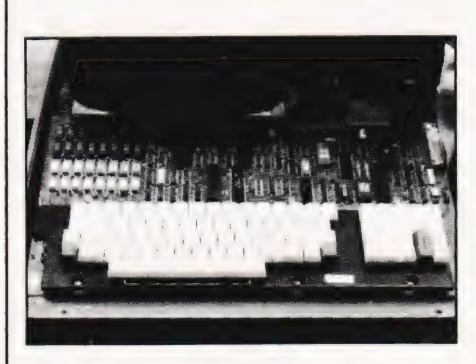

This is a single board computer! The large area of chips in the top left is the 64K of dynamic RAM.

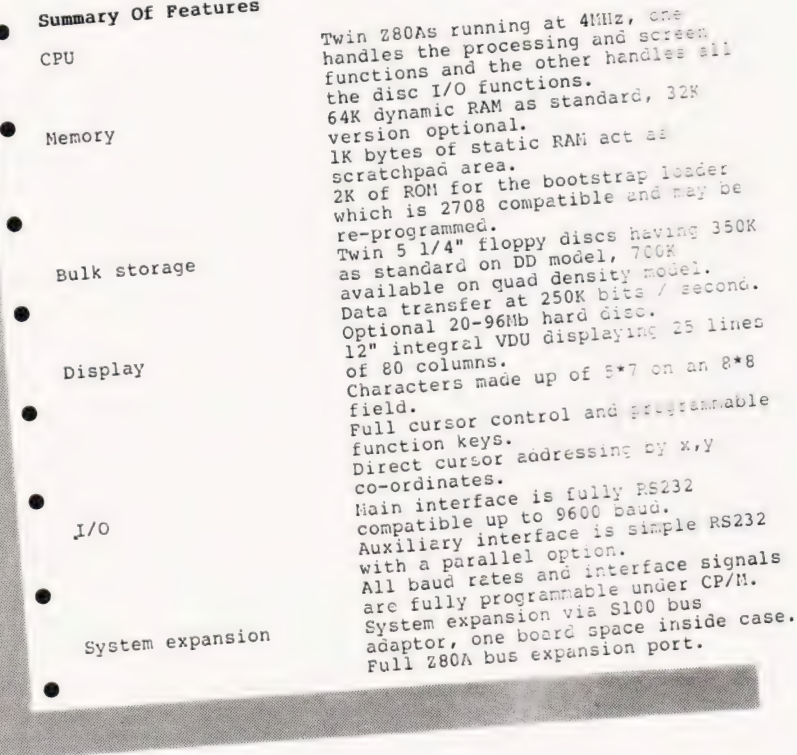

# BRAIN

DOS CP/M 2.2 Languages ANSI FORTRAN 80 ANSI COBOL &0 HNicrosoft MBASIC 80 with full disc file handling. Various business packages, Wordstar wordprocessor. 14 5/8" by 21 3/8" by 23 1/8" 45 pounds

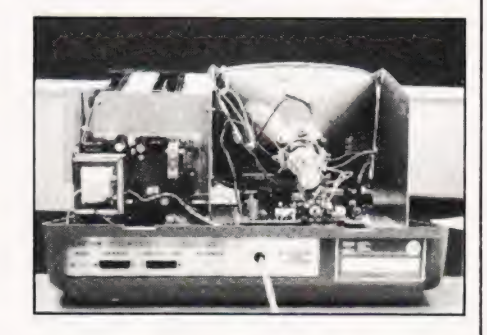

A parting view revealing the rear panel sockets and the PSU and monitor boards.

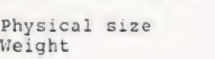

Applications software

### Benchmark Results

The following results were obtained on test with the standard<br>set of programs. For further details on these see the article<br>elsewhere in this issue. Two sets of tests were run, the<br>standard real variable versions and an in

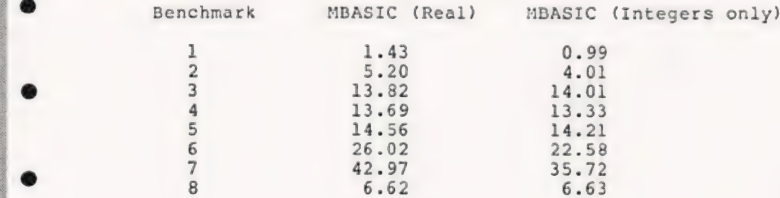

As expected the Integer only tests run slightly faster with the exception of BM3 where the variable has to be continually re-defined as an integer making the execution time slightly longer. In BM8 it will not make any appreciable difference whether you use integers or real numbers because you aren't doing anything with them!

### Conclusions

The strongest overall impression is that the system is of good professional quality and that as long as the distributors can continue to support the hardware and software it will become a popular small business machine. The introduction of a distributed processing system will probably enhance the machine in the eyes of those people who don't feel that one small computer will provide the required power whereas four or five linked into one data base might well do the trick.

The machine certainly has some lovely touches at the hardware level with its idiot-proof reset and the small amount of user prompting given. There are certain things that need tidying up, labelling the drives and inverting them so they are the 'right way up' are the main hardware moans. Dividing the manual is a must, it weighs nearly as much as the computer in its present

- form, and supplying a starting guide is probably vital too. I certainly found no serious bugs lurking in the depths of the machine but without trying all the various combinations of
- software this is not very surprising,faults are not going to be common on a machine of this nature. I can't help comparing it to some extent with the Zenith 289 although that is slightly unfair as the Zenith is a more €lexible machine in terms of the hardware configurations and it does have the choice of two operating systems. Undoubtedly the Superbrain is the more businesslike of the two, I don't know of much business software for. the Zenith, and the twin discs are essential for a commercial environment. It
- should be saij that dual discs are available for the Zenith to avoid any possible suggestion that it is unsuited to a business environment.

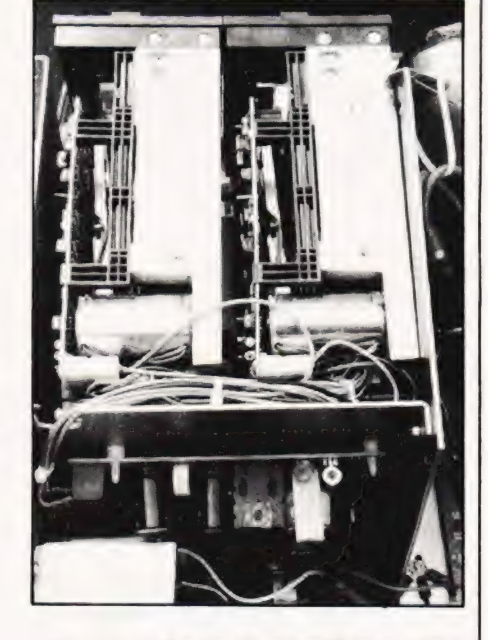

Rear view of the discs showing still more screen- ing twixt PSU and the drives.

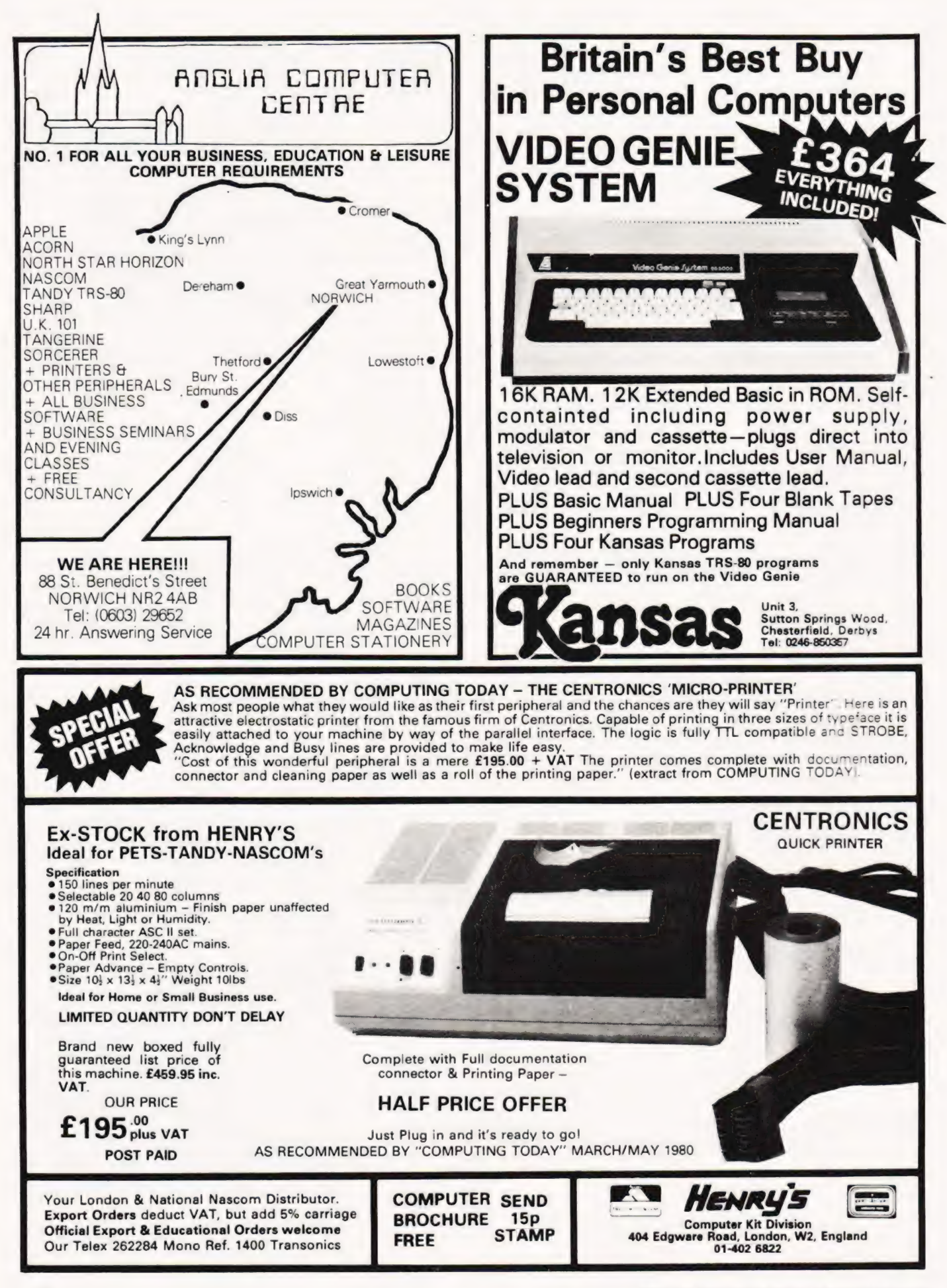

# **COMPUTER ESS GAME** CH  $(+£2.05$  p&p and insurance)

 $\frac{1}{d\vec{a}}\in\vec{a}$ 

# FOR BEGINNERS OR GRAND MASTERS!

REBET

**JomPute** 

Whatever your standard of chess play, you'll meet a rewarding To Mitrad, 68-70 High Street, Kettering, Northants | opponent in Zetron's excellent Computer Chess Game with six Please send me\_\_ Computer Chess Game(s) at £52 each | different levels of skill. (including £2.05 p&p and insurance).

Choose a degree of difficulty to suit your own cunning and then<br>challenge the Chess Game's built-in micro-computer to an<br>absorbing battle of wits. challenge the Chess Game's built-in micro-computer to an **Francisco Computer Light Access**/Barclaycard Light Material Light Access/Barclaycard Light Material Light Access/Barclaycard Light Material Light Material Light Mat

Play the complete game or the survival game. Electronic sounds<br>indicate the game status, and there's a unique illegal move check —<br>so there can be no cheating. indicate the game status, and there's a unique illegal move check-

Special moves: "Promote a pawn \*Castling \*En passant

Special features:

"Cancel a move \*Delete a piece \*Insert a piece \*Search a piece (block letters please)

AC/DC Operation (mains adaptor supplied). 12 months guarantee.

Dimensions:  $9\frac{1}{4}$ " wide x  $6\frac{1}{2}$ " deep x  $2\frac{1}{4}$ " high.

; MITRAD, 68-70 High Street, Kettering, Northants. Tel: 0536 522024

| |

Please send me.  $\mathsf{L}$ 

| |

|

|

I

Address

| For immediate attention credit card holders may telephone | (0536) 522024 twenty-four hours a day, stating card number. Full refund if not completely satisfied. Delivery subject to availability. Please allow 14-21 days.

| (Chess set and table not included) Code: CT2

COMPUTING TODAY OCTOBER 1980 27

| | |

| | | | | | | |

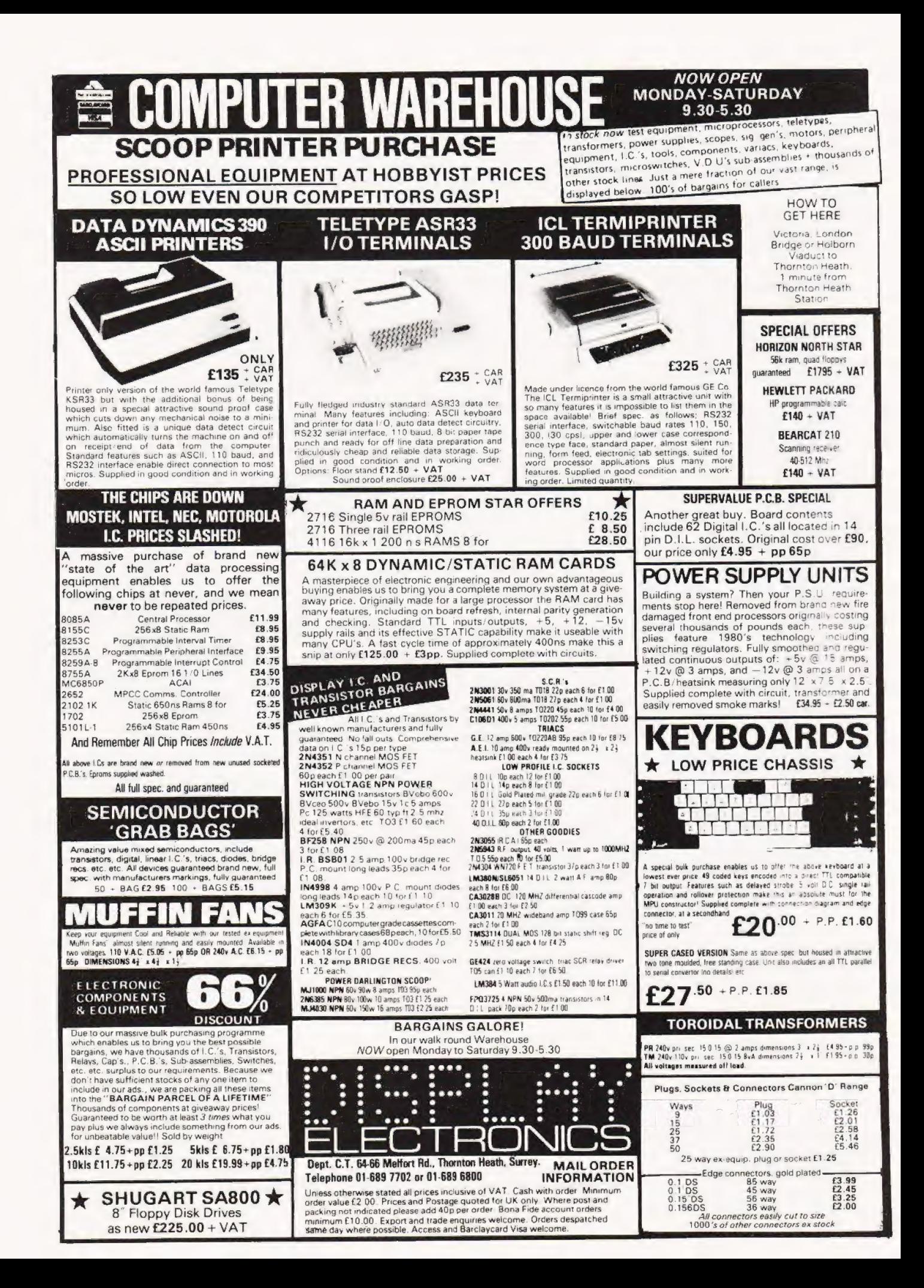

# Paul Williams **FOX & HOUNDS**

To the sound of galloping hooves we introduce a great tactical boardgame, guaranteed to |be humane!

board grid displayed on the computer's VDU. The sole object of the game is to trap the fox, operated by the computer, with your hounds. The fox starts from the top of the board and the hounds at the bottom. If the fox reaches the bottom row of the board before being trapped it has 'won'. All the pieces on the board move as in the game of draughts, diagonally by one square at atime. The difference in this game is that although the fox can move both forwards and backwards the hounds may move only forwards. tox and Hounds is a game of strategy played on a chess

You can win by surrounding the fox with the hounds so that it cannot move or by trapping it into a corner or against the side of the board.

# Moving About

After the board has been constructed on the screen you must wait for the cursor to appear in the top right hand corner. At this point the program is waiting for you to input a set of coordinates that relate to the piece you wish to move. The input string is expected to be a four character code with the first two | characters being the current square reference and the second two being the destination square reference. The input is terminated with 'RETURN' and the computer will then move your hound to the selected square. The computer checks all entered moves for validity and if the move requested is illegal the input string is deleted and you must try again.

|

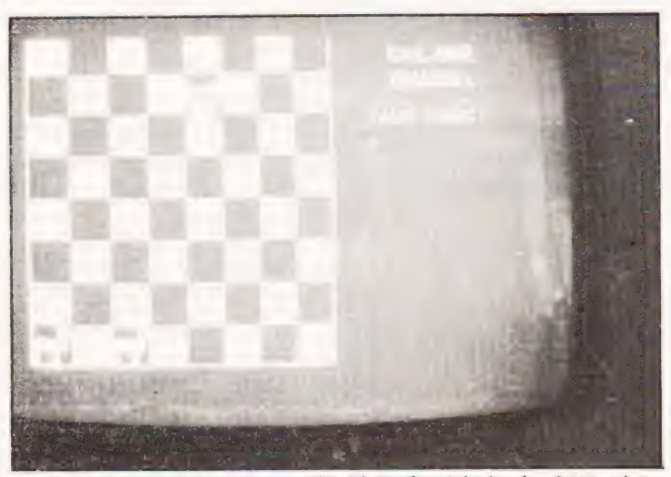

Above: VDU screen format, reproduced on the right by the CBM printer. Some more games shots are given on the far right.

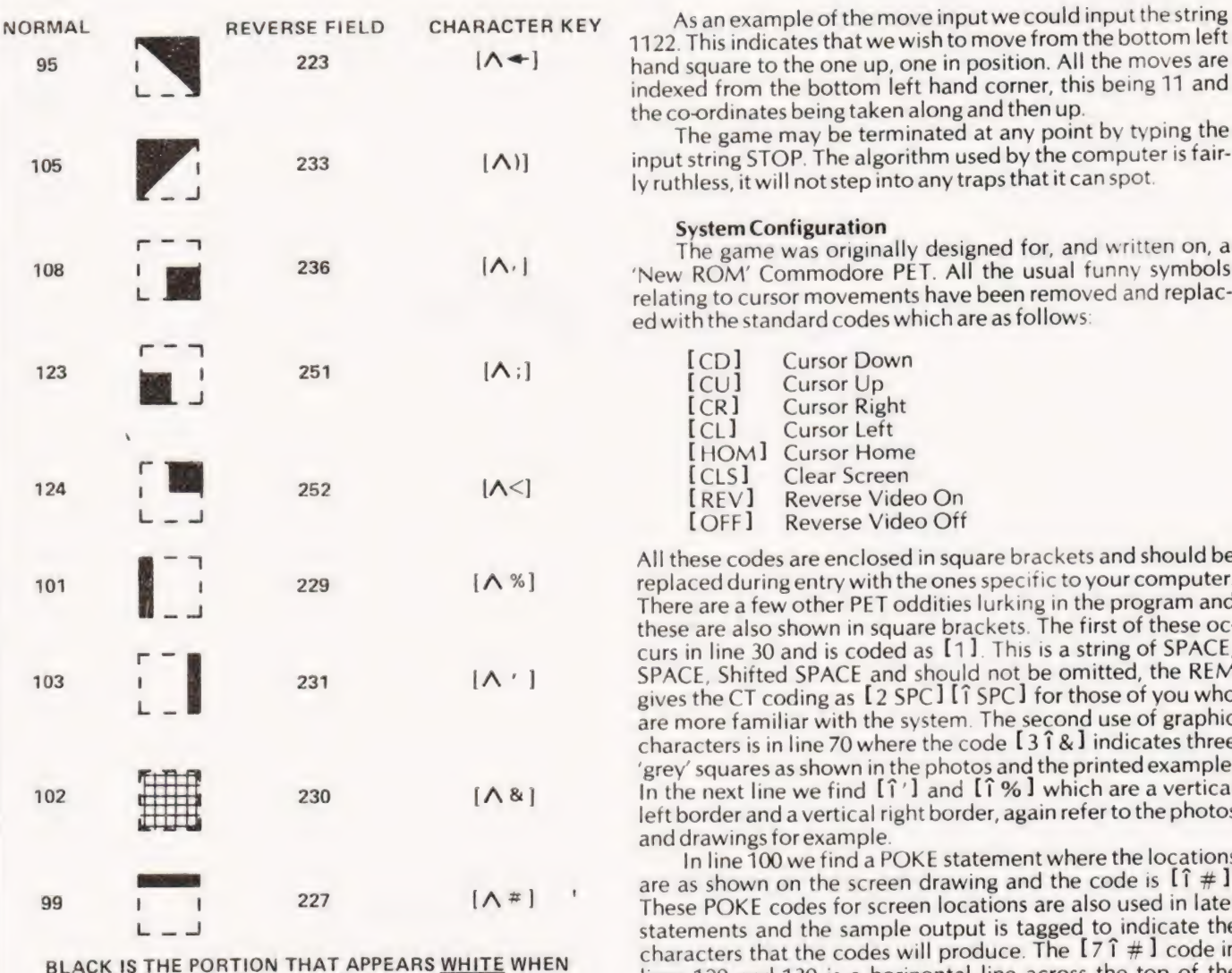

Table of POKE codes and what they produce on the PET.

spobisetensestatet iiiii

EOX AND<br>HOUNDS.

YOUR MOVE:  $2 1122$ 

1122. This indicates that we wish to move from the bottom left  $[{\wedge}$   $\leftarrow$  hand square to the one up, one in position. All the moves are indexed from the bottom left hand corner, this being 11 and the co-ordinates being taken along and then up.

The game may be terminated at any point by typing the  $[**A**)]$  input string STOP. The algorithm used by the computer is fairly ruthless, it will not step into any traps that it can spot.

# System Configuration

 $\begin{array}{c|c}\n\hline\n\text{The game was originally designed for, and written on, a} \\
\hline\n\text{The game was originally designed for, and written on, a}\n\end{array}$ 'New ROM' Commodore PET. All the usual funny symbols relating to cursor movements have been removed and replaced with the standard codes which are as follows:

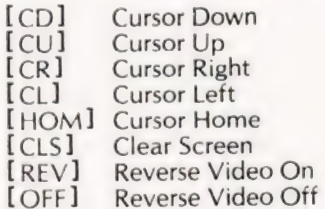

All these codes are enclosed in square brackets and should be  $229$  [ $\wedge$  %] replaced during entry with the ones specific to your computer. There are a few other PET oddities lurking in the program and these are also shown in square brackets. The first of these occurs in line 30 and is coded as [1]. This is a string of SPACE,  $231$   $[A \cdot]$  SPACE, Shifted SPACE and should not be omitted, the REM gives the CT coding as [2 SPC] [1 SPC] for those of you who are more familiar with the system. The second use of graphic characters is in line 70 where the code  $[3 \hat{7} \& \hat{3}]$  indicates three 'grey' squares as shown in the photos and the printed example. 230  $[A \& B]$  In the next line we find  $[\hat{1}^{\prime}]$  and  $[\hat{1} \& B]$  which are a vertical left border and a vertical right border, again refer to the photos and drawings for example.

In line 100 we find a POKE statement where the locations 227 **are as shown on the screen drawing and the code is**  $[\hat{\Pi} \#]$ **.**<br>These POVE codes for screen locations are also used in later These POKE codes for screen locations are also used in later statements and the sample output is tagged to indicate the BLACK IS THE PORTION THAT APPEARS WHITE WHEN characters that the codes will produce. The  $[7 \hat{1} # 1]$  code in BLACK IS THE FORTION THAT AFFEARS WHITE WHEN<br>DISPLAYED IN NORMAL FORM. REVERSE SPACE, lines 120 and 130 is a horizontal line across the top of the DISPLATED IN NORMAL FORM, REVERSE SFACE,<br>CODE 160 IS A SOLID WHITE SQUARE. ing. The INPUT string in line 380 indicated as [2] is made up

# **FOX & HOU**

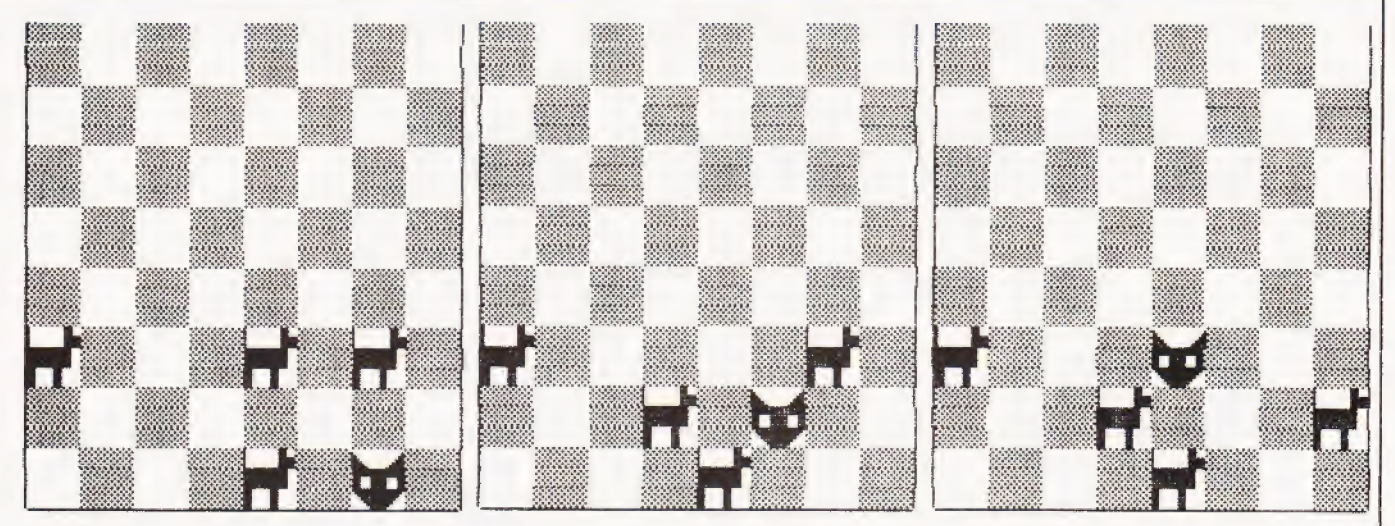

of SPACE SPACE Shifted SPACE SPACE SPACE SPACE or to use the codes given in the REM [2 SPC] [1 SPC] [3 SPC]. Please note that the codes are only put in brackets to avoid potential misunderstandings, you should type in the corresponding characters without any brackets or spaces unless these are indicated within square brackets.

Because the game sets up and uses its own array for the board there are no PEEKs made to the screen so you will get a steady display. It also means that the game is adaptable onto machines such as UK101s, Superboards, NASCOM 2s etc. The

- 10 PRINT "ICLSII12 CDII12 CRIFOX AND HOUNDSIHOMI":
- 
- FOR X=1 TO 700:NEXT<br>20 PRINT "[CLS][11 CD][9 CR]HOW MANY HOUNDS[CD]"<br>29 REM \*\* CODE [1] IS [2 SPC][^SPC] SEE TEXT FOR DETAILS
- INPUT "I5 CRI(2 TO 4; TYPE 1 FOR RANDOM) [1] 30  $[3 CL]$   $7A$
- 40 Q=VAL(A\$):IF Q<1 OR Q>4 OR Q<>INT(Q) THEN 30<br>50 IF Q=1 THEN Q=INT(RND(TI)\*3)+2
- 
- 50 IF Q=1 THEN Q=1NT(RND(T1)\*3)+2<br>
60 Q=0\*2-1<br>
70 A\$="[3 ^&]":B\$="[3 SPC]":C\$="[HOM][8 CD]":<br>
DIM A(10,10),B(27):PRINT "[CLS]"<br>
80 FOR A=1 TO 4:FOR B=1 TO 3:PRINT "[^']"<br>
90 FOR B=1 TO 3:PRINT "[^']"<br>
B\$A\$B\$A\$B\$A\$B\$A\$B\$\$R
- 
- 
- 
- 
- 99 REM \*\* SEE TEXT FOR LOCATIONS, CODE 99=(^#)<br>100 FOR A=33729 TO 33752:POKE A, 99:NEXT<br>109 REM \*\* LOAD GRAPHICS INTO ARRAY B
- 
- 
- 
- 
- 110 FOR A=1 TO 27;READ B(A):NEXT<br>120 FRINT "HOM] (CD) "TAB(30) "FOX AND";<br>20 FRINT "HOM] (CD) "TAB(30) "FOX AND";<br>PRINTTAB(30) "(7 ^#)":PRINTTAB(30) "HOUNDS."<br>140 PRINTTAB(28) "?[HOM]".
- 149 REM \*\* LOAD MATRIX WITH SELECTED NUMBER OF HOUNDS
- 150 FOR A=1 TO 8:FOR B=1 TO 8:IF  $(A+B)/2=INT( (A+B)/2)$ THEN  $A(A, B) = 9$ 160
- NEXT:NEXT:FOR A=1 TO Q STEP 2:A(8,A) =-1:NEXT:A(1,4) =1<br>X=1:Y=4:Z=1:GOSUB 460:X=8:FOR Y=1 TO Q STEP 2:Z=10: 170 GOSUB 460:NEXT
- 
- 179 REM \*\* START OF BOARD CHECK ROUTINE<br>180 POR X=1 TO 8:FOR Y=1 TO 8:IF A(X,Y)<>1 THEN NEXT:NEXT<br>190 C=(INT(RND(TI)\*2)\*2)-1:D=-C
- 200
- 210
- C=(NWT(RND(TI)\*2)\*2)-1:D=-C<br>E=X+1:F=Y+C:GOSUB 330:IF G=1 THEN 230<br>IF (A(X,F+C)=-1 OR F+C<1 OR F+C>8) AND<br>(A(E+1,F+C)==1 OR F+C<1 OR F+C>8) AND X<7 THEN 540<br>IF A(E,F)=0 THEN 350<br>E=X+1:F=Y+D:GOSUB 330:IF G=1 THEN 260<br>E=X+1: 220 230
- 240
- $(A(E+1, F+D) = -1$  OR F+D<1 OR F+D>8) THEN 520  $250$
- IF  $A(E, F) = 0$  THEN 360  $260$
- $E=X-1; F=Y+C$ ; COSUB 330; IF G=1 THEN 280<br>IF A(E,F)=0 THEN 360<br> $E=X-1; F=Y+D$ ; COSUB 330; IF G=1 THEN 300 270
- 
- 290 IF  $A(E, F) = 0$  THEN 360

only statement that is likely to cause any real trouble is line 560 and it is highly recommended that you substitute:

560 PRINT" [8CD] PRESS ANY KEY TO RESTART" 570  $CETXS:IFXS = "THEN 570$ 580 **RUN** 

The function of the existing statement is risky if it is mistyped as it inspects the internal clock of the PET and may never reappear if wrongly keyed!

- 300 IF A(X+1, Y+D) = 0 AND X<8 AND Y+D>0 AND
- Y+D<9 THEN E=X+1:F=Y+D:GOTO 360 310 IF  $A(X+1, Y+C) = 0$  AND  $X < 8$  AND  $Y+C>0$  AND Y+C<9 THEN E=X+1:F=Y+D:GOTO 360
- 320 PRINT "[CLS] [8 CD] [10 CR] [REV]YOU WIN!! [OFF][8 CD]":GOTO 560
- 330 G=1
- 340 IF E>0 AND E<9 AND F>0 AND F<9 THEN G=0 350 RETURN
- 359 REM \*\* TAG SWAPPED POSITIONS
- 360  $A(E, F) = 1: A(X, Y) = 0: Z = 19: GOSUB 460:$
- 
- $X=E: Y=F: Z=1:GOSUB 460$ <br>IF A(8,1)=1 OR A(8,3)=1 OR A(8,5)=1 OR 370
- 
- 370 IF A(8,1)=1 OR A(8,3)=1 OR A(8,3)=1 OR<br>
A(8,7)=1 THEM 490<br>
379 REM \*\* CODE [2] IS [2 SPC] I^SPC][3 SPC] SEE TEXT<br>
380 PRINT CS TAB(28)::INPUT "[2][6 CL]";XS:<br>
.IF XS="STOP" THEN PRINT "[CLS][8 CD]":END<br>
390 IF LEN(XS)
- 400 A=VAL (LEFTS(X\$,1)) : B=9-VAL (MID\$(X\$,2,1))
- 
- 420 IF A<1 OR A>8 OR B<1 OR B>9 OR C<1 OR C>8 OR D<1 OR D>9 THEN 380<br>430 IF A<1 OR A>8 OR B<1 OR B>8 OR C<1 OR C>8 OR D<1 OR D>6 THEN 380<br>430 IF A(B,A) <>-1 OR A(D,C) <>0 OR B-D<>1 OR ABS(A-C) <>1 OR A(B),C) <>0 OR B-D<>1
- 
- 440 A (B, A) = 0: A (D, C) = 1: X = B: Y = A: Z = 19: GOSUB 460
- 
- 
- 450 X=D:Y=C:Z=10:GOSUB 460:GOTO 180<br>459 REM \*\* FOR POKE LOCATIONS SEE TEXT<br>460 P=32769+((X-1)\*120)+((Y-1)\*3)<br>470 POKE P,B(Z):POKE P+1,B(Z+1):POKE P+2,B(Z+2):<br>20KE P+40,B(Z+3):POKE P+41,B(Z+4)
- 480 POKE P+42, B(2+5): POKE P+80, B(2+6):
- 
- POKE P+81, B(2+7): POKE P+82, B(2+8): RETURN<br>490 FOR R=1 TO 600:NEXT: PRIMT "[CLS] 18 CD] I5 CR]<br>[REV]I WIN!![OFF][8 CD]": GOTO 560<br>499 REM \*\* FOR DATA CODES SEE TEXT ILLUSTRATIONS<br>500 DATA 223, 32, 233, 236, 160, 155, 160
- 252,160,160,97,97,225,32<br>510 DATA 32,32,32,32,32,32,32,32,32
- 520 IF A(E+1, F+C) =- 1 AND X<7 THEN 260
- 530 GOTO 250
- 540 IF A(E+1, F+D) =-1 THEN 230
- 550 GOTO 220<br>559 REE \*\* BEWARE THE WAIT STATEMENT, SEE TEXT!!!!
- 560 PRINT "I8 CDIPRESS 'SPACE'... ": WAIT 59410, 4, 4: RUN

# Britain's first com computer kit.  $\sqrt{2}$ / **The Sinclair ZX80.**

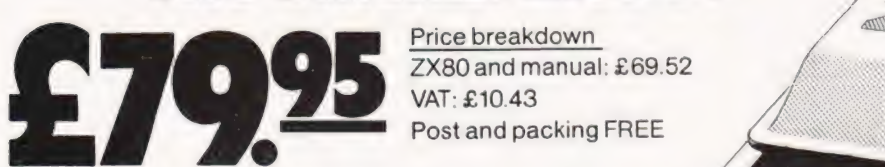

Price breakdown  $ZX80$  and manual: £69.52

### Please note: many kit makers quote VAT-exclusive prices.

You've seen the reviews... you've heard the excitement...now make the kit!

This is the ZX80. 'Personal Computer World' gave it Sstars for 'excellent value.' Benchmark tests say it's faster than all previous personal computers. And the response from kit enthusiasts has been tremendous.

To help you appreciate its value, the price is shown above with and without VAT. This is so you can compare the ZX80 with competitive kits that don't appear with inclusive prices.

### 'Excellent value' indeed!

For just £79.95 (including VAT and p&p) you get everything you need to build a personal get everything you need to build a personal<br>computer at home...PCB, with IC sockets for<br>all ICs: case; leads for direct connection to a all ICs; case; leads for direct connection to a<br>cassette recorder and television (black and white or colour); everything!

Yet the ZX80 really is a complete, powerful, full-facility computer, matching or surpassing other personal computers at several times the price.

The ZX80 is programmed in BASIC, the world's most popular computer language for beginners and experts alike.

The ZX80 is pleasantly straightforward to assemble, using a fine-tipped soldering iron It immediately proves what a good job you ve done; connect it to your TV...link it to an appropriate power source\*...and you're ready to go

### Your ZX80 kit contains...

- @ Printed circuit board, with IC sockets for alliCs.
- Complete components set, including all iCs-all manufactured by selected worldleading suppliers.
- @ Newrugged Sinclair keyboard, touchsensitive, wipe-clean
- Ready-moulded case
- $\bullet$  Leads and plugs for connection to domestic TV and cassette recorder (Programs can be SAVEd and LOADed on to a portable cassette recorder )
- @ FREE course in BASIC programming and user manual.

### Optional extras

- Mains adaptor of 600 mA at 9 VDC nominal unregulated (available separately-see coupon).
- Additional memory expansion boards allowing up to 16K bytes RAM. (Extra RAM chipsalso available-see coupon).

\*Use a600 mA at 9 VDC nominal unregulated mains adaptor. Available from Sinclair if desired (see coupon)

### The unique and valuable cornponents of the Sinclair ZX80.

The Sinckair ZX80 is not just another personal computer. Quite apart from its exceptionally low price, the ZX80 has two uniquety advanced components: the Sinclair BASIC interpreter: and the Sinclair teachyourself BASIC manual

The unique Sinclair BASIC interpreter offers remarkable programming advantages

- Unique 'one-towch' key word entry: the<br>ZX80 oliminates a great deal of tiresom Unique 'one-touch' key word entry: the<br>ZXSO eliminates a great deal of tiresome<br>typing. Key words (RUN, PRINT, LIST, etc.) have their own singte-key entry.
- @ Unique syntax check. Only lines with correct syntax are accepted into programs. Acursor identifies errors immediately. This prevents entry of long and complicated programs with faults only discovered when you try to run them
- Excellent string-handling capability-takes up to 26 string variables of any length. All strings can undergo all relational tests (e.g comparison). The ZX80 also has string inputto request aline of text when necessary Strings do not need to be dimensioned
- Up to 26 single dimension arrays.
- **O** FOR/NEXT loops nested up to 26.
- @ Variablenames of any length
- @ BASIC language also handles full Boolean arithmetic, conditional expressions, etc
- Exceptionally powerful edit facilities, allows modification of existing program lines @ Randomise function, useful for games and
- secret codes, as well as more serious applications.
- Timer under program control.
- PEEK and POKE enable entry of machine code instructions. USR causes jump toa user's machine language sub-routine
- High-resolution graphics with 22 standard graphic symbols
- All characters printable in reverse under program control.
- Lines of unlimited length

# Fewer chips, compact design, volume productionmore power per pound!

 $\sqrt{44.44 \times 10^{-4}}$ 

The ZX80 owes its remarkable low price to its remarkable design the whole system is packed on to fewer, newer more powerful and advanced LSI chips. A single SUPER ROM,<br>for instance, contains the BASIC interpreter. the character set. operating system, and monitor. And the ZX80 51K byte RAM is roughly equivalent to 4K bytes in a convenroughly equivalent to 4K bytes in a conven-<br>tional computer-typically storing 100 lines of<br>BASIC. (Key words occupy only a single byte.) BASIC. (Key words occupy only a single byte.)<br>The display shows 32 characters by 24 lines

And Benchmark tests show that the ZX80

is faster than al! other personal computers No other persona! computer offers this unique combination of high capability and low price

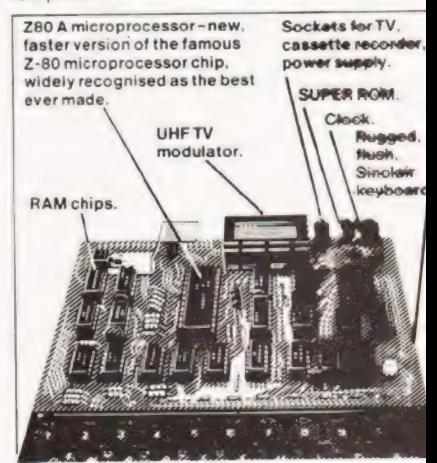

COMPUTING TODAY OCTOBER 1980

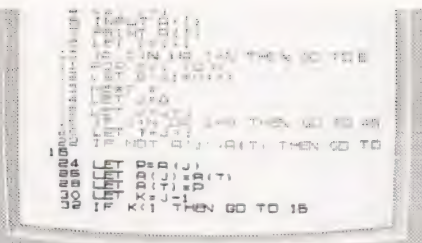

willis "ty "ty"

site in the site of the site of the site of the site of the site of the site of the site of the site

\*\*\*\*\*\*\*\*\*\*\*\*\*\*\*\*

# ZX80 software now available!

See advertisements in Personal Computer World, Electronics Today International, and other journals.

New dedicated software-developed independently of Science of Cambridgereflects the enormous interest in the ZX80. More software available soon-from leading consultancies and software houses.

# The Sinclair teach-yourself **BASIC** manual.

plete

if the specifications of the Sinclair ZX80 mean little to you-don't worry. They're all explained in the specially-written 128-page »0Ok free with every kit! The book makes earning easy, exciting and enjoyable, and '2presents a complete course in BASIC programming – from first principles to complex programs. (Available separately - purchase orice refunded if you buy a ZX80 later.) 4 hardware manual is also included with (ery kit

# The Sinclair ZX80. Kit: £79.95. Aseembied: £99.95. Complete!

The ZX80 kit costs a mere £79.95. Can't wait to have a ZX80 up and running? No problem! It's also available, ready assembled and complete with mains adaptor, for y £99.95

Demand for the ZX80 is very high: use the ~ouUpon to order today forthe earliest possible telivery All orders will be despatched in strict tation. We'll acknowledge each order by " in and tell you exactly when your ZX80 4") be delivered. If you choose not to wait, you cancel your order immediately, and your oney will be refunded atonce. Again, of

»s@. you may return your ZX80 as received « \*\*\* 14 days for a full refund. We want you to ~s2 shied beyond all doubt-—and we have **you will be** Sel you may return your ZX80 as received<br>
a "<sup>s</sup>im 14 days for a full refund. We want you to<br>
<sup>a</sup> satisfied beyond all doubt – and we have<br>
a soubt that you will be

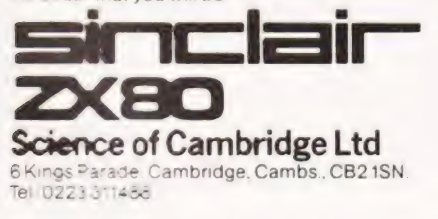

ORDER To: Science of Cambridge Ltd, 6 Kings Parade, Cambridge, Cambs.,CB21SN. Remember. all prices shown include VAT, postage and packing No hidden extras FORM Piease send me

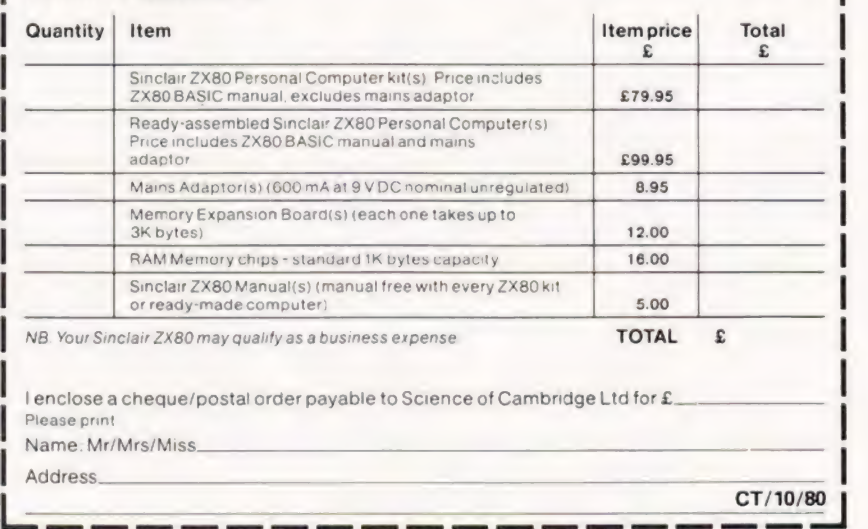

COMPUTERS AUDIO RADIO MUSIC LOGIC TESTGEAR CB GAMES KITS

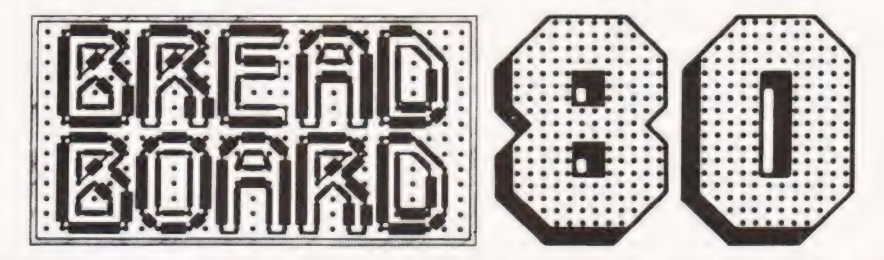

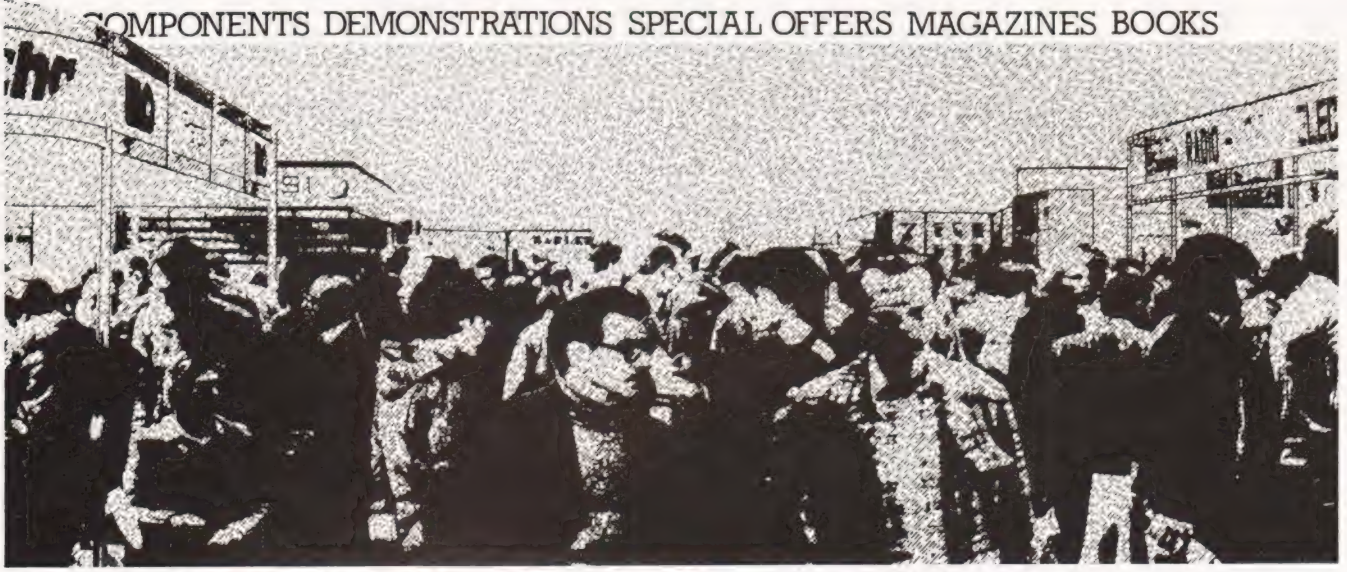

# It's all at Breadboard '

This is the exhibition for the electronics enthusiast. From November 26 -30 there is only one place in the universe for the electronics enthusiast to be — Breadboard '80, at the Royal Horticultural Hall in London. The majority of leading companies will be exhibiting, including all the top monthly magazines in the field. There will be demonstrations on most stands and many feature special offers that are EXCLUSIVE to Breadboard!

All aspects of this fascinating field are catered for, from CB to home computing, so whether you want to buy a soldering iron or a synthesiser — or just keep up to date with your hobby — don't miss Breadboard '80.

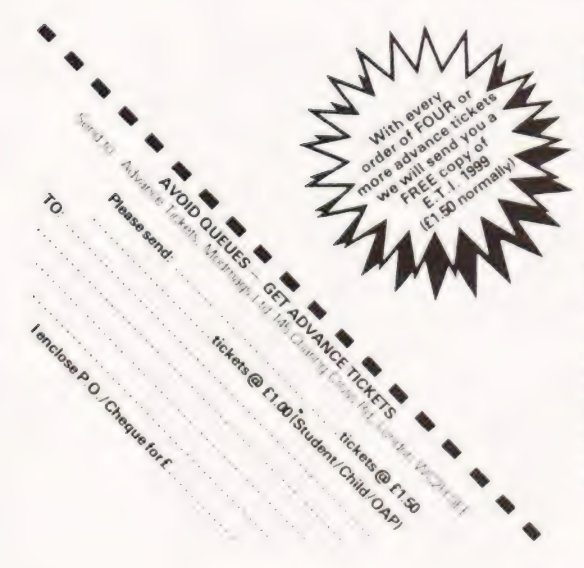

Royal Horticultural Halls Elverton Street Westminster London SW1 November 26-30 1980

26th Nov — WEDNESDAY — 10am-6pm 27th Nov — THURSDAY — 10am-8pm 28th Nov — FRIDAY — 10am-6pm 29th Nov — SATURDAY — 10am-6pm 30th Nov — SUNDAY — 10am-4pm

Thomas Shepherd

# **SPACEWAR**

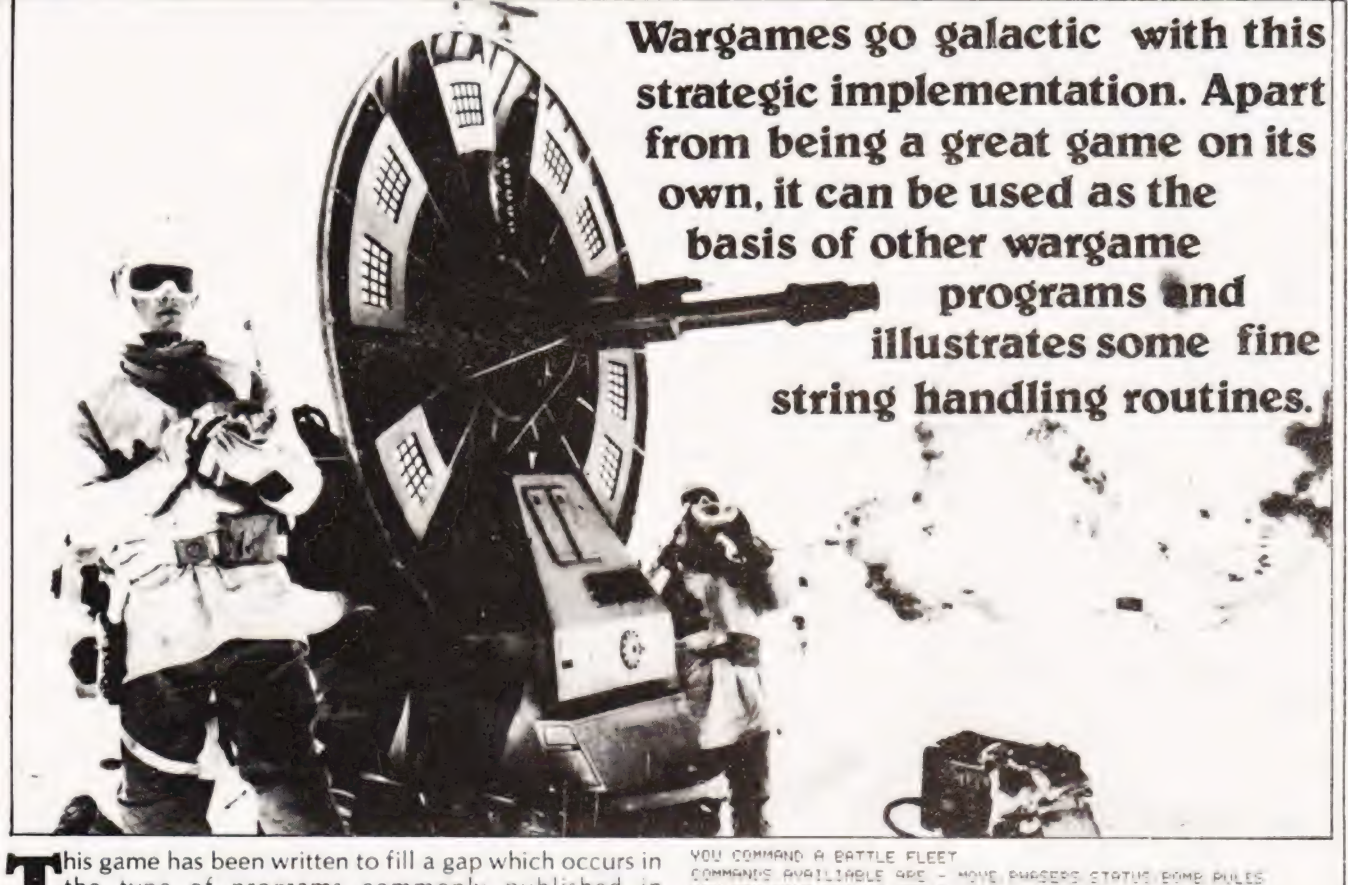

this game has been written to fill a gap which occurs in the type of programs commonly published in magazines. These programs are usually written on popular machines such as the PET using commands such as POKE. However many keen programmers do not own a machine but have access to computers in work or at study. Although they may be powerful for their designated function they are often without graphics or memory-mapped VDU. Thus many interesting games cannot be enjoyed, or have to have the visually appealing displays removed. Battle has been written on the Data General Nova 210 which is a fairly . common minicomputer with a reasonably simple BASIC.

# **Scenario**

The program gives a reasonable 2D representation of a war zone using only print statements and loops. Although a lengthy procedure, the effect is superior to a mere numerical list of co-ordinates. The war zone is bounded by co-ordinate axes, which allow for targeting of weaponry, and the vessels making up two opposing fleets are spread over the zone represented by single symbols. As there seems to be a lack of published wargames, this program is designed for two players to do battle. Although this version is set in futuristic space, the basic theme can be applied to different areas of interest. For example the different classes of spaceship could be replaced by a naval fleet or tanks and rocket launchers. The essential skills are in the deployment of the different types of vessel which are suited to different roles;- the lumbering fusion bomb launchers which are effective long range weapons but are vulnerable to close-in attack; the cruisers which are light and fast but lack protection and punch; the starships which are effective at close range but lack speed. Thus each type must be used to supplement the others

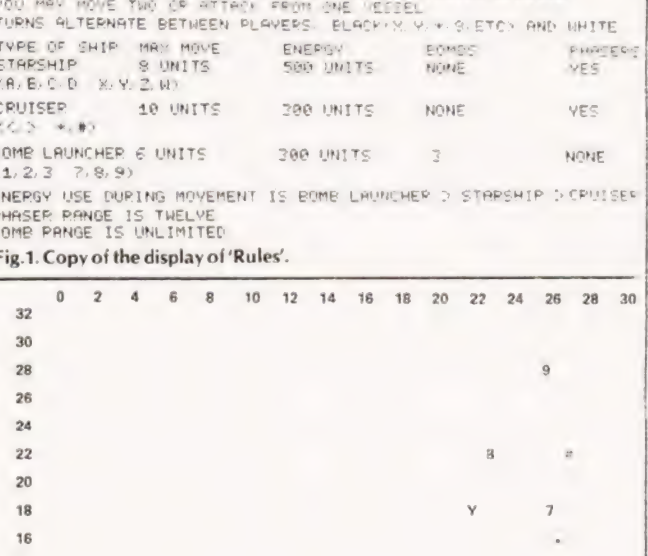

BLACK: WHICH VESSEL ? Fig.2. A typical grid display of the War Zone.

 $12^{12}$ 

 $10$ 

### Weaponry

As well as the 'standard' phasers which are simply aimed at target vessels, the weaponry available also includes fusion bombs. These can be launched towards a particular set of coordinates and detonated on the way by pressing the Escape key. The precise location of the blast is determined by the time elapsed between launch and detonation with all vessels (friend or foe) being destroved or damaged within a radius of 2.25 units. This weapon can be particularly nerve racking if the use of watches is banned and the desired target is close in - press to early and you destroy yourself, too late and you overshoot.

The energy store of a vessel determines both the maximum distance moveable, (movement is by vectors), and the maximum phaser power available.

As well as Move. Phasers and Bomb, the other commands available are Status, which displays your current fleet status, and Rules, which displays a brief summary of the different vessel capabilities and symbols.

### **Variables And Routines**

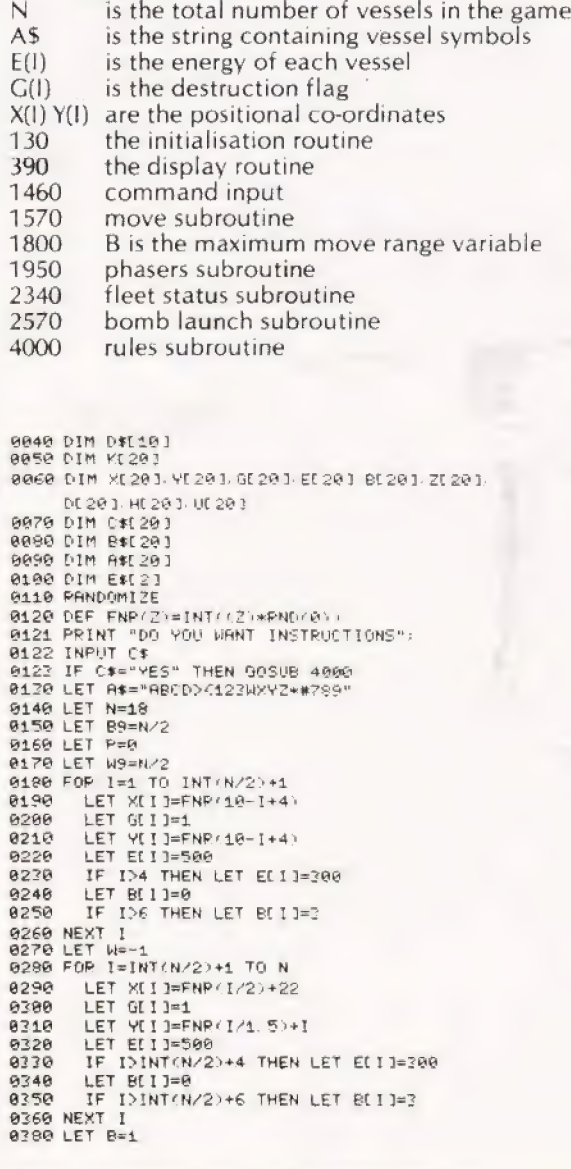

9798  $T=1$  TO N FOR I=1 TO N-T<br>IF RBS(YET)-YET+13)>1 THEN GOTO 0460<br>IF XET)=XET+13 THEN GOTO 0440  $9488$ **P418** 8428 **SOTO 6466**  $0470$ LET XITJ=XITJ+1 8440  $0d50$ LET B=0  $9450$ NEXT I **9478 NEXT**  $9489$ IF B=0 THEN GOTO 0280 9499 FOR 1=1 TO N 8500 LET ZEI3=XEI3  $9515$ **NEVT** 8528 FOR T=1 TO N  $9538$ LET DET J=41 LET DIT]=41<br>FOP T=1 TO N<br>IF 2[I]>DIT] THEN GOTO 0610<br>LET DIT]=2[I]<br>LET P=1  $0540$ 8558 8568  $9570$ LET HOTI=GOTI<br>LET B\$CT,TI=A\$CT,TI **ASRA** 6596 8600 LET ULT J=YLI I NEXT I<br>FOR I=1 TO N **G618**  $0620$ 0630 IF POI THEN GOTO 0650  $AGdR$ LET 2011=100 9650 NEXT 1 **0660 NEXT** 0670 FPINT  $\alpha$  $\bar{z}$  $^\circ$  $\overline{a}$  $\epsilon$  $10$  $12, 14$  $16 \t18$  $29$ 22  $24$  $\mathcal{D}\mathcal{L}$  $\mathcal{D}\mathcal{G}_2$  $2R<sup>h</sup>$ 0690 FOR J=0 TO 16 0690 LET R=0 FOR T=1 TO N  $9700$ 9719 LET KITJ=100 9729 IF HET3=0 THEN GOTO 0760 0730<br>0740 IF JONE-INTOUTIZ2> THEN GOTO 8768 LET KETJ=(2\*DETJ) 0750  $0760$ PRINT 32-(2+J)/  $9770$ IF A=1 THEN GOTO 9919 0780 0790 PPINT 医原丙丙 GOTO 1999  $0810$ LET V=0<br>LET P=0 9929 LET D=0  $9878$ 9940 **AR50** LET B=0 FOR T=1 TO N<br>IF K[T]=100 THEN GOTO 0970<br>LET B=B+1 8868 8876 8988 **AR9A** LET P=KET1-8-D LET D=P+D<br>LET V=V+P+B<br>FOR S=0 TO |<br>PPINT " " asaa 0910 8928 P 8940 NEXT S  $9950$ IF 0=18 THEN GOTO 0990 8968 PRINT B\$[T/T] 8970 LET  $Q=Q+1$  $AGRA$ IF 0=18 THEN PRINT **GABO** NEYT T 1999 NEXT . J  $6$   $^{\circ}$ 1010 PRINT  $\mathbf{H}$  $\theta$  $\hat{\boldsymbol{z}}$  $\bar{a}$  $\alpha$ 10 12 14  $16\,$  $18.20$ 22  $24^{1}$  $26$ 28  $70$ 1260 PRINT 1270 IF WCB THEN GOTO 1328 1280 LET DE="UHITE" 1290 LET P=1<br>1300 LET 0=1NT(N/2) 1710 GOTO 1350 1320 LET P=INT(N/2)+1<br>1330 LET 0=N 1340 LET D#="BLACK" 1350 PRINT D\$"; "; " WHICH VESSEL"; 1360 INPUT E\* 1370 LET 8=0 1380 FOR 1=P TO Q 1390 IF A\*EI.II=E\* THEN GOTO 1410 60T0 1430  $1495$ 1410 LET R=I 1420 LET B=1<br>1430 NEXT I 1440 IF 9=0 THEN GOTO 1260 1450 PRINT<br>1460 PRINT "COMMAND" 1470 INPUT C# 1480 IF C\*="MOVE" THEN GOSUB 1570<br>1490 IF C\*="RULES" THEN GOSUB 4000 1495 IF C\$="RULES" THEN LET N=-W
COMPUTING TODAY OCTOBER 1980

PRINT<br>IF D=1 THEN COTO 1760<br>PRINT "DO YOU WISH TO MOVE ANOTHER SHIP":<br>INPUT C\*<br>INPUT C\* 1600  $161R$  $16.20$  $1620$ NEXT D 1640 PETURN<br>1650 PRINT "WHICH SHIP": **1660 INPUT ES** 1678 FOR 1=P TO 0<br>1680 IF ABII.IJ=ES THEN LET 8=1<br>1690 NEXT I 1700 IF B=A THEN GOTO 1720 1710 GOTO 1750 1720 PPINT "THIS VESSEL HAS JUST BEEN MOVED" 1738 NEXT D 1750 LET A=B 1760 PRINT "VECTORS":<br>1770 INPUT 51-52<br>1780 LET R1=((51)^2+(52)^2)^ 5 1790 LET B=6<br>1800 IF ACP+6 THEN LET B=10 1910 IF ACP+4 THEN LET B=8 1910 IF R128 THEN GOTO 1860<br>1830 IF 8=10 THEN LET 8=20 IF EEA1-(R1\*(18-B))(=0 THEN GOTO 1880 1840 1858 GOTO 1988<br>1858 GOTO 1988<br>1868 PRINT "BEYOND PANGE" 1878 GOTO 1769<br>1878 GOTO 1769<br>1880 PRINT "ENEPGY IS ONLY ">ECA1 "TEPAJOULES" 1890 GOTO 1769 1900 LET XER 3=XER 3+51 1910 LET VERJ=VERJ+SQ<br>1920 LET EERJ=EERJ-(P1\*/21-B). 1930 NEXT D 1940 RETURN 1958 PRINT 1960 IF ACP+6 THEN GOTO 1990 1970 PRINT "NO PHASERS ON BOMB LAUNCHEPS. NEYT MOVE" 1990 PPINT "WHICH VESSEL IS THE TAPGET": 2000 INPUT ES<br>2010 FOR I=1 TO N<br>2020 IF E\$=A\$(1,1) THEN LET C=1 2050 NEXT I 2050 IF GCC3=0 THEN GOTO 1990<br>2060 IF GCC3=0 THEN GOTO 1990<br>2090 IF R1<{XEA3-XEC3}~2+{YEA3-YEC3}^2}~<br>2000 IF R1<12 THEN GOTO 2120<br>2100 PRINT "OUT OF PANGE" NEXT MOVE" 2118 RETURN **2128 PRINT** 2130 PRINT "PANGE IS "FR1:" PHASEP ENEPGY": 2148 INPUT PS 2150 IF EEA1-PROOF THEN GOTO 2198 2180 PETURN<br>2190 LET P7=(P8/((R1+, 7)+ 05))+(200/EIC))<br>2200 LET P7=(P8/((R1+, 7)+ 05))+(200/EIC))<br>2210 LET ENP(P7)(17 THEN GOTO 2280<br>2220 LET GIC]=0<br>2230 PRINT "VESSEL ", E\$:" DESTROYED" 2240 IF COINT(N/2) THEN LET 89=89-1<br>2258 LET W9=W9-1 2260 GOSUB 2510 2260 BUSTER<br>2290 PRINT "BEAM DEFLECTED<br>2290 LET L=FNR(5\*P8/((R1\* 8): 05)::INT(100/((R1\* 5):1))<br>2300 PRINT "ENEPGY DRAIN ON TAPGET OF ":L)" TEPAJOULES"<br>2310 LET ELCJ=ELCJ-L<br>2310 LET ELCJ=ELCJ-L<br>0320 IF ELCJ(=0 THEN GOTO 222 2330 RETURN 2340 PRINT ".........", DE." FLEET STATUS"<br>2350 PRINT " VESSEL", "POSITION", "ENEPGY", "ROMPS" 2368 POR I=P TO 8<br>2368 POR I=P TO 8<br>2378 LE I=P THEN PRINT "STARSHIPS...."<br>2388 LE I=P+4 THEN PRINT "LIGHT CRUISERS...<br>2398 LE I=P+4 THEN PRINT "BOMB LAUNCHERS... IF GEIDE THEN GOTO 2420<br>PRINT ASEI, IJ: " DESTROYED.....  $2490$  $2410$  $2420$ GOTO 2440 2430 PRINT R\$E1.13, XE13; YEL3, EEL3, BE13 2449 NEXT 1

1500 IF C\*="PHASERS" THEN GOSUR 1950<br>1510 IF C\*="STATUS" THEN GOSUR 2340<br>1520 IF C\*="SOMB" THEN GOSUR 2540<br>1520 IF W9=0 THEN GOTO 3100<br>1540 IF B9=0 THEN GOTO 3100

1550 LET M--M

1569

1590

GOTO 0390

1570 FOR D=1 TO 2

# SPACE WAF

 $2450$  PPTHT 2460 PRINT

2470 PPINT "APE YOU PEADY". 2500 PETUPN 2510 FOR G=1 TO 1000 2530 PETUPN 2540 IF BEADO THEN GOTO 2570 2560 PETUPN 2570 PRINT "WHAT ARE TARGET COOPLINATES" 2590 LET P1=" X[A]-51 2+ (V[A]-52 2-1 5 2600 LET S1=51-X[A]<br>2610 LET S2=52-Y[-] 2620 PRINT "ESTIMATED TIME TO COPDINATES IS "(P1/2)" SECONDS"<br>2620 PRINT "PRESS 1 TO LAUNCH, ESC TO DETONATE "<br>2640 INPUT E 2650 IF EALL THEN RETURN 2660 LET I=1<br>2670 LET I=1+1<br>2680 ON ESC THEN GOTO 2760 2690 GOTO 2670 2760 LET P2=P1+(1/(P1+95))<br>2760 LET P2=P1+(1/(P1+95))<br>2765 ON ESC THEN STOP<br>2780 LET S1=INT(S1+(P2/P1))<br>2790 LET S1=V(R1+S1) 2790 LET 51=2(R1+51<br>2000 LET 82=2(R1+52<br>2010 LET 8(R1=8(A1-1<br>2020 PRINT " BURST CENTRED ON " S1+52<br>2020 LET F=0 2940 FOR I=1 TO N IF GETTO N<br>IF GETTHE THEN GOTO 3050<br>LET B=400013-51+12+++YE13-52+12+1 5 2858 2968 2870 IF 8>2.25 THEN GOTO 2050 LET F=1<br>IF FNP(10\*8)(=4 5 THEN GOTO 2970<br>PRINT "STARSHIP "/A\$[],[]," IN BURST"  $2996$  $2890$ 2900 PRINT "ENERGY DRAIN OF "LL" TERRIQULES"<br>LET L=FNR(225/(B+ 05))<br>PRINT "ENERGY DRAIN OF "LL" TERRIQULES"  $2910$ 2920  $2930$ LET EL I J=EL I J-L  $7949$ IF EDICA THEN GOTO 2970 PRINT "VESSEL " ACCI II " DESTROVED"<br>GOTO 2050<br>PRINT "VESSEL " ACCI II " DESTROVED" 2950  $7966$  $25 - 50$ 2996 **GOSUE 2510 LET 5[1]=0<br>IF IDINT(N/2) THEN LET B9=B9-1<br>IF IK=INT(N/2) THEN LET W9=W9-1**  $2990$ 7888  $7010$ 3040 GOSUB 2510 3040 - 10222<br>3050 NEXT I<br>3060 IF F=1 THEN GOTO 3080<br>3070 PPINT " NO VESSELS IN BUPST RADIUS" 3895 PRINT "K15>"<br>2108 IF W9-8 THEN LET D#="BLACK"<br>2118 IF B9-8 THEN LET D#="WHITE"<br>2128 PRINT "VICTORY TO THE "JD#J" FLEET<br>2148 PRINT "TRY AGAIN";<br>2158 IF D#="VES" THEN GOTO 6126<br>2178 STOP<br>2178 STOP<br>4885 PRINT "WON COMPAC 3095 PRINT "<15>" 4005 PPINT "YOU COMMAND A BATTLE FLEET 4818 PRINT "COMMANDS AVAILIABLE ARE) - MOVE FHASEPS<br>STATUS BOMB PULES" 4020 PPINT "YOU MAY MOVE THO OP ATTACY FROM ONE VESSEL" 4030 PRINT "TURNS ALTERNATE BETWEEN PLAYERS. BLACK YOU YOU WETCH AND WHITE" 4035 PPINT 4040 PPINT "TYPE OF SHIP": ("MAX MOVE": ()"ENEPGY":  $``\mathsf{ROMES}^{\mathsf{c}}(n) \rightarrow \mathsf{``PHAGEPS}^{\mathsf{c}}$ 4858 PRINT "STARSHIP", "8 UNITS", "500 UNITS", "NONE", "YES"<br>4868 PRINT "(A.B.X.Y.ETC)"<br>4868 PRINT "(R.B.X.Y.ETC)"<br>4889 PRINT "(C.), \*.\*"<br>4898 PRINT "DREACHOUGHT", "6 UNITS", "380 UNITS", " 3 ", "NONE" 4189 PRINT "1.2.8.9.ETC" **4110 PRINT** 4120 PRINT "ENEPGY USE DURING MOVEMENT IS DREADNOUGHT > STARSHIP > CRUISER" 4148 PRINT "PHASER RANGE IS THELVE" 4145 PRINT 4200 PPINT "ARE YOU READY"; 4230 RETURN

# COMPUTECH for **Cappic** COMPUTECH for

Well proven software (several hundred packages already licensed) for business applications on the ITT 2020 and Apple microcomputers. Prices excluding V.A.T for cash with order, F.O.B London NW3

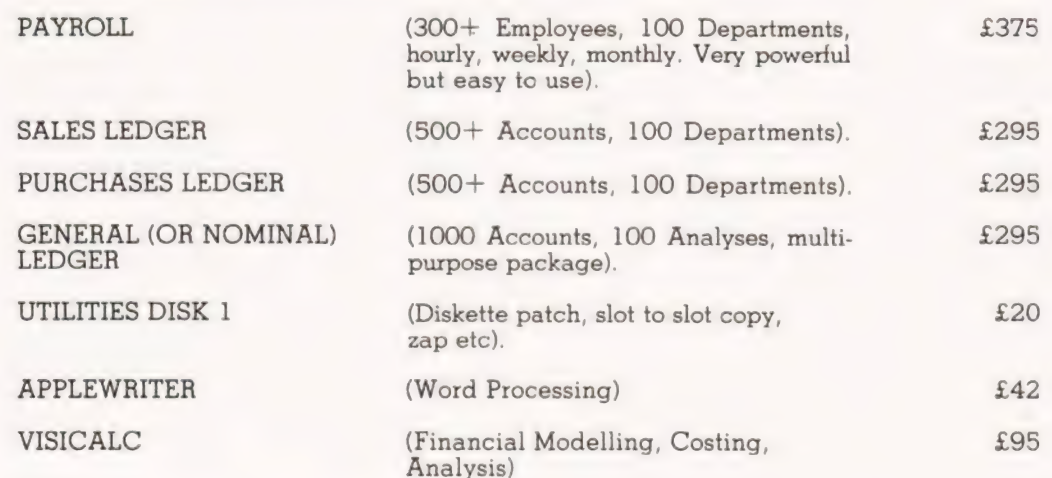

## AND NOW HARDWARE!

#### COMPUTECH DIPLOMAT H/S SERIAL INTERFACE  $£80$

This card has been designed and built to the same professional standards that have resulted in the success of our software. The DIPLOMAT observes the proper ''handshaking'' protocol so that you can drive fast printers and send and receive data from other peripherals at high speeds without loss of data. Switch (& software) selectable baud rates to 19200 and many other options. Plug compatible with 'terminal' or 'modem' wired peripherals. Guaranteed.

#### MICROLINE M80 PRINTER  $\frac{2450}{2450}$

This very reliable printer now available from us ex. stock. Driver in machine code to enable both text and graphics, 40, 80 and 132 clear characters on 8 inch line, sprocket and friction feed standard, optional tractor. Parallel interface card for Apple/ITT 2020 only £80. Trade enquiries welcome.

#### THE FABULOUS MICROMUX 8000 from £800

This is a brand new product, an asynchronous serial multiplexor with up to 16 ports, any of which may communicate with any other independently, like a 'telephone exchange' for data! Built in test function. Firmware may be customised for special applications. Available in multiples of 4 ports up to 16.

# COMPUTEGH SYSTEMS

168, Finchley Road, London NWS GHP. Tel: 01-794 O202

AGENTS THROUGHOUT THE UK AND OVERSEAS

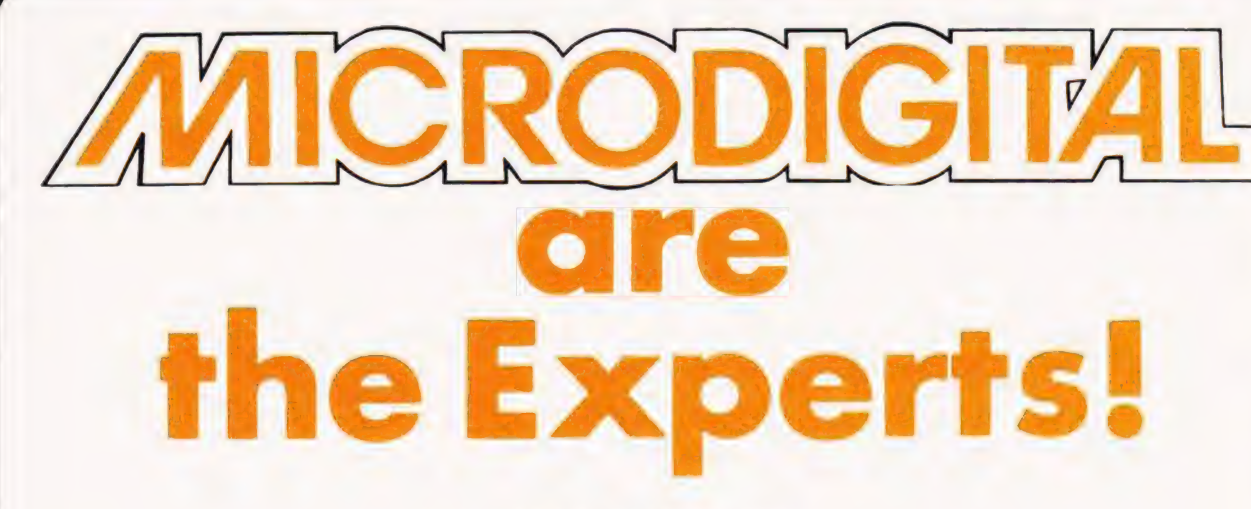

Wide Range

Competitive prices

All plugs and leads free

12 months guarantee

Access/Barclaycard/Stereo Club

Free Delivery

**Specialisation** 

14 days credit

Fast friendly service

Freepost

A Laskys Company

All equipment tested before despatch

Turn to the back page of this supplement your chance to win

exclusively to spend at Microdigital

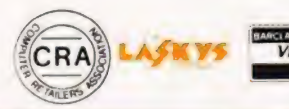

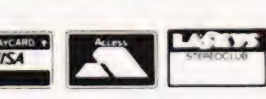

14 CASTLE STREET, 25 BRUNSWICK STREET, LIVERPOOL L2 OTA. LIVERPOOL L2 OPJ. Registered in England No. 1375098

Retail Premises at:

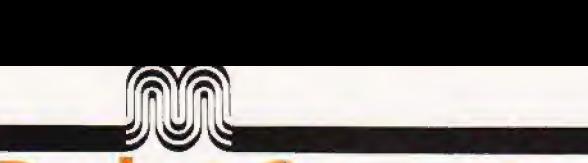

# Sharp Pocket Computer

A genuine advance in technology.

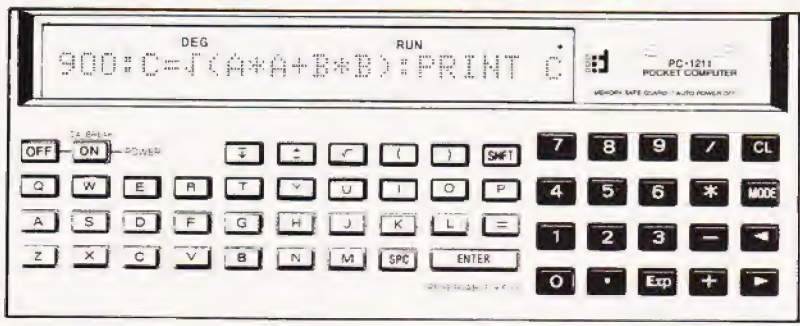

#### Adoption of Basic Language

 $\overline{2}$ 

For Programming, the PC-1211 employs the BASIC language, used widely from beginners to professionals. This simple programming method can easily be carried out by referring to the tlow chart. Moreover, formulas can be entered as they are normally written. These innovative functions are designed with ease of operation in mind.

The PC-1211 also serves as an ideal "stepping stone" to professional computers.

#### Dot matrix display — up to 24 digits with rolling writer.

Characters as well as numerals are displayed with the dot matrix display enabling the operator, to communicate with the unit. The BASIC language can be used to its full potential. The display panel makes it possible to display portions of the program (line by line) visual instruction asking for data and showing calculation results.

#### Program capacity 1424 steps. 26 memories with memory safe guard.

The PC-1211 has a large memory capacity in spite of its slim, compact body. Due to the memory safe guard circuit, information in memory is maintained even after the power is turned off.

Programming is by an efficient "one-command, one-step" system. According to your needs, steps can also be used as a memory.

#### (8 steps is equivalent to 1 memory).

#### Reservable key and definable key systems.

**Exervable key and definable key systems.**<br>
The reservable key system makes it possible to reserve a key<br> **Specifications** 

digits:<br>Calcu

Progra Program<br>Capai

Calcul

for a function or command which is used frequently. It can easily be recalled by the touch of a key when putting in a formaula either during manual calculation or programming.<br>\* The definable key system defines 18 programs for each key.

Whenever you need a certain program, you can recall and run it with the touch of the proper key.

#### Programs and data can be saved in and loaded from a tape recorder.

The cassette tape recorder can be used as an external memory device.

(Cassette interface CE-121 is optional)

By saving programs or data on a cassette tape, the information can be loaded whenever necessary. It is also possible to search the saved program data automatically by file name or load it for use during the program calculation. Other features

Long-life operation, Auto power-off function.

· Playback function enables correction by displaying the formula with a single touch of a key.

Eftective tone function is designed to identify the program. (A beep sound can be input during programming.)

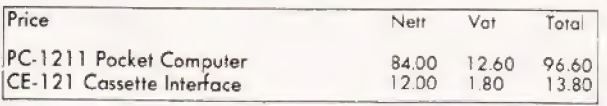

LIVERPOOL L2 OPJ. Tel:- 051-227 2535/6/7

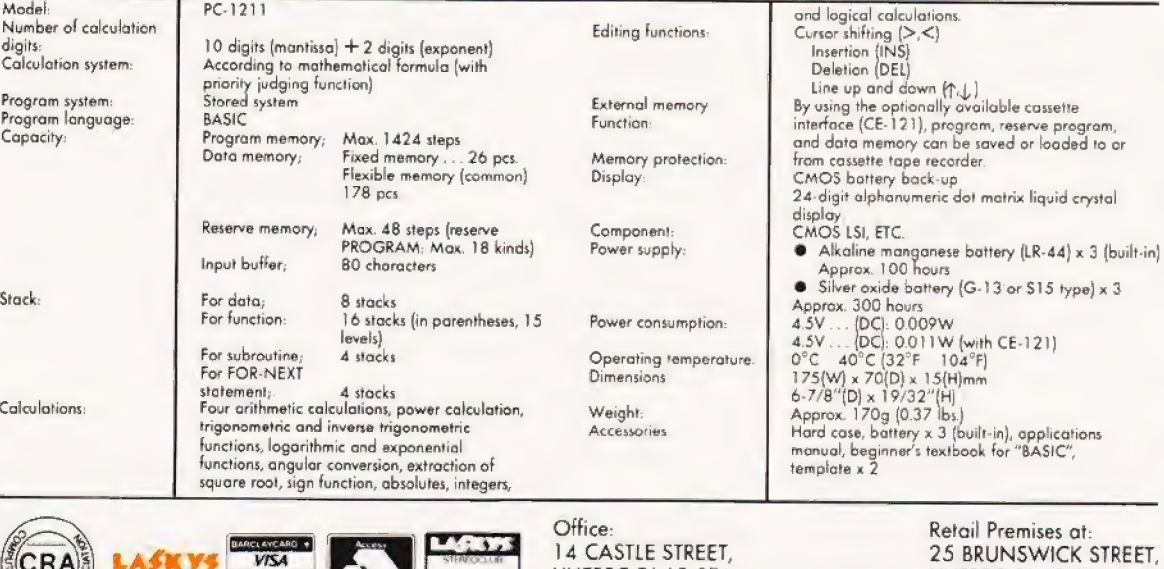

LIVERPOOL L2 OTA.

Registered in England No. 1375098

## Sharp MZ-80K The quality single unit computer.

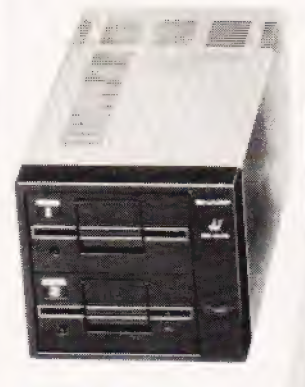

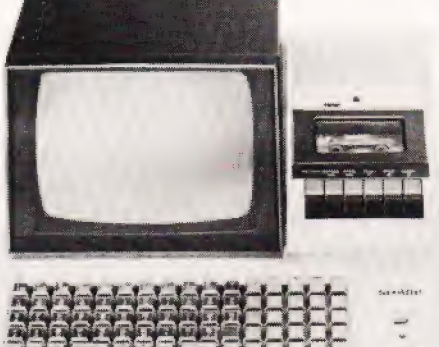

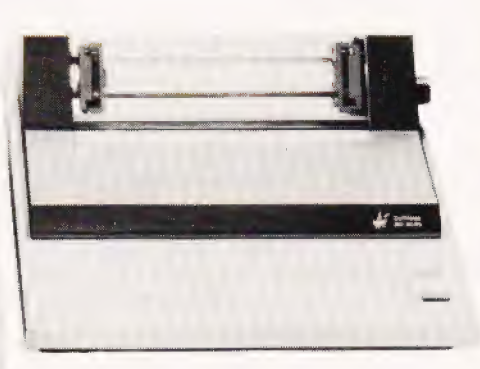

 $\overline{A}$ 

## 1 A D D

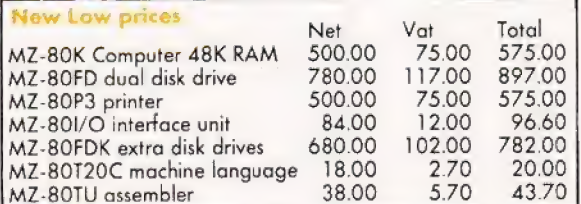

#### Not a Kit

Works the same day you buy it.

#### **Japanese**

The same quality they have put into cars and Hi-Fi.

Single Unit

No trailing leads and wires

#### Z80 |

More registers and instructions than other processors

Tape Basic You don't get left with obsolete ROMS

#### Tape counter

Know where you are on the tape.

#### **Sound**

Built-in music synthesiser with 3 Octaves.

#### Fast loadin

Cassette interface runs at 1200 bps.

Other features — 79 keyboard up to 48K RAM, on screen editing, real time clock 256 different characters, 10 inch video display 80 x 50 bit mapped graphics.

#### The Basis of System Expansion

iterface Unit MZ-801/0<br>The MZ-801/0 interface unit connects the central processing unit (CPU) with other terminal units and makes possible further expansion of the system.

The interface unit can hold up to five different interface cards and utilizes its own built-in power source.

#### Fast and Legible Printing of Characters and Graphics Dot Printer MZ-80PS<br>By parallel data input, the MZ-80P3 prints charcters on ten-inch

wide paper, 80 characters to the line, at a speed of approximately 1.2 lines per second. The "tractor teed" system prevents paper slipping and produces clear print at high speed. A variety of characters can be printed by the MZ-80P3, including both upper and lower case letters, numerals and graphics.

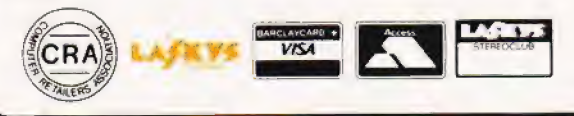

#### Large Memory Capability in a Compact Unit Floppy Dise MZ-80FD

Parallel interface

 $-15$  to 60 $^{\circ}$ C

Memory capacity up to 280K bytes can be accessed quickly and easily from dual driven standard 5.25 inch floppy discs.

## **Specifications**

#### MzZ-801/0 intertace system

Signal Usable interlace card

TTL level Up te 5 sheets Printer interlace card, Floppy Disk interface card, Colour display interface card, Universal interface card, ate  $A$ Star

Power consumption<br>Power Supply: Operating temperature Storage termperaivre Dimensions Weight Local voltage, 50Hz Oto 35°C

#### $205(W) \times 320(D) \times 130(H)[mm]$ 5kg

143K bytes/drive (286K bytes/unit) 70<br>16 (per track)<br>4 to 25°C, 28 to 80% (relative hemidity)

we<br>Memory copacity<br>No. of sectors:<br>No. of sectors: Working conditions<br>Rated voltage<br>Power consumption<br>Outer dimensions:<br>Option<br>Pioppy interface card<br>Disk BASIC<br>Flat cable for

connection

MZ-BOPS Printing method Feed method: Printing capacity

Kinds of printed characters Character make-up Size of character Printing speed Line-to-line space Heod sweep direction Operation switches Intertoce Print recording paper:

Ink ribbon

Power sonsumption:<br>
Working temperature:<br>
Working humidity<br>
Storage temperature:<br>
Storage humidity<br>
Outer dimensions;<br>
Outer dimensions;<br>
Weight

"Specifications and design subject to change withoul notice.

Office: ]4 CASTLE STREET, LIVERPOOL L2 OTA. Registered in England No. 1375098

Retail Premises at: 25 BRUNSWICK STREET, LIVERPOOL L2 OPJ. Tel:- 051-227 2535/6/7

Local Voltage, 5OHz dO ZO5(W) x 320(D) x 200(H}(mm) i 9kg MZ-80FL/O included in price<br>MZ-80FMD included in price

> MZ-80F15, included in price Serial dot matrix method

Tractor feed method 80 chorocters/line 40 choracters/line (Double size character display|

226 kinds excluding the space code<br>
6 x 7 dots (Double-size character disploy)<br>
Width: 2.2mm Height: 3.1mm<br>
Mout 1.2 lines/sec (at 25°C)<br>
2.54mm (in normal mode)<br>
Hower supply 8. paper feeding<br>
Power supply 8. paper feedi

(3) Life: About 2 .<br>Local voltage, 50Hz<br>RSW

5 to 40°C<br>10 to 80% (No dew-condensation)<br>—20 to 50°C<br>5 to 85% (No dew-condensation)<br>410(W) x 385(D) x 198(H)(mm)<br>10.6kg

ree with every Apple Ii 32K bytes of extra RAM \* Black and white Modulator.

#### Why Apple Ii

 $\overline{A}$ 

Apple Computer has built a reputation for advanced design with innovations like:

- Colour Graphics
- **High Resolution Dot Graphics**
- Sound Synthesis
- Analog Inputs

Apple understands product support: documentation, software, accessories; and the system capacity to take advantage of them. Additionally, more than 60 other companies produce hardware and software products for Apple Il, making the system an industry standard.

#### **The Apple II Computer features**

Apple Il is a state-of-the-art personal computer. It is not a toy or a video game, but a sophisticated system for the person who appreciates quality tools. It's worth more, because its unique features help you do more.

#### Colour Graphics

Apple's colour graphics permit applications ranging from business charting to architectural design. They make any presentation more effective.

#### Sound Synthesis

A built-in loudspeaker lets you explore audio applications from computer music to synthesized human speech.

#### Languages

Apple speaks BASIC, so you can use the programs already available in hundreds of publications. We offer a powerful scientific BASIC, with all the string and mathematical functions a programmer could want. We also offer assembly language and PASCAL for advanced users. More languages are under development.

#### Expansion Capacity

Apple II can handle complex applications, with up to 48k bytes of user memory space. And it can expand as your needs do, with a hefty power supply and eight connector slots for disks, printers, and other peripheral interfaces.

Apple is a system, not just a computer. It offers the peripherals and accessories the professional looks for. Whether you want<br>printers, voice recognition, telecommunications, or high-density loppy disks. Apple can meet your needs.

The Apple system offers smart peripherals, so you can use them immediately without developing special control programs. They let you expand the capability of your system without adding boxes and power supplies.

Apple helps you learn, with the most complete documentation on the market. Whether you're an engineer designing computer interfaces or a beginner curious about programming, you'll find the information you need in our detailed manuals.

#### Floppy Discs.

Gives your system immediate access to large quantities of data. The subsystem consists of an intelligent interface card, a<br>powerful Disk Operating System and one or two mini-floppy<br>drives.

#### Features

- 
- 
- 
- 
- Powered directly from Apple II. estable 11 or 300 Baud, Half-<br>Full disk capability with systems as little as a series as the communicates at 110 or 300 Baud, Half-<br>16K bytes of RAM. →RS-232C-compatible Serial Interface

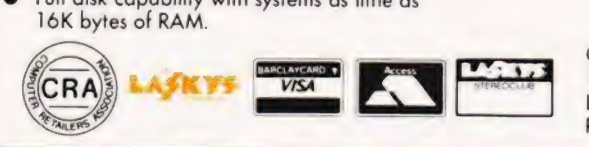

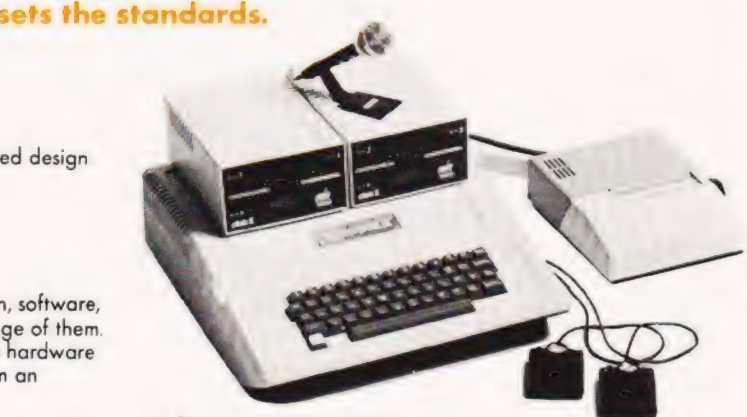

- Fast access time 600 m sec (max) across 35 tracks.
- Powerful disk operating software.
- Load and store files by name.<br>BASIC programs chaining.

m

Apple Il

Random or sequential file access.

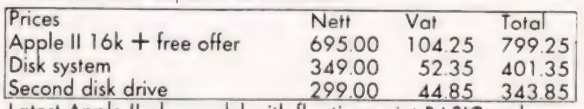

Latest Apple II plus model with floating point BASIC and Autostart ROM.

Colour output optional — requires Eurocolour card. Illel Printer Interface Cards are

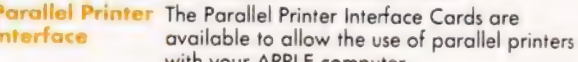

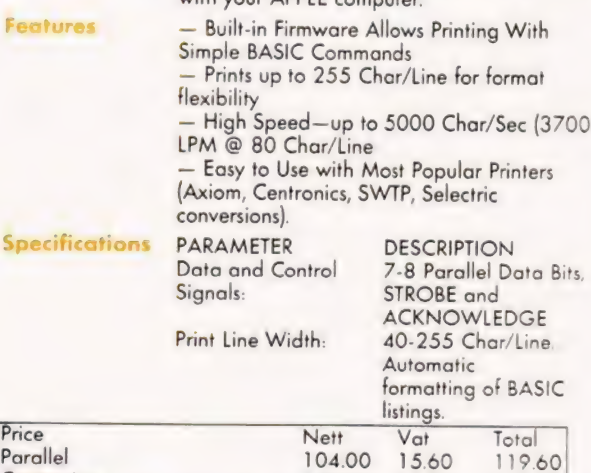

130.00 19.50 149.50] The Communications Interface Card is Interface Card available separately to allow you to connect your APPLE to modems, CRT terminals, and other devices employing a serial RS-232C interface. The card's built-in intelligence lets **Centronics** Communications

Storage capacity of 116K<br>
kilobytes/diskette. (140K with Pascal).<br>
Data transfer rate 156K Bits/second.<br>
Data transfer rate 156K Bits/second.<br>
Individual file write protection.<br>
Individual file write protection.<br>
And Softw

you control these devices easily, in BASIC.

Office: Retail Premises at: 14 CASTLE STREET, LIVERPOOL L2 OTA. Registered in England No. 1375098

25 BRUNSWICK STREET, LIVERPOOL L2 OPJ. Tel:- 051-227 2535/6/7

# eyw<br>Apple II ts the standards.

fan

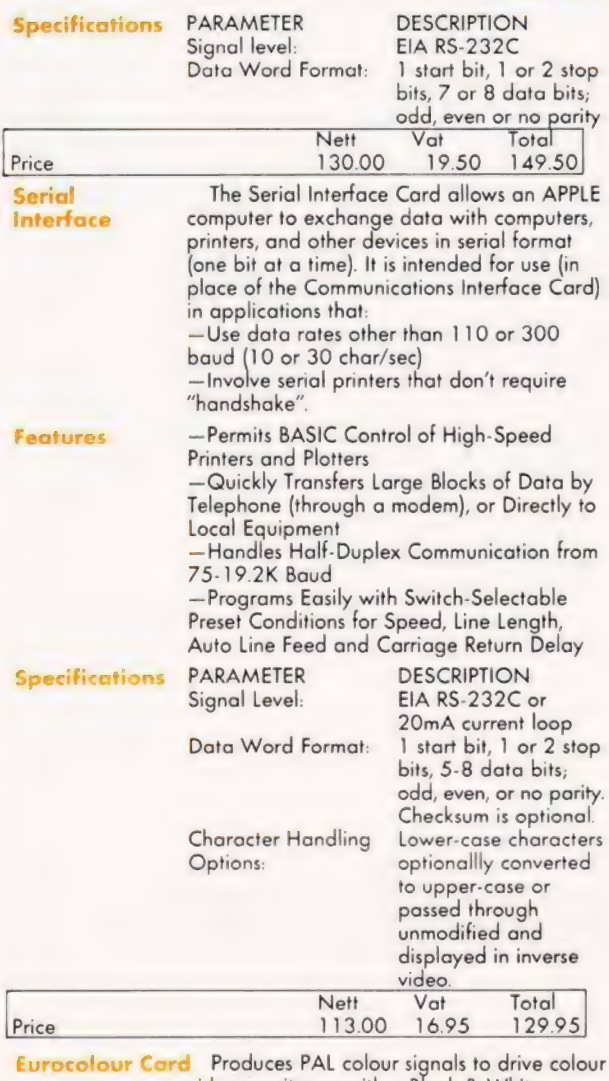

video monitor or with a Black & White modulator drives a colour T.V.

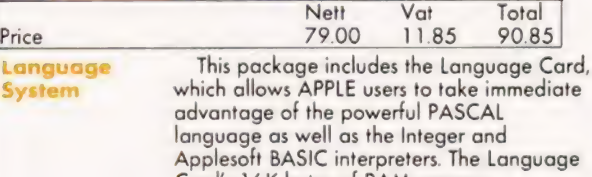

Card's 16K bytes of RAM memory electrically replace the ROM firmware built into each APPLE. Upon start-up, this RAM memory is automatically loaded from disk<br>with the user's choice of languages, then<br>electrically protected from change. The loading is controlled by the AUTO-START ROM, also contained on the card. The complete system also includes diskettes containing a language selection "Hello" program, PASCAL, Applesoft BASIC, and Integer BASIC. The reference manuals for all the above languages are also included.

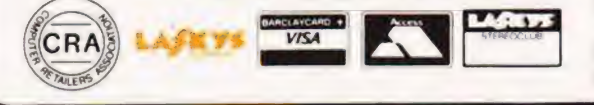

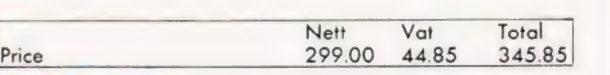

Apple Fortran<br>Apple FORTRAN is "ANSI Standard Subset FORTRAN 77." These latest computer industry standards provide significant additions and enhancements over previous 66 standards (FORTRAN IV). An example of this is the expanded "IF" statements that have been added to traditional FORTRAN statements. Apple FORTRAN operates in the Apple Pascal Language

system offering the same comprehensive software development environment provided to our Pascal programmers. The Editor, Linker, Filer and Assembler can all be used with the Apple FORTRAN compiler, which, like Pascal, produces 'P' code.

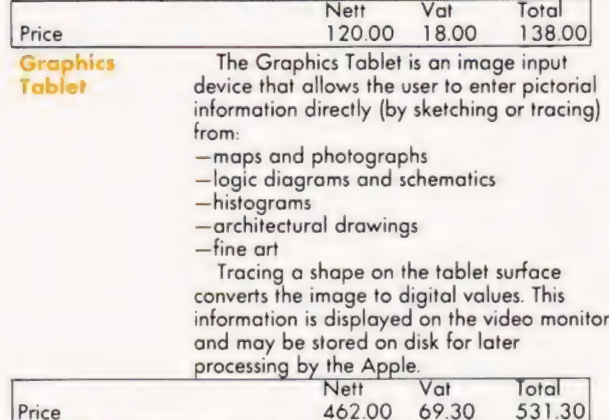

Appletel

fhe Appletel package provides the means to bring the Apple Il computer and the Prestel service together. The power of the Apple microcomputer makes the Appletel terminal much more than a simple Prestel receiver. You have the facility to store ages from Prestel in the computer and examine them later at lacre (saving telephone bills). You can automatically call up a sequence of pages of information you regularly need and/or sequence of pages of information you regularly need and/or<br>store them. You can use the Appletel terminal to put your own information onto Prestel. Appletel has local editing facilities to help you do this. The fact that you have a full keyboard means that you can make good use of the Prestel facility for sending messages. Nett Vat Total

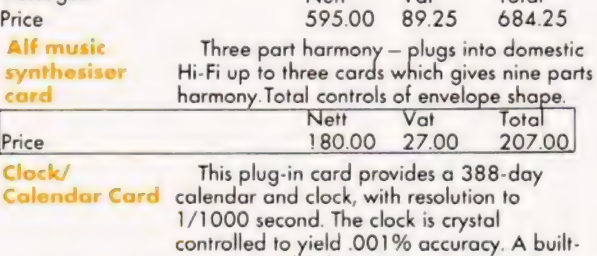

in rechargeable battery keeps the clock on time up to four days without system power, and external batteries may be used for<br>longer periods. Optional interrupt capability simplifies control applications. Supplied wit complete operating instructions and controlled to yield .00<br>
in rechargeable batter<br>
time up to four days<br>
and external batteries<br>
longer periods. Option<br>
simplifies control appl<br>
complete operating in<br>
rechargeable battery.

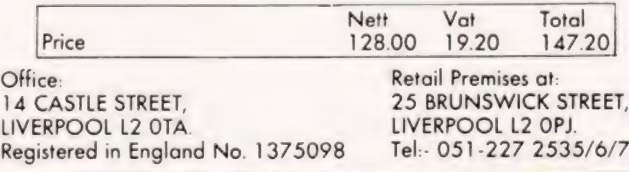

5

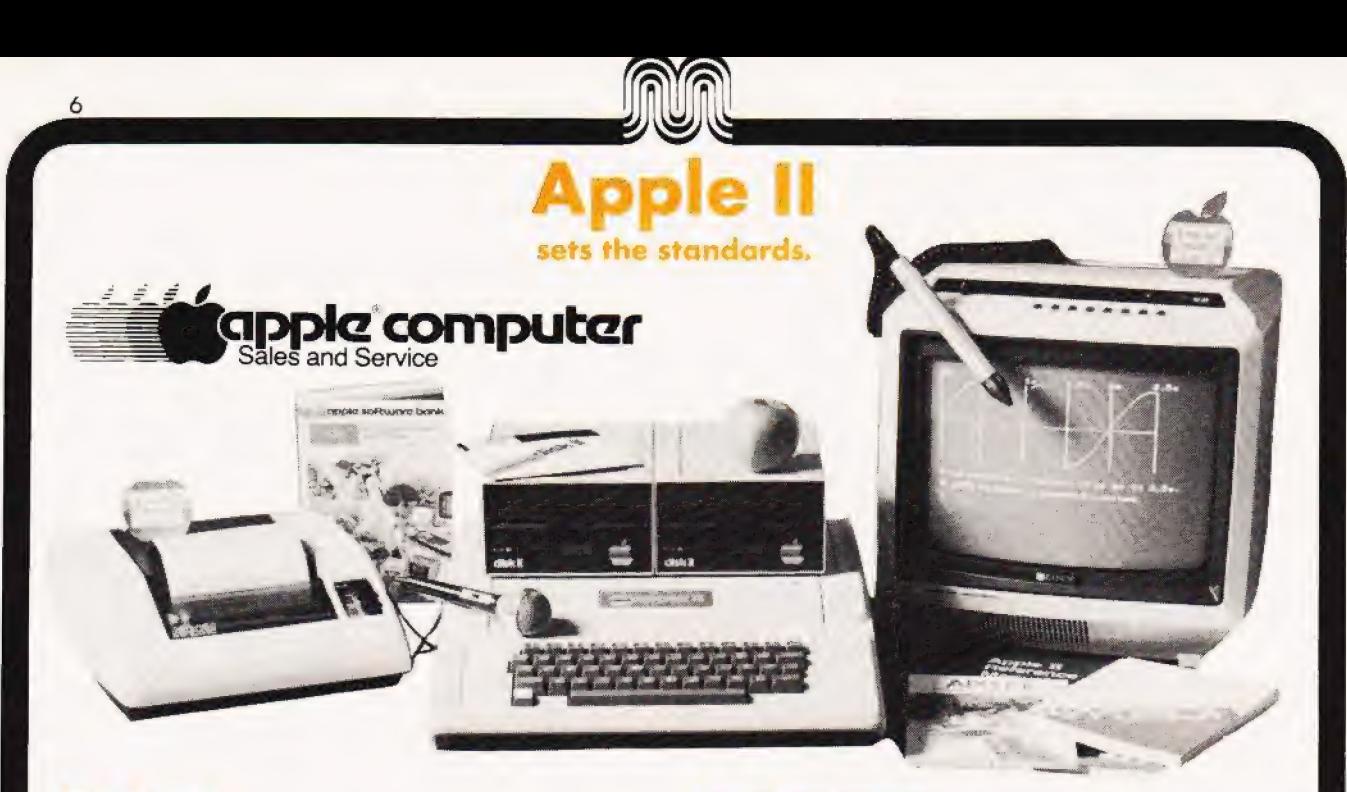

ROM Plus card<br>ROMPLUS + provides six sockets to accept individually addressable 2K ROM's or EPROM''s. Keyboard Filter a 2K ROM program, comes installed on the ROMPLUS + board and adds many useful features to your Apple, including:

- Upper and lower case letters. The only system that offers keyboard input and standard shift key operation.
- ® Multipe user-defined charactor sets.
- Coloured or inverse-coloured letters.
- @ Keyboard macros two key-stroke, automatic typing of multiple, user-defined words or phrases. Including BASIC and DOS commands.
- Mixed text and graphics.
- 
- ® Improved cursor control. @ STOP LIST and END LIST.

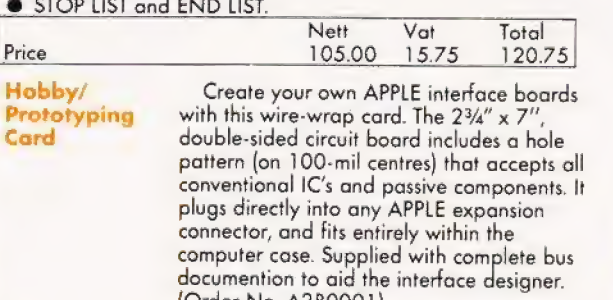

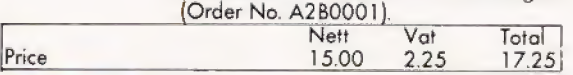

#### Apple Pilot

PILOT is a high level, easy-to-use language which was designed for educators and courseware developers. Since 1968 many teachers and trainers have been using PILOT to create Computer Aided Instruction (CAI) programs. In fact, PILOT is available on more computers than any other CAI language. This means, a large number of potential customers and a lege number of existing PILOT programs, most of which will run on the Apple PILOT system.

Apple PILOT has been designed to take full advantage of the Apple's unique features and at the same time offer a superior easy to use CAI system. Through the use of graphics and sound, the instructor can prepare lessons utilizing the full capabilities of the Apple Il. Apple PILOT offers the courseware designer a total support system.

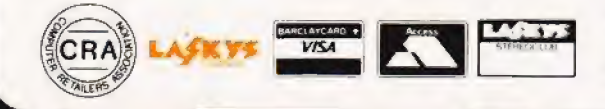

#### **System Require**

- Apple II or II PLUS with 48K memory
- One disk drive for "LESSON" mode or two disk
- drives for both "AUTHOR" and "LESSON" modes.
- DOS 3.3 or The Apple Language System. Price on application DOS 3.3

Apple's new DOS, DOS 3.3, contains two significant improvements for the Apple owner. It creates a compatible environment so that the Apple owner can easily and efficiently use his Applesoft, Integer, and Pascal programes on one set of hardware. The second benefit for the user is that the disk space available is increased 23%. Under the old operating system, approximately 103,000 bytes where available to the user. With

the new DOS, 126,976 bytes will be available for user programs. Included with the new DOS is a utility to convert programs from the old disk format to the DOS 3.3 format, a fast single or double disk drive file copying program, a diskette to allow you to run unconverted software from the old disk format, and a flexible new file utility program. Also included in the package is a new DOS manual, and,of course, the necessary PROMs to

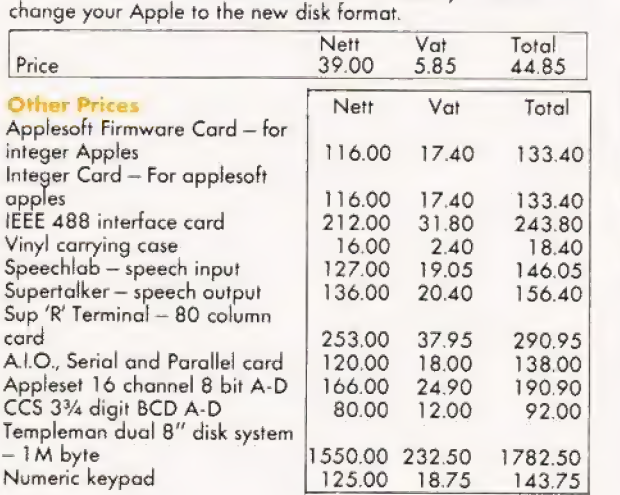

Office: Retail Premises at: 14 CASTLE STREET, LIVERPOOL L2 OTA. Registered in England No. 1375098

25 BRUNSWICK STREET, LIVERPOOL L2 OPJ. Tel:- 051-227 2535/6/7

# pple Ill

Screen:

Video Output:

**MAL** 

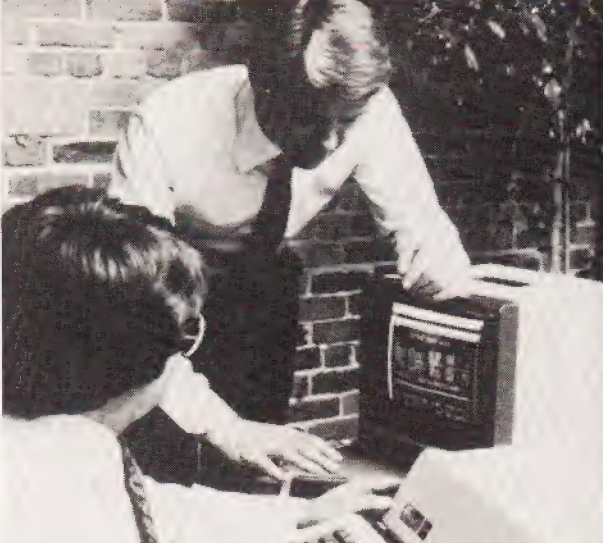

Size: 17.5 inches wide (44.45 cm) Audio Output: 18.2 inches deep (46.22 cm) 4.8 inches tall (12. 2 em) Cast aluminium base with moulded plastic cover. Weight: 26 pounds (11.8 kilos) Processor: Apple designed processor utilizes 6502A Joysticks: as one of its major components. Other circuitry provides extended addressing capability, re-locatable stack and zero page, and memory mapping. **Emulation Mode:** Provides hardware emulation of 48K byte Apple Il or Apple II Plus. Allows most Apple Il programs to run without moditication. Clock Speed: 1.8 MHz with video off, 1.4MHz average 1.0 MHz in emulation mode. Main Memory: 96K (98,304) eight-bit bytes minimum SOS: 128K (131,072) bytes maximum ; Dynamic RAM memory Rom Memory: AK (4,096) bytes used for self-test diagnostics Power Supply: High-Voltage switching type  $+5, -5, +12, -12$  volts Mass Storage: One 5.25 inch floppy disk drive built-in Languages: 140K (143,360) bytes per diskette Up to 3 additional drives can be connected by daisy-chain cable (572K bytes on-line storage) Serial I/O: Printer: Clock: Expansion:

Keyboard: 74 keys (61 on main keyboard, 13 on numeric pad). Full 128 character ASCII<br>encoded. All keys have automatic repeat.

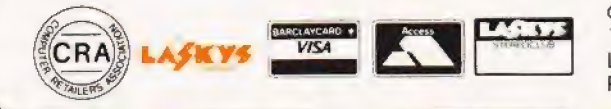

Office:<br>14 CASTLE STREET,<br>LIVERPOOL L2 OTA. Registered in England No. 1375098 \_\_ Tel:- 051-227 2535/6/7

Retail Premises at: 25 BRUNSWICK STREET, LIVERPOOL L2 OPJ.

Three special keys: SHIFT, CONTROL, ALPHA LOCK. Two user-detinable "Apple' keys. Four directional arrow keys with two-speed repeat. Four other special keys: TAB, ESCAPE, RETURN, ENTER.

Three upper/lower case text modes:-

80 column, 24 line black-and-white, 40 column, 24 line 16 colour foreground and background

40 column, 24 line black-and-white.

All text modes have a software-detinable 128 character set (includes upper and lower case) with normal or inverse display

Three graphics modes:

280 x 192, 16 colours (with some **limitations** 140 x 192, 16 colours 560 x 192, black-and-white plus Apple Il Modes.

RCA phono connector for NTSC blackand-white composite video. DB-15 type connector for:

NTSC black-and-white composite video 4 TTL outputs for generating RGB colour. Composite syne signal. NTSC colour composite video.  $+5$ ,  $-5$ ,  $+12$ ,  $-12$  volt power supplies

Colour signals appear as 16-level grey scale on black-and-white video outputs.

Built-in 2 inch speaker. Miniature phonetip jack on back of Apple. Driven by sixbit digital/analog converter or fixed frequency "beep" generator

RS-232C compatible, DB-25 female connector. Software selectable baud rate and duplex mode.

Two DB-9 connectors for two joysticks with pushbuttons.

One DB-9 connector (shared with second joystick) for Apple Silentype printer.

Can be set and read from programs. Powered by long-life replaceable watch batteries. Keeps track of month, date, day of week, and exact time to 1/1,000th of a second.

Four 50-pin expansion slots inside the cabinet

Sophisticated Operating System handles all system |/O SOS can be configured to handle standard or custom I/O devices and peripherals by adding or deleting "device drivers"

All Languages and Application programs access data through the SOS file system.

opic computer

Apple Business BASIC, PASCAL, FORTRAN

Phone for a price

ales and Service

#### 8

CRA

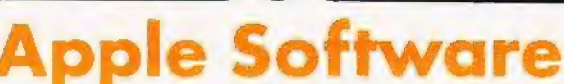

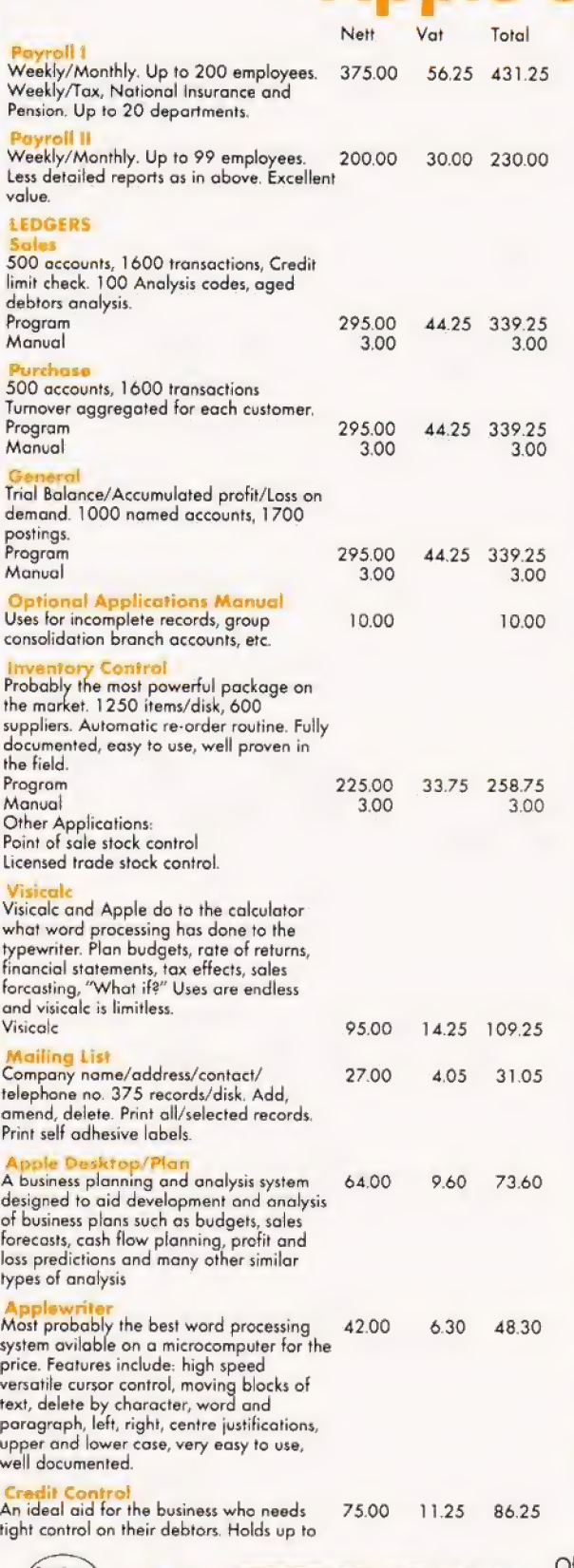

**VISA** 

850 accounts. Informs you if any order exceeds the credit limit. Easy to use. **Soles Control** 

Gives breakdown of sales per client over 150.00 the last 3 years and each month this year. Shows number of unconverted enquiries,<br>reports, on printer between user development parameters on area product turnover to date, turnover this month. Many other valuable reports. FOR FURTHER DETAILS PLEASE RING

22.50 172.50

ware

Nett Vat Total **Programming Aids and Tutorials** Applepie (Integer)<br>Assembler Editor (Machine Code) 30.00 4.50 34.50 45.00  $6.75$ 51.75 Data Base (Integer) 23.50 3.53 27.03 Data Base (Integer)<br>Disk magic (Integer)<br>Hi Resolution Character Generator 16.00  $2.40$ 18.40 (Applesoft) 16.50<br>39.95 2.48 18.98 Appleson,<br>Appleforth (Integer)<br>large Character (Integer) 5.99 45.94  $2.40$ 16.00 18.40 tisa (Integer)<br>
Master Catalogue (Applesoft)<br>
Shape Builder (Applesoft)<br>
Step by Step (Applesoft)<br>
Step by Step (Applesoft) 28.50 4.28 32.78 14.00  $2.10$ 16.10 17.00 2.55 19.55 37.50 5.63 43.13 Siep by Siep (Apple)<br>Talking Disk (Integer)<br>Three D Animation (Integer) 14.95  $2.24$ 17.19 12.95  $1.94$ 14.89 Tiny Pascall (Integer) 40.00 6.00 46.00 **Business Programs** Active Filter (Applesoft) 15.00  $2.25$ 17.25 Audio Engineer(Applesoft) 15.00 2.25 17.25 16.00  $2.40$ 18.40 Statistics (Applesoft) 19.95 2.99 22.94 **Games and Simulations** Games Pack 1 (Integer) 12.00 1.80 13.80 Games Pack 2 (Integer)<br>Games Pack 3 (Integer)<br>Games Pack 4 (Integer)<br>Games Pack 5 (Integer) 12.00 1.80 13.80 12.00 1.80 13.80 12.00 1.80 13.80 12.00 1.80 13.80 Games Pack 6 (Integer)<br>Games Pack 7 (Applesoft/Integer) 12.00 1.80 13.80 12.00 1.80 13.80 Alien Encounters (Applesoft)<br>Alien Invasion (Machine Code) 8.00 1.20 9.20 8.00 1.20 9.20 Alien Invasion (Machine Code)<br>Apple Invaders (Integer)<br>Battlefield (Applesoft)<br>Biorhythm (Applesoft)<br>Breakthrough (Machine Code) 12.00 1.80 13.80 8.00 1.20 9.20 10.00 1.50 11.50 8.50 1.28 9.78 Breakthrough (Machine Code)<br>Bulls and Bears (Integer)<br>Datestones of Ryn (Applesoft)<br>Death Roce (Integer/Machine Code)<br>Earth Quest (Integer) 12.00 1.80 13.80 1295 1.94 14.89 10.95 1.64 12.59 11.50 1.73 13.23 Calactic Battle (Integer)<br>Guided Missiles (Machine Code/Integer) 8.00 1.20 9.20 10.95 1.64 12.59 Invasion Orion (Applesoft)<br>Laser Blast (Machine Code/Integer) 18.00  $2.70$ 20.70 12.00 1.80 13.80 Lunarlander (Machine Code/Integer)<br>Phasor Zap (Integer)  $9.25$ 1.35 10.64 10.00 1.50 11.50 Phasor Zap (Imeger)<br>Saucer War (Applesoft)<br>Space Wars (Machine Code/Integer) 9.95  $1.49$  $1144$ 12.95  $1.94$ 1489 12.95 1.94 14.89 Speedway (Integer)  $1000$ 1.50 11.50 Star Voyager (Integer)<br>Star Voyager (Integer)<br>Strato Laser (Applesoft) 15.95 2.39 18.34 10.95 12.59 1.64 Stunt Cycle (Machine Code) 12.08 10.50 1.58 Super Dungeons (Integer) 12.95 1.94 14.89 Super Starwars (Machine Code/Integer)  $\frac{1.69}{2.70}$ 1125 1294 Starfleet Orion (Integer)  $20.70$ 18.00 Temples of Apshai (Applesoft)<br>U.F.O. (Machine Code/Integer) 22.95  $3.44$ 26.39 8.50 128 9.78 War Lords (Integer) 12.00 1.80 13.80 **Educational, Mathematical and Scientific** Function Pilot (Applesoft) 2.78 18.50 21.28 Planets (Applesoft) 15.00 2.25 17.25  $17.25$ Sirus (Applesoft) 15.00 2.25

 $F$ fice: 14 CASTLE STREET, LIVERPOOL L2 OTA. Registered in England No. 1375098

Retail Premises at: 25 BRUNSWICK STREET, LIVERPOOL L2 0PJ.<br>Tel:- 051-227 2535/6/7

Value and TRS 80 compatibility POPPERTE CHELL ARCHETECHNIC

Video Genie

20 free Microdigital quality Cassettes with each Genie

The Video Genie is a complete computer system, requiring only connection to a domestic 625 line TV set to be fully eperational; or if required a video monitor can be connected to provide the best quality display.

The system case contains the Central Processor Unit (CPU), 16,000 bytes RAM memory, the cassette system, a 12,000 byte operating system and BASIC interpreter in ROM, and a full size keyboard, in a stylish case, at a price that makes the Video Genie better value than some "kit" computers.

Keyboard<br>The Video Genie has a 51 key typewriter style keyboard, which features a 10 key rollover. This makes it very easy for experienced and inexperienced typists alike to enter programs and data into the machine.

Applications<br>The Video Genie System has many uses in all spheres of life. the easy to use BASIC language means that programs are easily written for specific applications, and pre-recorded program tapes are available in great variety.

The system has great scope in the home, sophisticated games programs can introduce the computer age to all the Family, whe can then progress to writing their own programs in BASIC or even machine code. Software is continuously being developed to<br>aid home budgeting and education.

In a school or slags the machine can be used with a large screen TV to allow a whole class to be taught at once.

The powerful Extended BASIC interpreter makes the solution of complex scientific problems simple, and the graphics allow pictorial displays of results.

- Extended BASIC<br>— Single, double and integer precision numeric variables, as well as string variables.
- —multi-character variable, with the first two characters significant.
- program lines, logical lines and string variables up to 255 characters long,
- includes all scientific functions.
- —numeric accuracy up to 16 significant digits, with intrinsic functions at 6-digit accuracy.

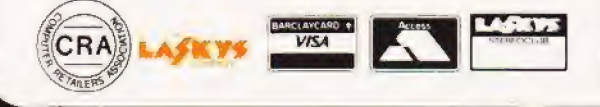

—formatted, printing, program editing (with extensive editing subcommands), error trapping, named files, program tracing, automatic line numbering, multi-statements per line, and keyboard rollover allowed.

 $\circ$ 

- —multi-dimension arrays, and complete string manipulation.
- —direct memory inspection, and input/output commands provided.
- —direct graphic commands.
- —allows access to machine language subroutine.
- —many other advanced features, all included in the detailed programming manuals.

Cassette Unit<br>The Video Genie has an integral cassette system which can save information on standard tape cassettes. An interface is also provided to connect an external audio cassette unit for greater storage flexibility.

Accessories<br>The Video Genie is supplied with the following accessories:-BASIC demonstration tape. Video lead Second cassette manual

## **Manuals**<br>Users manual

BASIC manual

Beginners programming manual

These manuals provide an an excellent course of instruction tor the beginners to computing. They take the user gently through the subject, explaining the concepts of computing with the Video Genie.

Software<br>The Video Genie utilises the same renowned extended BASIC interpreter as the TRS-80. Most software for the TRS-80 will run on the Video Genie so an enormous range of software is available.

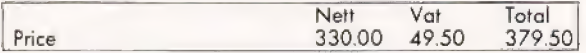

Price does not include T.V./monitor

Office: 14 CASTLE STREET, LIVERPOOL L2 OTA. Registered in England No. 1375098

Retail Premises at: 25 BRUNSWICK STREET, LIVERPOOL L? OPJ. Tel:- 051-227 2535/6/7

# \_...\_ Printers

JOHN

#### Microhush 200

This, the latest in the line of thermal printers, offers all the high performance features of the Microhush 100, plus an 80 column<br>printing capacity and the ability to reproduce the whole screen **Example 1** of a 'Apple' high resolution image, utilising a 60 dots per inch definition.

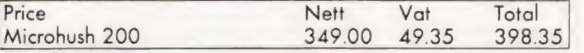

# $\uparrow$

Tally/Mannesmann M80/77/MC A printer for the professional user. This new printer from T/M offers fast, dependable and cost effective hard copy data processing for the business man. Its high speed, 200 c.p.s., bi- Rey processing for the business man. Its high speed,  $200$  c.p.s., bi-<br>directional print mechanism will ensure that your printer is not<br>tied up all day. We are able to offer this printer at a price that includes a 1K character buffer and 132 column print option included in the price. Serial or parallel campatible.<br>We feel that this printer will fulfill the requirements of the most

demanding user, whether it be Payroll, Ledgers or Stock-control, the M80 will handle the application with minimum fuss for the User.

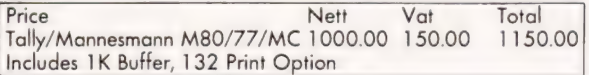

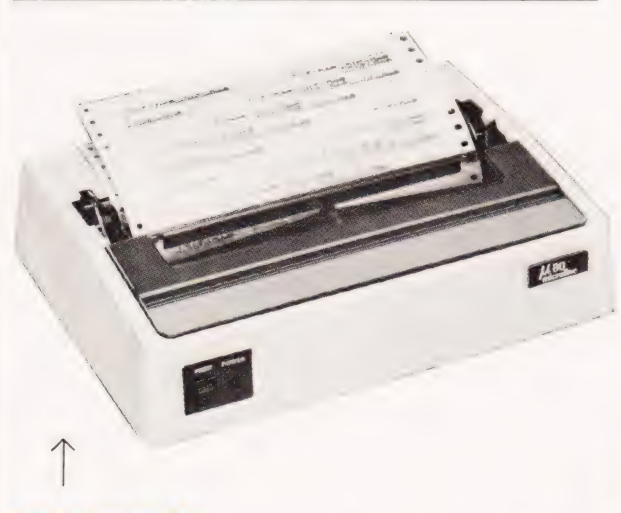

#### Oki Microline 80

Quality and reliability at a price that makes it available for business, educational and home-user applications. The features and specifications of this small lightweight printer are those of models costing many times more.

80 characters per second

80 and 132 columns program selectable<br>Full 96 character set with graphics printing facility

Long life 9 x 7 print head matrix parallel and serial compatible.<br>Friction and Pin Feed as standard.

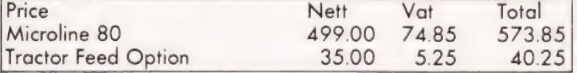

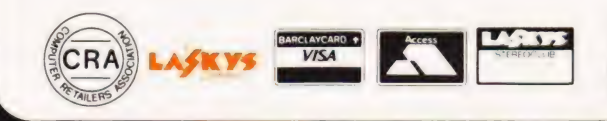

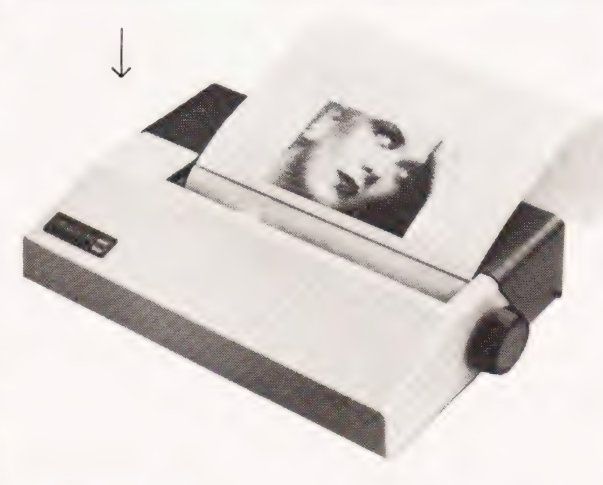

Microhush 100<br>A fast reliable thermal printer offering the user a high definition 96 character set created by a 5 x 7 print head. Its 40 characters per second, bidirectional look-ahead printing and extremely quiet operation, ensures a high performance at low cost.

Interfacable to most microprocessor systems including Apple, Sorcerer and RS 232.

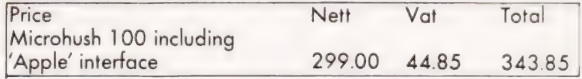

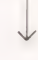

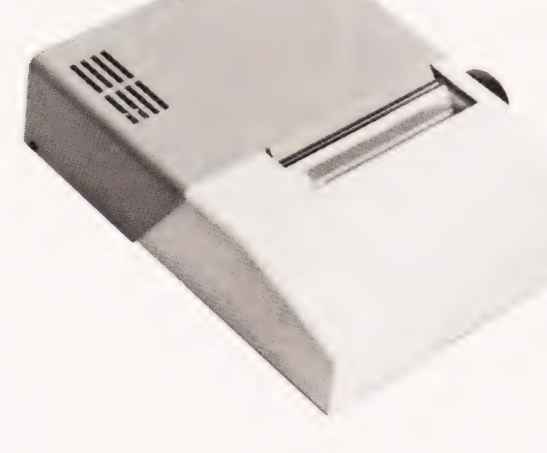

Office: Retail Premises at: 14 CASTLE STREET, 25 BRUNSWICK STREET, LIVERPOOL L2 OTA. Registered in England No. 1375098

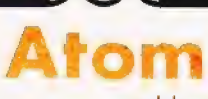

module which fits inside the case and allows high speed<br>communication to other systems which can be anything from an Acorn System One to an IBM 370 and what's more any number of other Atoms. Designed for classroom use where, for example,<br>twenty Atoms may be linked both to each other and to the teacher's system. The teacher can take control of any keyboard

and display for instruction purposes, and can link any pupil to a<br>printer or disc storage facility. In the home or laboratory however, this module may be used to control substations such as

System | with any of the Acorn interface modules. nb, Existing owners of Acorn systems may use the tape interface

as a simple communication line to and from the Atom. Technical Description **Hardwore** 

Memory: From 2K to 12K RAM on board (in steps of 1K) up to 40K including external memory. From 8K to 16K ROM [two 4K additions). Processor: 6502 with 1 Mc/s clock

Video Display Generator: 6847 generates video signals for 8 different modes<br>including: high resolution graphics (256 x 192), Red, green, and blue graphics up<br>to resolution of 128 x 192, and mixed ASCII characters and semia

PIA: 8255 provides keyboard scan, cassette 1/O port (one used for printer output) plus a wide range of serial I/O functions and dual timers. Cassette Interface: CUTS 300 baud, involves minimum hardware (zero crossing

detector input and output from timer] to allow user to redefine tape routine to virtually any speed or standard. Loudspeaker: Driven from 8255 via buffer allowing software tone generation of

any frequency.<br>B/W Video Output: To monitor,

UHF Modulatar Output: Channel 36 domestic TV Bus Output: Fully boltered address and data bus plus internal connections for one

Acorn Eurocard.

Power Requirement: Minimur.. system: 8 volts @ 8OOmA (from Atem power unit were internal regulator). Maximum system: 5V @ 1.8A from external regulator supply,

**Technical Description**<br> **Software**<br>
Atom basic: 32-bit arithmetic (±2,000,000,000,) High speed execution, 43<br>
standard and extended BASIC commands, Variable length strings (up to 256<br>
standard and extended BASIC commands,

VDU: 32 characters x 16 lines, Inverted characters, Automatic scrolling,<br>Paged/Non paged modes, All control codes can be generated, Screen editing<br>Operating System, CUTS cassette routines with checksum, Filenames up to 12<br>

modules, Printer drive routines<br>Optional Maths Software: Floating point maths functions to 9 digit accuracy<br>including arithmetic, trigonometric and hyperbolic functions.

Optional Communication Software: Allows high speed bi-directional interface to<br>other Atoms or peripherals, Allows transfer of control or data to other modules in<br>loop.

Optional Utility ROM: Such as the ONLIBASIC extension for real time control of laboratory experiments

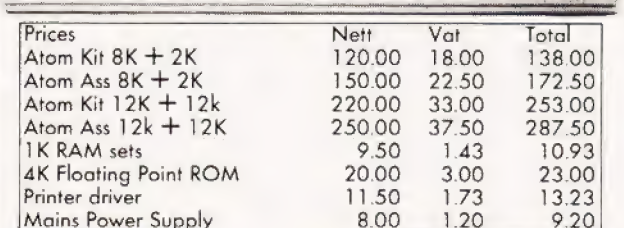

#### The Basic Atom

Elegantly designed and injection moulded in heavy duty polystyrene, the Atom meaures only 15" long x 9/2" deep and 21/2" high fitting snugly inside a normal briefcase.

And yet it still contains a full sized keyboard laid out in a conventional typewriter way. The full travel, light pressure keys give a positive reliable action, better for both the amateur and experienced typist.

To use the Atom immediately you just connect the power supply and a cable into the aerial socket of a television set. Any UHF colour or monochrome set will do — the Atom doesn't harm them at all,

The Atom has an initial 2K of RAM and 8K of ROM but of course this can be boosted enormously. The standard computer has Basic and Assembler (machine code) graphics and sound output, with direct cassette and TV intertace. (See further for list of specifications.) Basic is the language used by Atom and is indeed the language used by most personal computers. The Basic used has all the normal functions you would expect plus many powertul extensions making it easier for you to operate and write your own programs. In personal computer terminology 'powerful' means the machine works harder cutting down the amount of information that you would otherwise have to type in.

#### How your Acorn Atom grows

#### Internally

Both screen and program memory can be expanded in 1K blocks up to 12K total, and the fixed memory can be added to in two blocks of 4K. One is the 4K floating point arithmetic package. The printer intertace requires the addition on board of a 6522 and buffers,

The PAL encoder module when fitted allows full colour output to a domestic colour TV although a simple modification allows direct connection to a colour monitor without a PAL encoder. Externally

The most exciting addition however is the communication Cassettes/Disks

#### Disks

High Performance Mini Floppy disks

- Made by Kybe corporation
- Anti static envelopes
- ® soft sectored
- $\bullet$  single sided, single density
- free library cases (with 10 or more disks)
- 

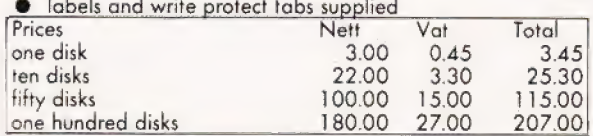

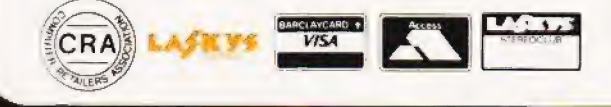

**Cassettes** Quality Microcomputer Cassettes.

- C15 Agfa Tape
- Special Labels
- Cellophane wrapped  $\bullet$  Screw fixing case

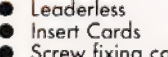

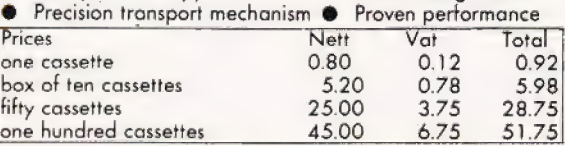

Office: 14 CASTLE STREET, LIVERPOOL L2 OTA. Registered in England No. 1375098

Retail Premises at: 25 BRUNSWICK STREET, LIVERPOOL L2 OPJ. Tel:- 051-227 2535/6/7

1]

# BOOKS

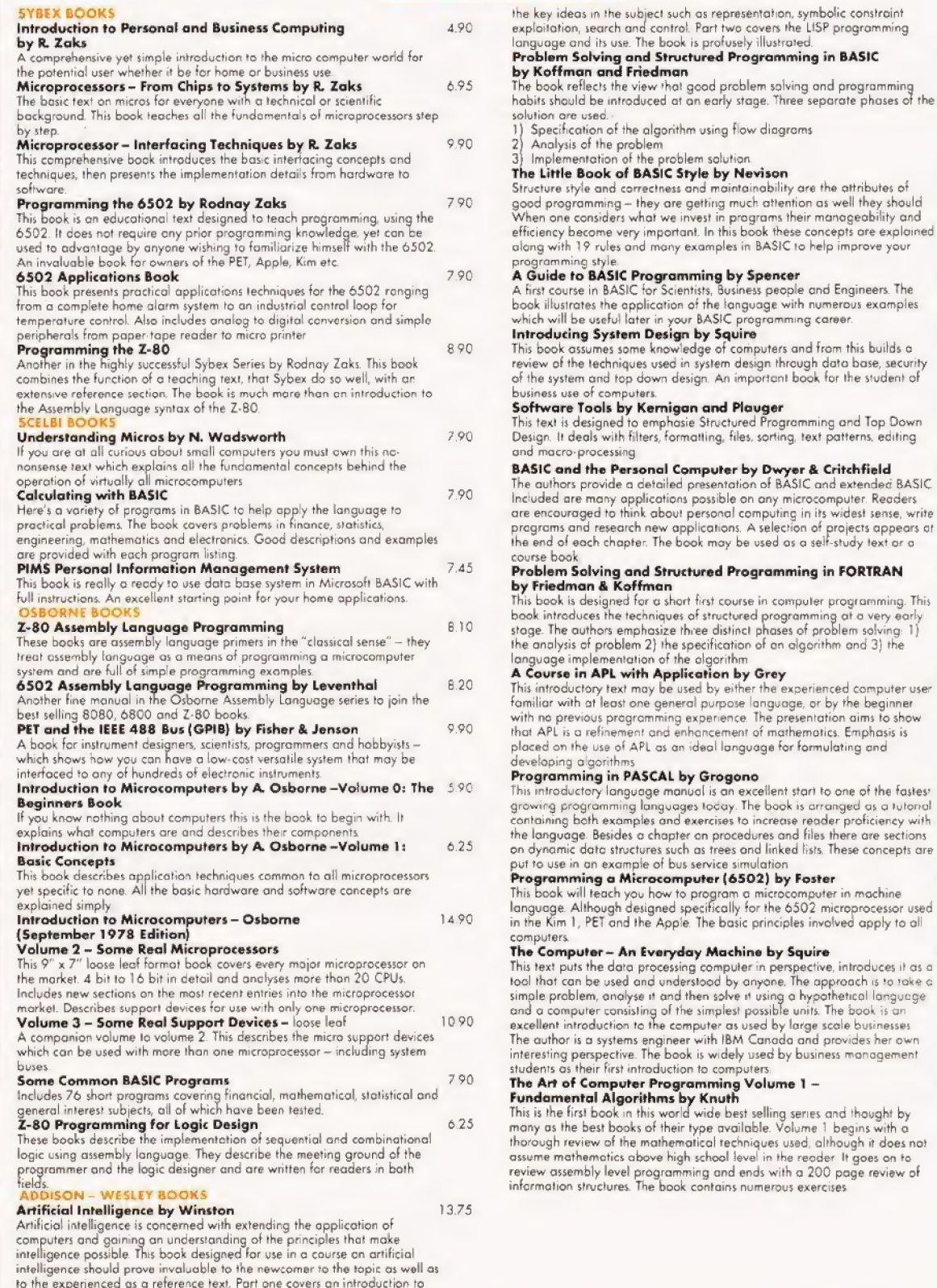

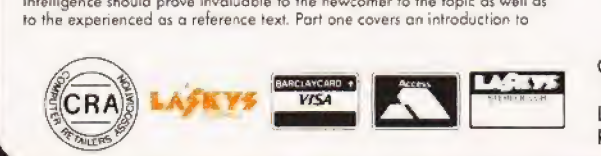

Office: 14 CASTLE STREET, LIVERPOOL L2 OTA. Registered in England No. 1375098

Retail Premises at: LIVERPOOL L2 OPJ. 25 BRUNSWICK STREET, Tel:- 051-227 2535/6/7

6.970

8.80

965

570

8.15

9.70

9.90

9.70

6.90

720

 $8.40\,$ 

9.90

# **BOOKS**

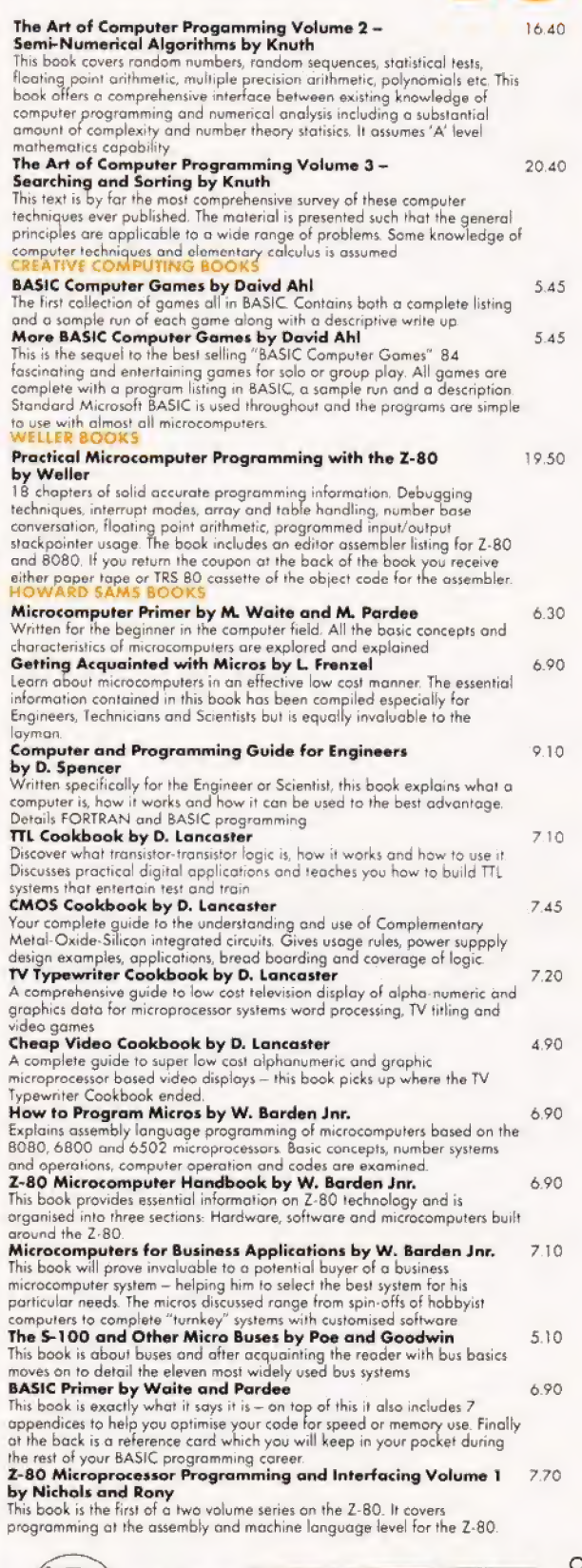

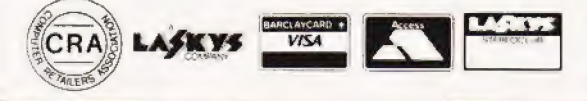

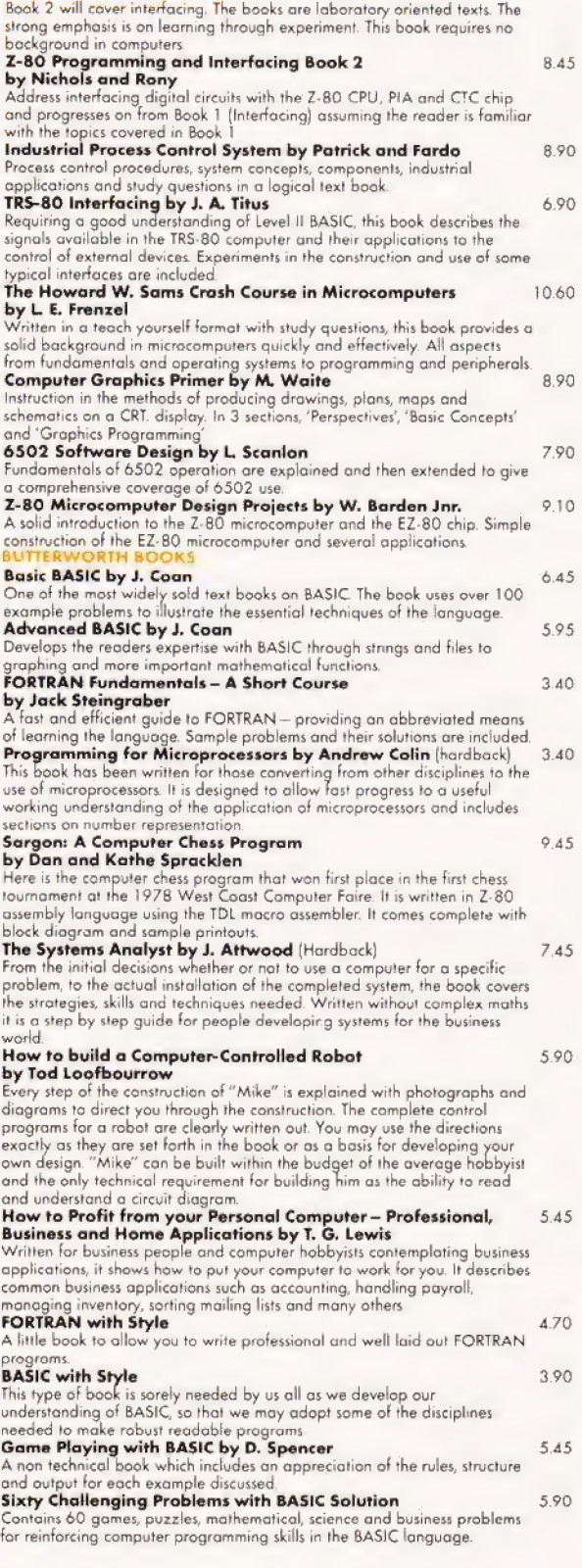

Office: 14 CASTLE STREET, LIVERPOOL L2 OTA. Registered in England No. 1375098

Retail Premises at: 25 BRUNSWICK STREET, LIVERPOOL L? OPJ. Tel:- 051-227 2535/6/7

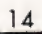

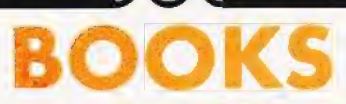

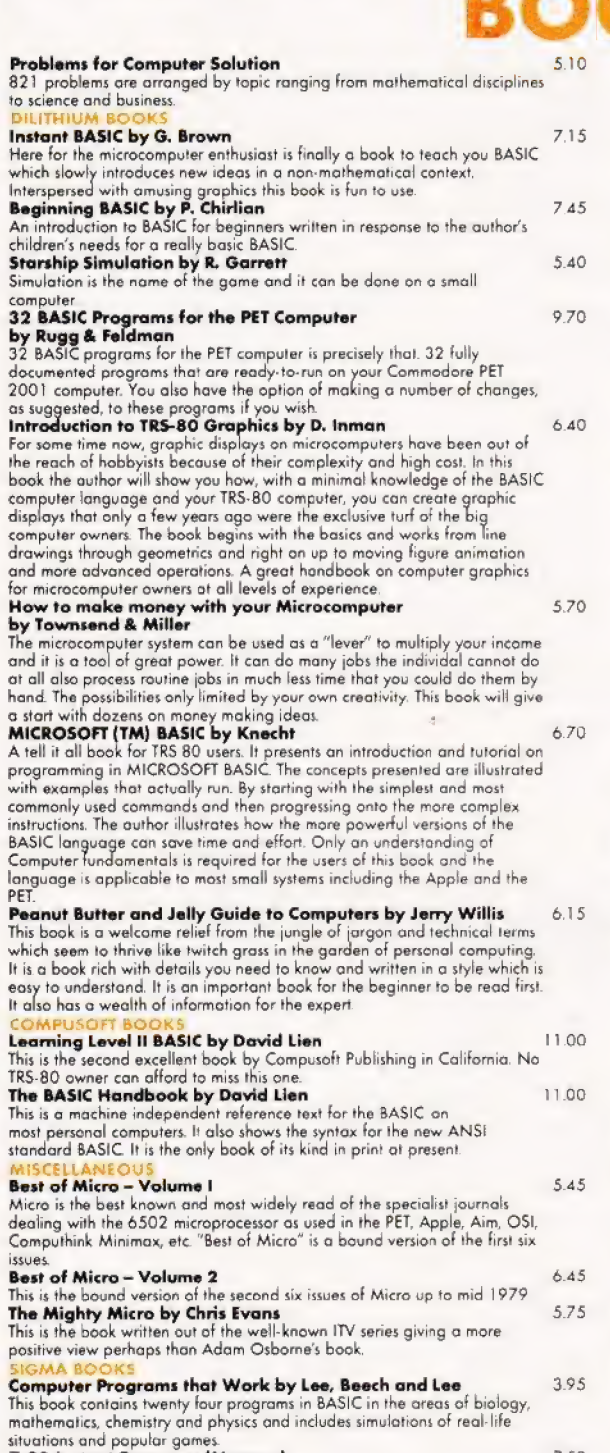

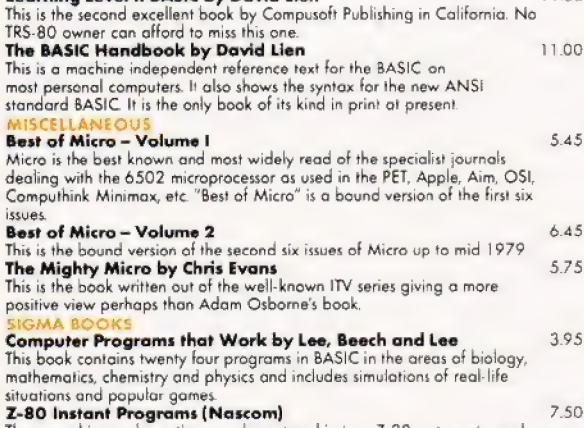

**Z-80 Instant Programs (Nascom)**<br>These machine code routines can be entered in to a Z-80 system etc. and<br>are applicable to even the smallest machines. The routines average 1000<br>instructions.<br>New TITLES<br>Programming and Inte

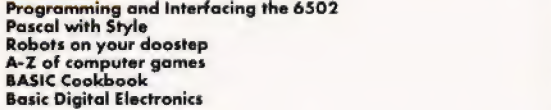

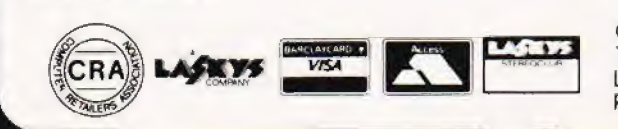

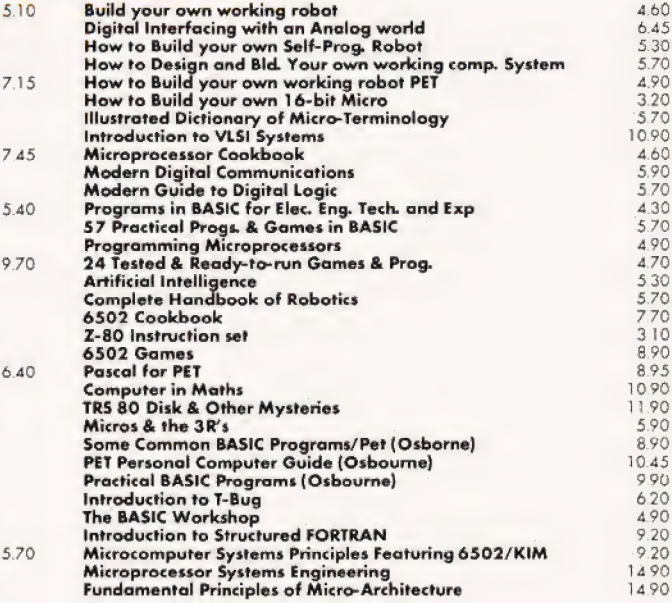

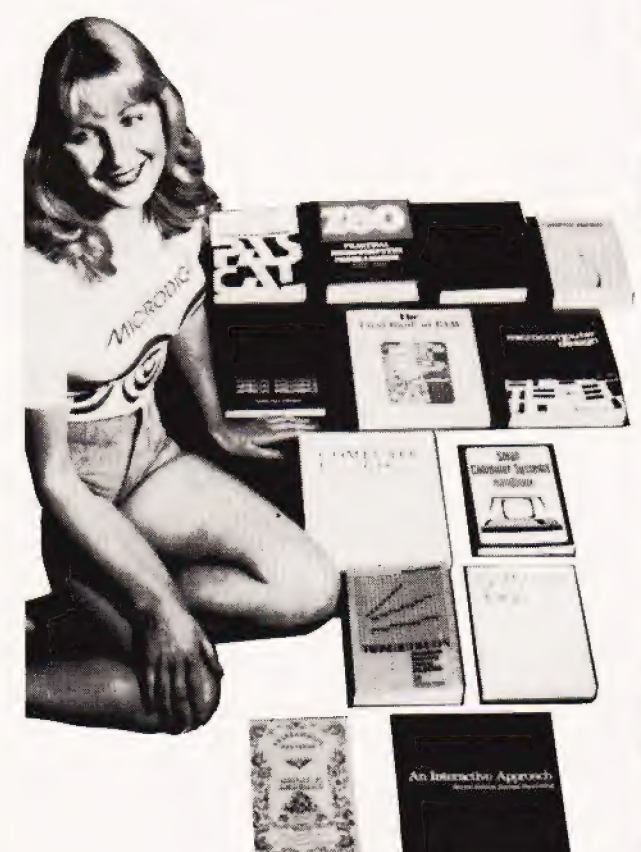

Office: Retail Premises at: 14 CASTLE STREET. LIVERPOOL L2 OTA. Registered in England No. 1375098

8.90 470 5.70 5.30 3.90 3.90

25 BRUNSWICK STREET, LIVERPOOL L2 OP) Tel:- 051-227 2535/6/7

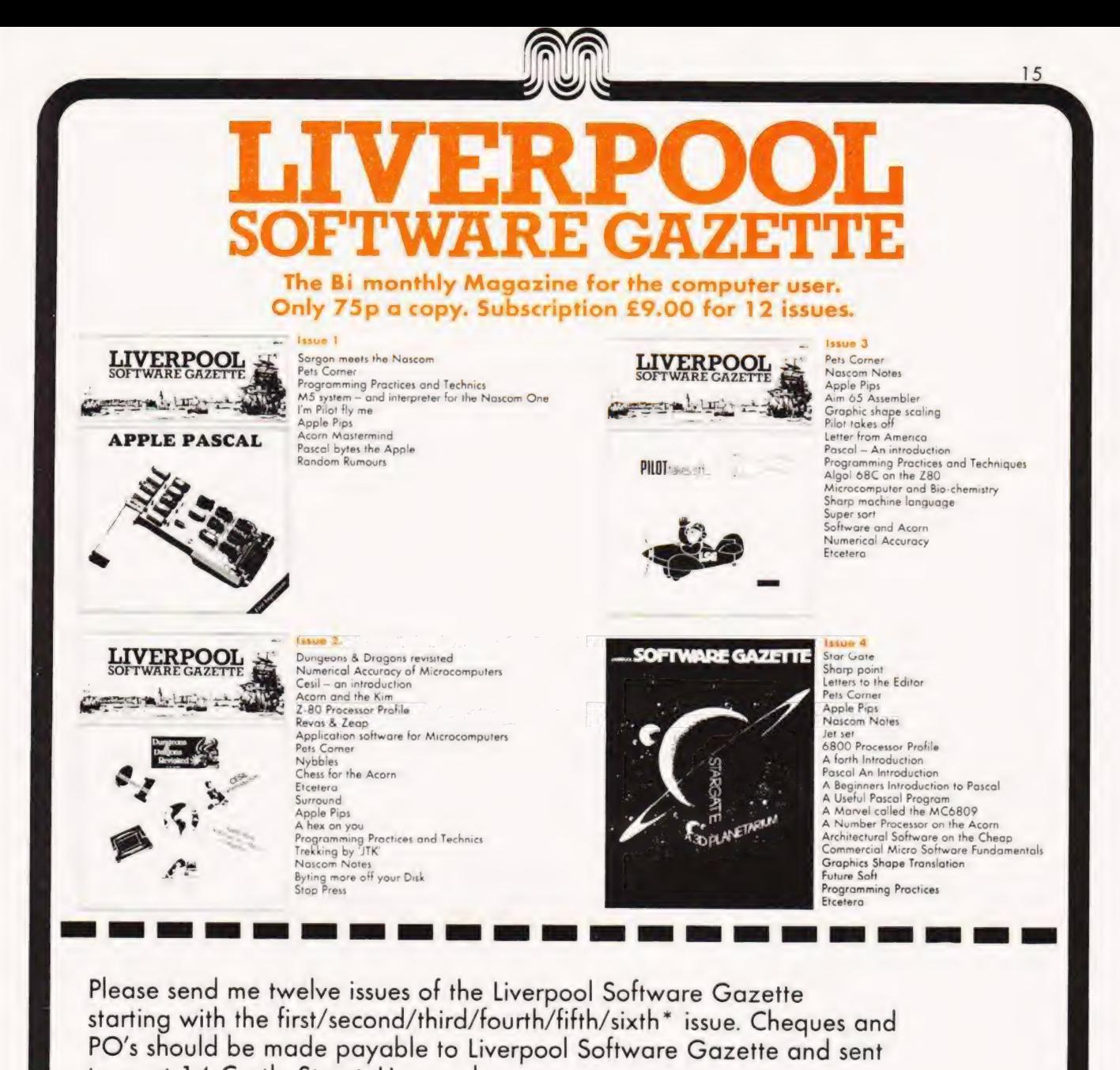

to us at 14 Castle Street, Liverpool. Name Address Postcode ... \* delete as applicable. يتعدنه 16

Tel (day)

workmanship.

covered by a bankers card

at the discretion of the management.

Terms and Conditions

VAT in this brochure has been calculated at the rate of 15% current at the time of writing. Please allow for any changes. Postage and carriage is offered free of charge within the United Kingdom. All products are covered by our<br>1 year warranty against failure due to faulty materials or

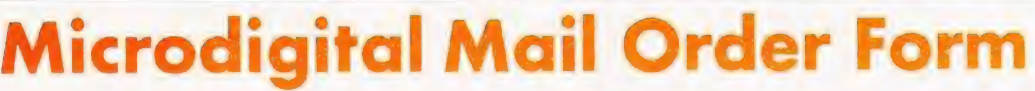

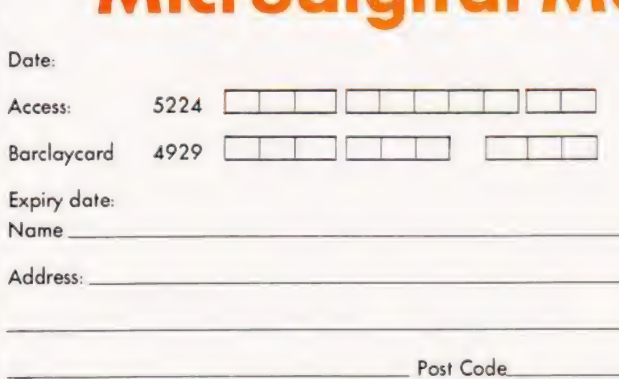

In addition to cash we accept, Access, Barclaycard, Stereo Club and cheques

Official orders over £10 are welcome, with normal 14 days credit extended to bona-fide commercial Organisations. All prices, specifications and terms are subject to change without notice

The entire contents of this brochure are copyright Microdigital Limited 1980.

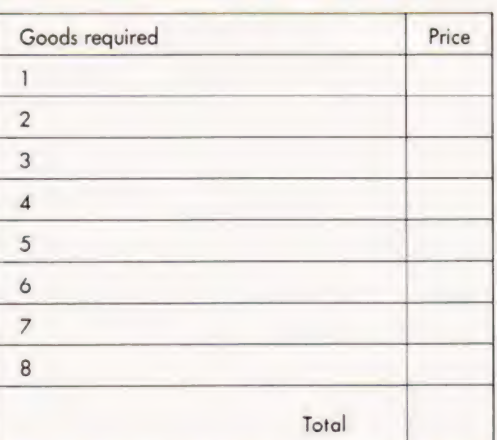

Laskys Stereoclub - the easy from Microdigital.

Laskys Stereoclub means you can now afford the computer you've always wanted. Once you've been issued with your Stereoclub card you get instant credit right up to your limit — 24 times your monthly payment. For just £5 o month, for instance, you would get credit up to £120. And you can add to your Stereoclub account all your accessories as and when you need them. Ask Microdigital for your application form.

Mail Orders to: 24 Hour — 7 Day MICRODIGITAL LIMITED ANSAPHONE SERVICE MICRODIGITAL LIMITED ANSAPHONE SER<br>FREEPOST (No stamp required) on 051-236 0707 Liverpool L2 2AB

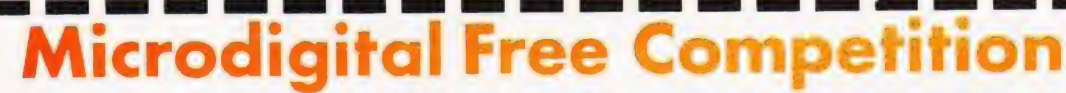

#### Place the following points in their order of importance. (Nos. 1 - 12) and then say in no more than 12 words "Why buy from Microdigital ?"

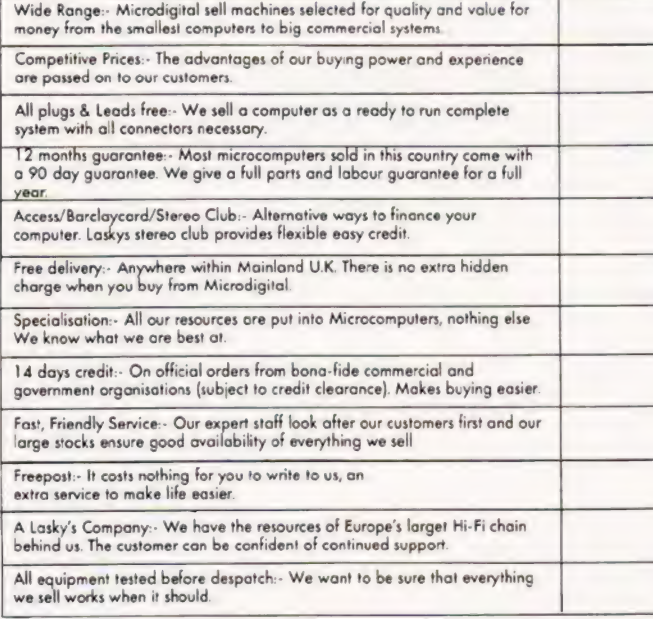

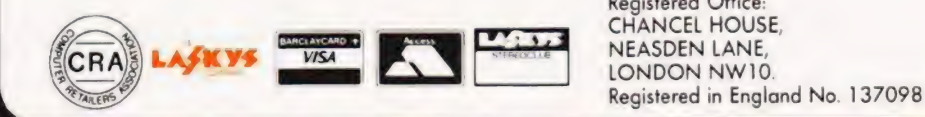

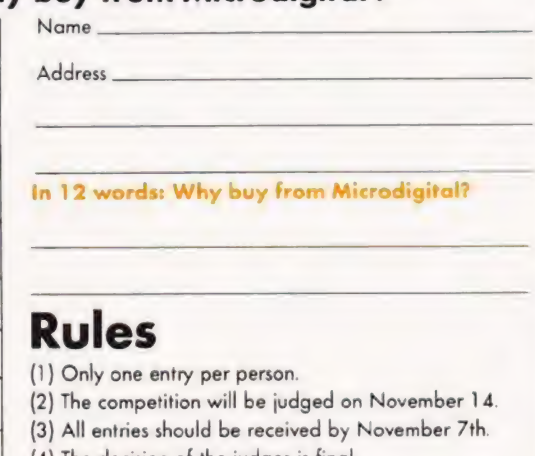

- (4) The decision of the judges is final.
- (5) In the event of a tie the winner will be decided by the best slogan.
- (6) Employees of the Ladbroke group and this publication are not eligible.
- (7) Entries to Microdigital Ltd., 25 Brunswick St., Liverpool L2 OPJ.

Registered Office: Prices correct at CHANCEL HOUSE, time of going to NEASDEN LANE, press (Oct. 1980)

#### Tony Lacy

# USER KEYS FOR TRS-80

## | Save Tandy typing time! 'Pre-define your keys for single key programming.

typing in vast screeds of program. This utility is de signed for the TRS 80, Level 2 with 16K and allows the user to call up strings of characters by asingle keystroke. The main areas of relief will be in BASIC programming where there are GOTOs, DATAs etc. and the user is not a 'touch typist'. ser definable keys can be a great labour saver when

#### Program Operation

To load the software into a Level 2 machine you should answer the 'MEM SIZE' query with 32031 and then get into SYSTEM mode. Now load the tape and press the 'slash' symbol (*f*) followed by ENTER. A ready prompt will now appear and you may Carry on as normal until you wish to define a key.

If your system is disc based, load and run the program as a CMD file. When the DOS ready appears you can enter BASIC mode and specify the memory size as 32031 and then carry on as normal.

#### Key Definition

Having reached this stage you may now define one or all of the following shifted keys; Z, X, C, V, B, N, M. To initiate the process type shifted @ and the following prompt will appear:-

 $Z +$ 

This means that the shifted Z character may now be defined. You may now enter a string of characters, GOTO, CLOAD etc., or even a whole line of program if it appears often enough. Up to 63 characters may be included in the string but the only editing available is backspacing and re-typing so be careful.

When you have finished type shifted @ again and the 'define end' prompt( ]) will appear. Also displayed will be the next character define prompt  $(X \rightarrow)$ . If you have reached the end of your list of required strings simply keep hitting the shifted @ until you get back to the normal BASIC mode. Although it may sound a little complicated it is actually very easy to do, and well worth the effort. You can use the ENTER as a character with care, it appears as a down arrow( $\blacklozenge$ ) but it is suggested that you use it as the last item in a string. RUN and INPUT commands may also be used but similar care must be taken in their input or funny things will happen.

#### Key Use

To extract the pre-defined function from a programmed key simply press shift and the required key. The previously stored function will now appear as though you had just typed it. If it is a line of program and ends with the ENTER key it will automatically become part of the program being entered. If the system is in COMMAND mode and the last character is ENTER then the function will be executed immediately. For example try the function given below.

 $[Z+$  FOR  $X=1$  TO 50: PRINT" TEST"::NEXT  $\arrow$  1 Toexecute simply press shifted Z.

#### Getting The Utility In

Both a full assembler listing and a Hex dump are given, if you have only T-BUG then this can be keyed in using the M command and the dump. If you are using Level 2 BASIC remember to change the exit from INIT. You can now produce a system tape with the command P-7D00-7DF2-7D00-<br>KEYDEF

lf you have an Editor/Assembler you can type in the | full source listing and produce a system tape or you can reassemble to a different location to suit your needs. Don't forget though that the program needs about  $\frac{1}{2}K$  of RAM as a storage area. Fortunate owners of the APPARAT disc based Editor/Assembler will be able to reverse disassemble into a CMD file.

#### 'Program Notes

Although the source code listing is well commented, here are a few more. The INIT segment takes the current keyboard operation and stores it in KBRD to allow normal functioning when the program is running. If you manage to overwrite this you have problems because the keyboard vector will be lost and the only way out is RESET! The rest of the program can be divided into three main blocks: -

- NORMAL gets a keyboard character and tests it for either a define command (shifted @) or a defined character (shifted Z-M).
- DEFUSR looks at TABPTR to see which key is to be defined and then calls POINT to get the associated buffer location into BUFFPT. It then inputs characters from the keyboard into this buffer via INBUFF until either shifted @ is entered or the buffer limit is reached.
- is the opposite of DEFUSR, it looks up the defined key in TABLE and calls POINT to find out where the appropriate string is located. It keeps looping and outputting characters until either an end of string or an end of buffer marker is found. The routine then returns to normal keyboard operation START

That is basically all there is to the program, doubtless modifications can be made to suit individual requirements but that's half the fun of utility programs!

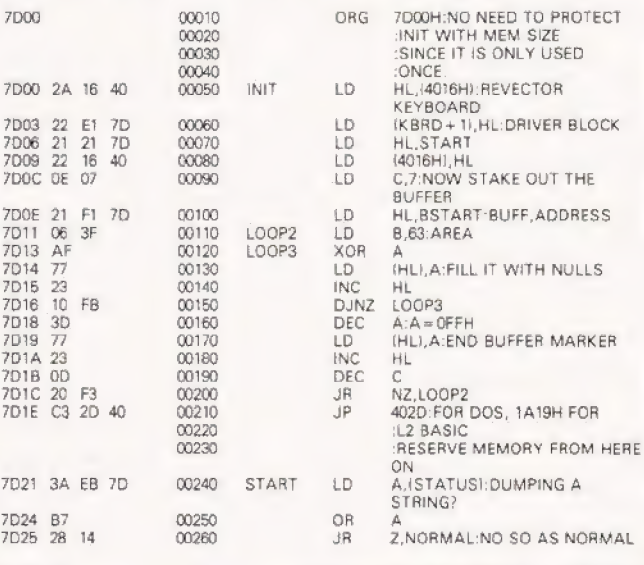

# **KEYS**

PRINTED **NORM** 

THEN

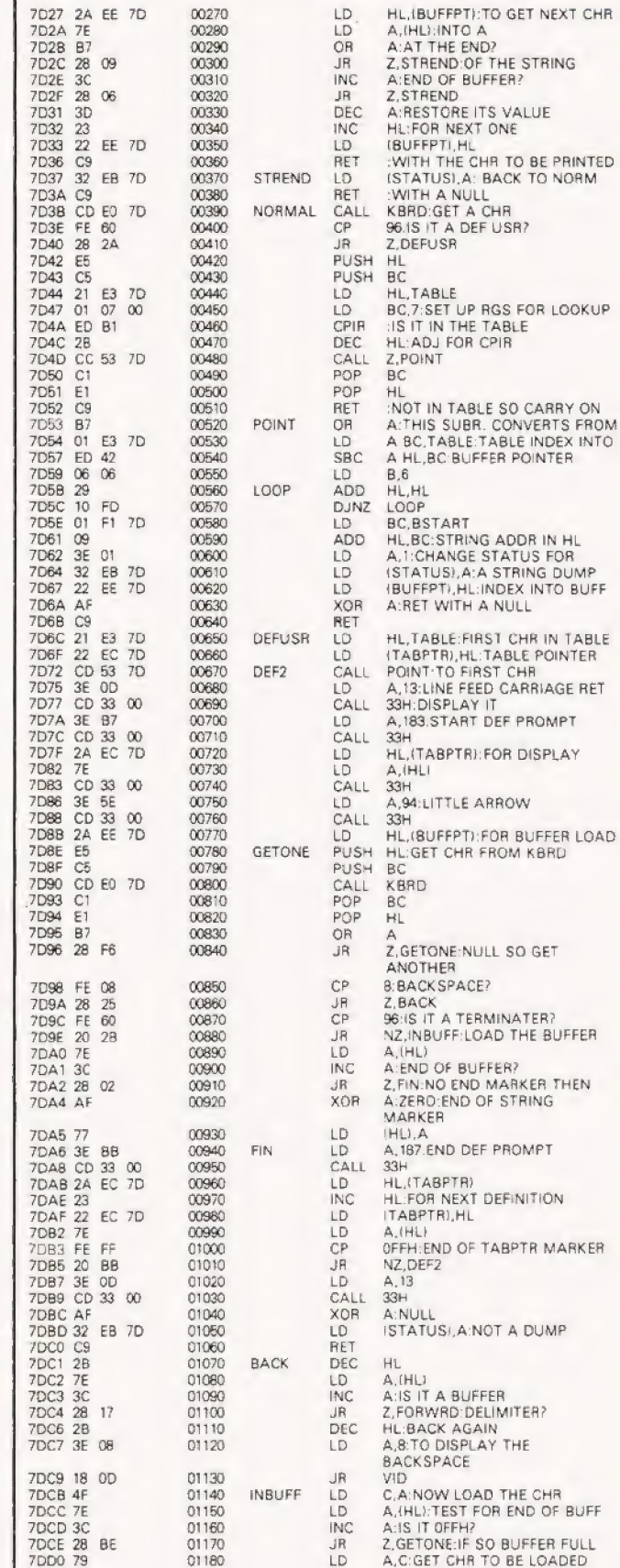

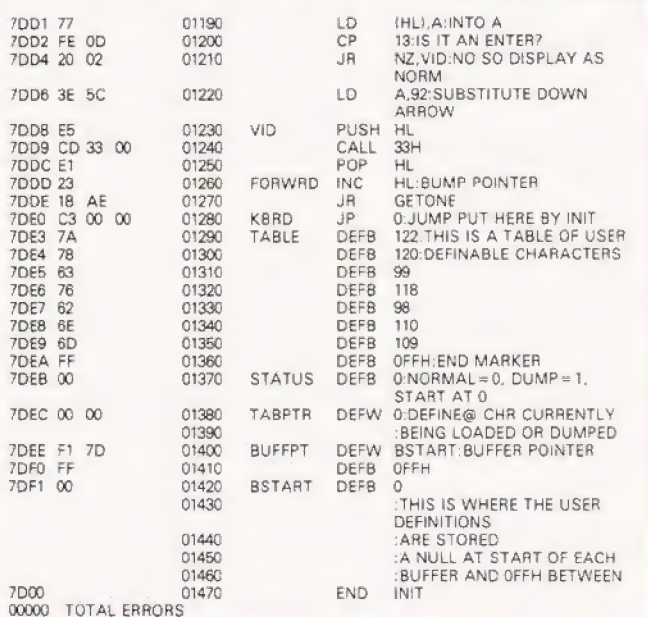

The complete source code for the utility program.

#### **Routine Start Locations**

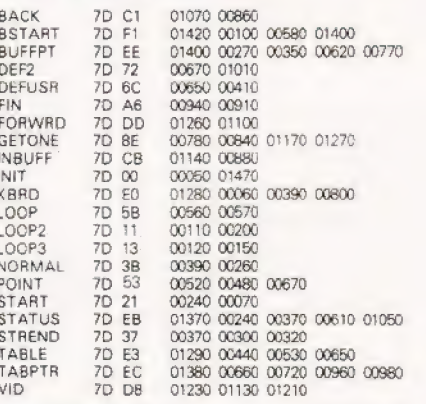

7D00 2A 16 40 22<br>7D10 7D 06 3F AF 7D 21 21 7D 22<br>FB 3D 77 E1 16 40 OE 07  $21$ F1 C3 2D  $77\,$ 23 10 23 OD 20 F3 7D20 40 3A EB 7D **B7** 28  $14$  $2A$ EE. 7D 7E **B7** 28 09  $3<sup>C</sup>$ 28 7D30 06 3D 23 22 EE  $7D$ C9 32  $7D$  $C9$ CD EO 7D FE EB 60 7D40 28 2A E5 C5 21 E3 7D 01 07 00 ED B1 28 CC 53 7D 7D50 C1 E1 B7 01  $C9$ E<sub>3</sub> 7D ED 42  $06\,$ 06 29  $10$ FD 01 F1 7D60 7D 09 3E 01 32 EB 7D 22 EE 7D  $\mathsf{A}\!\models$ C9 21 E3  $7D$ 22 7D70 EC **7D** CD 53 **7D**  $3E$ OD CD 33  $\infty$  $3E$ **B7** CD 33  $\infty$  $2A$ 7D80 EC 7D 7E CD 33 00 3E 5E CD 33  $00<sub>1</sub>$ 2A EE  $7D$ F5  $C<sub>5</sub>$ 7D90 CD E0 7D C1 E1 F6 FE 08 28 25 FE 60 **B7** 28 20  $2B$ **7DA07E**  $3C$ 28  $02$ AF 77 3E BB  $\mathsf{CD}$ 33  $_{\rm OO}$ 2A EC 7D 23  $22$ 7DB0 EC 7D **7E** FE FF 20 BB 3E OD CD 33 00 AF **EB 7D**  $32$ 7DC0 C9 2B 7E  $3\mathrm{C}$  ${\bf 28}$ 17 2B 3E  $08$ 18 OD 4F **7E** 3C BE 28 7DD079 77 FE OD 20 02  $\mathsf{5C}$ E5 CD 33  $_{00}$ 3E E1 23 18 AE 7DE0 C3 00 00 7A 78 63 76 62 6E 6D FF 00 00 00

A Hex dump for quick reference, and people without an Editor/Assembler.

Note:- Change 7D1F from 2D to 19 and change 7D20 from 40 to 1A if using Level 2 BASIC. It should also be remembered that at least  $\frac{1}{2}$  K of RAM is needed after the program end for string storage.

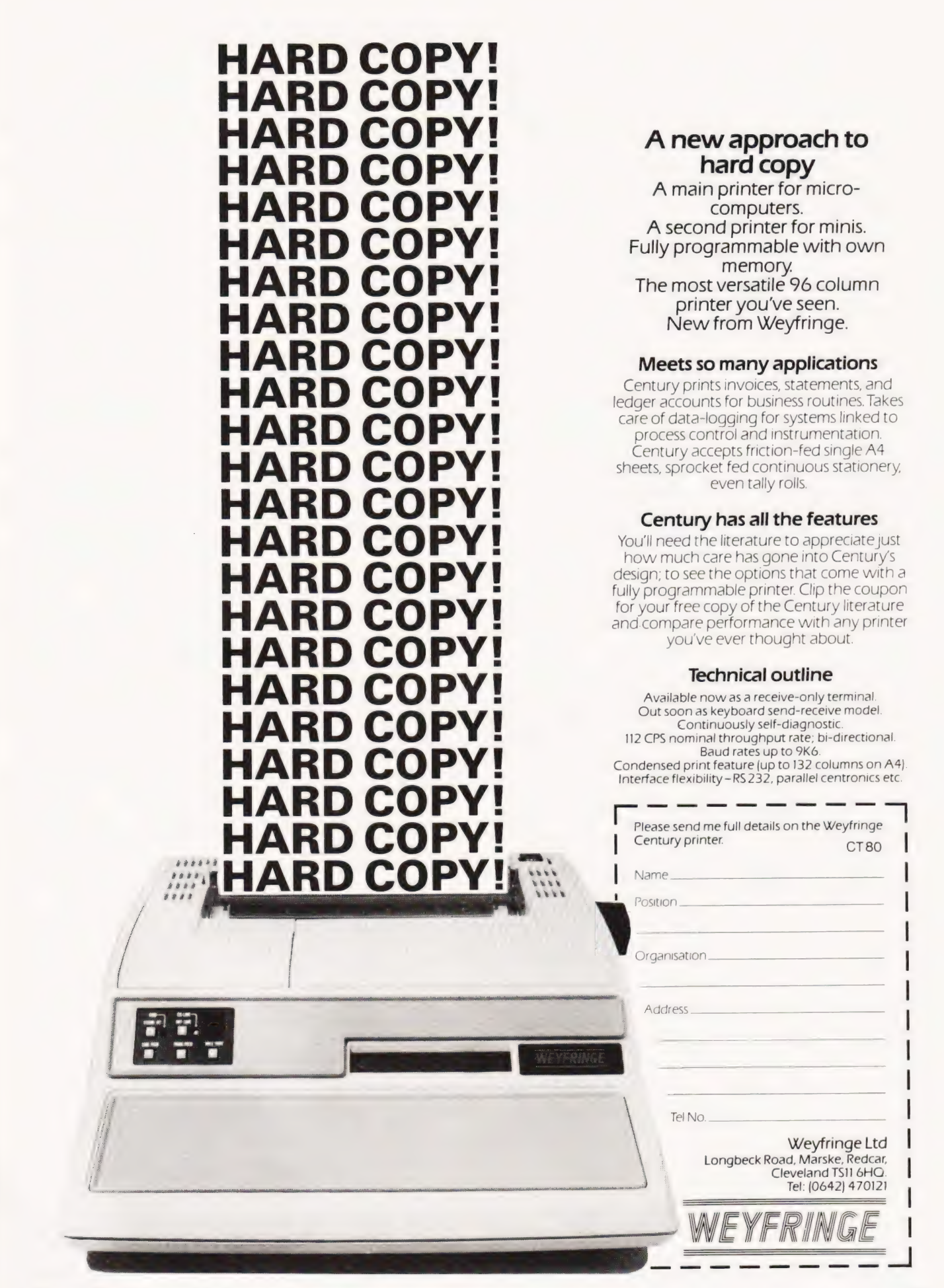

T.L. Lusty

## Solving the riddle of Hardy's Taxi leads to permutation and hashing!

' ooking at the title of anewly published book, 'Computer **LITU LIGISILITY!**<br>Later the complete it is a newly published book, 'Computer<br>Programming for the Complete Idiot' led me to wonder **if we computer enthusiasts do ourselves justice. After all** the author of APL(A Programming Language) could hardly be accused of over-selling the product, and LISP does not conjure up a picture of crystal clear communication! Would the current controversy over BASIC be as heated if it had been called BEST (Beginners Easy Symbolic Translator). Having said all that I now find myself in the position of hoping that you made a 'hash' of last month's problem. Perhaps I should run a conteston euphemisms!

#### An Extravagant Solution

The problem is not basically difficult, the computer can easily calculate cubes and combining these with previously generated values also poses few problems. All we must dois to find an efficient way of discovering whether or not a value has /occurred before. The number of combinations rises dramatically as the number of cubes increase, as the following table shows:-

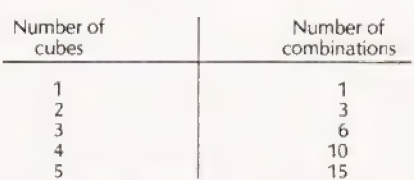

The sequence in the right hand column is our old friend the triangle numbers, assuming that we are able to combine a cube with itself. One possible way of solving our problem would be to compare each new combination with all those previously generated, but the time for this task increases as the list gets longer. Can we find a search routine where the time for each search remains constant?

The answer is that we can but that it only works if we have an inexhaustible supply of RAM. We must define an array with dimensions twice the size of the largest cube we intend to test and with all locations initially set to zero. Each time we generate a sum of two cubes we set the corresponding location toone unless it is already one when we know that a double has occurred. (eg.  $3**2+5**2=9+25=34$  set A(34)=1). Figure 1 shows the program for this method but note that, although it finds the solution in under 2 S, most of the array | locations are still zero.

- 99 REM\*\* HARDY'S TAXI
- / 130 DIM T% (5000), C(20)
- $140$  S2 = 20000: C(1) = 1:C(2) = 8:C(3) = 27:C(4) = 64:  $C(5) = 125$
- 150 FOR  $N = 6$  TO 14:  $T = N^*N^*N$ : C(N) = T:IF T > S2 THEN 180
- 160 FOR N1=1 TO N 1:C = T + C(N1):1F T%(C) = 0 THEN T% $(C) = 1$ :NEXT N1:NEXT N:END.
- /170 S2=C:NEXT N1:NEXT N:END
- 180 PRINT \$2:"IS THE NUMBER OF HARDY'S TAX-I" END

1729 |S THE NUMBER OF HARDY'S TAXI Fig.1. Superfast but vast!

#### Hashing

A technique which avoids much of this wasted space is known as "hash coding', which reduces the size of the gaps between entries. Hash coding may be defined in two stages.

- 1) Calculate an address from a suitable rule for
- the data used.
- 2) Try the specified location, and if it is already

occupied move to the next location and try that. The effectiveness of hash coding depends on the rule used to allocate a location. As far as possible the values are spread uniformly over the available locations. Then, whenever the location given bythe rule is already occupied, the serial search needed to find an empty location will be quite short. As our values are numeric a simple ruie is to use the remainder after division. If there are n locations available, we divide the value for the sum by n and then take the remainder. The remainder can then be used as the index to a location.

As an example, let's imagine that we have just 12 locations available, and that these locations are numbered 0 to 11. The following table shows how the first four cubes will combine and the index which our rule generates:-

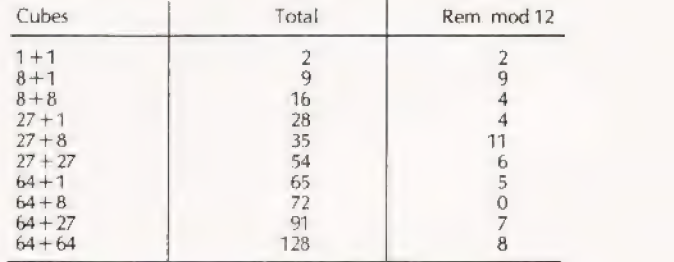

The diagram below gives the state of the array just before the fourth entry, The remainder for 28 is 4, the same as that for 16, and the position in the array is already occupied. We therefore move on to the first unoccupied location and put 28 in location 5,  $\begin{array}{c|l}\n & \frac{91}{28} \\
 \hline\n \text{below gives the state of the} \\
 \hline\n \text{he remainder for 28 is 4, the} \\
 \text{on in the array is already occ-  
ne first unoccupied location} \\
 \hline\n \text{Location 0} & 0 \\
 \hline\n \text{Location 1} & 0\n \end{array}$ 

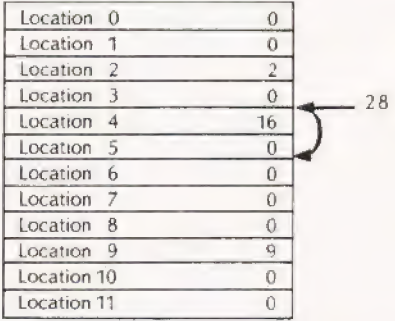

Figure 2 gives the flowchart for the algorithm to enter a number into the table, and you would be well advised to follow it with the other numbers if you are unsure of the method. The second program (Fig.3) shows a BAS!C solution to the problem. I have made few attempts to keep it efficient as I wanted to extend the results to show the way hashing works as the problem progresses. Note the lines which effectively join the bottom of the array to the top, and the check which is included to ensure that the array has not been filled.

The speed of the hashing process depends on the amount of space allocated. The sparser the array the faster the method works. If the array becomes full then the method is as slow as the linear search, but used correctly it is a useful programming aid.

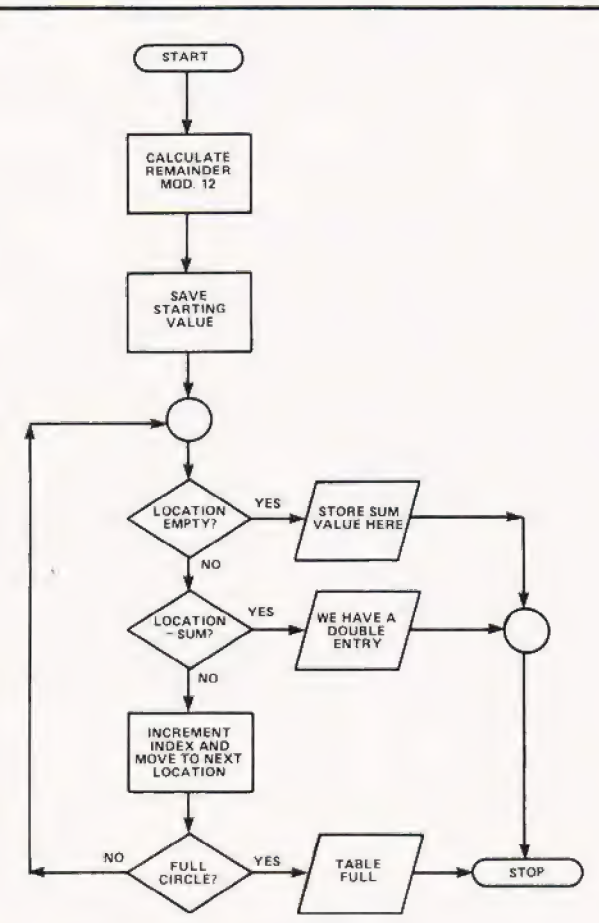

#### Fig.2. 'Entering a value' flowchart.

- 1 REM \*\*HARDY'S TAXI
- 2 REM \*\*ARRAY HIS THE HASH TABLE
- 3 REM \*\*ARRAY'S R1 & R2 STORE THE
- 4 REM \*\*FACTORS OF NUMBERS INH.
- 5 REM \*\*ARRAY C STORES THE CUBES.
- 100 DIM H(1000),R1(1000) ,R2( 1000) ,C(100)
- 110 PRINT" [CLS] [REV] HARDY'S TAXI [OFF]": PRINT
- 120 PRINT "SUM OF FIRST SET SECOND SET"
- 130 PRINT "CUBES. OF FACTORS OF FACTORS": PRINT
- 139 REM \*\*SET UP THE EASY CUBES
- 140  $C(1) = 1$ : $C(2) = 8$ : $C(3) = 27$ : $C(4) = 64$ : $C(5) = 125$
- 149 REM \*\*WORK THROUGH SUBSEQUENT CUBES
- 150 FOR N = 6 TO 30: T = N\*N\*N: C(N) = T
- 158 REM \*\*TEST SUM OF CURRENT CUBE
- 159 REM \*\*WITH PREVIOUS VALUES
- 160 FOR N1 = 1 TO N:  $S = T + C(N1)$
- 169 REM \*\*CALCULATE HASHING VALUE
- $170$  S1 = INT(1000\*(S/1000 INT(S/1000)) + .5):  $S2 = S1$
- 179 REM \*\*IS HASH LOCATION EMPTY
- 180 IF H(S1) = 0 THEN H(S1) = S:R1(S1) = N1:R2(S1)  $=N:GOTO 250$
- 188 REM \*\*MOVE TO NEXT LOCATION
- 189 REM \*\*IN HASH TABLE
- PROBLEM PAGE
	- 190 IF S=H(S1) THEN 230
	- 200  $S1 = S1 + 1$ : IF  $S1 > 1000$  THEN  $S1 = 0$
	- 210 IF \$1<>S2 THEN 180
	- 220 PRINT "TABLE FULL':END
	- 229 REM \*\*PRINT A POSSIBLE VALUE
	- 230 PRINT S:TAB(10):N1:"X":N;
	- 240 PRINT TAB(23);R1(S1))°X" R2(S1):PRINT
	- 249 REM \*\*CONTINUE WITH NEXT CUBE
	- 250 NEXT NI:NEXT N:END

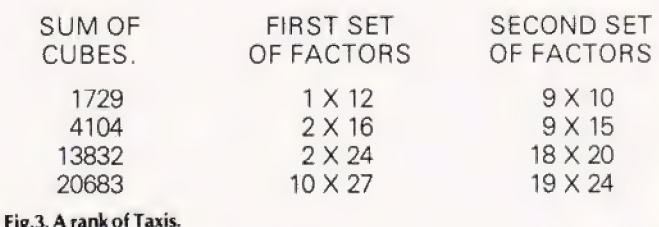

Permutation Problems

One of the problems which programmers often face is the job of debugging other people's software. | often come across | interesting pieces of programming, and when I do I put them aside for further investigation. I can't remember where I picked up the following but it certainly proved interesting to analyse. The program finds all the permutations of the numbers 0 to7. Can you:-

1) Find out how it works.

2) Improve the program by making it faster.

Please, please don't send in your answers to us as we only intend these as ideas for you to try at home. We reckon that we know the answers!

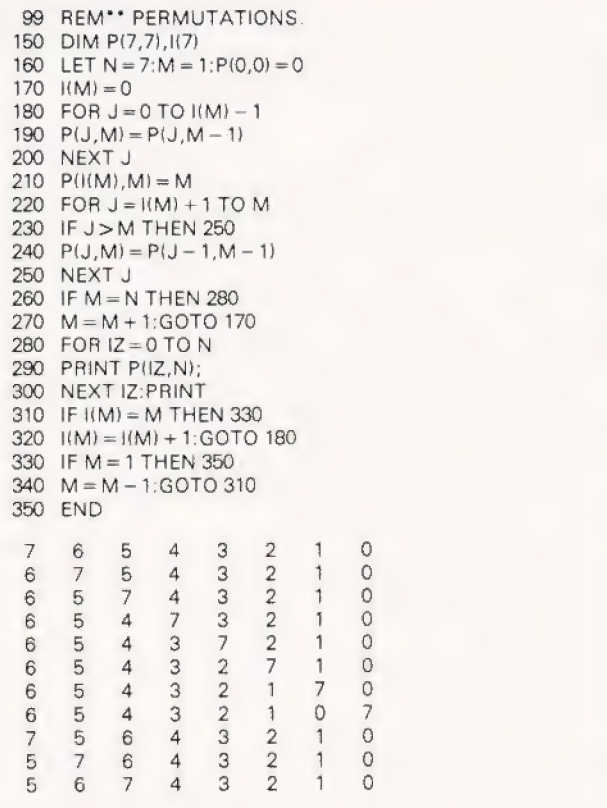

# RANOCOMPUTER. THE COMPUTER<br>DR LEARNING AL<br>ROUT COMPUTER

The microprocessor boom has left in its wake a scarcity of engineers who need to know how to realise to the full the potential of these pow-<br>
erful devices. erful devices.<br>SGS-ATES, who

have been producing microprocessors longer than any other European manufactur-<br>er, are now producing the NANOCOMPUTER, a professional and com-

plete educational microcomputer system specially designed for learning all about microcomputers.

Teaching and Learning: two facets of a single problem.

All learning must be a blend of teach-, ing reinforced with practical training.

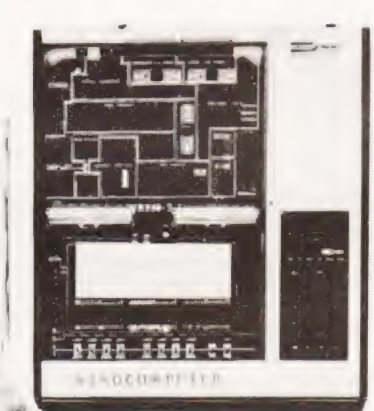

The NANOCOMPUTER has been designed to be both tutor and training aid.

Itis the result of SGS-ATES many years experience not just in component and systems production but also in the training of both design and production engineers at the very highest

NBZ80-S. CPU board, NBZ80-S. CPU board,<br>experiment board, keyboard, level. card frame/power supply, The NANOconnecting wires, training books<br>Vol. 1 and 3, Technical Manual. COMPUTER,

based on the powerful Z80 microprocessor produced by SGS-ATES, is not just a microcomputer but rather a complete, modular educational system designed to grow with the student.

It comes complete with text books in the major European languages, technical manuals and experiment kits.

All these features make the NANO-

**COMPUTER** an obvious choice not only for supervised courses in schools but also for the engineer who wants to learn in a more personal way all about microcomputers.

NANO-**COMPUTER:** a modular system.

The conceptual design of the

NANOCOMPUTER, specially created for educational use, combines the exactness of science with the flexibility

demanded by the learning process which must be at the same time both theoretical and practical.

The NANO-**COMPUTER** in its simplest form, NBZ80-B, allows even the newcomer to microprocessors to master programming techniques.

Further up the scale the NBZ80-S introduces him to logical circuits then takes him on to learning how to interface a microprocessor with external devices.

Each learning step taken by the stu-

dent is matched by the NA-NOCOMPUTER which has been designed for expansion. with a series of upgrade kits. from the simple NBZ80-B through to the NBZ80-S onto a final version with which he can learn not just about programming in the BASIC high-level

**IN FREELING** 

language but how to use it as an integral part of a hardware system.

NBZ80-B. CPU board. keyhoard, card frame/power supply, training book Vol. 1, Technical Manual.

NBZ80-HL. As NBZ80-S, with 16k bytes of RAM, expansion board with 8k BASIC ROM, video interface board, alphanumeric keyboard, book "BASIC Programming Primer". (TV monitor is optional).

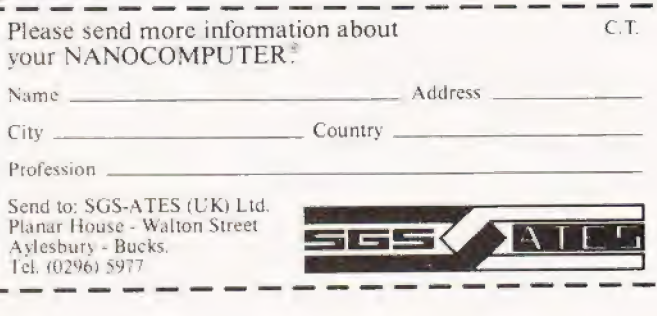

ESS-4TES (UK) Ltd. - Planar House - Walton Street - Aylesbury - Bucks - Tel.: (0296) 5977 - Telex 83245. • SPECIALIST MICROPROCESSOR DISTRIBUTORS. Cam-<br>- The Computers Ltd. - Cambridge Science Park - Million Road - Cambrid \* Slack Lane - Derby DE3 3ED - Tel. (0332) 32651 - Telex 37163

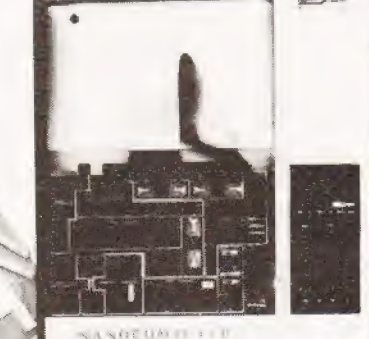

#### James Bamber

## As virtually every traditional game is computerised the reaction game of Snap has been no exception. Can you match the deft digits of your CPU?

believe only found in the TRS-80 Level II BASIC. It will a not be suitable for other BASICs. The INKEY\$ function allows a character to be read from the keyboard whilst: a program is running. The most usual use is in an infinite loop, e.g. This program is based on the INKEY\$ function, which is  $I$ 

 $10$  A\$ = INKEY\$

20 IF A\$< >""GOTO 40("" =Null String)

| 30 GOTO 10

40 (Continue program)

#### Program Usage

Using a FOR-NEXT loop to limit the time available to make an input, has obvious advantages for programmers of "real time" games. And of course the use of a random

- 10 GOSUB 2250
- 20 DIM A(52), B(52), C(52), D(52), T(52)
- 30 [CLS]: PRINT CHR\$(23) "SHUFFLING DECK": FOR  $A=1$  TO 52
- 40  $A(A)=A$
- 50 NEXT
- 60  $P = 52:N = 1$
- 70  $V = RND(52)$
- 80 IF  $A(V) = 0$  GOTO 70
- 90  $B(N) = A(V)$
- 100  $A(V)=0$
- 110  $P = B-1:N = N + 1$
- IF P< >0 GOTO 70
- 130 FOR  $A = 0$  TO 25
- 140  $C(A + 1) = B(A^*2 + 1):D(A + 1) = B(A^*2 + 2)$
- 150 NEXT
- 160  $YU = 26:ME = 26:T = 0$
- [CLS]:PRINT CHR\$(23)
- 180 PRINT @ 0, "CARDS ON TABLE," :: PRINT @32,T;
- PRINT @ 464, "OF"; :PRINT@494, "OF":
- 200  $Y = 16$ : FOR  $X = 14$  TO 54
- 210 SET (X, Y) SET  $(X + 61, Y)$
- 220 SET  $(X, Y + 12)$ : SET $(X + 61, Y + 12)$
- 230 NEXT
- 240 FOR Y = 16 TO 28
- SET(16, Y):SET(56, Y): SET(76, Y): SET(116, Y)
- 260 NEXT
- PRINT@226,"YOU\*'; :PRINT@296, "ME":
- PRINT @644, 'CARDS LEFT";:PRINT @674, "CARDS LEFT":
- PRINT @664, YU; :PRINT @694, ME;
- IF YU=62 PRINT @832, "YOU WINI!! ":

variable (line 2020) gives the chance effect required in a game like Snap.

- 10 FOR A=1 TO 1000
- $20$  A\$=INKEY\$
- 30 IFA\$< >"""COTO (Win or test routine) 40 NEXTA
- 
- 50 (Continue with lose routine)

Late inputs are stored by the keyboard and would give the player an automatic win situation later in the game, if they were not trapped by a dummy INKEY\$, Line 2010 for example.

The remainder of the program simulates the game of Snap using a standard pack of playing cards. It puts numbers 1 to 52 into Array A, shuffles them into Array B and deals them into Arrays C & D.

As the game progresses the "cards" are moved between Arrays, C,D & T, using variables YU, ME & T as counters.

Subroutine 1000 converts the numbers held by the arrays into strings A & B to give a presentable display, and allows comparison in line 2000. To adjust timings, "Snap" reaction time is line 2020 and the time each card is shown is the FOR-NEXT loop in 2070.

#### Note

It should be possible to use the GET command on systems that support it as a replacement for INKEYS. The major changes needed will then be the codes used in CHR\$ statements to suit whatever code set is implemented on your computer.

- IF YU=0 PRINT @832, "YOU'RE OUT OF CARDS!! | WIN.": GOTO 2210
- $304$  IF YU = 52 GOTO 2210 304 IF YU = 52 GO IO 2210<br>306 D = C(YU):GOSUB 1000
- 
- $310$  T(T) = C(YU): YU = YU-1: T = T + 1
- PRINT @ 522, A\$;:PRINT @ 394, B\$::PRINT @ 664, YU;:PRINT @ 32,T;
- GOSUB 2000
- IF ME=52 PRINT @ 832, "I WINI! ":
- IF ME=0 PRINT @ 832, "I'M OUT OF CARDS!! YOU WIN. ": GOTO 2210
- 344 IF ME = 52 GOTO 2210
- 344 IF ME = 52 GO TO 2210<br>346 D = D(ME):GOSUB 1000
- 350  $T(T) = D(ME):ME = ME-1:T = T + 1$
- PRINT@552, A\$;:PRINT@424, BS;:PRINT@694, 88 ME;:PRINT @ 32,T;
- ) GOSUB 2000
- 380 GOTO 300
- **980 END**
- 980 END<br>990 REM\*\* STRING ASSIGN SUBROUTINE (DASHES INDICATE SPACES)
- 1000  $E = INT(D/13)$
- 1010 IF  $E = 0$  A\$ = "-SPADES-"
- 1020 IF  $E = 1$  A\$ = "-HEARTS-"
- 1030 IF  $E = 2$  A\$  $=$  "-CLUBS--"
- 1040 IF  $E = 3$  A\$ = "DIAMONDS"
- 1050 IF  $E = 4$  A\$ = "-SPADES-"
- 1060  $F = D E^* 13$
- 1070 IF F=1 BS ="--ACE---"
- 1080 IF F =  $2$  B\$ = "--TWO---"
- 1090 IF  $F = 3$  B\$ = "-THREE--"
- 1100 IF F=4 B\$="--FOUR--"
	- 1110 IF F = 5 B\$ = "--FIVE--"

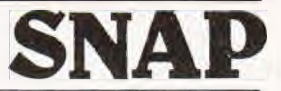

- 1120 IF F=6 BS ="--SIX---" 2160 FOR A=YU+T TO YU+1 STEP -1 1130 IF F=7 B\$ = "-SEVEN--" 2170  $C(A) = T(Z)$ 1140 IF F=8 B\$ = "-EIGHT--" 2180  $Z = Z - 1$ 1150 IF F=9 BS ="--NINE--" 2190 NEXT:YU=YU+T:T =0:PRINT@3z2,T; 1160 IF F=10 B\$ =\*--TEN---" :PRINT@664, YU; 1170 IF F = 11 B\$ = "--JACK--" 2200 GOTO 300 1190 IF F=0 B\$ = "--KING--" YOU LIKE ANOTHER GAME":D\$ 1200 RETURN 2220 IF DS = "YES" RUN 20 1990 END:REM\*\*VARIABLE SNAP ROUTINE 2230 END 2000 IF BS< >C\$ GOTO 2070 2240 REM \*\*INSTUCTION ROUTINE 2010 DS=!INKEYS\$ 2250 [CLS]:INPUT'DO YOU NEED 2020 |= 25+ RND(50) INSTRUCTIONS"; D\$ 2030 FOR A=1TO! 2260 IF DS < >"YES" GOTO 2340 2050 IF T\$< >"" GOTO 2150 UP ALL THE CARDS," 2070 C\$=B\$:FOR N=1 TO 350:NEXT:RETURN COMPUTER), TO BE THE FIRST" 2090 PRINT@832, "I WIN";T;"CARDS!! "; HAVE A LIMITED TIME," 2100 FOR  $A = ME + TTO ME + 1 STEP - 1$ <br>2110 D(A) = T(Z) SPACE BAR. WHEN BOTH" 2120 Z=2-1 2310 PRINT "CARDS HAVE THE SAME VALUE. IF 2130 NEXT:ME=ME+T:T =0:PRINT@32,T; YOU HIT THE SPACE BAR IN" 2140 GOTO 340 BE ADDED TO YOUR HAND" 2150 PRINT@832, "YOU WIN"; T; "CARDS!!"; 2330 INPUT "PRESS ENTER TO BEGIN"; D\$  $22 = T: C$ \$ = ""<br>2340 RETURN
- -
	-
	-
	-
- 1180 IF F=12 BS ="-QUEEN--" 2210 FOR A=1 TO 500:NEXT:PRINT:INPUT "WOULD
	-
	-
	-
	-
	-
- 2040 TS=INKEYS 2270 PRINT''THE OBJECT OF THE GAME IS TO PICK
- 2060 NEXT:GOTO 2080 2280 PRINT "OR TO HAVE YOUR OPPONENT (THE
- 2080 Z=T:C\$="" 2290 PRINT "WITH NO CARDS LEFT. YOU WILL
	- 2300 PRINT "(OF VARIABLE LENGTH) TO PRESS THE
	-
	- 'PRINT @694, ME; 2320 PRINT "TIME, THE CARDS ON THE TABLE WILL
		-

fg

# **Subscriptions**

Are you getting it regularly? Computing Today we mean, as if you have other interests! The best (some people say the only) way to achieve a regular supply of | the best magazine in the field is to subscribe. Our sales b: are increasing so rapidly that queues form every month at newsagents all round the country, some people are even waiting all night just to be first in the line.

However, the wise reader who has invested money in a years subscription to CT is sitting at hreading it, and thus avoiding the long wait at the bo tand.

Come on, do yourselves a favour, fill in the coupon and send it with a cheque or postal order for £10 (£11 if you live overseas) and have your copy delivered each month.

Send the coupon and your money to:  $\int_{r_0}$ 

 $P.O. Box 35$ ,  $A d$ Bridge Street, Hemel Hempstead,<br>Herts. Bee Postcode and Postcode and Postcode and Postcode and Postcode and Postcode and Postcode and Postcode and Postcode and Postcode and Postcode and Postcode and Postcode and Postcode and Postcode and

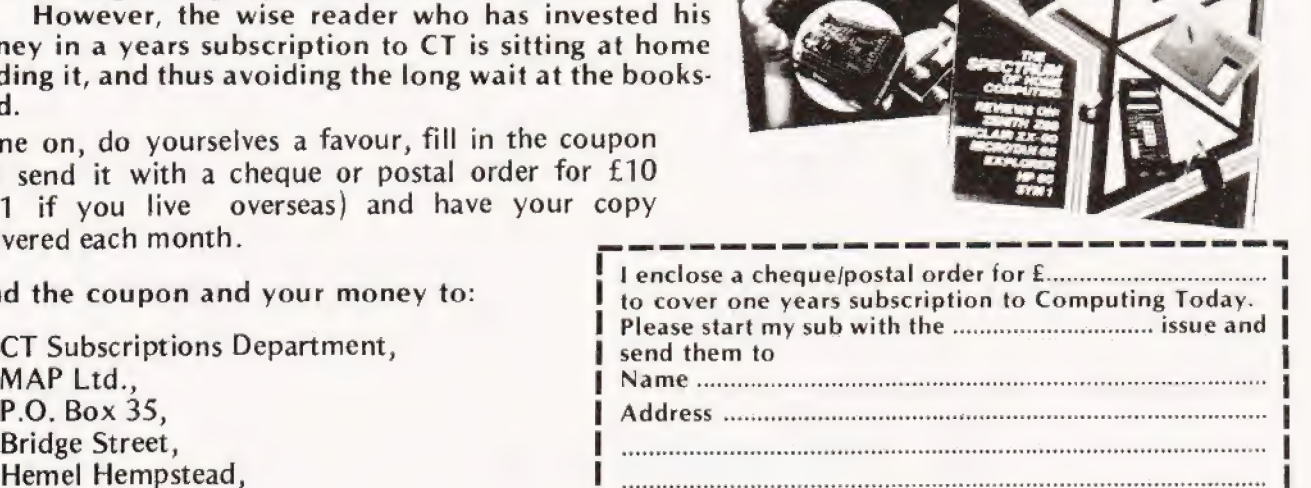

# lenter the computer age video genie sustem

12K MICROSOFT BASIC<br>16K RAM, UHF MODULATOR<br>INTERNAL CASSETTE SECOND CASSETTE **INTERFACE** 

> 80 COLUMNS 70 LINES PER MINUTE GRAPHICS CHARACTERS INTERFACES TO MOST MACHINES

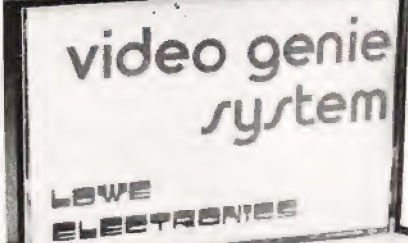

E330

EPSON

See it at:-

3-Line Computing Hull 445496

£395 + VAT

Advance TV Services Bradford 585333

Allen TV Services Stoke on Trent 616929

Amateur Radio Shop Huddersfield 20774

Arden Data Processing Peterboro 49577

Blandford Computers Blandford 53737

Briers Polytechnic Bookshop Middlesbrough 242017

Buss Stop Watford 40696 Newport Pagnell 610625

Cambridge Microcomputers Ltd. Cambridge 314666

Catronics Ltd Wallington 01-669 6700/1

Computer & Chips St Andrews 72569

Computer Business Systems Lytham 730033

Computerama Ltd. Bath 28819

Computopia Ltd. Leighton Buzzard 376600 D B Microcomputers Limerick 42733

Derwent Radio Scarborough 65996

Eiron Computers Ltd Dublin 808575/808045

Eley Electronics Leicester 871522

G.B. Organs & TV St Saviour Jersey 26788 Gemsoft Woking 22881

Kansas City Systems Chesterfield 850357 Kays Electronics

Chesterfield 31696

Leisuronics Blackpool 27091

Marton Microcomputer Services Stoke on Trent 541743 Northampton 890661 Melton Mowbray 812888

100's OF PROGRAMS AVAILABLE

TRS-80 LEVEL Il SOFTWARE COMPATIBLE

Matrix Computer Systems Ltd Beckenham 01-658 7508/7551

Microdigital Ltd Liverpool 227 2535

Midland Microcomputers Nottingham 298281

Mighty Micro Basingstoke 56417 Mighty Micro Ltd Burnley 32209/ 53629

MRS Communications Cardiff 616 936/7

Optelco Systems Ltd Rayleigh 774089

O Tek Systems Ltd Stevenage 65385

Rebvale Computers Ltd Garboldisham 316 SMG Microcomputers

Gravesend 55613

Tryfan Computers **Bangor 52042** 

Univ Radio Stores (Nott'm) Ltd Nottingham 45466

Ward Electronics 021 554 0708

Watford Electronics Watford 40588/ 37774

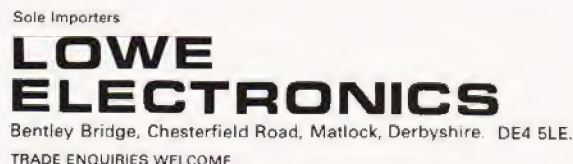

#### Henry Budgett

# BENCHMARKING

## computers? We present the standard suite of programs for checking out the relative merits of systems. Computers on test, or tests on

a considerable amount of time and effort. The main problems are to arrive at not only a judgement on how the system appears to the user, a subjective analysis, but also to find out what the processor is doing inside and the efficiency of these processes, the objective analysis. There are many ways to establish the efficiency of the computer and these are commonly called 'benchmarks'. Each set of these standard tests will try out some function or functions of the computer and produce a numeric measure of the operational efficiency. eviewing the attributes of a computer system occupies

In the microcomputer world the most commonly used tests are those introduced in 1977 by Kilobaud magazine in the States. Whilst they are by no means the most rigorous they do offer a quick and simple solution to the problem. In this article I shall present the tests and explain the various workings of the routines and also attempt to show why the results that you get are not always what you might have expected.

#### The Storage Problem

The series of Benchmark tests is designed to establish how quickly a micro, or indeed any computer, performs certain fundamental tasks whilst running the BASIC language. As there are many variations on the language these tests are completely non-specific, they should run on any version of BASIC. But not only do the various manufacturers use different dialects of the language they also use different methods of storing the variables that these programs use. This may not appear to be too muchof a problem at first but if you look closer you can find just how much of a problem it is. Take, for example, two versions of the same computer that run two completely different versions of the language. The Triton in Level 4.1(no longer available) runs an Integer BASIC whose numeric capacity is  $\pm$  32767, a fairly common limit with these Integer only dialects. These numeric variables are stored as sixteen bit numbers, in other words they occupy two memory locations each. If we look at the level 7.1 version of BASIC that is offered with the machine we find the numeric range is  $\pm 10 \times 10^{38}$  and these are stored as real numbers with a storage requirement of some five bytes each.

Without a great deal of mental effort it is obvious that the more bytes a variable occupies the longer it is going to take to process the information stored. The problems really arise when one is using what one imagines to be whole numbers on a machine that allows this kind of precision. What actually happens inside that friendly chunk of silicon is that you get rounding errors in the arithmetic because you are using more precision than you need, this can sometimes be seen with pocket calculators when you ask for the log and then the an tilog of a large number. The human operator automatically removes these without thinking, the machine does not and so instead of manipulating nice whole numbers that occupy a small area of memory you start, without even realising that it's nappening, to use decimal (real) numbers that take twice as much memory space and thus proportionately longer to process.

How does this affect you? Quite simple really because unless tests are done in a standard manner the results will not be comparable between one system and another. The classic example of the "problem machine" is the superb Hewlett Packard 85 which offers three stages of precision in its arithmetic and caused more than a few headaches.

#### The Processor Problem

This is a function of two factors, both intimately related. Obviously the speed of processing is dependent on the speed of the microprocessor's clock so that a Z80, for example, running BASIC at 2 MHz will be half as fast as the same program | running on a Z80 at 4 MHz.'As a rider to this problem we often | find that the versions of BASIC, although they offer exactly the same facilities as each other, are written in different ways. Take for example an implementation of the Microsoft 8K BASIC written in Intel 8080 code. This will also run quite happily on a Z80 processor as the machine code is upwards compatible. If the language was re-written in Z80 code, however, it would be in a more efficient code and hence would probably run faster despite being apparently identical to the user.

These little quirks are the main causes of published results | for any given machine being slightly different to other published results for the same machine. As I explain each test I shall try to define the way in which it should be run, or to be more exact the way in which we run them so that at least all our results are consistent with each other if not with other people's!

#### The Tests

There are eight Benchmarks in the series, the first seven should run on any system but the eighth does require the presence of mathematical functions and hence the ability of the machine to handle floating point (decimal) numbers. Each test should be run and timed ten times, we use an electronic stopwatch, and then averaged. Running a series of these tests soon proves that reviewers don't just spend an evening looking at the machine before writing the article, for example the New Brain results took some two anda half hours to do.

The first test is a simple loop program that sets up a FOR...NEXT loop of 1000 counts. The execution starts by printing an 'S' on the display and ends by printing an 'E'. This action is repeated throughout all the tests and the program line numbers are allocated to make the input of each a simple edit to the previous program. Timing is started when the S appears and finished when you get the E. These first three programs should all use integer only numbers and it is worth physically allocating the variables as integers as a test of the accuracy of the floating point BASIC but this should be done as a check and not as a series of results unless this is specified.

# BENCHMARKING

**NEXTK** 500 PRINT"E" 100 PRINT"S" 100 PRINT" - 100 PRINT" - 100 PRINT" - 100 PRINT" - 100 PRINT " S

600 END 200  $K=0$ <br>The intrinsic FOR, . .NEXT function incorporates a compare  $250$  DIMM(5)<br>300 K=K+1 for the variable K being equal to 1000 and this program will run  $A = K/2*3+4-5$ very quickly. As a direct comparison we have the second test 320 GOSUB700 which uses the comparison statement IF. This will execute 330 FOR L=1TO 5 more slowly because the function is not intrinsic, in other 340 NEXTL words it has to process the information on each loop rather  $400$  IFK  $\lt$  1000 THEN 300 than having the capability of look-ahead that FOR... NEXT 500 PRINT "E" has. 600 END

100 PRINT"S" 700 RETURN

- 
- 
- 

600 END 100 PRINT"S" - Our third test in the series simply adds a numeric calculation 200 K=0 to the loop. The result of the calculation is assigned to a se- 250 DIMM(5) cond variable, the time difference between these two is a  $300 \text{ K} = \text{K} + 1$ <br>direct function of the time taken to perform simple arithmetic.  $310 \text{ A} = \text{K}/2*3+4-5$ 

100 PRINT"S" 330 FOR L=1TO 5<br>200 K = 0 335 M(l) = A  $200 \text{ K}=0$  335 M(l)=A  $335$  M(L) = A<br>300 K = K + 1 340 NEXTL 400 IFK < 1000 THEN 300 500 PRINT "E" 500 PRINT "E" 600 END 600 END 700 RETURN

Our next test uses numeric constants instead of variables. This test should run slightly faster than the previous one because there is less variable retrieval needed.

100 PRINT"S"  $200 K=0.$ 300  $K = K + 1$ 310  $A=K/2*3+4-5$ 400 IFK < 1000 THEN 300 500 PRINT "E" 600 END

Benchmark five introduces a phantom subroutine call. The time of execution is dependent on the efficiency of the machine code implementation in that the return line address must be stored in order to allow execution to return to the right place. Bad implementations of the language will run this test slowly. On a good system the extra time taken should be minimal.

100 PRINT"S"  $200 K=0$ 300  $K = K + 1$ 310  $A=K/2*3+4-5$ 320 GOSUB700 400 |IFK < 1000 THEN 300 500 PRINT "E" 600 END 700, RETURN

Our sixth program introduces a delay into the subroutine call as well as initialising a DlMensioned array. Specifying

100 PRINT "S" memory requirements takes a certain time, dependent once a FOR K=1 TO 1000 again on the way in which the variables are to be stored.<br>300 NEXT K

 $200 \quad K = 0$ <br>  $300 \quad K = K + 1$ <br>  $310 \quad A = K/K*K + K - K$  in the last test and fills this during the delay time. This program  $400$  IFK < 1000 THEN 300 takes the longest to run of all the tests and it is well worth run-500 PRINT "E" now I HEN 500 PRINT".

320 GOSUB700  $310$   $A = K/K*K + K - K$  400 IFK < 1000 THEN 300

> The final test in the series was introduced as a test of the various numeric functions of the Interpreters. Because of this it may not run on certain machines equipped with only a Tiny BASIC. The timing results on this test are a direct function of the way in which the language programmer has produced the routines. A badly written logarithm calculation may cause the result time to appear very slow and it is worth testing each function that is available on the machine separately to establish both its accuracy and speed of operation.

100 PRINT"S" 200  $K=0$ 300  $K = K + 1$ 330 A=Ki2  $340$  B=LOG(K)  $350 \quad C = \text{SIN}(K)$ 400 IFK < 100 THEN 300 500 PRINT "E" 600 END

#### **Possibilities**

Whilst every attempt is made to ensure that these programs will run on the majority of machines it is quite possible that some variants of BASIC will reject them. It is also reasonable to expect that there are other programs that will perform more rigorous tests of the language. The original Kilobaud tests are now some three years old and if anyone has a set of suggested replacements we would be glad to see them.

Suggestions as to the Benchmarking of individual CPUs have been made in the past but this is not a realistic task owing to the speeds of clocks and the many and varied instruction | sets with their various pros and cons.

#### **ASCII CODED KEYBOARD KB060 £47.15**

Designed for ease and accuracy of use, with 60 keys arranged in stepped rows, auto repeat and 2-key rollover. UC and LC ASCII coding. S.a.e. for details.

#### THE ZX80 MAGIC BOOK £4.75

15 plus programs including Hammurabi, Animals and Othello.<br>Programming tips. Hardware notes. Memory extension circuit.

#### 16K RAM + 1/0 FOR THE ZX80

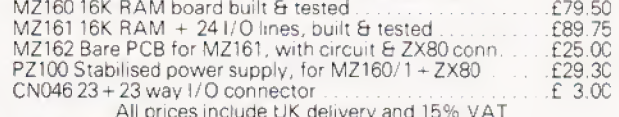

## **TIMEDATA Ltd.** 57 Swallowdale, Basildon, Essex

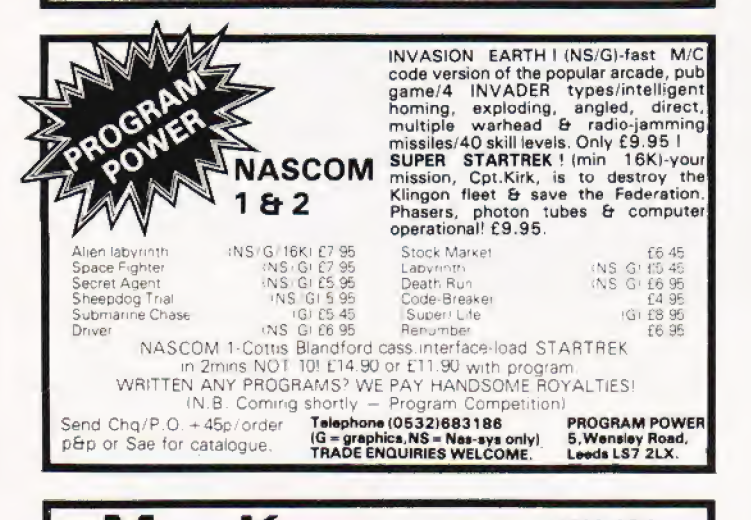

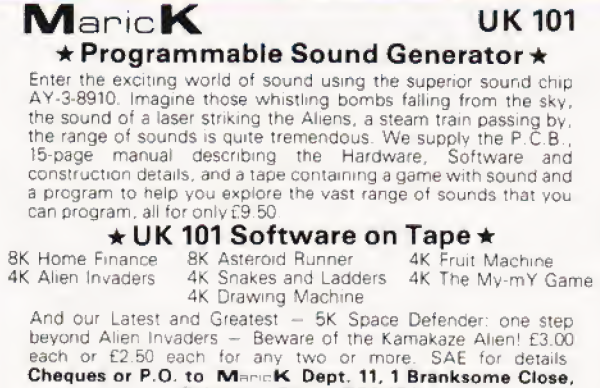

Paignton, Devon TQ3 1EA

★ SPECIAL OFFER ★ All eight programs for only £17.50

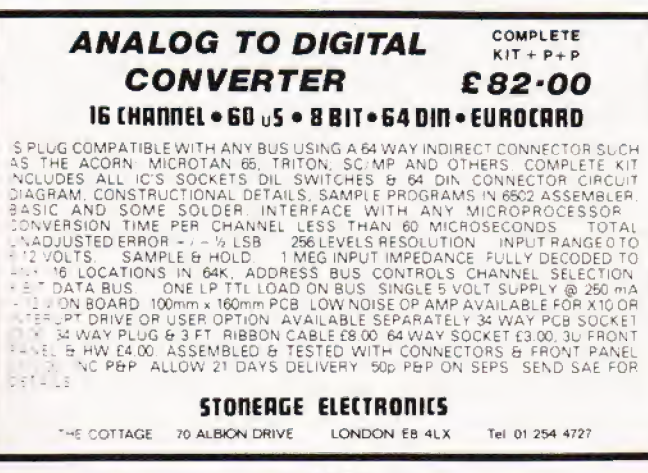

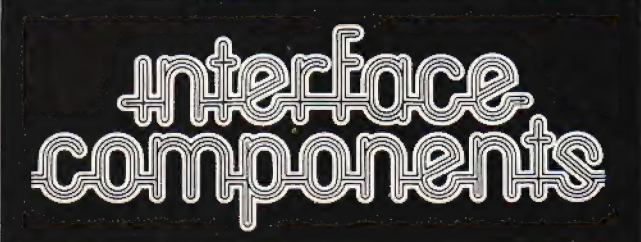

# **NDYOUR NASCOM** ER n ani

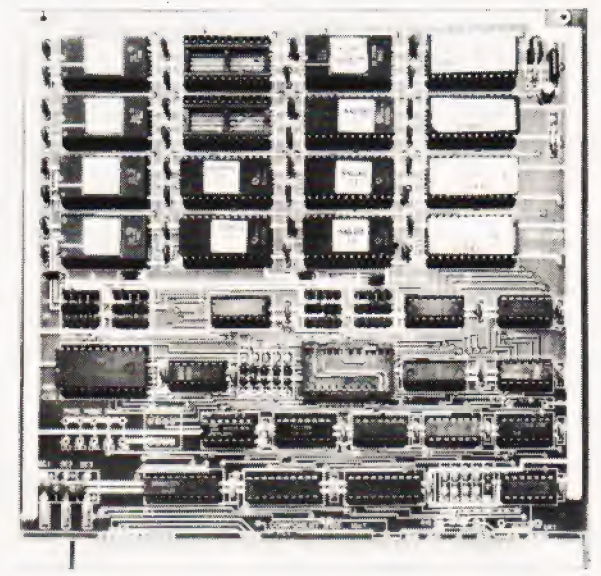

Every Nascom 1 and 2 user can now expand their machine with up to 32K of EPROM.

Our NASBUS compatible EPROM board has 16 sockets to take 2708s or 2716s, organised in four banks of four. And as long as each bank has the same EPROMs, you can mix the banks between 2708 and 2716. Furthermore, each bank can be decoded to start at any 4K address boundary.

Just think, you can plug in the NAS-PEN text editor, ZEAP assembler, NAS-DIS disassembler and NAS-DEBUG, and still have 6 spare sockets.

The board also has a 24 pin, 8K ROM socket addressable on any 4K boundary Ideal for Nascom 1 owners to add the 8K BASIC to their system.

For the benefit of Nascom 2 users, we have fitted the board with a wait-state option. When selected, this facility is automatically activated while the board is being addressed and allows you to use your microprocessor at 4MHz with slower EPROM<sub>s</sub>

We could have stopped there, but we decided to make our EPROM board the most comprehensive available. Which is why our board can support the Nascom Page Mode Scheme.

The board can be switch selected to any one of four pages enabling it to be used in conjunction with up to three of the new Nascom RAM boards of any memory capacity.

Like Nascom's own expansion boards the Interface Components EPROM board is an 8" x 8" silk screened solder resist board manufactured to the full NASBUS specification and therefore totally compatible with other NASBUS boards. "£55 plus VAT+ £1.00  $P$  R  $P$ 

INTERFACE COMPONENTS LIMITED.<br>OAKFIELD CORNER, SYCAMORE ROAD, AMERSHAM, BUCKS HP6 6SU<br>TELEPHONE:02403 22307. TELEX:837788 Write.telephone or call. Access or Barclaycard accepted

**COMPUTING TODAY OCTOBER 1980** 

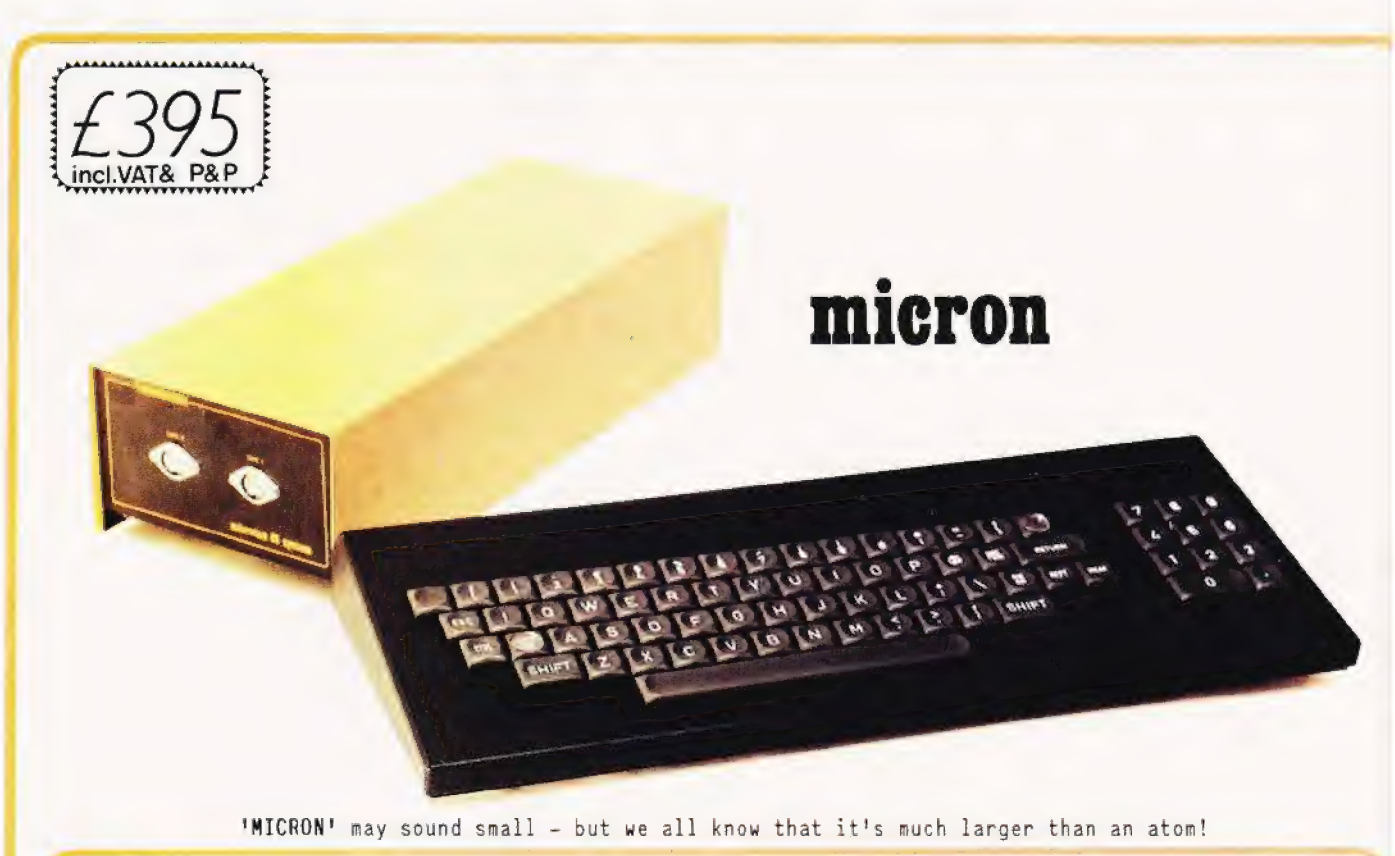

The un-beatable features of Microtan 65 and Tanex have been brought together to give you Micron, a ready built and tested computer of outstanding value. Fully supported by comprehensive documentation, Micron represents an ideal starting point in personal computing. We've taken a full O.E.M. licence for Microsoft Basic, which means that you'll have the support of the most popular Basic available. (as used on PET, APPLE, TANDY etc.). If you want to expand Micron there's no problem, just move into the system rack and choose from the range of Microtan modules. Read the information, study what the magazines have to say about us and compare what we have to offer with other systems, then we feel sure that you'll be convinced that we've produced an excellent product.

O FULLY BUILT, TESTED AND CASED. © 6502 BASED MICROCOMPUTER. O VDU ALPHA NUMERIC DISPLAY. © BK RAM. © INTEGER AND REAL NUMBERS. © 32 PARALLEL I/O LINES. © INTEGER AND REAL ARRAYS. O2 TTL SERIAL I/O LINES. © INTRINSIC FUNCTIONS: ABS, INT, RND ©1 SERIAL I/O PORT WITH RS232/20mA LOOP, SGN, SIN, SQR, TAB, USR, ATN, COs, AND 16 PROGRAMMABLE BAUD RATES. THE EXP, LOG, TAN. © 300 / 2400 BAUD FILENAMED CASS. INTERFACE.) © © DATA BUS BUFFERING. © MEMORY MAPPING CONTROL. | **© 71 KEY ASCII KEYBOARD, INCLUDING NUMERIC || ©** KEYPAD. (10) © DATA BUS BUFFERING.<br>
© MEMORY MAPPING CONTROL.<br>
© 71 KEY ASCII KEYBOARD, INCLUDING NUMERIC<br>
© POWER SUPPLY INCLUDED.

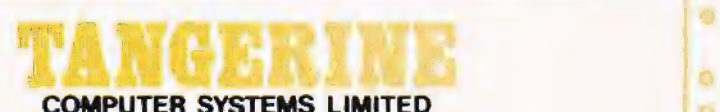

#### SOFTWARE

- 10K EXTENDED MICROSOFT BASIC.
- ALL THE USUAL BASIC COMMANDS.
- 
- 
- 
- **USER DEFINED FUNCTIONS.**
- **READ AND DATA STATEMENTS.**
- **DUMP AND LOAD PROGRAMS.**
- **C** PROGRAM EDITING COMMAND.
- STRING FUNCTION FOR TEXT I/O.
- $\bullet$  BASIC CAN CALL MACHINE CODE SUB-ROUTINE.
- **USER MACHINE CODE INTERRUPT HAND-**LER INTERFACES WITH BASIC.
- 
- **O DATA CASSETTE FILE HANDLING IN BASIC**

es 4 ——

Forehill Works Forehill Ely Cambs England Tel: (0353)3633

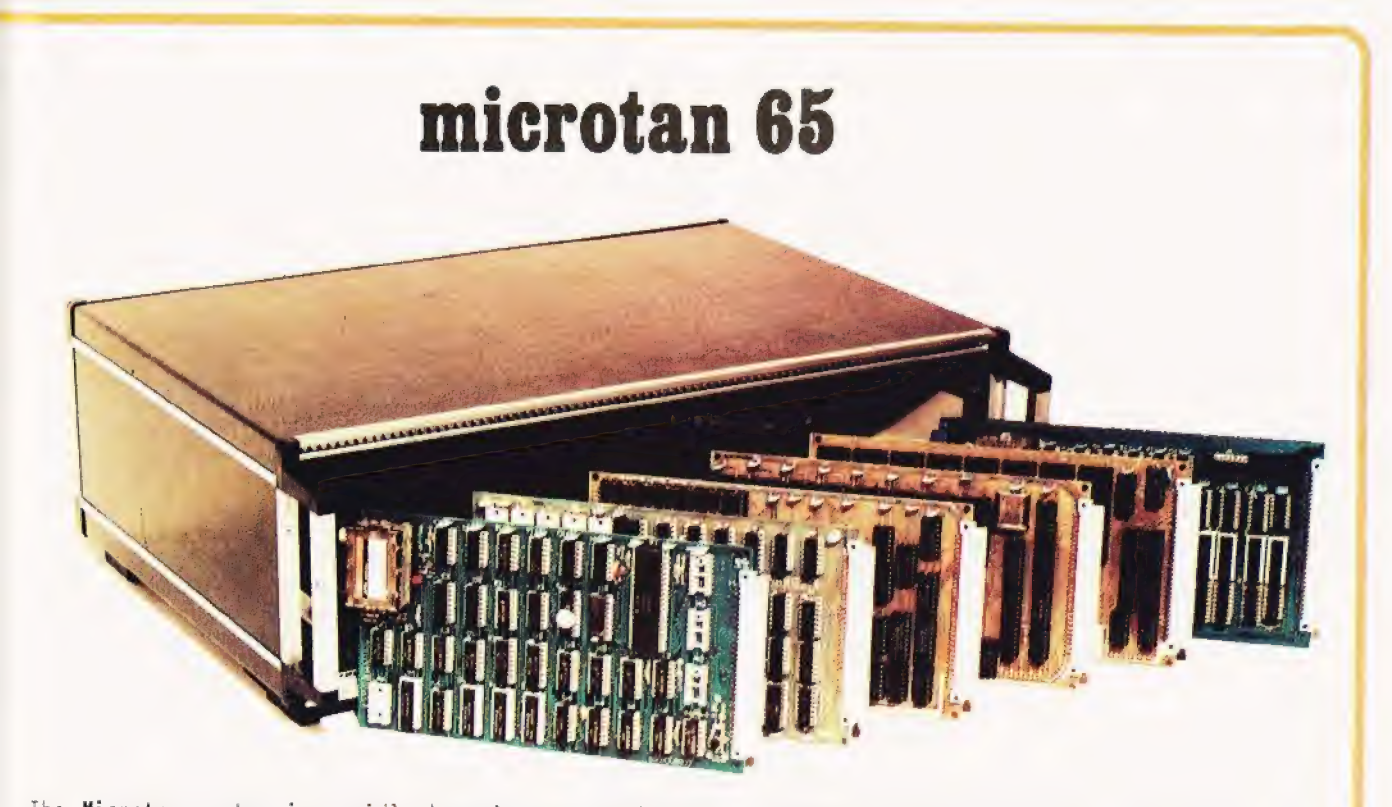

The Microtan system is rapidly becoming accepted as the ultimate approach to personal computing. Start<br>with Microtan 65, a 6502 based single board computer, and expand to a powerful system in simple and<br>is easy and very ef as used on Micron), which accepts Microtan and Tanex, or our system rack pictured above. The system<br>rack will support 12 modules. What are these extra modules? Well for starters there's a couple of I/O<br>modules, parallel an yanised as 16 8 bit ports and 8<br>nition (256x256) colour graphic,<br>ir, disc controller and TANDOS -<br>ails, and find out how you can<br>i<br>Please underline the information<br>AIM T.V. INTERFACE. MICROTAL<br>NAME:

.

#### AIM 65, KIM 1, SIM 1 USERS- READ ON!

state to the expansion socket of your computer and T.V. INTERFACE, MICROTAN SYSTEM. suces a display of 16 rows by 40 characters! Of even  $\begin{bmatrix} \end{bmatrix}$  NAME: rore interest will be our Buffer module, which allows<br>Its to expand into our system rack, giving you access Es tre full range of Microtan modules.

| Please underline the information required.<br>
\*\* have produced a T.V. interface module which simply

ADDRESS:

PLEASE ENCLOSE 12p STAMP. THANK YOU.

## | Interruption is an often misunderstood method of talking to microprocessors. Our interface project uses a gas detector to demonstrate the method used.

his month we see how to construct an input interface based This month we see how to construct an input interface based<br>The TGS gas sensor and show how this, and other input on the TGS gas sensor and show how this, and other input interfaces, can be made to interrupt the microprocessor while it is carrying out a program. The gas sensor is sensitive to a wide range of inflammable gases including coal gas, natural gas, hydrogen, acetylene, propane and butane. It is also sensitive to many inflammable vapours such as those of alcohols, petroleum and kerosene. Since it is also sensitive to inflammable gases in smoke, it can be used as afire detector too.

#### The TGS Device

The sensor consists of a piece of specially prepared semiconductor material in which are embedded two electrodes. When combustible gases are present, they are adsorbed onto the semiconductor and its resistance decreases. The device has a heater filament incorporated to drive off adsorbed gases, so allowing the device to respond to changes in the amounts of gas present. Various types of sensor are available with differing sensitivities to different groups of gases.

#### Gas Interface

The circuit (Fig 1) shows the sensor wired in series with resistor R1. The heater had a separate power supply because the current it requires would almost certainly overload the voltage regulator of the microprocessor. The sensor used in the prototype operated on 1 - 1 V5. Other types operate on higher voltages (e.g. 5 V). It is important to check the description in the supplier's catalogue to find the correct filament voltage. In tests, the heater can be powered from a dry cell or battery, but, if it is intended to use this interface as part of an alarm system, a mains-powered supply rated at 1A should be used. When inflammable gases are present the resistance of the

sensor falls and the falling voltage at A is fed to the non-inverting input of the operational amplifier (IC1). The inverting input is at a voltage determined by the setting of RV1; this is set fractionally less than the steady voltage at A when no combustible gases are present. As soon as gas is detected the voltage at A begins to fall. Since the  $' +'$  input now has lower voltage than the  $' -'$  input, the output of the op amp begins to fall. This falling output voltage is fed back to the '+' input, causing further fall. This positive feedback means that the output of the op amp falls very sharply at the slightest fall of voltage at point A. As output voltage falls, the LED turns off and Q1 is turned off. This causes the output to SC/MP to rise sharply from  $0 \vee$  to  $+5 \vee$ . If the device is to be interfaced to a 6502, an additional transistor is required. Detection of gas causes this transistor (Q2) to be turned on, in effect grounding the interupt line on the MPU board.

#### **Construction**

The interface can be quickly built on a rectangle of stripboard (Fig 2). Remember to cut the copper strips beneath the board, where indicated. The amplifier is a CMOS device, so observe the usual precautions while handling it. Before soldering in the gas sensor refer to the supplier's catalogue or data sheet to check the pin arrangement. Some have 4 pins (like the early type used in the prototype), in which the filament acts as an electrode. In this case, one 'electrode' connection can be omitted (dashed line, Fig 2). Types 812 and 813 have 6 pins, the filament being entirely separate, and each end of each electrode has a pin. Figure 2 also shows how this type should be connected. Figure 3 shows the layout for interfacing to Mk-14. The additional transistor for interfacing to Acorn is shown in dashed lines. If this transistor is fitted. omit the wire link from P36 to \$36 and insert a link from O36 to S<sub>36</sub> instead.

#### **Testing**

Do this before connecting the output of the interface to the microprocessor system. Switch on the 5 V supply and the filament supply. If the sensor is new or has not been in use for some time, it will need to be heated for several minutes before its output voltage becomes steady. Now find the setting for RV1 so that the LED is on, but the slightest anti-clockwise turn makes it go off. Next take a piece of paper tissue moistened with 2 or 3 drops of lighter fuel, or kerosene (or even whisky) and hold it beside the sensor. After a few seconds the LED should go out, indicating that the circuit has been triggered. At the same time the voltage at the collector of Q1 should change from  $0 \vee$  to  $+5 \vee$ . Remove the paper tissue and a few tens of seconds later the LED should go on again. The sensor may also be tested by turning on a 'butagas' camping stove for a second or two (unlit — so beware of the fire risk). If there is any difficulty in getting the circuit to change state, either one way or the other, this will probably be because the voltage at A is normally too high or too low. Altering the value of R1 should cure this. It may be reduced in steps to 2k2or increased above 10k, as appropriate.

#### Interrupting SC/MP |

The output of the interface can of course be fed to SENSE A, SENSE B, or an input port of the I/O device, and used in the same way as the light sensor or sound sensor described in previous parts of this series. The programs required are given in earlier issues. This month we will examine another way of making the system respond to an input. The interface is made to cause an interrupt. This facility is seldom used in published

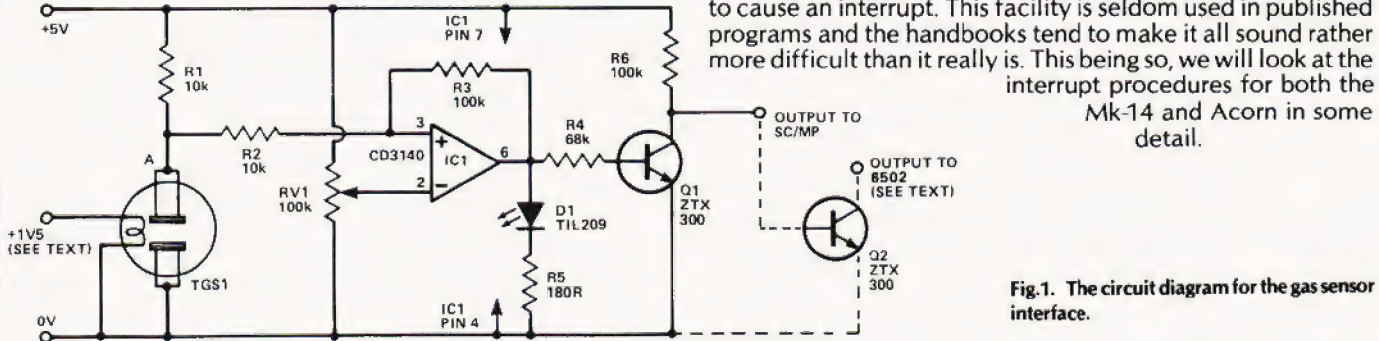

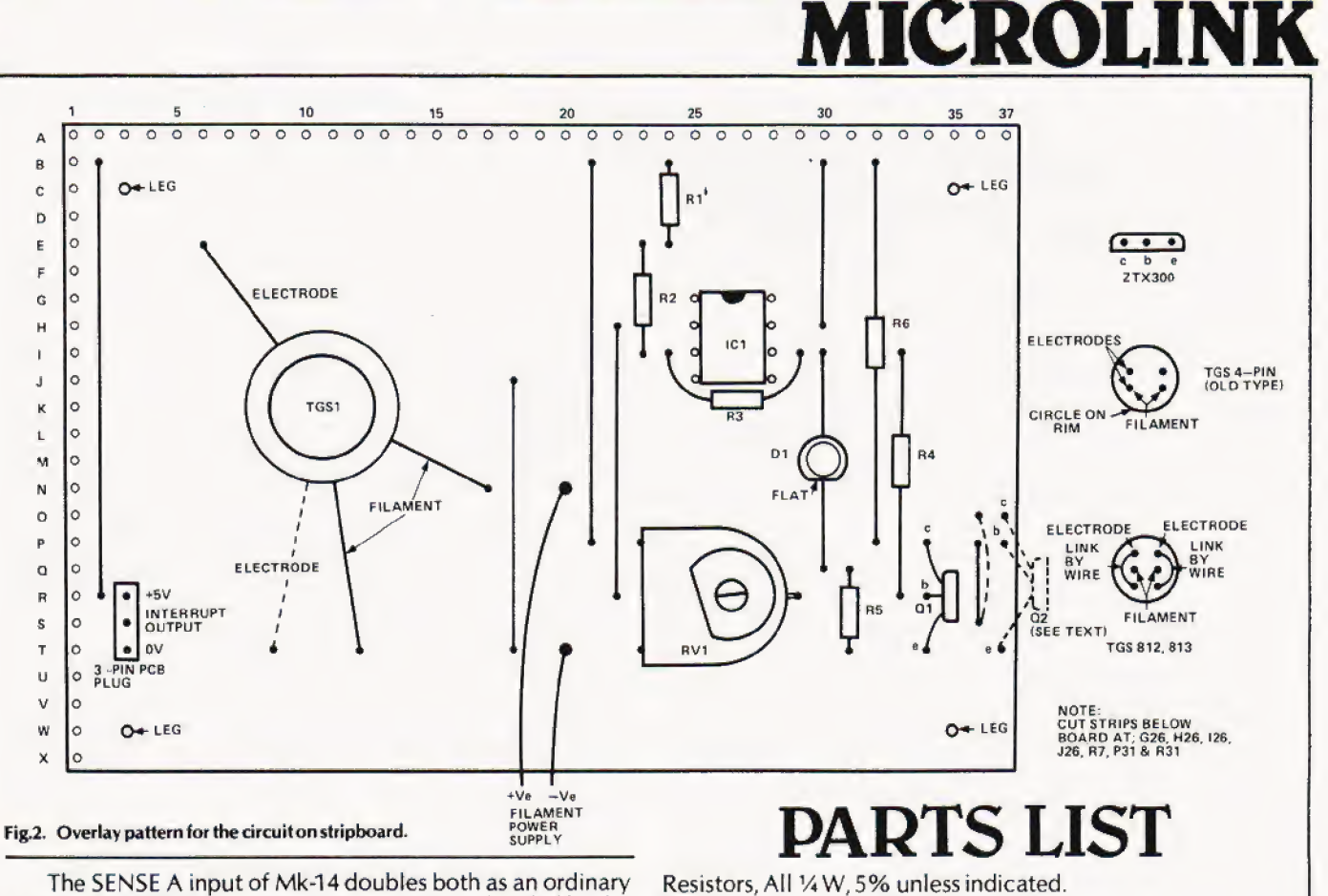

R1.2 10k R3,6 100k R4 68k R5 180R

IC1 CD3140<br>Q1,2 ZTX300

Potentiometers

Semiconductors

The SENSE A input of Mk-14 doubles both as an ordinary input port and as an interrupt port. Its action is decided by the value of the third bit in the Status register, the Interrupt Enable (IE). This is normally '0' and SENSE A acts as an ordinary input. If IE is '1', ahigh input to SENSE A automatically causes an interrupt. When this happens the CPU automatically stops doing whatever it was doing at the time and jumps to an interrupt program or routine, stored elsewhere in memory. After this it may halt execution, or it may return to its original activity, depending on what it is programmed to do. The best way of making all this clear is to run the demonstration programs given here. The main program is a short one (to save you time in getting things going) which simply flashes Flag 1. You can use the LED interface (CT, February 1980) to monitor this flag. The 'interrupt' part of this program (OF16 - OF1F) can be put in front of any other program, provided the program does not use Pointer 3. In this program we are flashing the LED by loading '0' or '1' into bit 1 of status register, so it is convenient to set IR at the same time. IE can also be enabled by Opcode '05' (IEN) and disabled by '04' (DINT) in other programs. Thus you can decide in which parts of your programs an interrupt may be permitted.

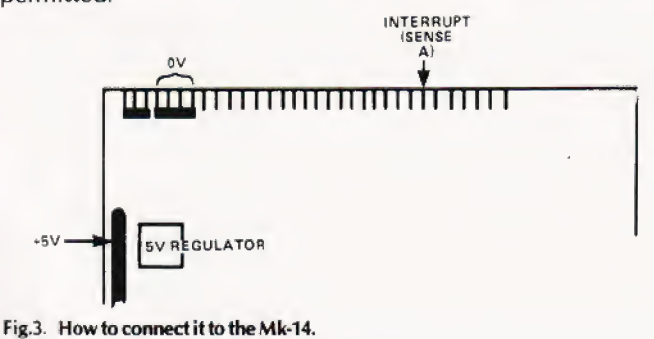

# BUYLINES

RV1 100k miniature horizontal preset

TGS1 Gas sensor type 812 or 813.

The majority of the components are easily obtainable but in the event of difficulty in obtaining the TGS Gas sensor try Watford Electronics, 33/35 Cardiff Road, Watford, Herts WD1 8ED.

Load the main program and interrupt program in | memory. Press 'GO', 'OF16', and 'TERM'. The F1 light should flash repeatedly. Now trigger the interface by bringing a petrol soaked tissue close to the sensor. The flashing stops as the interrupt occurs. The MPU jumps to OF50, increments the | counter and then waits until the interrupt is over. Then it returns to the main program and flashing resumes. Since the gas sensor takes an appreciable time to recover, the interruption of the main program is appreciable too. If you use the light sensor (CT March 1980) to cause the interrupt, there is no apparent change in the rate of flashing of F1. Only when you check the value in OF60 do you see that the interruptions had | been counted. The system could be counting the number of | passers-by in the street while you are involved in an apparently

uninterrupted game of 'Duck Shoot'. A slightly longer interrupt program could be 'edge sensitive' so that, even with the gas sensor, the return to main program would be instantaneous. If SENSE A was high on return to the main program it would not go to the interrupt program again. SENSE A would have to go low before IE was enabled and the program once more became responsive to interrupts.

#### Interrupting 6502

This CPU has two interrupt facilities, with different priorities. One is INTERRUPT REQUEST (IRQ) which can interrupt the program only if and when the program has been written to allow it to do so. This is similar to the single interrupt of the SC/MP. The second interrupt is NON-MASKABLE INTER-RUPT (NMI) which invariably interrupts any program that is in operation at the time. It can also interrupt a program called as a result of IRQ, but an IRQ cannot interrupt an NMI program. Figure 4 shows the connections to the Acorn board, the gas sensor interface can be connected either to IRQ or to NMI, depending on priorities. Connection is by way of a transistor (this is Q2 on Fig 1) and any number of interfaces may be connected, as shown in Fig 5. When any one of these interfaces is triggered, an interrupt occurs.

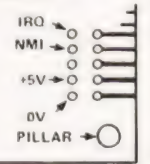

#### Fig.4. Connection to the Acorn needs an extra transistor, see the text for details.

The demonstration program illustrates how to arrange for interrupts at the two levels. The addresses of the NMI and IRQ routines are loaded in 001C to OO1F. This can be done when loading the programs, or by instructions within the program (allowing NMI and ICQ addresses to be modified at different stages of the program). Here we load the addresses '0300' and '0350' when loading the program. The main program is an LED flashing routine, operating through Port B and using the LED interface (CT, February 1980). Just before the end of the main program, there is a CLI instruction. This clears the interrupt disable flag (I) in Status Register. Normally, this flag has the value '1', which prevents interrupts by IRQ. Op code CLI clears this '1', and an IRQ can be effective. Since CLI is at the end, this program runs through once before any IRQ interrupt is possible. As its name implies, NMI does not depend on the state of I.

When an IRQ or NMI occurs, the processor sets I. This prevents an IRQ program from being interrupted again if the IRQ line stays low. It also prevents an NMI program from be ing interrupted by an IRQ. If the NMI line stays low after'an interrupt, this does not cause a further interrupt: the NMI line must go low and then go high again to cause the next interrupt. We say the NMI is 'edge sensitive'.

The interrupt programs given here provide a series of 10 flashes on BO or B2. You can experiment with the effects of interrupts and with interrupting interrupts, if you have the gas

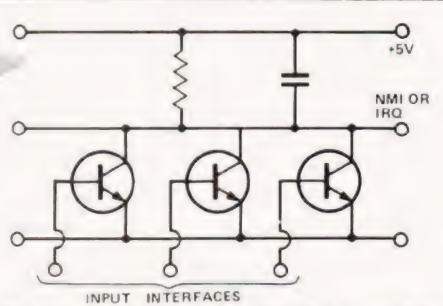

Fig.5. Multiple interrupt drivers on the 6502 allow a network of sensors to be established.

sensor connected to one line and the light sensor connected (via a transistor) to the other. Both interrupt programs end with RTI, which sends the MPU back to the main program, but there is no need for this. Instead, the program could execute special interrupt tasks, display a warning message and then halt. On return from interrupt, the MPU always sets the I flag to 1'. There can then be no IRQ until the CLI command is met again(at the end of the program, in this example).

While on the subject of interrupts, it is worth mentioning the 'software interrupt' or break. This has memmonic BRK and Opcode '00'. When this command is encountered in the program, it has the same effect as an IRQ applied from outside. In the debugging routine described on the Acorn handbook, the IRQ address at O01E and 001F is FFB3. This is the address of the BREAK routine in monitor, which caused contents of registers to be displayed.

#### Locating The Sensor

After playing with the sensor and finding out how it can generate interrupts, instal it where it is most likely to be effective. The circuit board is located close to the CPU. The sensor can be at a distance, connected by a three core lead. The exact position of the sensor is important. For example, if the main purpose of the sensor is to detect leakage of butane gas, the sensor should be placed close to the floor in the lowest part of the room as this is where the gas usually collects. To detect smoke and low-density vapours, the sensor should be placed high, near the ceiling. A good position is at the head of a stairway, for there it can cover two or more floors. Several sensors can be located in various parts of a building and each is connected to the NMI or IRQ lines by way of a transistor.

## Demonstration Programs For SC/MP in Mk-14

MAIN PROGRAM (Sets up interrupt preconditions: flashes Flag 1)

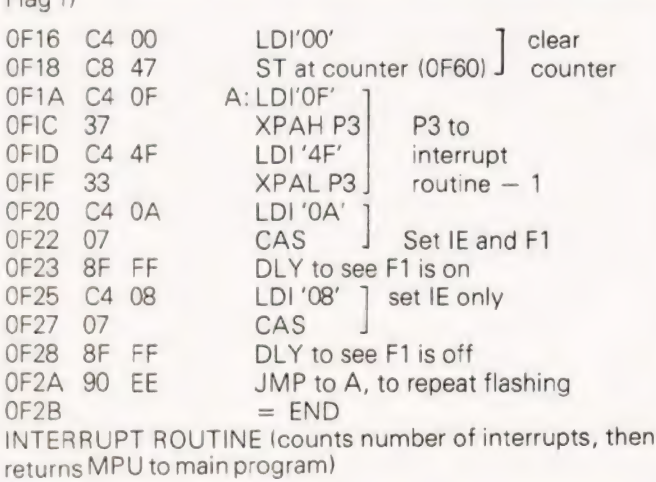
# MICROLIN

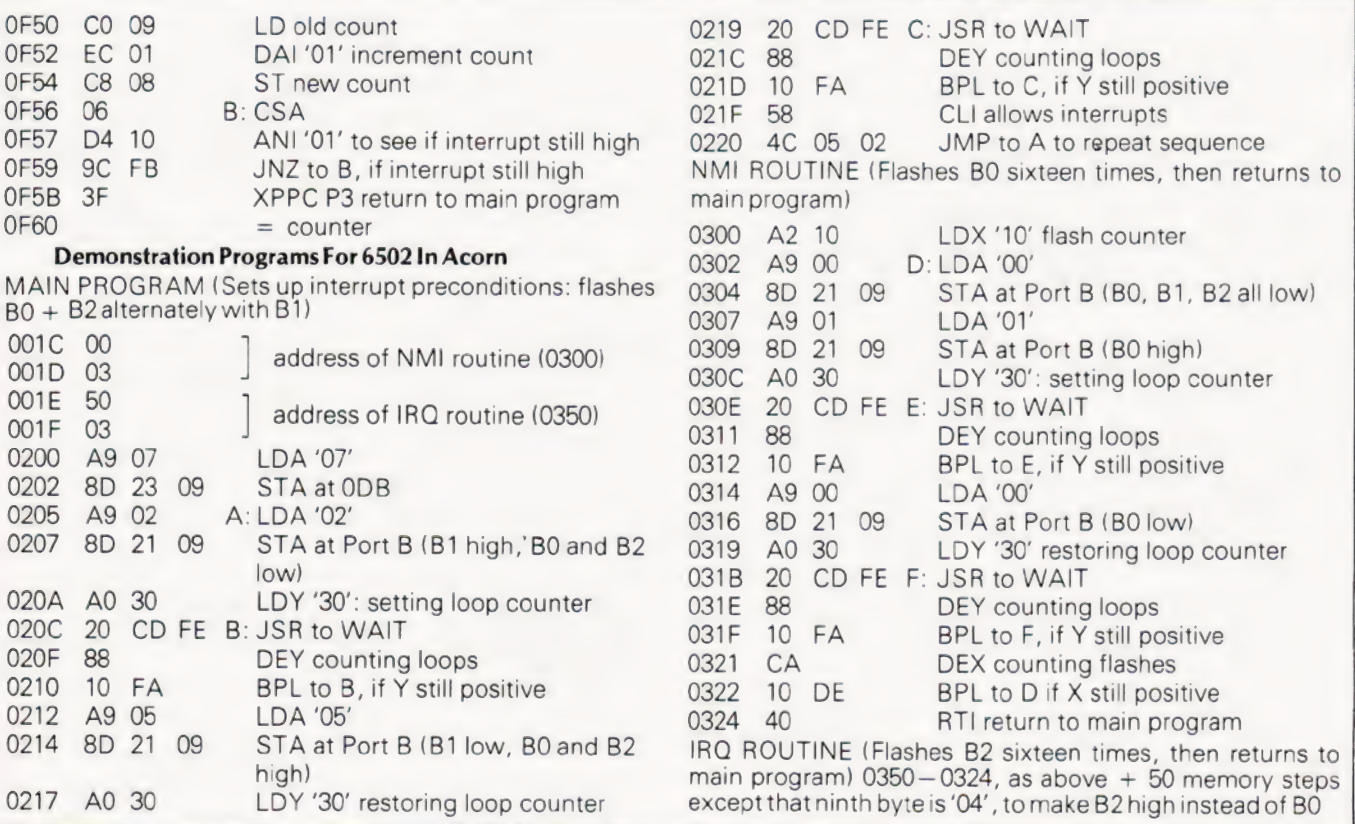

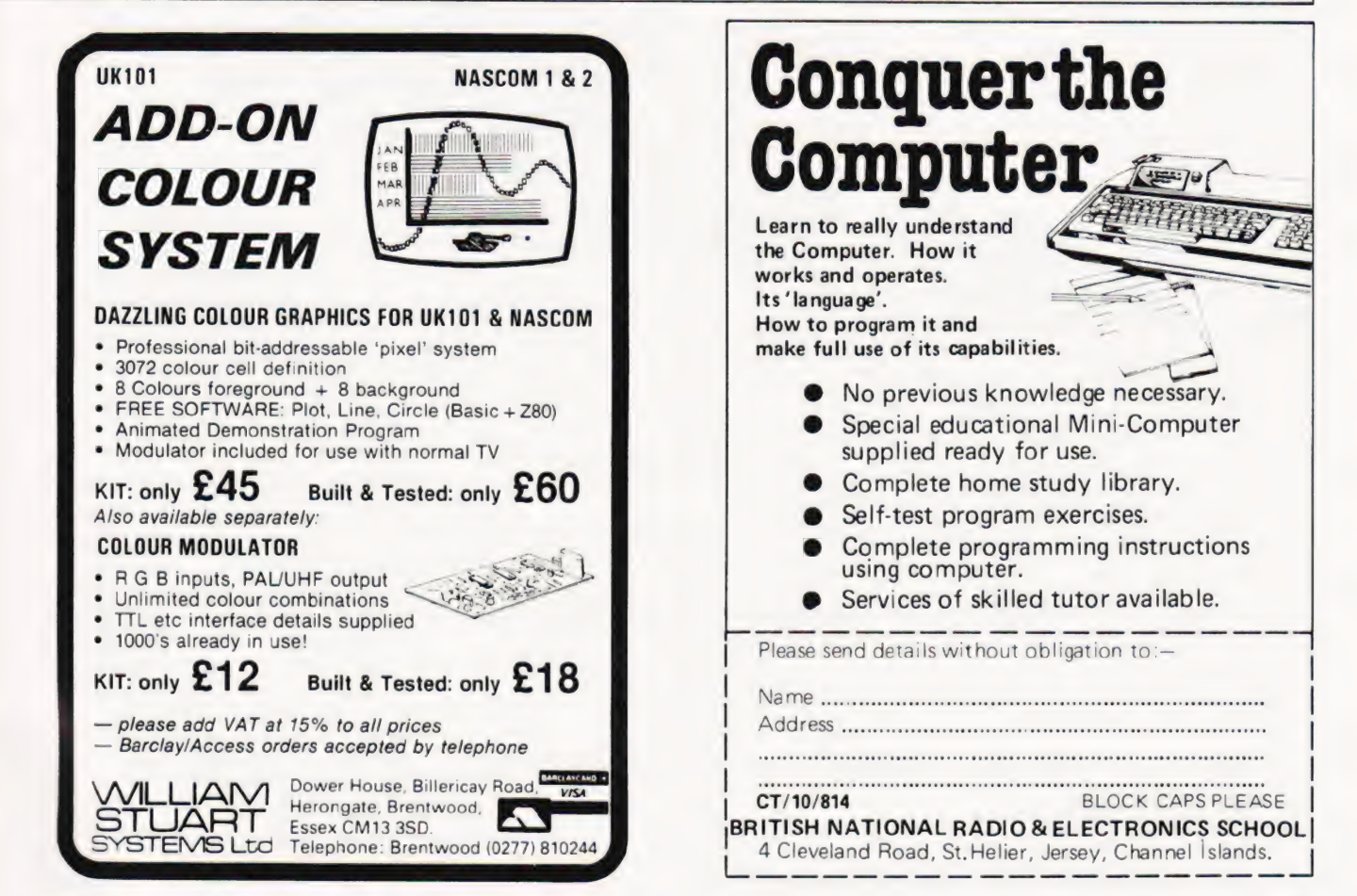

COMPUTING TODAY OCTOBER 1980

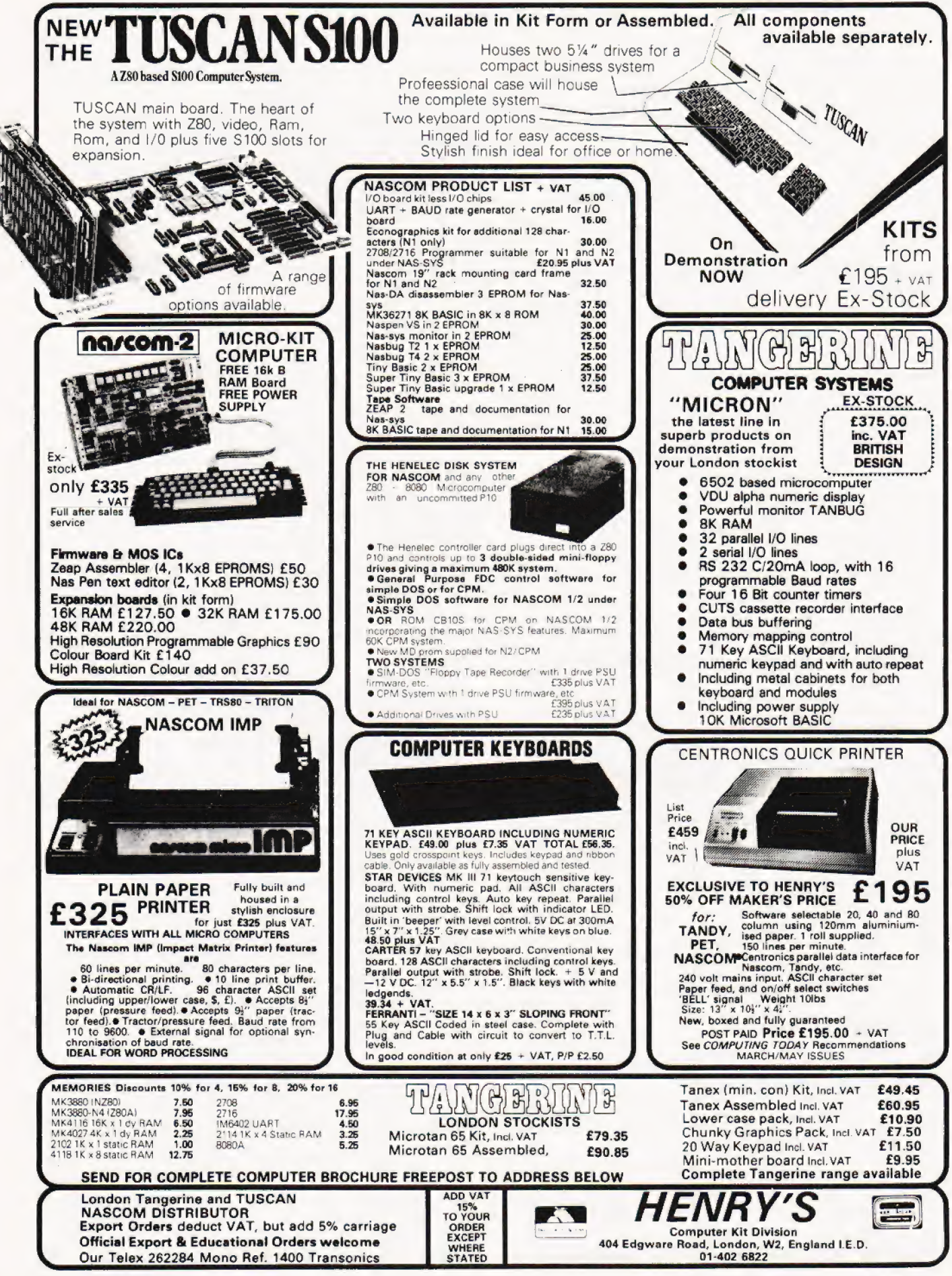

# CAMBRIDGE LEARNING

# SELF-INSTRUCTION COURSES

It's faster and more thorough than classroom learning: you pace yourself and answer questions on each new aspect as<br>you go. This gives rare satisfaction – you know that you are really learning and without mindless drudgery

# Understand Digital Electronics

In the years ahead digital electronics will play an increasing part in your life. Calculators and digital watches mushroomed in the 1970's -soon we will have digital car instrumentation, cash cards, TV messages from friends and electronic mail.

After completing these books you will have broadened your career prospects and increased your knowledge of the fast-changing world around you.

# DIGITAL COMPUTER LOGIC AND<br>ELECTRONICS £7.00

This course is designed as an introduction to digital electronics and is written at a pace that suits the raw<br>beginner. No mathematical beginner. No mathematical knowledge is assumed other than the use of simple arithmetic and decimals and no electronic knowledge is expected at all. The course moves painstakingly through all the basic concepts of digital electronics in a simple and concise fashion: questions and answers on every page make sure that the points are understood.

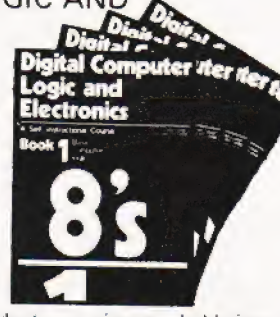

Everyone can learn from it - students, engineers, hobbyists,

housewives, scientists. Its four A4 volumes consist of:<br>Book 1 Binary, octal and decimal number systems; conversion between number systems<br>conversion of fractions; octal decimal conversion tables.<br>Book 2 AND, OR gates; inv

Boolean algebra.<br>Boolean algebra.<br>Book 3 Positive ECL: De Morgans Laws: designing logic circuits using NOR gates: dual-input

gates. Book 4 Introduction to pulse driven circuits; R-S and J-K flip flops: binary counters: shift registers; half-adders

# **DESIGN OF DIGITAL SYSTEMS £12.50**

This course takes the reader to real  $\overrightarrow{P}$ question and answer style to Digital Computer Logic and Electronics, this course moves at a much faster pace and goes into the subject in greater depth. Ideally suited for scientists or engineers wanting to know more about digital electronics, its six Ad volumes lead step by step through number systems and Boolean algebra to memories, counters and arithmetic circuits and finally to an understanding of calculator and

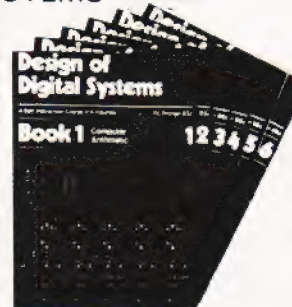

computer design. Book 1 Octal, hexadecimal and binary number systems; conversion between number systems; representation of negative numbers; complementary systems; binary multiplication

and division.<br>Book 2 OR and AND functions; logic gates; NOT, exclusive-OR, NAND, NOR and exclusive-<br>NOR functions; multiple input gates; truth tables; De Morgans Laws; canonical forms; logic<br>conventions; karnaugh mapping;

**Book 5** Structure of calculators; keyboard encoding; decoding display data; register<br>systems; control unit; program ROM; address decoding; instruction sets; instruction<br>decoding; control processing unit (CPU); memory orga

# Flow Charts and Algorithms

are the essential logical procedures used in all computer programming and mastering them is the key to success here as well as being a priceless tool in all administrative areas -presenting safety regulations, government legislation, office procedures etc.

# THE ALGORITHM WRITER'S GUIDE £4.00

explains how to define questions, put them in the best order and draw the flow chart, with numerous examples.

# GUARANTEE No risk to you.

If you are not completely satisfied, your money will be refunded upon return of the books in good condition.

### CAMBRIDGE LEARNING LIMITED, UNIT 55 SIVERMILL SITE, FREEPOST, ST. IVES. HUNTINGDON, CAMBS., PE17 4BR, ENGLAND

~ELEPHOWNE: ST. IVES (0480) 67446

 $\div$  prices include worldwide postage (airmail is extra - please ask for  $=$  repayment invoice).

Pease allow 28 days for delivery in U.K.

# Microcomputers are coming - ride the wave! Learn to program.

Millions of jobs are threatened but millions more will be created. Learn BASIC - the language of the small computer and the most easy-to-learn computer language in widespread use. Teach yourself with a course which takes you from complete ignorance step-by-step to real proficiency with a unique style of graded hints. In 60 straightforward lessons you will learn the five essentials of programming: problem definition, flowcharting, coding the program, debugging, clear documentation. Harder problems are provided with a series of hints so you

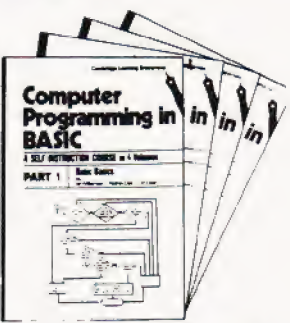

never sit glassy-eyed with your mind a blank. You soon learn to tackle "eally tough tasks such as programs for graphs, cost estimates, compound interest and computer games.

# COMPUTER PROGRAMMING IN BASIC<br>£9.00

Book1 Computers and what they do well; READ, D474, PRINT, powers, brackets, variable names; LET; errors; coding simple programs

Book 2 High and low level languages; flowcharting; functions; REM and documentation:<br>INPUT, IF....THEN, GO TO; limitations of computers, problem definition.

Book 3 Compilers and interpreters; loops, FOR...NEXT. RESTORE: debugging; arrays: bubble sorting; TAB

Book 4 Advanced BASIC; subroutines; string variables; files; complex programming examples; glossary

# THE BASIC HANDBOOK £11.50

This best-selling American title usefully supplements our BASIC course with an alphabetical quide to the many variations that occur in BASIC terminology. The dozens of BASIC 'dialects' in use today mean programmers often need to translate instructions so that they can be RUN on their system. The BASIC Handbook is clear, easy to use and should save hours of your time and computer time. A must for all users of BASIC throughout the world.

# A.N.S. COBOL £4.40

The indispensable guide to the world's No. 1 business language. After 25 hours with this course, one beginner took a consulting job, documenting oil company programs and did invaluable work from the first day. Need we say more?

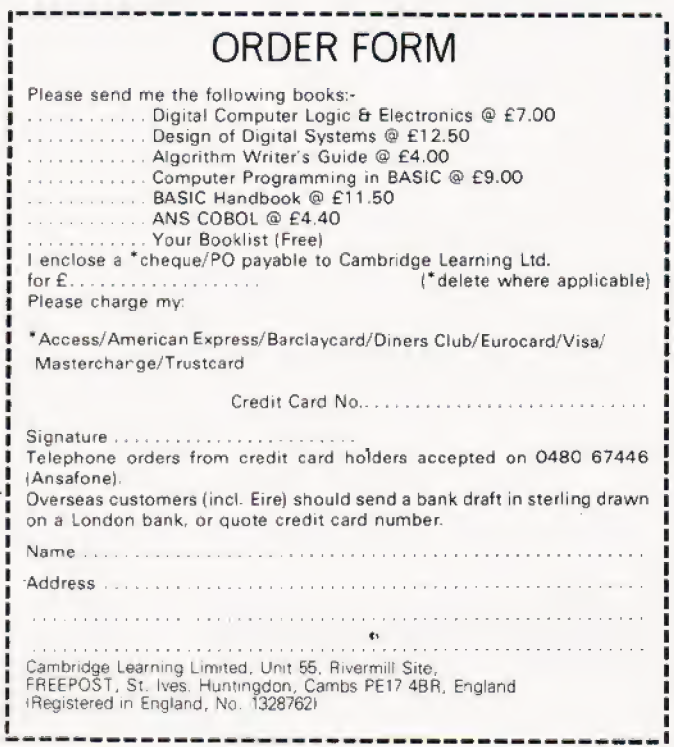

# Paul B. Kaufman

Players of the game of Life on the Microtan can speed up their entry to the initial pattern with this subtle routine. | Owners of other systems can pick up a tip or two too.

tem you may have tried the "Life" program supplied in the  $\frac{1}{2}$  f you are one of the lucky owners of the Microtan 65 system you may have tried the "Life" program supplied in the<br>Although the main "Life" routine is excellent the method of getting the cells onto the screen is awkward numerous "shifts" to move the cursor, and only the bottom half of the screen may be seeded. This program solves both these problems without any changes needed to the main "Life" routine and still running on the unexpanded system with Hex keyboard. f you are one of the lucky owners of the Microtan-65 sys-

The cursor is moved around the screen by the Hex keypad using a "Joystick" layout (see Fig.1). The cursor is a " $+$ " giving the impression of a crosshair target, much more fun than a | question-mark!

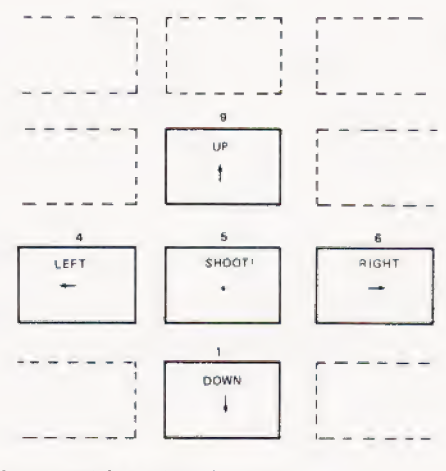

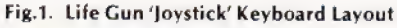

# The Program

VDULO and VDUHI are used as a sixteen bit pointer to indicate which line on the screen the cursor is at, Index register Y is used to show the position on the line. The monitor routine OUTCR is used to clear the screen, this simply outputs sixteen Carriage returns and thus scrolls the contents of the screen off the top of it. The various pointers are then initialised and a command is solicited from the keyboard. The cursor is then moved in the appropriate direction. If the command was LEFT or RIGHT the Y register is checked for being within 0 to 20 (Hex), thus keeping it on the same line. In the same way a check is kept on the vertical position by ensuring that VDULO and VDUHI are between 200 and 3F0, which are the addresses of the top and bottom lines respectively. lf SHOOT or any invalid commands are received, an asterisk is stored at the present cursor position. The command "L" will bring the whole screen to "LIFE". This routine-could easily be modified to run any type of "target" game by replacing the main life routine with any other desired game program.

# Running The Program

Enter the program into memory from the listing, followed by the main life routine from the manual (this is entered from 011E) or to test the program as a stand-alone routine remove the jump at OOCD by replacing it with NOPs. Begin execution from OOA3. The program should then run as described, note that to start "LIFE" just enter '"L". A useful modification is to go through both programs and change every occurrence of '2A to '4F, this will change the \*s to 0s, which look much more cellike.

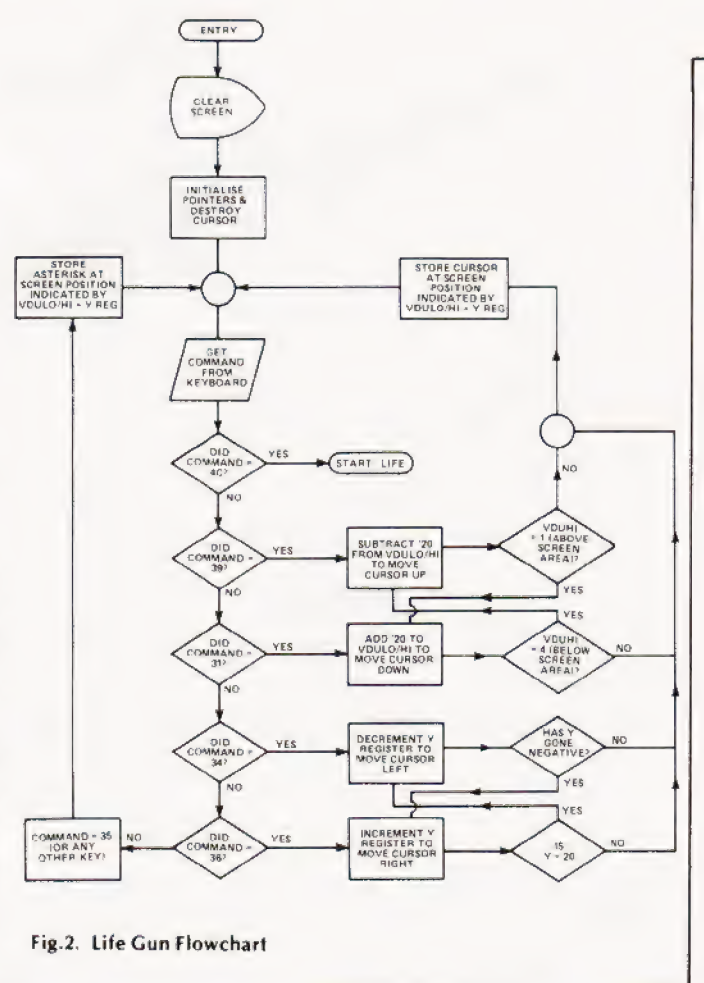

# **LIFE GUN**

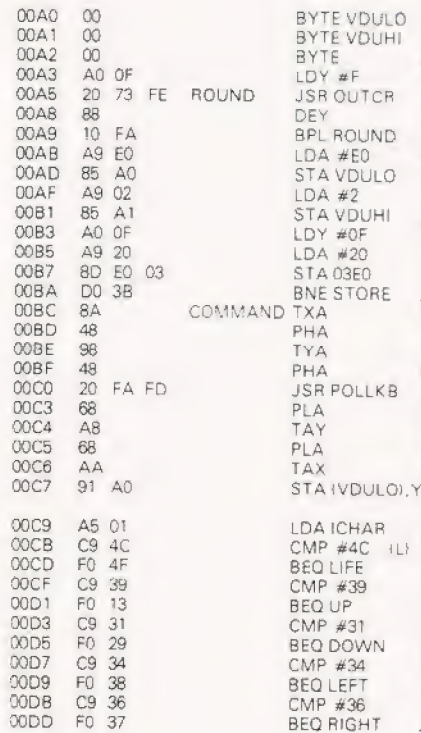

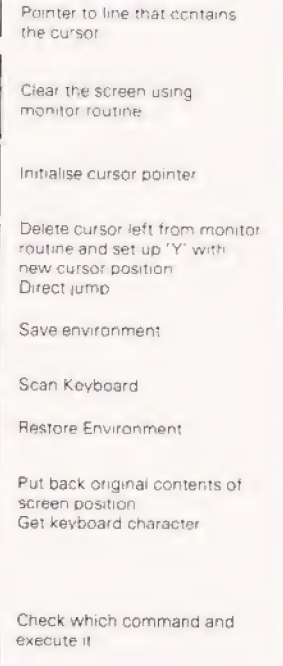

 $\circ$ 

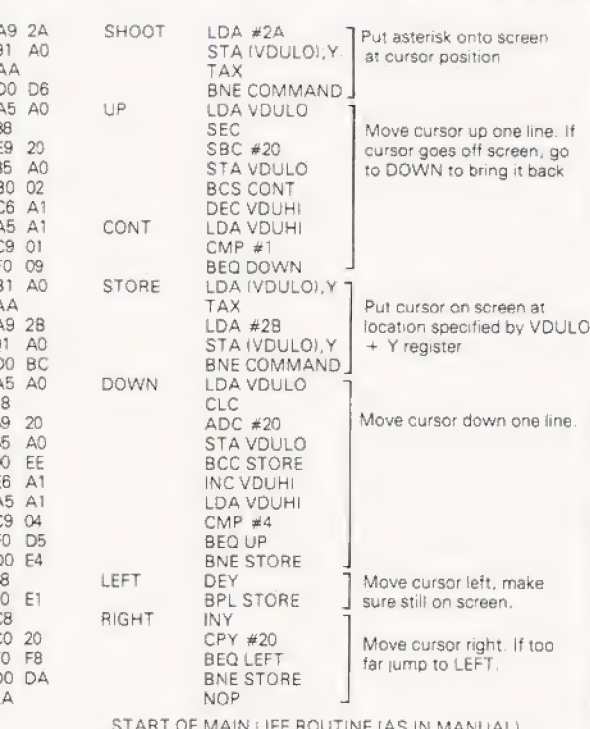

DATRON of SHEFFIELD

none

 $00F1$ DOE3 OOE4 OOE6 ODE8

COFS OOFR  $00FD$ **OOEF** 00F1 OOF3 OOE5 OOE7  $00F9$ **OOFA OOFC** OOFF nano

0108 0100 010F

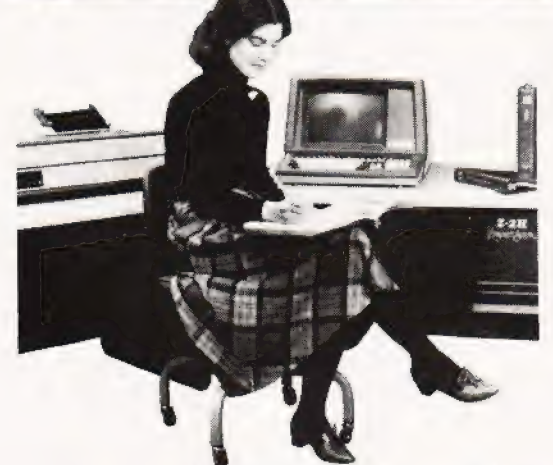

DATRON import direct from Cromemco, California. DATRON can supply Nationwide.

DATRON can provide maintenance nationally DATRON can give you the realistic prices. DATRON have in stock:-

# **SYSTEM2 64K £ 2095 SYSTEM3 64K £3746** Z-2H HARD DISC 10M £ 5373

DATRON can supply Systems 2 and 3 with Multi-Tasking facilities. DATRON easily accessible  $-$  in the centre of the country.

Write or telephone for FREE colour brochure on System 3 or Z-2H. We use Cromemco for our own business, why not call in for a demonstration.

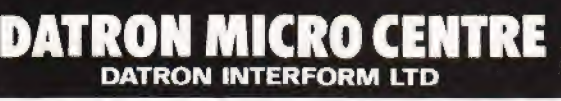

2 Abbeydale Road, Sheffield S7 IFD. Telephone 0742-585490. Telex 547151.

COMPUTING TODAY OCTOBER 1980

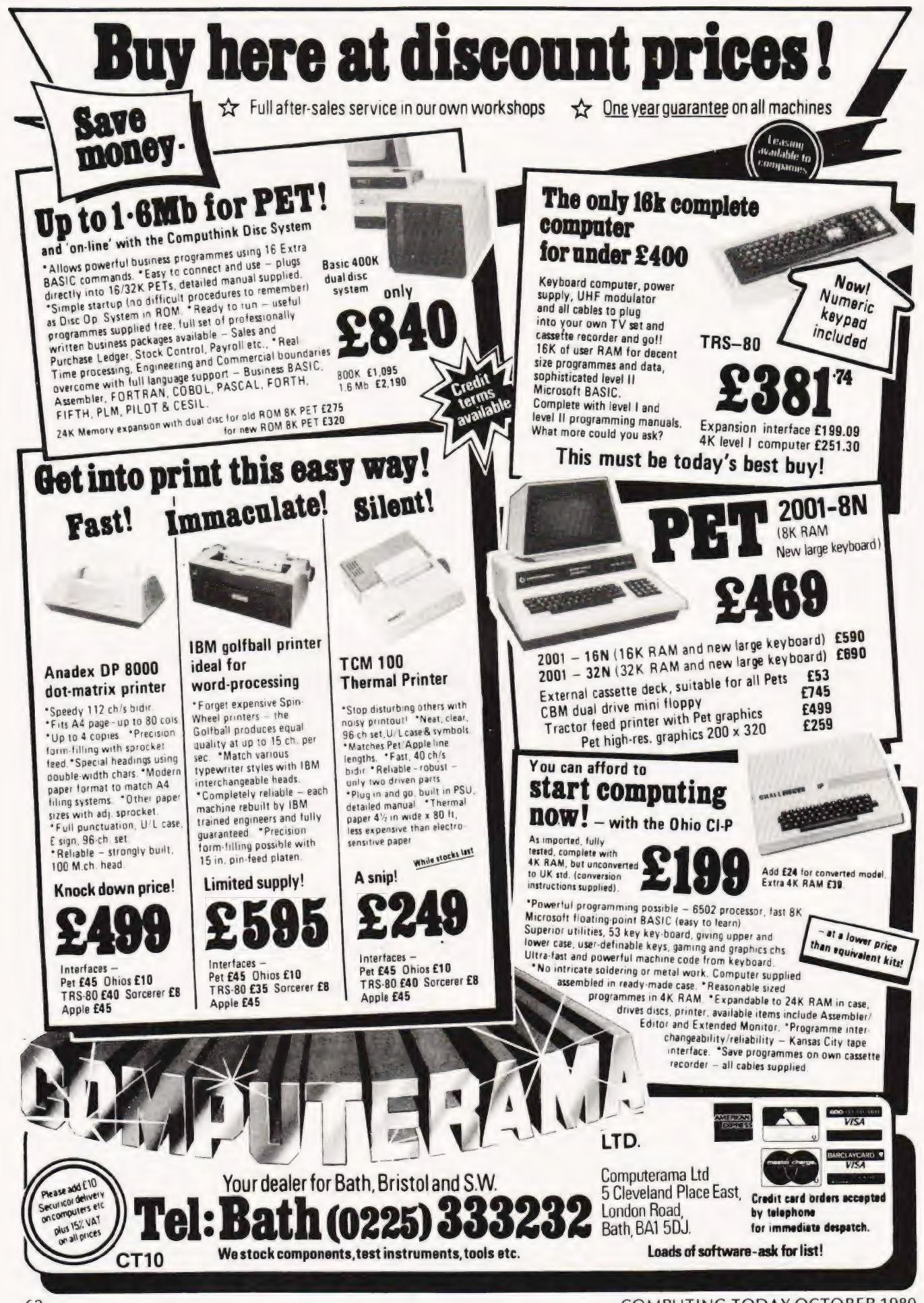

# PRINTOUT

Dear Sir,

A.P. Stephenson in "PASCAL — A FALSE IDOL?" (Computing Today, September 1980) seems to think that "BASIC has brought computing to the people. . . microprocessors have only helped to reduce the cost of the hardware!". In fact, BASIC only became widely known when hardware costs started to plummet. Before then, it was confined to Universities and was little known outside the USA. "Anyone of average intelligence" can now be applied to those willing to buy a microcomputer. BASIC was certainly not designed for them. It was, on the contrary, designed for university students.

The article contains tacts twisted to suit the author's opinions, viz: "BASIC took over the world". BASIC has not, and never will, take over the world. It was designed as a beginner's all-purpose symbolic instruction code, and when used in that guise has performed admirably. PASCAL, likewise, was designed for teaching university students computer programming. It was the implementation at the University of California at San Diego which eventually resulted in widespread adoption of PASCAL tor microcomputers, since UCSD implemented the interpreter ona variety of small computers, including microcomputers.

Until recently, perhaps, most computer programmers have been professionals with human foibles no doubt, but for all that, with a vested interest in not learning new programming languages. The tact that PASCAL has become so popular is not because BASIC has been denigrated, but simply because PASCAL is better suited to advanced programming.

It is unfortunate that your contributor should vent his spleen against Pascal, which he has not learnt, and against "academics who take great delight in producing things that are theoretically correct but almost impossible to use by the average individual". Without those academics, there would be no BASIC, no PASCAL, and indeed, no microcomputers to play with.

While it is true that some of us have objected to structured programming, it is not the technique, per se. but its indiscriminate application which concerns us.

To date, I have not learned to use Pascal, although I read it tolerably well. However, my company will shortly be purchasing a proprietary compiler and I shall learn to use it as well as I already use BASIC, COBOL, PL/I, Algol 60 and Algol 68.

A little knowledge...... Yours sincerely, J. Hamilton. M. Director. Datavise Ltd., Hartley Farm, Upper Swainswick, Nr. Bath, Avon. BAT BAF.

# Dear Sir,

Please find enclosed a copy of my daughter's (aged "news" which was written in school. She is referring to the SHARP PC-1211 pocket computer. This may be of interest to your readers and is proof that even seven year old children can benefit from computers.

Yours faithfully, Harold B. Berkley.

11, Breeze Mount, Prestwich, Manchester. M25 8AH.

# Dear Sir.

| Should be most obliged if you would mention to your readers the fact that I have moved and that my new address is as below. We hold our meetings on the first Wednesday of

each month at the Mona Hotel in James Street, Liverpool and we believe that we now have the largest group of Nascom owners in the country.

| would personally like to thank all the Nascom owners who purchased either our book of software or the EPROM board that we have produced and any wishing further information of these projects and others is requested to drop mea line.

Anyone living within travelling distance of Liverpool, 200 miles or so, is strongly recommended to visit us on one of our club nights when I can assure them of a very productive and interesting evening.

Lastly could I request that other Nascom club secretaries contact me with a view for joint co-operation on various projects.

My thanks to Computing Today for all that they have achieved over the last 18 months.

Yours faithfully, Graham W. Myers.

Merseyside Nascom User group, 5 Beechwood Drive, Wincham, Northwich, Cheshire.

# Dear Sir,

May I offer the following addition to 'Basic Life' by Paul Evans which appeared in the August issue of CT:- 795 IF DP=1 GOTO 850

This corrects an elusive bug which I discovered when a symmetrical colony became unsymmetrical (impossible!).

The explanation is that if at line 790  $DP = 1$ , then there have been no deaths in the colony and the loop 800-820 should not be obeyed. Without line 795 this loop is obeyed once, if  $DP=1$ .

Thanks for an excellent magazine. Yours faithfully, Nick Higham.

90 Half Edge Lane, Eccles M30 9BA, Manchester.

### Monday 14th July 1980 Suzanne Berkley. AGE 7yrs

On Friday my daddy bought a computer. It looked like a calculater. But it could type and when he put a game in it my sister had a go. The game was called Memory test and you type run then you press enter and it says digits. So | put 5 in then | pressed enter again and then it beeped a 5 numbers were there for a few seconds then they went then you write it down then you got the hole line right it beeps 3 times when youve had 3 mistakes on 3 lines it writes beyond your faculty when you have finshed it says some funny things if you do under digits it says idiotic we were playing with it for about 2 hours then I put it away.

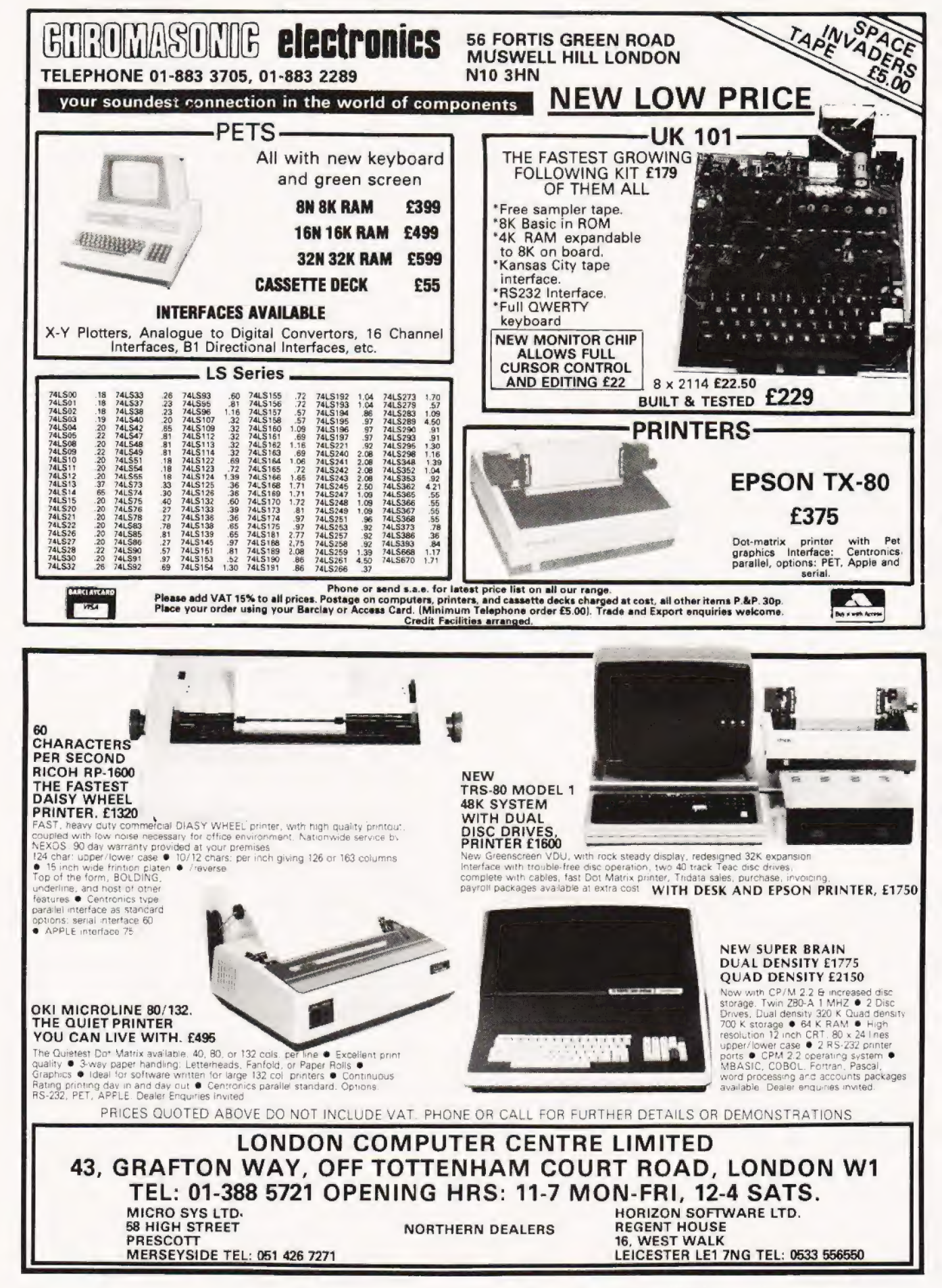

# BUYER'S GUIDE-VDUs

# An eyeball to eyeball confrontation with the current UK available VDUs. Check your Statistics against our survey.

**DED** oes surveying VDUs lead to eyestrain? Well, judging by the vast quantities of manufacturers' data sheets that were perused to glean this information the answer by the vast quantities of manufacturers' data sheets is a definite YES! Owing to the incredible diversity of VDUs that are available it is inevitable that several machines are reall, made by the same company and then marketed under a different label, so we have tried to eliminate all these and list only the original manufacturer, although, doubtless, prices will vary from source to source.

The information is presented in our usual table format but some points are worthy of note. The size of the screen is measured diagonally in all cases, the character sjze is the equivalent to the dot matrix size of the printer survey last

# BURNT HILL ELECTRONICS

BH 711<br> **Manuf.** Burnt Hill Electronics **Char. size:-** 7 x 5 Manuf. Burnt Hill Electronics<br>19 Holder Road Aldersnot CA:- — Hampshire GH124RH<br>0252-313701

 $Lines x Cols:- 16 × 64$ <br> $CA:-$ Sp. Char.:-No. of keys:- N/A Numeric pad:- \/ A Cursor keys:- N/A Interface:- CCITT V24, 20mA Baud rates:- 75-19 200 Printer port: - Yes Light pen:- No Other fonts:- — Price:- £656

Options:- Control and keyboard function re-assignment Notes:- Rack mounting VDU for use with remote keyboards such as<br>the BH 722 @ £204 or the BH 723 @ £173

BH 720 Manuf. Surnt Hill Electronics 19 Hoider Road Aldershot CA:- Yes CA:- Yes CA:- Yes COLOUIT Hampshire GH12 4RH 0252-313701 **Sp. Char.:-** Yes

Screen size:-12" Char. size:-  $5 \times 9$ Lines x Cols:- 25 x 80 No. of keys:- 75 Numeric pad:- Yes Cursor keys:- Yes Interface:- CCITT V24, 20mA Baud rates:- 75-19,200 Printer port:- Yes Light pen:- No Other fonts:- — Price:- £892

Options:- Control and keyboard function re-assignment Notes:- Free standing terminal with a number of pre-defined control functions built in

BH 721 Screen size:-12" **Manuf.** Burnt Hill Electronics **Char. size:- 5 x 9**<br>19 Holder Road **Lines x Cols:- 25** Aldershot CA:- Yes Colour:- Green Colour:- Green Colour:- Green Colour:- Green Colour:- Green Colour:- Green Colour:- Green Colour:- Green Colour:- Green Colour:- Green Colour:- Green Colour:- Green Colour:- Green Colour:-0252-313701 Sp. Char.:- Yes

 $Lines x Cols:- 25 x 80$ No. of keys:- N/A Numeric pad:- N/A

month, in that it tells you the format of display, forexample a5 x 7 display will not be able to show true descenders, whereas a 7 x 9 display will. The entry labelled CA is referring to the ability of the VDU to directly address any cursor position on the screen, sometimes called x,y addressing, this is the VDU equivalent of a POKE if you like.

Special characters are provided on some models. If this is so then the Sp. Char. entry will be marked accordingly. These are usually line graphics for use in constructing business forms, etc. The colour entry refers to the display colour, traditionally white on black, but many now offer green on black as standard. The rest of the entries should be fairly selfexplanatory, but it is worth noting that CCITT V24 and RS232 are, to a large degree, compatible interfaces  $-$  we have quoted the manufacturer in each case.

One final point of note is the 25th line available on some VDUs. This is, almost without exception, used for displaying system status information and is not available to the user for textual display, hence it does not appear in the Lines x Cols. entry. If we have neglected any devices that are readily available in the UK, (not graphics terminals please), all details should be sent, together with end user prices and photographs if available, to the Buyers Guide Compiler at our usual address.

> Cursor keys:- N/A<br>Interface:- CCITT V24, 20mA Baud rates:- 75-19,200 Printer port: Yes Light pen:- No Other fonts:-Price:- £862

### Options:-

Notes:- Rack mount display terminal for use with remote keyboards such as the BH 722 or the BH 723

BH 912 Manuf. Burnt Hill Electronics 19 Holder Road Aldershot CA:- Yes Hampshire GH12 4RH Colour:- -0252-313701 **Sp. Char.:-** —

Screen size:-12' Char. size:- 7 x 10 Lines  $x \text{ Cols}$ : - 24  $x 80$ No. of keys:- 84 Numeric pad:- Yes Cursor keys:- Yes Interface:- RS 232, 20mA Baud rates:- 75-19,200 Printer port: - No Light pen:- No Other fonts:- -Price:- £695

## Options:-

Notes:- Micro controlled intelligent editing terminal

BH 920 Manuf. Burnt Hill Electronics 19 Hoider Road Aldershot Hampshire GH12 4RH 0252-313701

Screen size:-12" Char. size: $-7 \times 10$ Lines x Cols:- 24 x 80 CA:- Yes Colour:- — Sp. Char.:- — No. of keys:- 103 Numeric pad:- Yes Cursor keys:- Yes Interface:- RS 232, 20mA Baud rates:- 75-19,200 Printer port:- Yes Light pen:- No Other fonts:- -Price:- £895

# Options:-

Notes:- Extended version of the BH 912 with a two page display memory

# CIFER SYSTEMS

MODEL 2602<br>**Manuf.** Cifer Systems Limited **Char. size:**-7 x 11 **Manuf.** Cifer Systems Limited **Char. size:-** 7 x 11<br>Avro Way **Lines x Cols:-** 24 x 80 Bowerhill **CA:-** Yes **CA:-** Yes **CA:-** Yes **COL** Melksham<br>
Melksham **Colour:**- Green optional<br>
Wiltshire SN12 6TP **Sp. Char.:**- Optional Wiltshire SN12 6TP Sp. Char.:- Optional 0225-704502<br>0225-704502

No. of keys: - 62 Numeric pad:- No Cursor keys:- Yes Interface:- CCITT V24 Baud rates:- 50-19, 200 Printer port:- Yes Light pen:- No Other fonts: - Optional Price:- £728

Options:- Extra page memory, 20mA current loop interface Notes:- Versatile medium priced VDU

MODEL 2603<br> **Manuf.** Cifer Systems Limited **Char. size:-** 7 x 11 Manuf. Cifer Systems Limited Avro Way Lines x Cols: - 24 x 80 Bowerhill CA:- Yes Melksham Colour:- Green optional<br>Wiltshire SN12 6TP Sp. Char.:- Optional Wiltshire SN12 6TP Sp. Char.:- Optional 0225-704502<br>0225-704502

No. of keys:- 62 Numeric pad:- No Cursor keys:- Yes<br>Interface:- CCITT V24 Baud rates:- 50-19, 200 Printer port:- Yes Light pen:- No Other fonts: - Optional Price:- £745

Options:- As Mode! 2602

Notes:- Extended version of 2602 with visual highlighting and double size and flashing character capability

MODEL 2604 Screen size:-12" Manuf. Cifer Systems Limited Manuf. Cifer Systems Limited<br>Avro Way Lines x Cols:- 24 x 80 Bowerhill CA:- Yes Melksham **Colour:**- Green optional Colour:- Green optional Wiltshire SN12 6TP Sp. Char.:- Yes Wiltshire SN12 6TP **Sp. Char.:**- Yes **Sp. Char.:**- Yes **No. of keys**:- 62

Numeric pad:- No Cursor keys:- Yes Interface:- CCITT V24 Baud rates:- 50-19,200 Printer port:- Yes Light pen:- No Other fonts: - Optional Price:- £762

Options:- As Mode! 2602 Notes:- Extended version of the 2603 with overstrike graphics giving line drawing facilities

MODEL 2605<br>**Manuf.** Cifer Systems Limited **Char. size:**-12" Manuf. Cifer Systems Limited Avro Way Lines x Cols:- 24 x 80 Bowerhill **CA:-** Yes Melksham **Colour:**- Green optional Wiltshire SN12 6TP **Colour:**- Green optional 0225-704502 No. of keys:- 102

Sp. Char.:- Optional Numeric pad:- Yes Cursor keys:- Yes Interface:- CCITT V24 Baud rates:- 50-19, 200 Printer port:- Yes Light pen:- No Other fonts:- Optional Price:- £829-862

Options:- Extra screen memory, 20mA current loop interface Notes:- Full feature editing terminal with 25th status line display and a variety of display options

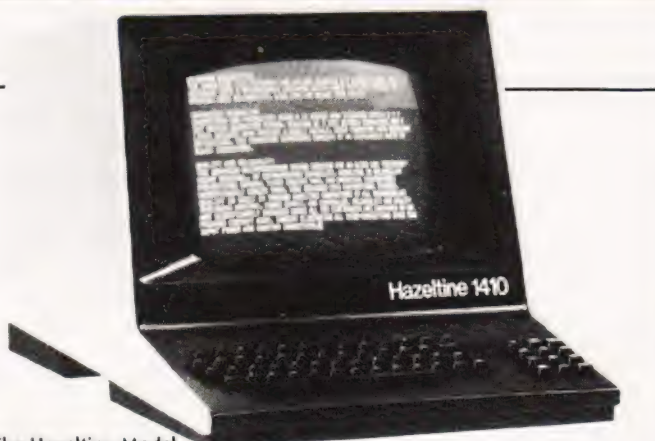

The Hazeltine Model 1410 with 'no frills' VDU.

MODEL 2632 Manuf. Cifer Systems Limited Avro Way **Bowerhill** Melksham Wiltshire SN12 6TP 0225- 704502

Screen size:-12" Char. size:- 7 x 11 Lines x Cols:- 24 x 80 CA:- Yes Colour:- Green optional Sp. Char.:- Optional No. of keys:- 100 Numeric pad:- Yes Cursor keys:- Yes Interface:- CCITT V24 Baud rates:- 50-19,200 Printer port: Yes Light pen:- No Other fonts:- Optional Price:- £997

### Options:-

Notes:- Semi intelligent on or off-line editing terminal with a wide selection of pre-programmed functions

MODEL 2652<br>**Manuf.** Cifer Systems Limited Avro Way Bowerhill Melksham Wiltshire SN12 6TP 0225- 704502

Screen size:-12" Char. size:- 7 x 1) Lines x Cols:- 24 x 80 CA:- Yes Colour: - Green optional Sp. Char.:- Optional No. of keys:- 100 Numeric pad:- Yes Cursor keys:- Yes Interface:- CCITT V24 Baud rates:- 50-19,200 Printer port:- Yes Light pen:- No **Other fonts:**- Optional Price:- £963

## Options:-

Notes:- Fully DEC VT52 compatible unit with several extra features taken from the 2605

# DACOLL

MODEL 242-3 Manuf. Dacoll Engineering Services Dacoll House Gardners Lane Bathgate West Lothian, Scotland<br>0506-56565

Screen size:-12" Char. size:- 8 x 7 Lines x Cols:- 25 x 80 CA:- Yes Colour:- Green Sp. Char.:- — No. of keys:- 82 Numeric pad:- Yes Cursor keys:- Yes Interface:- CCITT V24,20mA Baud rates:- 110-9600 Printer port:- Yes Light pen:- No Other fonts:- -Price:- £600

Options:- 132 columns. Second page memory, Full editing Notes:- Versatile unit capable of being configured for a number of systems such ast V-152 or VIP 7250

# UYER'S GUIDE -VI

MODEL 246 Screen size:-12" Manuf. Dacoll Engineering Services<br>Dacoll House Gardners Lane CA:- Yes<br>Bathgate Colour:-West Lothian, Scotland Sp. Char.:- —

Char. size:-  $8 \times 7$ <br>Lines x Cols:-  $25 \times 80$ Colour:- Green No. of keys:- 94 Numeric pad:- Yes Cursor keys:- Yes Interface: - Special Baud rates: Printer port: Yes Light pen:- No Other fonts:- — Price:- £1,)00

Options:- 20mA current loop interface, Printer port Notes:- Terminal aimed specifically at the small business and word processing end of the market. Character set has true descenders.

MODEL 1421 **Screen size:-12"**<br>**Manuf.** Hazeltine Ltd. Char. size:-5x 9 **Manuf, Hazeltine Ltd. Char, size:- 5 x 9**<br>292 Worton Road **Lines x Cols:- 24 x 80** isleworth CA:- Yes Middlesex TW7 6EL Colour:-<br>01-568 1851 **Sp. Char.** 

 $Sp. Char.:- -$ No. of keys:- 7S Numeric pad:- Yes Cursor kays:- Yes Interface:- RS 232 Baud rates:- 110-9600 Printer port:- No Light pen:- No **Other fonts:** - Optional Price:- £675

Options:- 20mA current loop interface Notes:- Lear Siegler ADM 3A compatible version of the 1420

MODEL 1500 **Screen size:-12"**<br> **Manuf.** Hazeltine Ltd. **Char. size:-7** x 10 Manuf. Hazeltine Ltd.<br>292 Worton Road Isleworth CA:- Yes CA:- Yes CA:- Yes CA:- Yes Colour:-Middlesex TW7 6EL<br>01-568 1851

 $Lines x Cols: 24 x 80$ <br> $CA: Yes$  $Sp. Char.$ :-  $-$ No. of keys:- 74 Numeric pad:- Yes Cursor keys:- No Interface:- RS 232, Z0mA Baud rates: - 110-19,200 Printer port:- No Light pen:- No Other fonts:- Optional Price:- £785

## Options:-

Notes:- Unit supplied with an auxiliary port that could be used for a printer and also permits remote editing of screen data.

MODEL 1510 Screen size:-12" **Manuf.** Hazeltine Ltd. **Char. size:- 7 x 10**<br>292 Worton Road **Collaction Control Collaction Collaction** isleworth Middlesex TW7 6EL Colour:-01-568 1851 Sp. Char.:-

 $Lines \times Cols: -24 \times 80$ <br> $CA: -Yes$ No. of keys:- 61 Numeric pad:- Yes Cursor keys:- Yes<br>Interface:- RS 232, 20mA Baud rates:- 110-19, 200 Printer port:- No Light pen:- No **Other fonts:- Optional** Price: - £880

### Options:-

Notes:- Screen format mode, Memory protect, Reverse video selectable and remote editing capability

MODEL 1520 Screen size:-12" Manuf. Hazeltine Ltd. **Char. size:- 7 x 10**<br>292 Worton Road **Lines x Cols:- 24 x** Isleworth CA:- Yes Middlesex TW7 6EL Colour:- -

Lines x Cols:-  $24 \times 80$ 01-568 1851 Sp. Char.:- – No. of keys:- 31 Numeric pad:- Yes Cursor keys:- Yes Interface:- RS 232, 20mA Baud rates:- 110-19, 200 Printer port:- Yes Light pen:- No Other fonts:- Optional Price:- £1,050

Options:- Auxiliary output port

Options:-

Notes:- A slave VDU designed to operate with the 245 controller which allows up to 8 units to emulate a specified protocol

# ELBIT

DS 1920<br> **Manuf.** Elbit Data Systems<br> **Char. size:-** 5 x 8 **Manuf.** Elbit Data Systems, **Char. size:**-  $5 \times 8$ <br>295 Aberdeen Avenue **Elines x Cols:-** 28 x 40<br>Slough Slough, CA:- -<br>Berkshire SL14HO **Colour:-** -Berkshire SL1 4HO Slough 26713 **Sp. Char.:-** -

No. of keys:- 63 of 95 Numeric pad:- Cursor keys:-Interface:- CCITT V24 Baud rates:- 110-9600 Printer port:- — Light pen:- — Other fonts:-Price:- £ — unknown

Options:- 20mA current loop interface, 7 x 8 character matrix Notes:- Basic glass Teletype with some editing functions and a detachable keyboard

# HAZELTINE

MODEL 1410<br>**Manuf**, Hazeltine Ltd. **Screen size:-** 5 x 7 Manuf. Hazeltine Ltd.<br>292 Worton Road Isleworth **CA:-** Yes **CA:-** Yes **CA:-** Yes **COL** Middlesex TW7 6EL<br>01-568 1851

 $Lines$  x  $Cols: -24 \times 80$  $\textsf{Sp. Char.}: -$ No. of keys:- 65 Numeric pad:- Yes Cursor keys:- No Interface:- RS 232 Baud rates:- 110-9600 Printer port:- No Light pen:- No Other fonts:-Price:- £490

## Options:-

Notes:- Bottom of the range, no frills VOU, ideally suited to the remote user or micro owner

MODEL 1420<br>**Manuf.** Hazeltine Ltd. **Screen size:-12'' Char. size:-5** x 9 Manuf. Hazeltine Ltd. Middlesex TW7 6EL **Colour:**- -<br>01-568 1851 **Sp. Char.:- -** Sp. Char.:- -

292 Worton Road **Lines x Cols:**- 24 x 80<br>Isleworth **CA:-** Yes CA:- Yes No. of kays:- 78 Numeric pad:- Yes Cursor keys:- Yes Interface:- RS 232 Baud rates:- | 10-9600 Printer port:- No Light pen:- No Other fonts:- Optiona! Price:- £675

Notes:- Full microprocessor controlled, buffered data entry terminal with integral local printer interface.

MODEL 1552 Manuf. Hazeltine Ltd. 292 Worton Road Isleworth Middlesex TW7 6EL<br>01-568 1851

Screen size:-12" Char. size: $-7 \times 10$ Lines  $\times$  Cols:- 24  $\times$  80 CA:- Yes Colour:- -Sp. Char.:- Yes No. of keys:- 81 Numeric pad:- Yes Cursor keys:- Yes Interface:- RS 232, 20mA Baud rates:- | 10-9500 Printer port:- No Light pen:- No Other fonts:- Price:- £975

Options:- Remote numeric data entry pad, Auto repeat, Lower case Notes:- Basic VOU with standard upper case only.

ADM-3A +<br>**Dist.** Penny and Giles Ltd Computer Peripnerals Division Mudeford Christchurch Dorset BH23 4AT 04252-71511 LIK Importer, many other loca! outlets.

Screen size:-12" Char. size:-5 x 9 Lines  $\times$  Cols:-  $24 \times 80$ CA:- Yes Colour:- Optional green Sp. Char.:- — No. of keys: 73 Numeric pad:- Yes Cursor keys:- Yes<br>Interface:- RS 232, 20mA<br>Baud rates:- 75-19,200 Printer port:- No Light pen:- No Other fonts: - Optional Price:- £552

# Options:-

Notes:- DEC VT52 compatible terminal with several extra features.

EXECUTIVE 80-20/ 30 Manuf, Hazeltine Ltd. 292 Worton Road Isleworth Middlesex TW7 6EL 071-568 1851

Screen size:-12" or 15" Char. size:-  $7 \times 10$ Lines x Cols: - 25 x 80 or 132 CA:- Yes Colour:- Green Sp. Char.:-No. of keys:- 108 Numeric pad:- Yes **Cursor keys:-** Yes<br>**Interface:-** RS 232/449, 20mA<br>**Baud rates:-** 110-19,200 Printer port:- Yes Light pen:- No Other fonts:- Optional<br>Price:- £ — TBA

Options:- Separate or integral keyboard, user programmable font<br>Notes:- Ergonomically designed VDU with audio or tactile feedback, smooth scrolling, 2 page screen memory, etc, etc.

# IBM (UK) LTD.

3101 Manuf. IBM (UK) Ltd. PO Box 41 North Harbour, Portsmouth Hampshire PO6 SAU 0705-69494)

Screen size:-12" Char. size:-  $7 \times 14$ Lines x Cols:- 24 x 80 CA:- Yes Colour:- Green Sp. Char.:-No. of kays:- 8/ Numeric pad:- Yes Cursor keys:- Yes<br>Interface:- RS 232/422, 20mA Baud rates:- to 9600 Printer port: Yes Light pen:- No Other fonts:- Optional Price:- £ – TBA

Options:- A wide variety of interface options, 3102 printer Notes:- Very high quality ergonomically designed VDU made up in three discrete units with matcning printer.

# LEAR SIEGLER

ADM-3A Dist. Penny and Giles Ltd. Computer Peripherals Division Mudeford Christchurch Dorset BH23 4AT 04252-71511 UK importer many other local outlets.

Screen size:-12" Char. size:-  $5 \times 7$ Lines x Cols: - 24 x 80 CA:- Yes Colour:- Optional green Sp. Char.:- No. of keys:- 53 Numeric pad:- No **Cursor keys:- No<br>Interface:- RS 232, 20mA** Baud rates:- 75-19,200 Printer port:- No Light pen:- No Other fonts: - Optional Price:- £492

Options:- Auto repeat

Notes:- De-luxe version of the ADM-3A with true lower case and integral keypad.

 $ADM-31$ Dist. Penny and Giles Ltd. Computer Peripherals Division Mudeford Christchurch Dorset BH23 4AT 04752-77511 UK Importer, many other local outlets,

Screen size:-12" Char. size: $7 \times 9$ Lines x Cols:- 24 x 80 CA:- 'Yes Colour:- Optional green Sp. Char.:- Optional No. of kays:- 90 Numeric pad:- Yes **Cursor keys:- Yes<br>Cursor keys:- Yes<br>Interface:- RS 232, 20mA** Baud rates:- 50-9600 Printer port: Yes Light pen:- No Other fonts:- Various Price:- £737

**Options:-** Direct polling of cursor position Notes:- Two page memory device with micro control, full editing capability and programme personality.

 $ADM-42$ Dist. Penny and Giles Ltd. Computer Peripherals Division Mudeford Christchurch Dorset BH23 44T 04252-71511 UK Importer, many other local outlets.

Screen size:-15" Char.  $size: 7 \times 9$ Lines x Cols: - 24 x 80 CA:- Yes Colour:- Optional green Sp. Char.:- Optional No. of keys:- 118 Numeric pad:- Yes Cursor keys:- Yes<br>Interface:- RS 232, 20mA Baud rates:- 50-9600 Printer port:- No Light pen:- No Other fonts: - Optional Price:- £1,170

Options:- 8 page memory, Printer port, Bus interface, etc, etc. Notes:- Three part VDU with virtually every option possible, lives up to the name of American Dream machine, hence the initials!

# LYME

MODEL 4002 Manuf, James Scott Electronic Developments 2 Avenue Court, Farm Avenue London NW2 01-452 0490

Screen size:-12" Char. size: - 12 x 7 Lines x Cols:- 24 x 80  $CA: -$ Colour:- Green Sp. Char.:- No. of keys:- 90 Numeric pad:- Yes Cursor keys:- Yes Interface:- RS 232 Baud rates:- 75-9600 Printer port:- No Light pen:- No Other fonts:- — Price:- £625

# BUYER'S GUIDE-VD

Options:- See Models 4003-4006<br>Notes:- Two page memory terminal with integral programmable<br>functions.

MODEL 4003 Manuf. James Scott Electronic Developments 2 Avenue Court, Farm Avenue London NW2 01-452 0490

 $\overline{\phantom{a}}$ 

Screen size:-12" Char. size:- 12 x 7 Lines x Cols:- 24 x 80 **CA:-** Yes<br>**Colour:-** Green Sp. Char.:- — No. of keys:- 90 Numeric pad:- Yes Cursor keys:- Yes Interface:- RS 232 Baud rates:- 75-9600 Printer port:- No Light pen:- No Other fonts:- — Price:- £625

Options:- See other models in range Notes:- Enhanced version of 4002 with extra status line display and DEC VT52 compatability.

MODEL 4004 Manuf. James Scott Elec:ronic Developments 2 – .enue Court, Farm Avenue Loraon NW2 07-452 0490

Screen size:-12" Char. size:- 12 x 7 Lines x Cols:- 24 x 80  $CA: -$ Colour:- Green Sp. Char.:- -No. of keys:- 90 Numeric pad:- Yes Cursor keys:- Yes<br>Interface:- RS 232 Baud rates:- 75-9600 Printer port:- No Light pen:- No Other fonts:- -Price:- £625

Options: - See other models in range

Notes:- Teletype or two page editing terminal configuration with block anc ine transmission capability.

MODEL 4005 Manuf. James Scott Electronic Developments 2 Avenue Court, Farm Avenue London NW2 01-452 0490

Screen size:-12" Char. size:- 12 x 7 Lines x Cols:-  $24 \times 80$ <br>CA:-  $-$ Colour:- Green Sp. Char.:- — No. of keys:- 90 Numeric pad:- Yes Cursor keys:- Yes<br>Interface:- RS 232 Baud rates:- 75-9600 Printer port:- No Light pen:- No Other fonts:- — Price:- £625

Uptions:- See other models in range Notes:- Data General 6053 compatible version of the 4003.

MODEL 4006 Manuf. James Scott Electronic Developments 2 Avenue Court, Farm Avenue<br>Loncon NW2<br>01-452 0490

Screen size:-12" Char. size:  $-12 \times 7$ Lines x Cols:- 24 x 80 CA:- — Colour:- Green Sp. Char.:- -No. of keys:- 90 Numeric pad:- Yes Cursor keys:- Yes<br>Interface:- RS 232 Baud rates:- 75-9600 Printer port:- No Light pen:- No Other fonts:- -Price:- £625

# MICRO TERM

ACT-V Dist. Strumech Portland House 'Coppice Side, Brownhills West Midlands 05433-4321

Screen size:-12" Char. size:-Lines x Cols:- 24 x 80  $CA: -$ Colour:- — Sp. Char.:- Yes No. of keys:- 77 Numeric pad:- — Cursor keys:- — Interface:- RS 232 Baud rates: - 110-9600 Printer port:- - $Lioht$  pen:  $-$ Other fonts:- —  $Price:  $f - unknown$$ 

### Options:-

Notes:- Screen display can be re-configured to 48 x 39. Options:-<br>Notes:- Screen display can be re-con

# NEWBURY LABORATORIES

MODEL 7000 <br> **Manuf.** Newbury Laboratories **Char. size:-** 7 x 5<br>
King Street **Lines x Cols:-** 24<br>
Odiham **CA:-** -King Street **Lines x Cols:**- 24 x 80<br>Odiham **CA:- — CA:- — CA:- — CA:- — Colour:-** Green 025-671 2910 Regional dealer network

Colour:- Green Sp. Char.: No. of keys:- 63 Numeric pad:- No Cursor keys:- No Interface:- CCITT V24 Baud rates:- 50-19, 200 Printer port:- No Light pen:- No Other fonts:- — Price:- £495

Options:- 20mA current loop interface, Model 7000C with addressable cursor and page mode @ £545. Notes:- Microprocessor based ''Glass Teletype".

MODEL 7002<br>**Manuf.** Newbury Laboratories King Street Odiham Hampshire RG25 1NN 025-671 2910 Regional dealer network

Screen size:-12" Char. size:-7x5 Lines x Cols: - 24 x 80  $CA:-$ Colour:- Green Sp. Char.:- — No. of keys:- 74 Numeric pad:- Yes Cursor keys:- No Interface:- CCITT V24, 20mA Baud rates:- 50-19, 200 Printer port:- No Light pen:- No<br>Other fonts:- -Price:- £595

Options:- Mode! 7002C with addressable cursor and page mode @ £645. Notes:- More sophisticated version of the 7000 with several extras like video Output and numeric keypad.

MODEL 7007<br>**Manuf.** Newbury Laboratories King Street Odiham Hampshire RG25 1NN 025-671 2910 Regional dealer network

Screen size:-12" Char. size:- $6 \times 8$ Lines x Cols:- 24 x 80  $CA: -$ Colour:- Green Sp. Char.:- — No. of keys:- 91 Numeric pad:- Yes Cursor keys:- Yes Interface:- CCITT V24, 20mA Baud rates:- 50-19, 200 Printer port:- Yes Light pen:- No Other fonts:- -Price:- £795

Options:- See other models in the range Notes:- Hazeltine 1410 compatible version of the 4003. Options:- 25th display line, Field protect, Extra page memory Notes:- Full editing terminal with numerous features.

# PERICOM DATA SYSTEMS

6801<br>**Manuf**. Pericom Data Terminals **Screen size:-15"**<br>1-3 Burners Lane, Kiln Farm **Screen Lines x Cols:-**24 x 80 Manuf. Pericom Data Terminals -3 Burners Lane, Kiln Farm Milton Keynes **CA:-** Yes **CA:-** Yes **CA:-** Yes **Bucks MK11 38A** Bucks MK11 38A<br>0908-564747

Sp. Char.:- Optional No. of keys:- 87 Numeric pad:- Yes Cursor keys:- Yes Interface:- RS 232 Baud rates:- 75-9600 Printer port:- Yes Light pen:- No **Other fonts:** - Optional Price:- £985

**Options:-** Extra page of screen memory. Notes:- Ergonomically designed simple editing terminal.

6802<br> **Manuf.** Pericom Data Terminals **Char. size:-** 7 x 9 **Manuf.** Pericom Data Terminals **Char. size:-** 7 x 9<br>1-3 Burners Lane. Kiln Farm **Lines x Cols:-** 24 x 80 1-3 Burners Lane, Kiln Farm **Lines x C**<br>Milton Keynes **CA**:- Yes Milton Keynes<br>
Bucks MK11 38A<br>
Colour:- Green Bucks MK11 38A

Sp. Char.:- Optional No. of keys:- 131 Numeric pad:- Yes Cursor keys:- Yes<br>Interface:- RS 232 Baud rates:- 75-9600 Printer port:- Yes Light pen:- No **Other fonts:- Optional** Price:- £1,085

**Options:**- Extra screen memory.

Notes:- Extended version of 6801 with 24 pre-defined function keys.

Manuf. Pericom Data Terminals 1-3 Burners Lane, Kiln Farm Milton Keynes CA:- Yes

6803<br> **Manuf.** Pericom Data Terminals<br> **Char. size:-**7 x 9<br> **1-3 Burners Lane. Kiln Farm**<br> **Lines x Cols:-** 24 x 132 Bucks MK11 38A<br>
0908-564747 **Sp. Char.:-** Optional **Sp. Char.:-** Optional **No. of keys:- 87**<br> **No. of keys:- 87 Numeric pad:- Yes Cursor keys:-** Yes Interface:- RS 232 Baud rates:- 75-9600 Printer port:- Yes Light pen:- No **Other fonts:- Optional** Price:- £1,285

Options:- Extended keyboard as fitted to the 6802. Notes: - Designed for use in the word processing market with the wide screen display which can be reset to 80 columns.

6807<br>**Manuf.** Pericom Data Terminals **Char. size:**- 7 x 9<br>1-3 Burners Lane, Kiln Farm **Chares x Cols:-** 24 x 80 1-3 Burners Lane, Kiln Farm Milton Keynes CA:- Yes<br>Bucks MK11 38A Colour:- Green Bucks MK11 38A 0908-564747 **Sp. Char.:-** Optional

No. of keys:- 84 Numeric pad:- Yes Cursor keys:- Yes Interface:- RS 232 Baud rates:- 75-9600 Printer port:- Yes<br>Light pen:- No **Other fonts:- Optional** Price:- £1,350

### Options:- Extended keyboard.

Notes:- Fully VT 100 compatible terminal with four different character formats available.

# PERKIN ELMER

BANTAM 550 Manuf. Perkin Elmer Data Systems<br>227 Bath Road 227 Bath Road<br>Slough, Berks SL1 4AX<br>0753-34511

Screen size:-12" Char. size:- $5 \times 9$ Lines  $\times$  Cols:-  $24 \times 80$ CA;:- — Colour:-Sp. Char.:- -<br>No. of keys:- 66 Numeric pad:- Yes Cursor keys:- No Interface:- RS 232 Baud rates:- 110-9600 Printer port:- No Light pen:- No **Other fonts:**- Optional Price:- £550

Options:- 20mA current loop interface, Printer port. Notes:- Glass Teletype VDU.

SUPER OWL 1245/51<br>**Manuf.** Perkin Elmer Data Systems 227 Bath Road Slough, Berks SL1 4AX 0753-34511

Screen size:-12" Char. size:- 7 x 11 Lines x Cols:-  $24 \times 80$  $CA: -$ Colour:- Optional Green Sp. Char.:- Yes No. of keys:- 82 or 98 Numeric pad:- Yes Cursor keys:- Yes Interface:- RS 232 Baud rates:- 110-9600 Printer port:- Yes Light pen:- No **Other fonts:- Optional** Price:- £1,250

Options:- Two types of detached keyboard, Light pen. Notes:- Block mode editing terminal with special business form character set and 25th status line.

# SOROC

10 120 Dist. Strumech Portland House Coppice Side, Brownhills West Midlands 05433-4321

Screen size:-12" Char. size:  $-5 \times 7$ Lines x Cols:- 12 x 80 CA:- Yes Colour:- -Sp. Char.:- — No. of keys:- 74 Numeric pad:- — Cursor keys:- — Interface:- RS 232 Baud rates:- 75-19,200 Printer port:- — Light pen:- — Other fonts:- -Price:- £ — unknown

Options:- Block mode, Printer port. Notes:- Functional basic editing terminal.

# SOUTHWEST TECHNICAL PRODUCTS

CT-82<br>**Manuf.** Southwest Technical Products 38 Dover Street London W1 01-491 7507

Screen size:-8" Char. size:- 7 x 12 Lines x Cols:- 16 x 82 CA:- Yes Colour:- Green Sp. Char.:- Yes No. of keys:- 68 Numeric pad:- Yes<br>Cursor keys:- Yes<br>Interface:- RS 232 Baud rates:- 50-38,400 Printer port:- Yes Light pen:- No **Other fonts:**- Optional Price:- £700

**Options:-** Light pen option, Various screen formats.<br>Notes:- Full editing terminal for use with the SWTP micros or as a stand-alone device.

# **ER'S GUIDE-**

# TELERAY

MODEL 10 Dist. Teleprinter Equipment Ltd. Akerman Street Tring, Herts HP23 6A.J. 044282-4011

Screen size:-12" Char. size:- 7 x 9 Lines x Cols:- 24 x 80 CA:- Yes Colour:- — Sp. Char.:- — No. of keys:- 98 Numeric pad:- Yes Cursor keys:- Yes<br>Interface:- RS 232 Baud rates:- 50-9600 Printer port:- Yes Light pen:- No<br>Other fonts:- Optional Price:- £680

Options:- Emulators for VT52, Data General and Prism. Notes:- In common with the rest of the range the VDU has a choice of four casing options including rack-mount.

MODEL 11<br>**Dist.** Teleprinter Equipment Ltd. Axeman Street Tring, Herts HP23 6AJ<br>0441 62-4011

Screen size:-12" Char. size:- 7 x 9 Lines  $\times$  Cols:- 24  $\times$  80 CA:- Yes Colour:- -Sp. Char.:- APL set No. of keys:- 98 Numeric pad:- Yes Cursor keys:- Yes Interface:- RS 232 Baud rates:- 50-9600 Printer port:- Yes Light pen:- No Other fonts:- — Price:- £680

# Options:-

Notes:- The unit is supplied with the full APL character set including all the overstrike codes.

MODEL 12 Dist. Teleprinter Equipment Ltd. Akeman Street Tring, Herts HP23 6AJ 044282-4011

Screen size:-12 Char.  $size: 7 \times 9$ Lines x Cols:- 24 x 80 CA:- Yes Colour:- — Sp. Char.:- — No. of keys:- 98 Numeric pad:- Yes Cursor keys:- Yes<br>Interface:- RS 232 Baud rates:- 50-9600 Printer port:- Yes Light pen:- No Other fonts:- -Price:- £870

Options:- 20mA current loop interface. Notes:- De-luxe version of the "10" with extra programmable function space and a two page memory

 $e^+e^-$  . scene we easy

 $57E$ 

# TELEVIDEO

1V1-912 Dist. Wilkes Computing Ltd. Bush House

Screen size:-12" Char. size:- 7 x 10 Lines x Cols:- 24 x 80

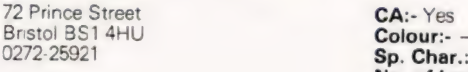

 $Sp. Char.:- -$ No. of keys:- &4 Numeric pad:- Yes Cursor keys:- Yes Interface:- RS 232, 20mA Baud rates:- 75-19, 200 Printer port:- No Light pen:- No Other fonts: -Price:- £585

Options:- 2 page memory, Printer port, VT52 emulation. Notes:.- Intelligent editor with standard features like Block mode and memory protect.

TV1-920<br>**Dist.** Wilkes Computing Ltd. **Example 20 Screen size:**-12"<br>**Char. size:**-7 x 10 Dist. Wilkes Computing Ltd.<br>Bush House 72 Prince Street Bristol BS1 4HU Colour:- —

 $Lines \times Cols:- 24 \times 80$  CA:- Yes Sp. Char.:- -No. of keys:- 105 Numeric pad:- Yes Cursor keys:- Yes Interface:- RS 232, 20mA Baud rates:- 75-19,200 Printer port:- Yes Light pen:- No' Other fonts:-Price:- £685

Options:-

Notes:- Full feature editing terminal with remote editing capability.

# VISUAL TECHNOLOGY

VISUAL 200 Screen size:-12" oreen size:-12<br>Dist. Wilkes Computing Ltd. Char. size:- 7x9<br>Bush House Computing Ltd. Char. 124 x 80 72 Prince Street **CA:- Yes CA:- Yes CA:- Yes**<br>Bristo! BS1 4HU **Colour:-** — 0272-25921 **Sp. Char.:-**

No. of keys:- 93 Numeric pad:- Yes Cursor keys:- Yes Interface:- RS 232 Baud rates:- 110-19,200 Printer port:- Yes Light pen:- No Other fonts:-Price:- £795

# Options:-

Notes:- Full feature editing VDU which is programmable to emulate Hazeltine 1500, ADDS 520, ADN-3A or DEC VT52 machines.

# ZENITH DATA SYSTEMS

ZENITH Z19 Screen size:-12" **Manuf.** Zenith Data Systems **Char. size:**- 5 x 9<br>Bristol Road **Lines x Cols:-** 25 x 80 Gloucester GL2 6EE CA:- Yes<br>0452-29451 Colour:- $London shop - 01-636 7349$ 

Colour:- -Sp. Char.:- Yes<br>No. of keys:- 84 Numeric pad:- Yes Cursor keys:- Yes Interface:- RS 232 Baud rates:- 110-9600 Printer port:- No Light pen:- No Other fonts:- — Price:- £851.25

Options:- 20mA current loop adaptor. Notes:- Z80 based full editing terminal. The unit is also available as a 'Heathkit' for the DIY constructor.

The Teleray Model 10, one of a three series range of micro-processor controlled VDU terminals.

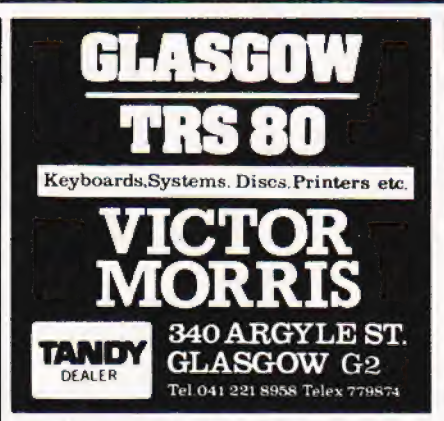

TRITON L7.2 COMPUTER. Full BASIC on motherboard, auto repeat, 6K RAM, EPROM programmer, manuals and tapes, cased. £550. Telephone Watford 42887 (evenings) for more details.

TRITON 10K RAM L7.2 (2MHz) monitor 8K extended BASIC, manuals, new cassette/TV £550. Also Centronics 101 printer + RS232 interface £350 ono 7" uncased 12V monitor £20, Haverhill (0440) 61207 evenings.

"SINCLAIR ZX80, Assembled and tested, £75 including sample programs on tape. For sale because of new PET. Telephone 0444 57286. 181 Hoblands, Haywards Heath,

Sussex."<br>**ZX80 PROGRAMS.** Wide selection of lowcost games programs for your 2X80 now available. S.4.E. for details to: Tim Hartnell, 44-46 Earls Court Road, LONDON, W8.

MODULEC announce the end of expensive PET software. Cassette or disk based business programmes bespoke work under taken. Games include Startrek as you've | never played before. SAE to MODULEC Ltd, 211, Corporation Road, Newport, Gwent.

'"NASCOM 1/2, Full feature cowboy shooting game with music and sound effects. Runs on unexpanded Nascom 1 or 2, under Nasbug or Nassys. (Required Nascom<br>graphics), Supplied on cassette £3.50. Please state machine and monitor used. P. Jones,<br>''Plas-Y-Pant'', Brynmadog Rd, Gwynfryn,<br>Wrexham, Clwyd. Tel Wrexham 755739.''

ACULAB — IBM Selectric Golfball manuals and spare typewriter — £295. Also SWTP 6800 System. Tel (07073) 27086. Typewriter with Centronics Interface, plus all |

NASCOM 1. 8K memory chips (4027) £25 the 16 off, 2K Tiny basic with manual £20. Telephone 094? 79502

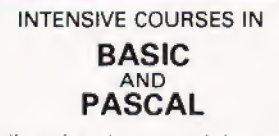

Including hands on mini-computer operation.

These intensive courses are intended to instruct from minimal knowledge to an operational capability of computer programming. Advanced courses also available. Courses are fully residential allowing maximum instruction and programming time for the respective periods.

BASIC - Weekend from Friday evening to Sunday afternoon. PASCAL — Full week Monday morning

to Friday Afternoon. For further details, dates available and

fees, etc. Phone (0401) 43139 or write: Dept CT3, Cleveland Business Services, Cleveland House, Routh, Beverley, North Humberside.

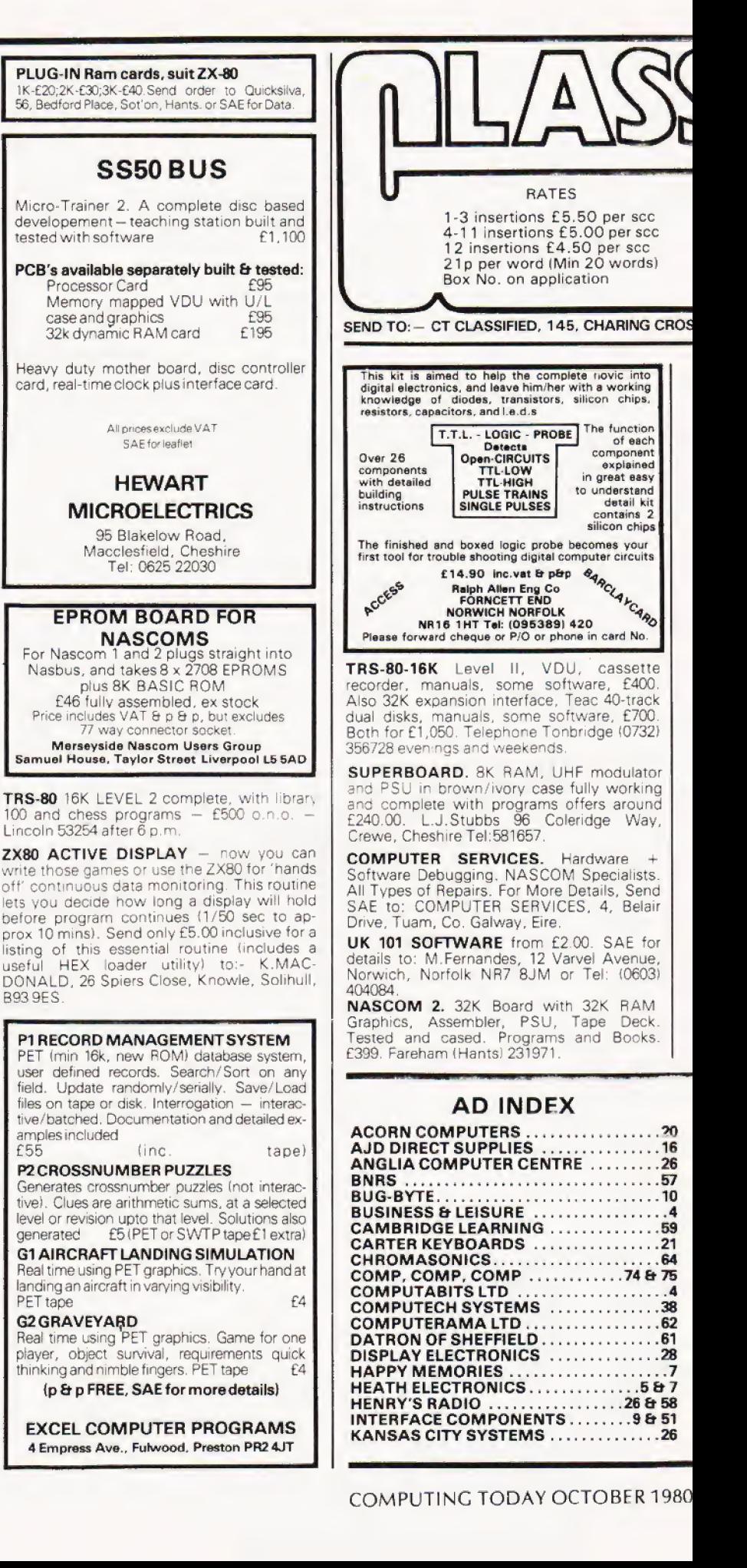

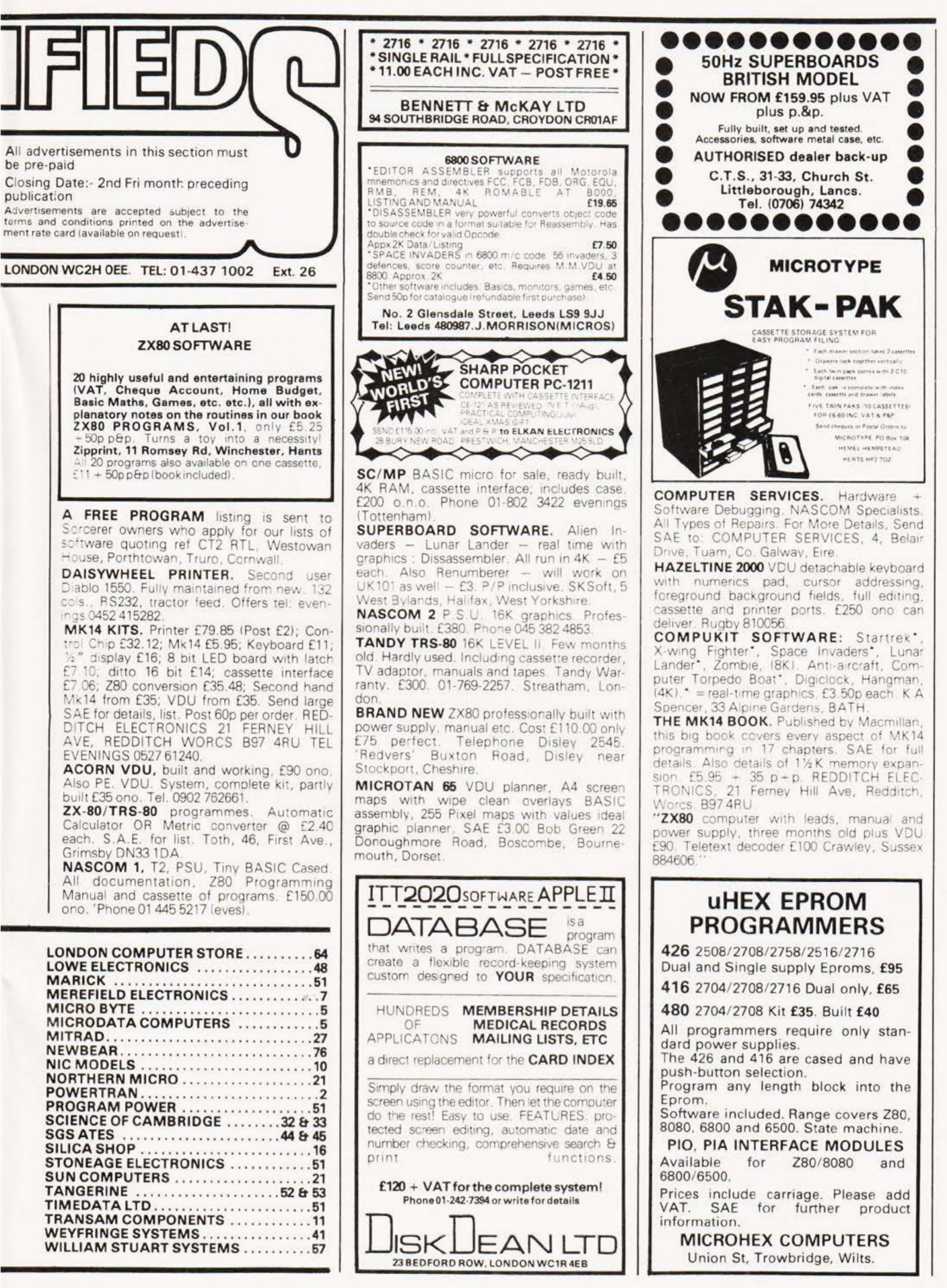

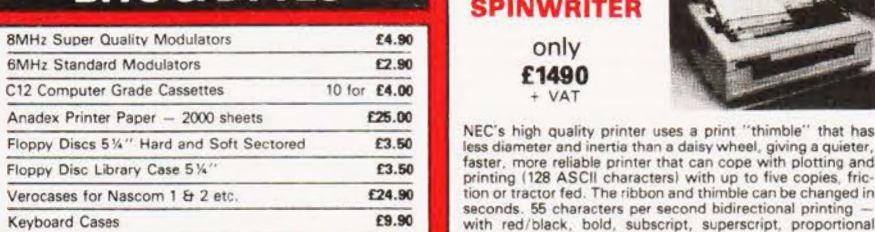

# **MEMORY UPGRADES** 16K (8x 4116) £29.90 + var

4K Compukit (8 x 2114)

**LARGE SELECTION OF** SOFTWARE STOCKED

**APPLE DISK DRIVES** with controller **£299** 

with out **£249** 

Complete with mains adaptor, microphone, remote bleeper<br>
Channel Auto Play and<br>
<sup>Scoper</sup> and <sup>1000</sup> and the state of the state of the state of the state of the state of the state of the state of the state of the state of t **APPLE MUSIC MACHINE** 

PAL/NTSC COLOUR MONITOR & TV for APPLE T/I & ATARI COMPUTERS MONITOR & TV for APPLET/I<br>
& ATARICOMPUTERS

**NASCOM GAMES TAPE**<br>BATTLESHIPS, RENUM,<br>30 OXO, SPACE INVADERS<br>NIMBOY **£7** 

Ŧ 5338

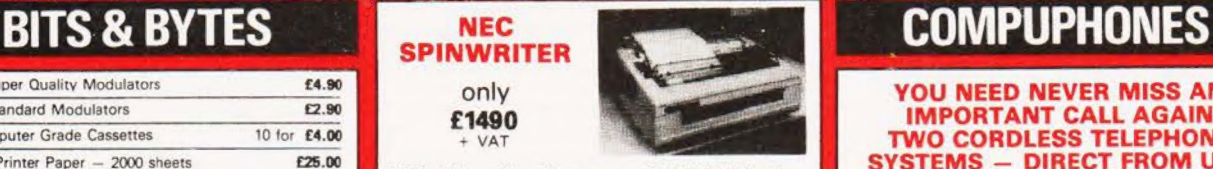

Verocases for Nascom 1  $\&$  2 etc.  $\&$   $\&$   $\&$   $\&$  tion or tractor fed. The ribbon and thimble can be changed in **£9.90** with red/black, bold, subscript, superscript, proportional spacing, tabbing, and much, much more.

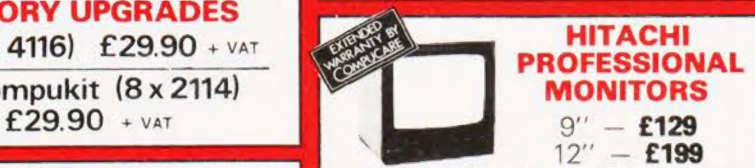

**2716 £12.50** + VAT<br> **• Reliability** Sold state circuity using an IC and silicon<br>
transistors ensues high reliability. • 500 lines horizontal<br>
achieved in picture center. • Stable picture Even played<br> **ESELECTION OF**<br>
• Ho **BOOKS.** PET AND TRS80

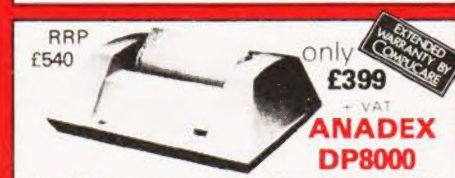

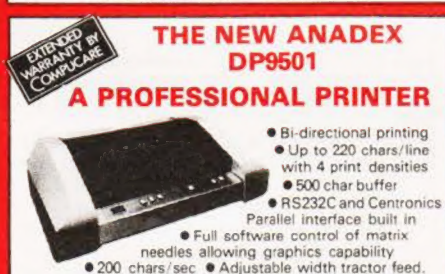

All this for only  $£895 + ∨$ AT.

 $-$ 

**YOU NEED NEVER MISS AN IMPORTANT CALL AGAIN**<br>TWO CORDLESS TELEPHONE **SYSTEMS - DIRECT FROM USA** 

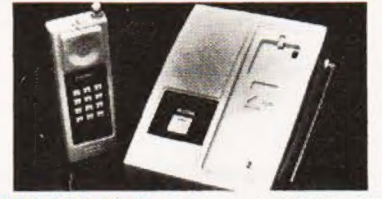

**THE ALCOM** 

only  $£147 + VAT$ 

Base station connects to your telephone line. Remote handset clips to your belt and gives you push-button dialling Bleeps when call arriving — Nicad rechargeable batteries. Charger in base unit.

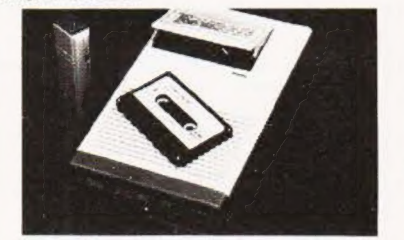

### **LOW COST TELEPHONE** £99.95 **ANSWERING MACHINE**

Microprocessor controlled answering machine. Plug into your phone line. Records any phone call messages, Remote bleeper enables you to listen to your messages from anywhere in the world. Uses standard cassettes. Comes

# **TEAC DISK DRIVES FOR TRS 80 USERS**

40 TRACK single £219 40 TRACK dual £399 2 DRIVE CABLE **£19** PERCOM SEPARATOR **£20** DISK SOFTWARE AVAILABLE FROM STOCK NEWDOS40 £49

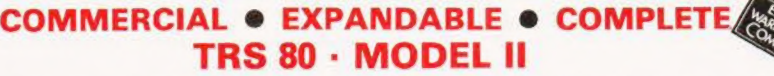

This new unit from the world's most successful micro company is now available immediately with software.

The basic unit comes complete with 64 thousand characters (bytes) of Memory. The built in 8" Floppy disc adds another 1/2 million extra characters including the disc operating system. More disc expansion is now available.

The Model II is a complete unit with a full keyboard including a numeric pad and 12" screen which gives 24 lines of 80 characters. The computer is supplied with both the disc operating system and the Level Ill Basic.

A full self test routine is written into the power up procedure to eliminate incorrect operation. Both serial and parallel expansion sockets are standard. A printer is a plug-in operation.

Both hardware and software necessary to talk to a mainframe are included. Terminal usage is very possible. With the addition of CPM2 you can operate with COBOL, FORTRAN, MBASIC, CBASIC in which languages are many other applications packages i.e. accounting, payroll stock etc.

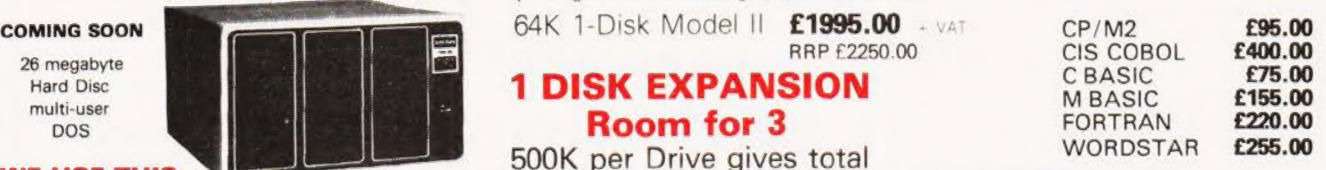

**WE USE THIS MACHINE IN OUR BUSINESS** 

of 1.5M Byte - 1 Drive plus Cabinet £799 + VAT

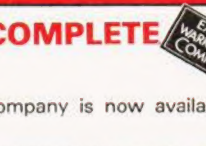

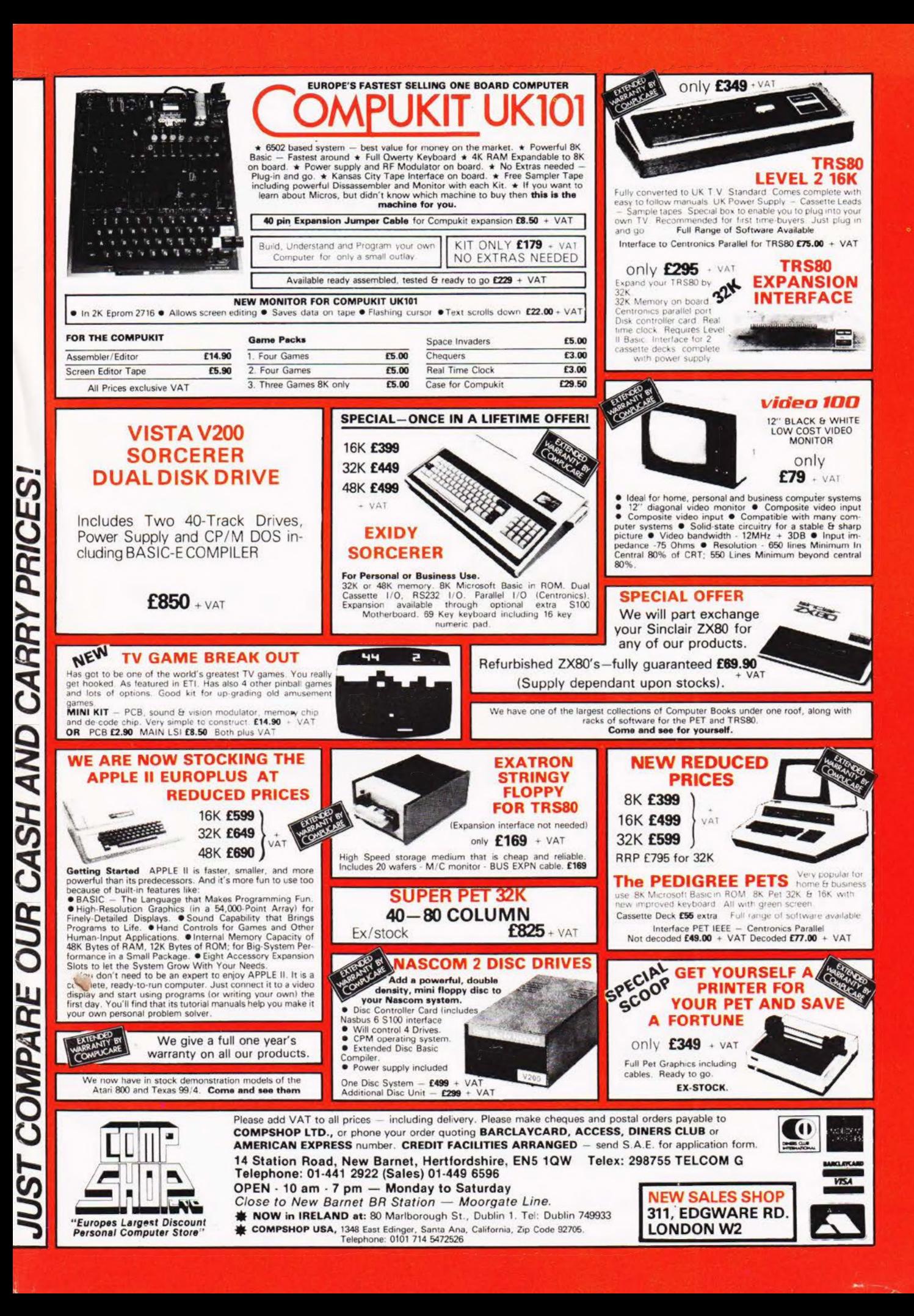

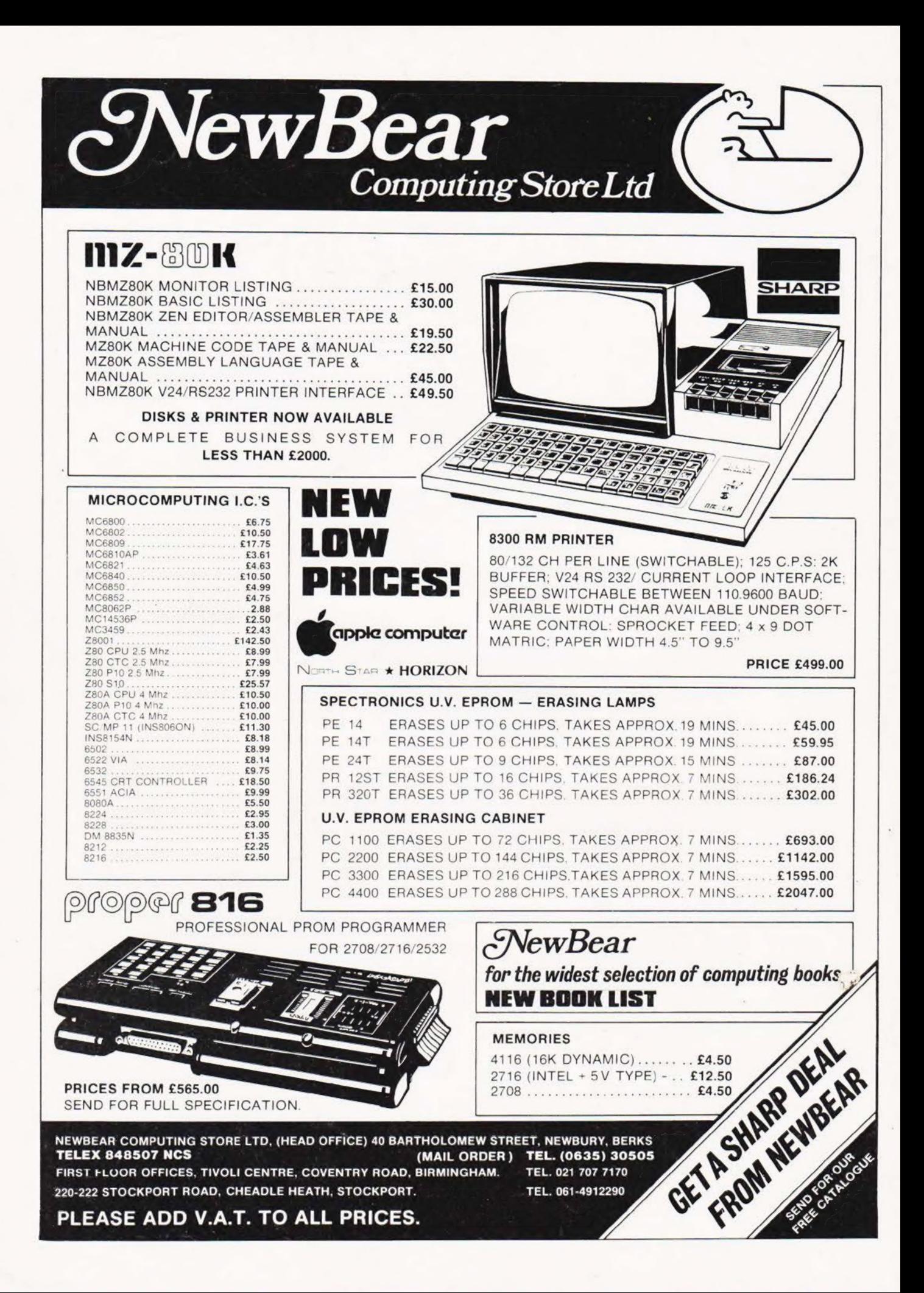